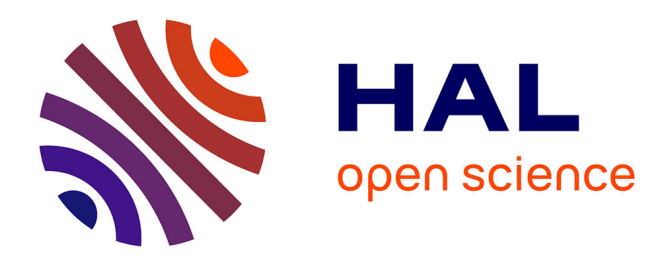

## **Étude d'actionneurs électriques à double excitation destinés au transport : dimensionnement de structures synchrones**

Lionel Vido

## **To cite this version:**

Lionel Vido. Étude d'actionneurs électriques à double excitation destinés au transport : dimensionnement de structures synchrones. Autre. École normale supérieure de Cachan - ENS Cachan, 2004. Français.  $NNT:$   $tel-00133970$ 

## **HAL Id: tel-00133970 <https://theses.hal.science/tel-00133970>**

Submitted on 28 Feb 2007

**HAL** is a multi-disciplinary open access archive for the deposit and dissemination of scientific research documents, whether they are published or not. The documents may come from teaching and research institutions in France or abroad, or from public or private research centers.

L'archive ouverte pluridisciplinaire **HAL**, est destinée au dépôt et à la diffusion de documents scientifiques de niveau recherche, publiés ou non, émanant des établissements d'enseignement et de recherche français ou étrangers, des laboratoires publics ou privés.

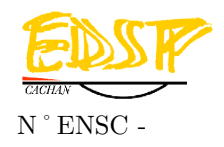

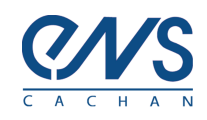

### THESE DE DOCTORAT DE L'ECOLE NORMALE SUPERIEURE DE CACHAN

Présentée par

Monsieur VIDO Lionel

### pour obtenir le grade de DOCTEUR DE L'ECOLE NORMALE SUPERIEURE DE CACHAN

Domaine :

Electronique Electrotechnique Automatique

Sujet de la thèse :

Etude d'actionneurs électriques à double excitation destinés au transport. Dimensionnement de structures synchrones

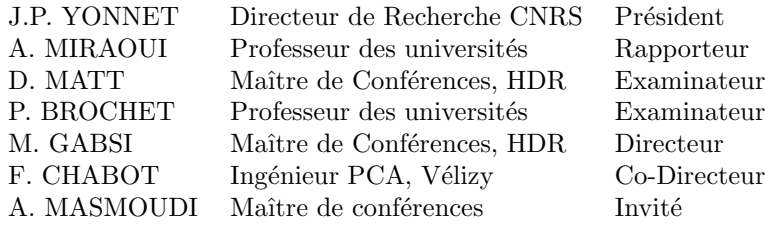

Laboratoire SATIE ENS CACHAN / CNRS / UMR 8029 61, avenue du Président Wilson, 94235 CACHAN Cedex (France) # Table des matières

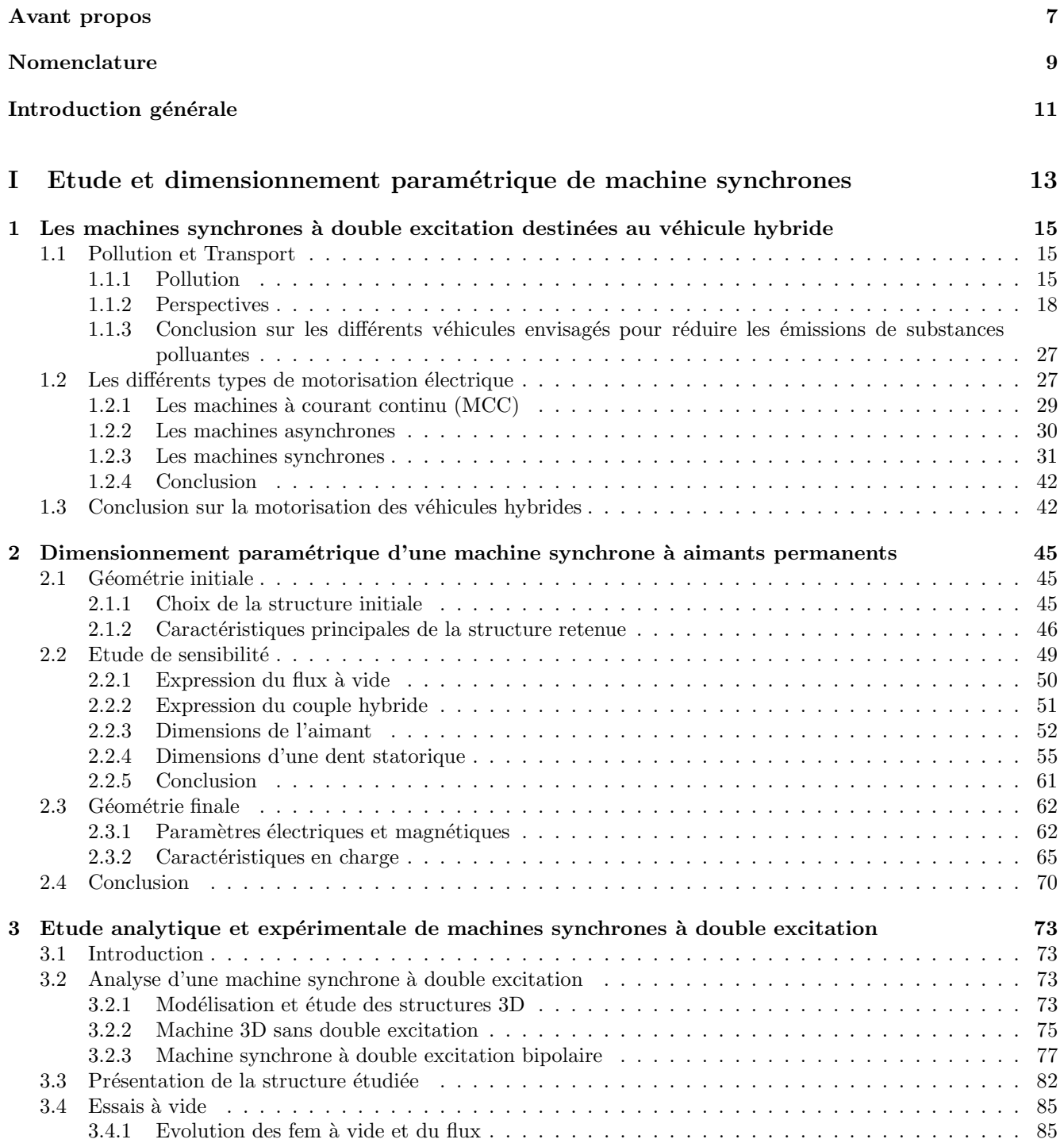

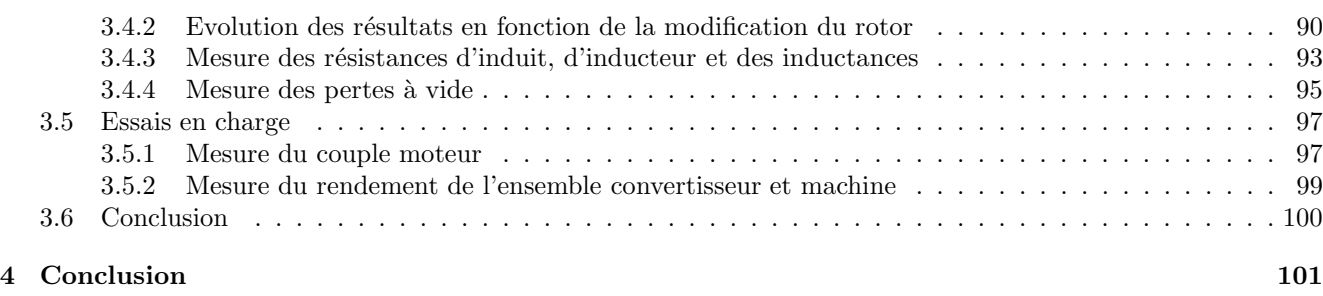

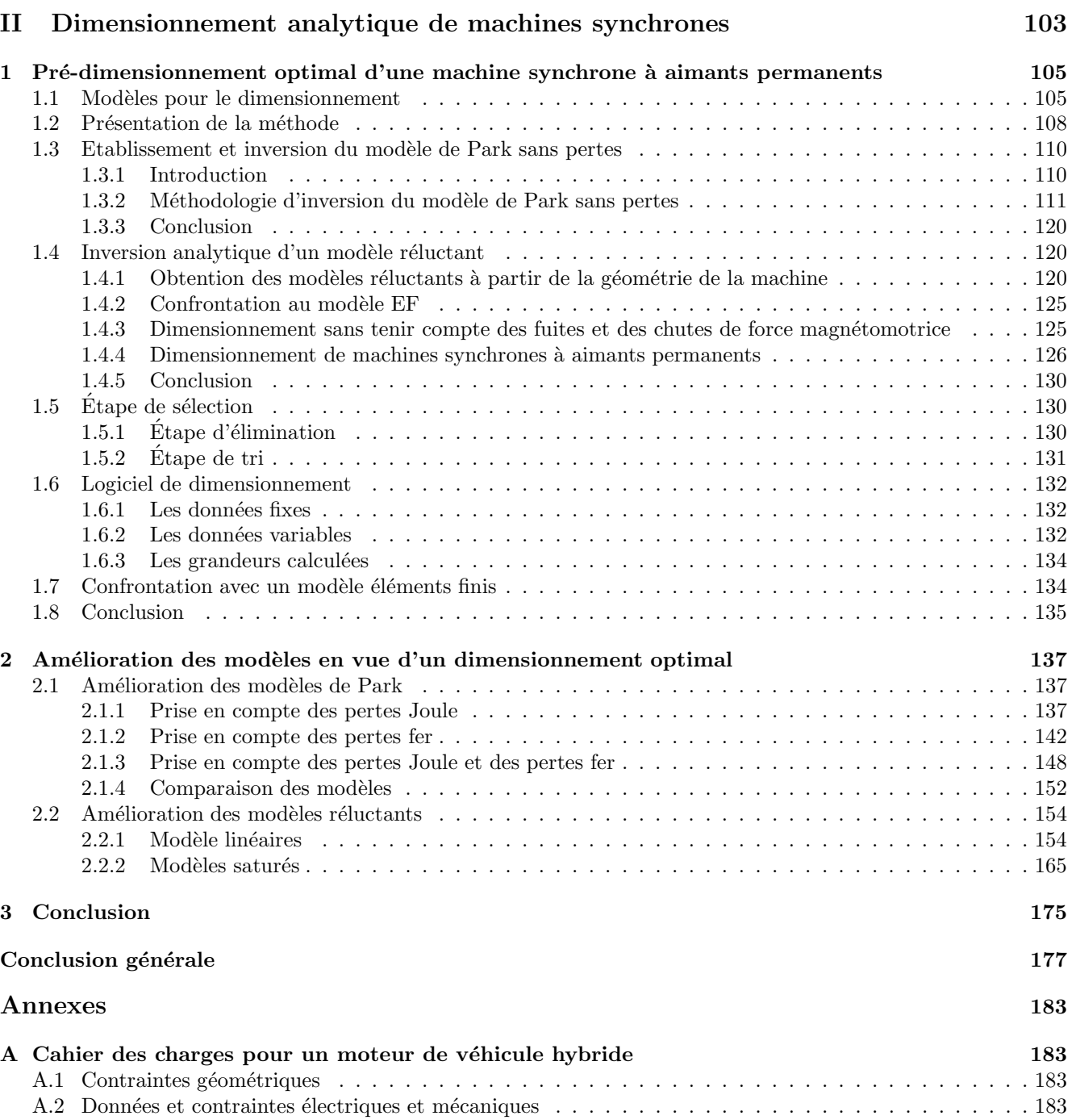

A.3 Donn´ees et contraintes thermiques . . . . . . . . . . . . . . . . . . . . . . . . . . . . . . . . . . . . . 184

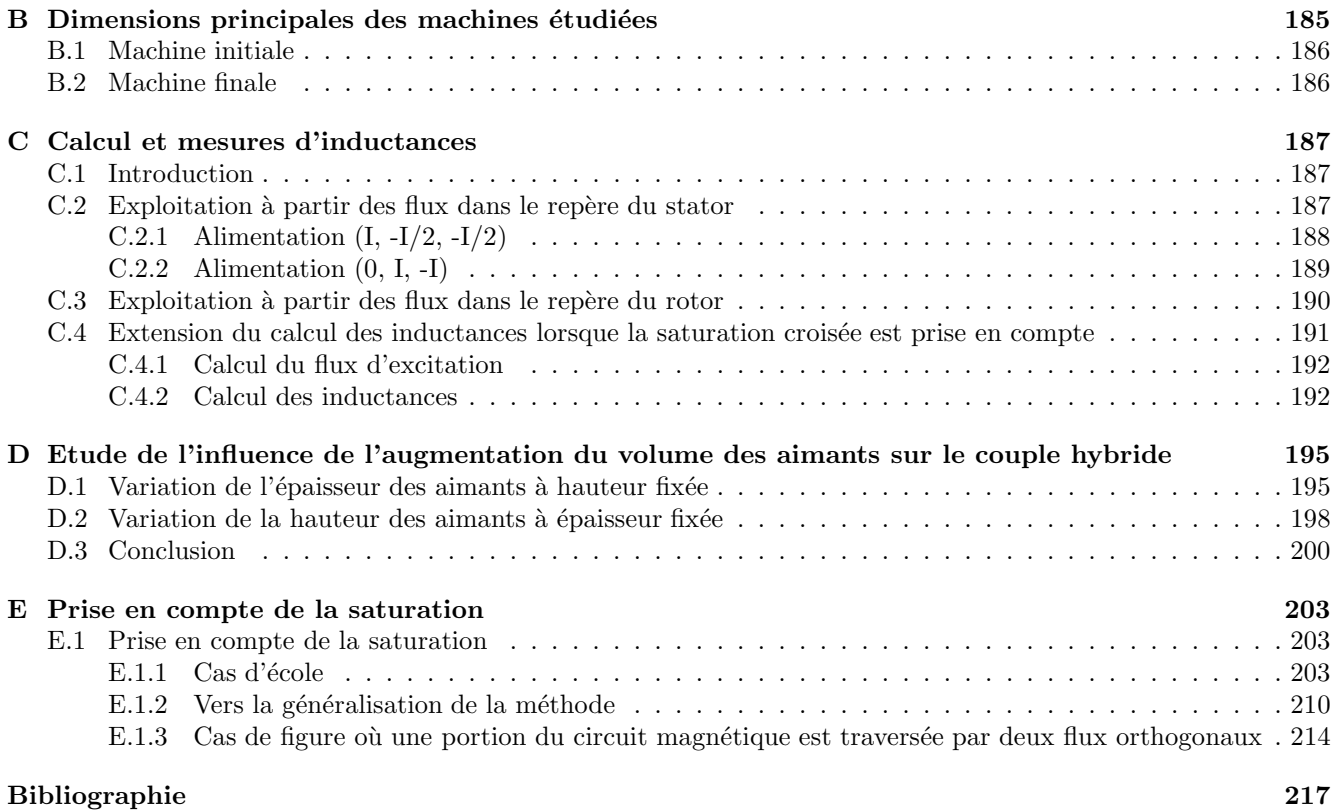

## Avant propos

Les travaux présentés dans ce mémoire ont été réalisés au Laboratoire d'Electricité Signaux et Robotique (LESiR UPRESA 8029) devenu SATIE (Syst`emes et Applications des Technologies de l'Information et de l'Energie, UMR 8029) en 2002 au sein de l'Ecole Normale Supérieure de Cachan.

Je remercie donc le directeur du LESiR, M. Jean-Paul Louis puis son successeur au SATIE, M. Sylvain Allano de m'avoir accueilli au sein de leur laboratoire.

Je remercie ici M. Jean-Paul Yonnet, Directeur de Recherche CNRS au Laboratoire d'Electrotechnique de Grenoble pour nous avoir fait l'honneur de présider notre Jury.

Que M. Abdellatif Miraoui, Professeur des universités à l'université de Belfort-Montbelliard, Directeur du département GSCL2ES-UTBM et M. Daniel Matt, Maître de Conférences HDR au LEM - Université Montpellier II reçoivent mes remerciements pour l'intérêt qu'ils ont portés à nos travaux et pour l'honneur qu'ils nous ont fait en acceptant la lourde tâche de rapporteur.

Je voudrais également remercier M. Pascal Brochet, Professeur des Universités à l'Ecole Centrale de Lille - L2EP et M. Ahmed Masmoudi, Professeur à l'ENIS - Laboratoire RELEV pour nous avoir honorés de leur présence en acceptant d'être membre du Jury.

Je voudrais remercier tout particulièrement M. Mohamed Gabsi, Maître de Conférence Habilité à Diriger des Recherches à l'université Paris XI, pour la qualité de ses enseignements et pour l'honneur qu'il m'a fait en encadrant cette thèse avec la plus grande attention tout en me laissant une grande liberté dans l'organisation de mon travail. Sa gentillesse, sa confiance, son soutien à la fois scientifique et moral ainsi que sa disponibilité malgré le nombre de tâches dont il avait la responsabilité m'ont été des plus précieux. Je tiens à lui exprimer ma profonde reconnaissance.

Que Monsieur Franck Chabot, Docteur-Ingénieur à la direction de la Recherche et de l'Innovation Automobile du groupe PCA (Peugeot Citröen Automobiles) reçoive ici mes remerciements pour son co-encadrement éclairé. Sa disponibilité, ses grandes compétences et ses conseils m'ont été des plus précieux pour mener à bien ce travail.

Ingénieur d'études au SATIE au sein de l'équipe ATE, M. Michel Lecrivain a été un élément essentiel dans l'aboutissement de ce travail. Ses qualités scientifiques, son immense expérience, sa gentillesse et ses conseils avisés ont ´et´e des plus utiles durant ces trois ann´ees de th`ese. Qu'il trouve ici l'expression de ma reconnaissance.

Je ne pourrais oublier de remercier ici M. Jean Pierre Madrange, responsable de l'atelier de Mécanique, qui a permis de mener à son terme la réalisation de la magnifique machine synchrone à double excitation présentée dans ce mémoire.

M. Yacine Amara, Maître de Conférence à l'Université Technologique de Belfort Montbelliard trouve logiquement sa place dans ces remerciements. Les compétences qu'il a développé au SATIE, sa disponibilité, le travail immense qu'il a fourni durant sa thèse m'ont permis de démarrer avec d'excellentes bases. Je tenais à lui montrer ici ma profonde gratitude.

Les trois années (et même un peu plus) de thèse ne sont pas uniquement consacrés à cette tâche, c'est pour cela que je voudrais remercier ici les personnes avec qui j'ai travaill´e durant mon monitorat `a l'ENS de Cachan. Gilles Feld, Cécile Durieu et Frédéric Bouillault m'ont fait profiter durant mes années d'étudiants de leurs grandes qualités de pédagogues et d'enseignants. Travailler avec eux durant mon monitorat a été un grand honneur et m'a permis de me rendre également compte de leurs qualités humaines. Je voudrais pour cela leur faire part de mes sincères remerciements.

Je voudrais également remercier mes collègues de l'équipe ATE, Hamid Ben Ahmed, Emmanuel Hoang, Xavier Mininger, Cédric Bernez et Arnaud de Vries pour leur gentillesse et leur disponibilité. Les discussions que j'ai pu avoir avec eux ont toujours été fructueuses et enrichissantes.

J'ai eu la chance de pouvoir effectuer mon travail de thèse dans un laboratoire tout à fait exceptionnel, je voudrais donc en remercier les membres, pour leur amabilité, leur extrême gentillesse mais aussi pour leurs compétences. Qu'Eric Labour´e, Francisco Alves, Jean Michel Jarrousse, Sami Tliba, Eric Vourch, Bertrand Revol ainsi que les autres membres du SATIE (Marc, Lionel, Zolt, Franck, Christophe, Alexandre, Guylaine, Fabien, Abdel, Johan, Anthony, ...) trouvent ici l'expression de ma reconnaissance.

J'ai pu également compter sur le soutien moral de nombreuses personnes tout au long de ce travail : ma famille, mon amie et mes amis. Qu'il trouvent eux aussi l'expression de mes remerciements dans cet avant propos.

Les personnes se trouvant à la fin de cet avant propos ne sont nullement celles qui ont le moins contribué à l'aboutissement de ce travail. Il s'agit des agents administratifs et techniques du SATIE. Je souhaite que Marie Line Ellapin, Martine grelot, Gilliane Valero et Dominique Bach trouvent ici l'expression de mes remerciements pour leur dévouement, leur disponibilité et leurs compétences.

# Nomenclature

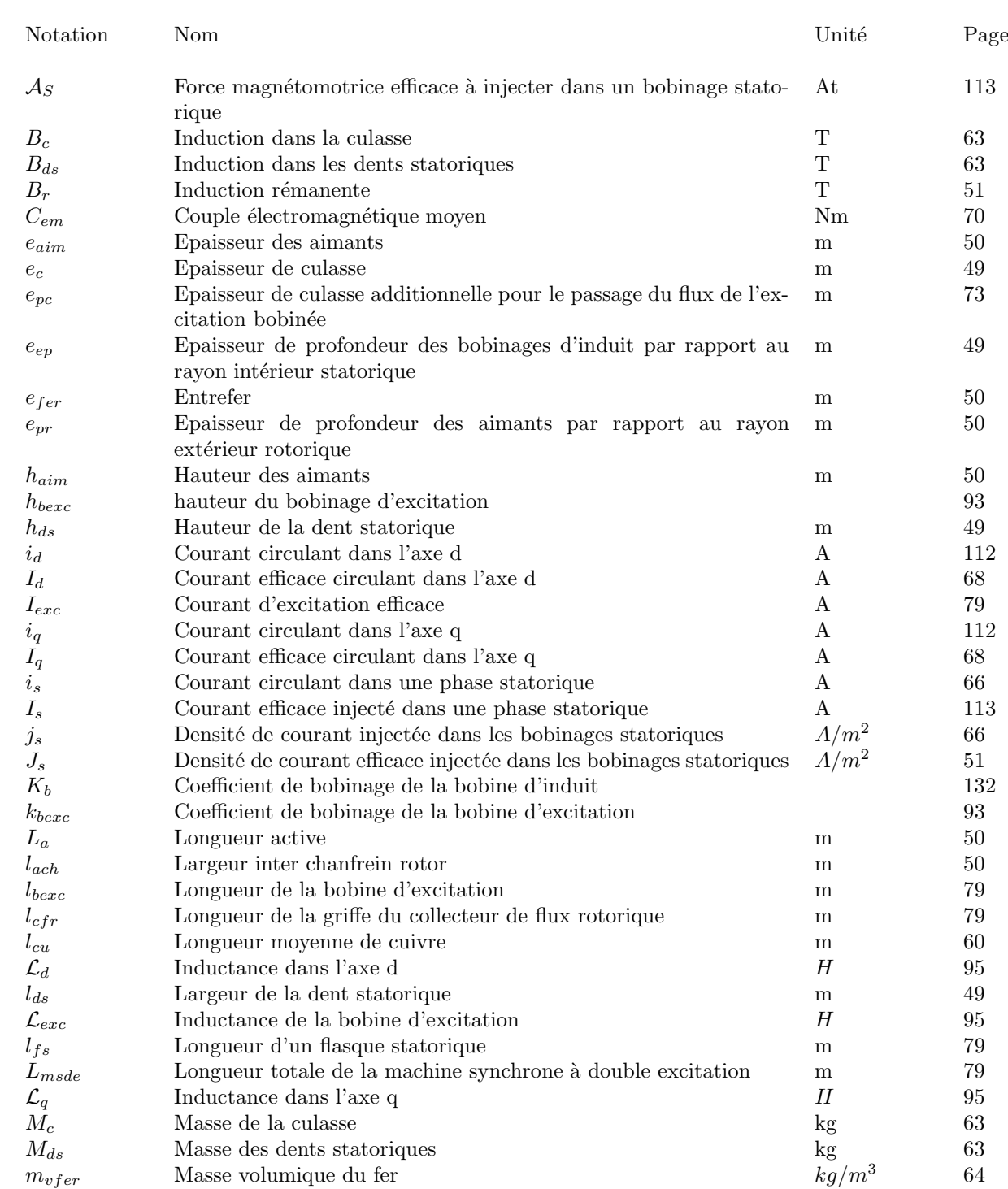

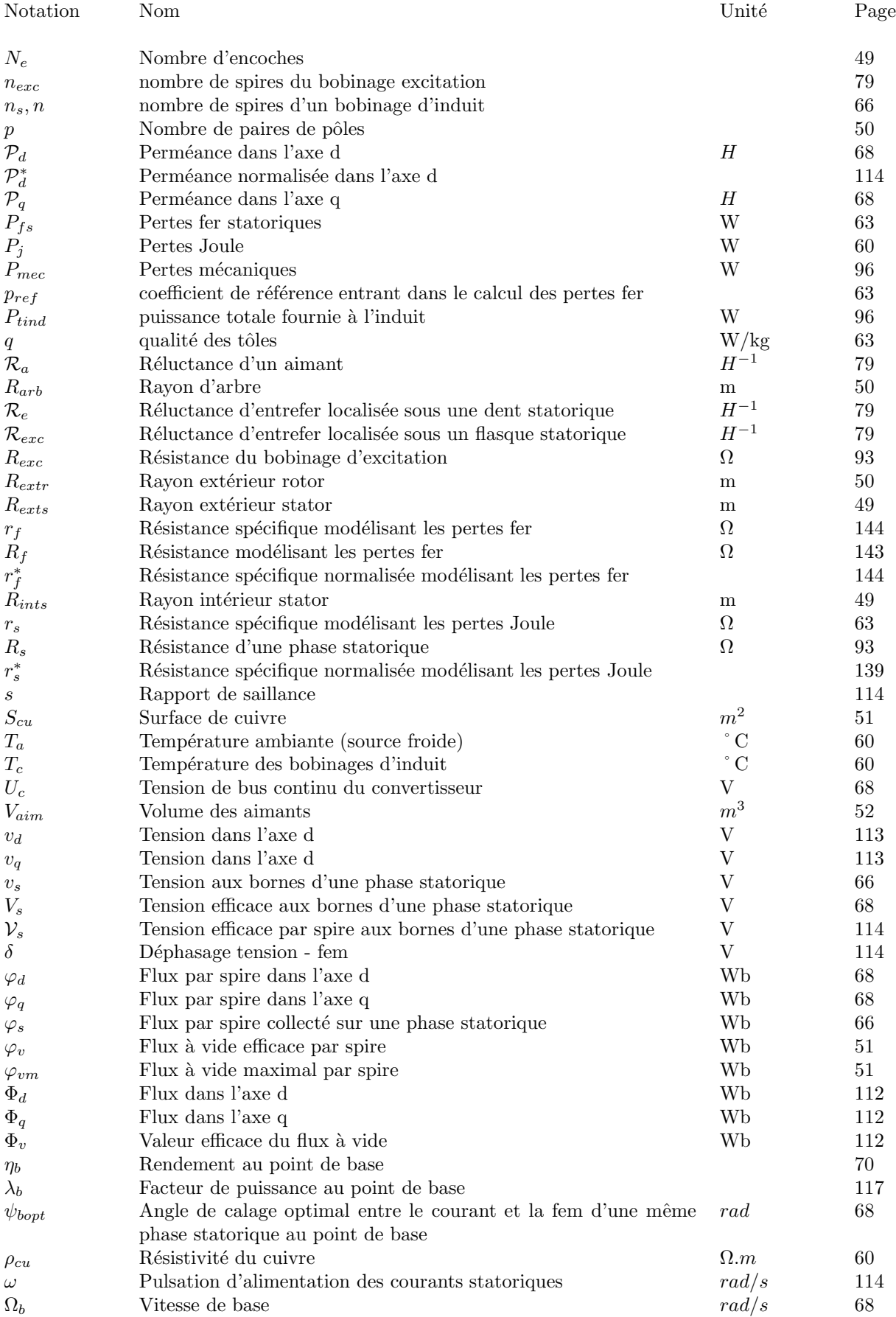

## Introduction générale

Des études en France et dans le monde ont montré que la part prise par les transports dans les émissions totales de polluants atmosphériques progresse régulièrement depuis ces dernières années ( $[1], [23], [6], [65]$ ). Certains Etats ont pris des initiatives pour promouvoir l'utilisation de véhicules propres ou à faible niveau d'émissions polluantes. Dans un tel contexte, en alliant les avantages des véhicules thermiques et des véhicules électriques, le véhicule hybride constitue un enjeu de tout premier ordre. Ce travail de thèse s'inscrit dans le contexte de la motorisation des véhicules hybrides. Ce mémoire sera principalement orienté sur l'aspect machine, plus particulièrement sur les machines synchrones à aimants permanents et à double excitation.

Les machines synchrones à double excitation, comportent deux sources d'excitation. Une excitation constituée d'aimants permanents assure une puissance et un couple volumique cons´equents. Une excitation bobin´ee permet d'avoir une grande souplesse de fonctionnement. Les domaines d'applications de ces machines sont variés (production d'énergie électrique, fonctionnement en tant que moteurs). Nous souhaitons ici les intégrer dans des véhicules hybrides.

Ce travail s'effectue en collaboration avec le groupe PCA (Peugeot Citroën Automobiles) et s'inscrit dans la suite de la thèse de Monsieur Yacine Amara [3], qui avait montré en particulier l'intérêt de l'utilisation des machines synchrones à double excitation dans le cadre des applications véhicules hybrides. En effet, grâce à la souplesse apportée par l'utilisation de l'excitation bobinée, il est possible de faire coïncider les zones de rendement maximales avec les zones de fonctionnement du véhicule les plus fréquentes. Cela permet ainsi d'optimiser la gestion de l'énergie embarquée et de minimiser les rejets d'émissions polluantes.

Ce présent mémoire est divisé en deux grandes parties.

La première partie présente l'étude d'une machine synchrone à double excitation en partant du contexte, en poursuivant par le dimensionnement de cette structure s'appuyant sur une m´ethode num´erique puis en terminant par la construction et la caractérisation de cette machine.

Dimensionner une machine en utilisant des méthodes numériques présente un grand nombre d'avantages mais aussi un inconvénient majeur : les temps de calculs nécessaires à l'obtention d'une machine satisfaisant aux contraintes imposées par un cahier des charges s'avèrent prohibitifs dans une logique de développement.

La seconde partie présente donc des méthodes analytiques pour le dimensionnement dans l'optique de déterminer des machines optimales tout en minimisant le temps nécessaire à leur obtention par rapport à des méthodes numériques.

Nous détaillons dans ce qui suit le contenu des différents chapitres de ces deux parties.

Dans le premier chapitre de la première partie, nous présenterons le contexte général dans lequel s'est déroulé cette étude. Il s'agira d'analyser les effets problématiques de l'accroissement du nombre de véhicules sur la pollution atmosphérique et d'évaluer les différentes solutions proposées pour y remédier. Le véhicule hybride trouve sa place dans cette problématique. Après avoir passé en revue les moteurs électriques envisageables pour ce type de véhicule, nous détaillerons particulièrement le moteur synchrone à double excitation.

Le second chapitre se centrera sur le dimensionnement de la machine synchrone à aimants permanents dans le but de lui associer un circuit d'excitation bobinée. Ce dimensionnement se fera au moyen d'un logiciel de calcul ´el´ements finis. Une ´etude de l'influence des param`etres g´eom´etriques les plus importants sera alors faite pour optimiser les performances de la structure étudiée.

Dans le troisième chapitre, nous étudierons à l'aide d'une analyse éléments finis une machine synchrone à double excitation obtenue en ajoutant un circuit d'excitation bobinée à la structure à aimants optimale dimensionnée dans le chapitre 2. Cette machine a été construite au SATIE et testée conjointement au SATIE et sur le site de PCA à Vélizy. Nous présenterons dans ce chapitre les essais à vide et en charge effectués sur celle-ci.

Nous avons pu mesurer les avantages mais aussi les inconvénients liés à un dimensionnement de machine assisté par un logiciel de calcul éléments finis. Un des aspects les plus problématiques lié au dimensionnement via les ´el´ements finis provient du temps n´ecessaire `a l'obtention d'une machine satisfaisant aux crit`eres d'un cahier des charges donné. Nous nous proposerons donc d'aborder différemment la méthodologie de dimensionnement en nous appuyant sur des modèles analytiques  $([14],[70],[92],[18],[30])$ . Nous pensons en effet que si ces modèles analytiques sont suffisamment précis (par rapport aux résultats fournis par des méthodes de dimensionnement numériques), ils permettront d'obtenir des machines satisfaisant un cahi0er des charges donn´e dans un temps beaucoup plus court tout en générant des machines plus intéressantes que celles issues d'une étude menée par des méthodes numériques.

Dans le premier chapitre de cette partie, après avoir introduit les concepts de modèles analytiques et numériques, nous présenterons une stratégie de dimensionnement simplifiée d'une machine synchrone à aimants permanents constitu´e d'un stator `a bobinage concentrique et d'un rotor `a concentration de flux. Nous verrons que ce premier modèle est très intéressant en termes de simplicité (analytiquement inversible, ne nécessite pas de point de départ). Il constitue un outil de pré-dimensionnement efficace des machines synchrones à aimants permanents.

Le second chapitre de cette seconde partie a pour objectif de développer des modèles analytiques plus complexes, mais donnant des résultats plus en adéquation avec une étude menée par un calcul éléments finis, tout en permettant de trouver des machines optimales de façon plus rapide qu'une analyse éléments finis.

Première partie

Etude et dimensionnement paramétrique de machine synchrones

## Chapitre 1

# Les machines synchrones à double excitation destinées au véhicule hybride

Depuis une dizaine d'années, l'opinion publique a pris conscience des problèmes liés à la pollution et à la consommation d'énergie et de leurs effets désastreux à long terme sur notre éco-système. Nous décrirons les différentes substances polluantes nocives à l'environnement et analyserons la part produite par les différents secteurs industriels dans leurs rejets. Nous serons alors en mesure d'évaluer les secteurs d'activité devant réduire leur "création" de rejets. Nous verrons alors que le secteur automobile joue le premier rôle dans cette production. Les solutions développées par le secteur automobile en vue de réduire ses émissions de rejets polluants portent essentiellement sur l'amélioration des véhicules. Nous présenterons donc les solutions alternatives aux véhicules thermiques (essence et diesel). Parmi celles-ci, nous nous intéresserons particulièrement au véhicule hybride, une des solutions qui à défaut d'être la meilleure, a le mérite d'apporter des améliorations par rapport aux systèmes existants et d'être technologiquement mûre. Dans ces véhicules, la motorisation est un choix crucial et nous passerons en revue les différents moteurs électriques pouvant s'insérer dans le système véhicule hybride, dans la mesure où actuellement, aucune structure n'a pris l'ascendant sur les autres. La machine synchrone à double excitation, de par ses qualités intrinsèques, nous paraît apte à remplir cette fonction de motorisation électrique pour le véhicule hybride. Nous terminerons ce chapitre par la présentation de quelques topologies de ces machines.

### 1.1 Pollution et Transport

#### 1.1.1 Pollution

#### 1.1.1.1 Données

On peut donner la définition suivante à la pollution de type atmosphérique : il s'agit de l'introduction dans l'atmosphère de composants chimiques mettant en danger les ressources biologiques, les éco-systèmes de la planète et la santé humaine. Cette pollution est à l'origine de deux risques environnementaux majeurs : le premier se situe à l'échelle locale ; ces composants chimiques (hydrocarbures non brûlés et oxydes d'azote) favorisent en effet la formation d'ozone sous l'effet du soleil. Le second se situe à l'échelle globale, l'émission croissante de ces polluants favorise les effets de serre et donc l'augmentation globale de température.

Détaillons ces principaux composants chimiques polluants ainsi que leurs effets ; le premier de ces composants, le dioxyde de carbone  $CO_2$  est dégagé lors de la combustion du charbon du gaz naturel et du pétrole destiné entre autres à la production d'énergie. Les gaz à effet de serre de type Chloro-fluoro-carbones se trouvent dans les aérosols, la combustion d'emballages plastiques, les réfrigérateurs et climatiseurs (sic). Le monoxyde de carbone  $CO$ , le dioxyde d'azote  $N_2$  et de plomb  $Pb_2$  émis par les voitures à essence non catalysées sont massivement produits dans les embouteillages, les tunnels urbains et par temps froid. On ne saurait faire un panorama complet de ces substances en oubliant l'ozone  $O_3$  formée par les polluants atmosphériques et dioxyde de soufre qui trouve sa source dans les diverses activités industrielles et qui contribue à la formation de pluies acides. Elle cause aussi des dégâts sur la santé humaine (irritation des yeux et de la gorge, dégradation de la capacité pulmonaire). Les pics d'ozone augmenteraient la mortalité de 5 à 6 % ([72], [13]).

La figure 1.1 montre les principales sources d'émission des gaz à effet de serre en 2002 ainsi que leur variation relative des années 1990 à 2002 [23]. Non seulement les transports y occupent une place prépondérante avec 27 % de

rejets de substances polluantes pour ce secteur d'activité pour atteindre 149,5 millions de tonnes équivalent  $CO_2^{-1}$ , mais en plus la contribution relative des activités liées aux transports a augmenté de 19 % en 12 ans alors que dans le même temps la part de rejets de substances polluantes liées à l'industrie manufacturière et à l'agriculture ont significativement baissé.

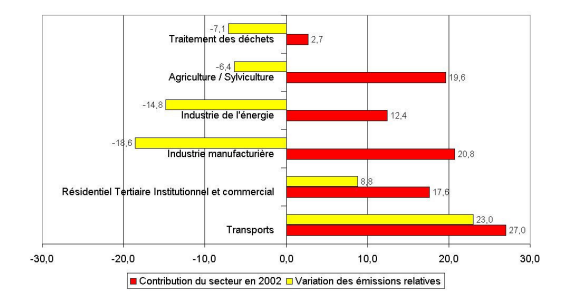

Figure 1.1: Contributions des principales sources d'émission des gaz à effet de serre en 2002

L'industrie manufacturière a vu par exemple son rejet de substances polluantes chuter de 141,2 millions de tonnes  $\epsilon$ quivalent  $CO_2$  en 1990 (c'était alors le premier secteur en terme de génération de rejets polluants) à 115 millions de tonnes équivalent  $CO_2$  en 2002. Il est à noter que le rejet global de substances polluantes est en baisse entre 1990 (565 millions de tonnes équivalent  $CO<sub>2</sub>$ ) et 2002 (554 millions). Notons que les transports routiers représentent la quasi-totalité des rejets de substances chimiques polluantes  $(93\%)$ , très loin devant les autres secteurs (aérien, maritime et ferroviaire respectivement 4  $\%$ , 2  $\%$  et 1  $\%$ ) [23].

Si on peut constater que les rejets de substances polluantes ont sensiblement baissé, on assiste en parallèle à un accroissement de la consommation finale d'énergie. Elle s'est accrue de 1,1 % en moyenne par an depuis 1973, hors consommations internes de la branche énergie et usages non énergétiques (matières premières). Elle atteint 216 millions de tonnes équivalent-pétrole en 2000 <sup>2</sup>. L'électricité et le pétrole représentent les trois-quarts de la consommation finale tandis que les énergies renouvelables (bois et déchets de bois, déchets urbains solides, biocarburants) n'y contribuent qu'à hauteur de 5 % [23]. On peut voir ici que l'utilisation intensive des hydrocarbures ne va pas dans le sens d'une réduction massive de la pollution atmosphérique. En effet, il ressort de la figure 1.2 que les sources d'énergies non polluantes et renouvelables (hydrauliques, éolienne, solaire,...) ne sont finalement que très peu exploitées [48].

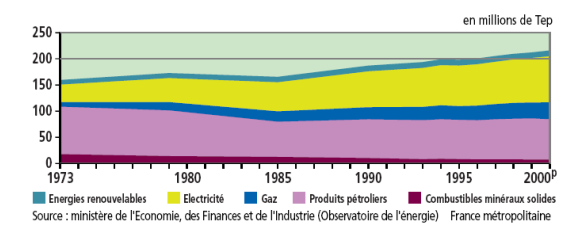

Figure 1.2: Consommation d'énergie primaire par type d'énergie en 2002

Par ailleurs, la consommation d'énergie liée aux transports dépasse 50 millions de tonnes équivalent-pétrole (Tep), en croissance de pr`es de 22 % sur 10 ans. Les transports routiers de marchandises et voyageurs sont pr´epond´erants tandis que la part correspondant aux transports ferroviaires est de 4 % seulement. La plus forte progression de consommation de carburants sur le territoire français métropolitain est celle des transports aériens  $(+ 59\% \text{ en } 10 \text{ ans})$ , suivie de celle des transports routiers de marchandises  $(+ 32\%)$ .

<sup>&</sup>lt;sup>1</sup>Tonnes d'équivalent  $CO_2$ : Pour exprimer les émissions de gaz à effet de serre en tonnes d'équivalent  $CO_2$ , on pondère les émissions de chaque gaz par un coefficient tenant compte de son pouvoir de réchauffement comparé à celui du CO2. Ce coefficient est de 1 pour le CO2, de 21 pour le  $CH_4$ , de 310 pour le  $N_2O$ , de 140 à 11 700 pour les Hydro-Fluoro-Carbones  $HFC$ 

 $2$ La combustion d'une tonne de pétrole dégage une énergie de 42 GJ

#### 1.1.1.2 Le secteur des transports

Ces augmentations imputées au secteur des transports et donc surtout aux transports routiers sont d'une part liées aux choix énergétiques et politiques qui ont été faits dans les années 1980 à 1990 et d'autre part à la croissance du parc automobile. Pour les choix politiques, on peut penser `a l'ALENA qui permet entre autres aux constructeurs automobiles de délocaliser leur production là où le coût de la main d' œuvre est la moins chère. Il se trouve que ces endroits sont aussi ceux où les réglementations environnementales sont les plus laxistes. En ce qui concerne la croissance du parc automobile, il y a actuellement 50 millions de voitures produites en Am´erique du Nord chaque année. L'automobile serait responsable de 20 à 25 % des émissions mondiales de dioxyde de carbone. Cela tient aussi aux moyens alloués aux transports en commun qui paraissent dérisoires par rapport aux possibilités offertes par l'industrie automobile (par exemple, dans la région parisienne des augmentations des tickets de métro ont ´et´e coupl´ees `a la suppression de la vignette auto pour promouvoir les transports en commun...). L'automobile se présente comme potentiellement capable de dégrader l'environnement au niveau de sa construction, de son utilisation et de son recyclage. Considérons en premier lieu la construction d'un véhicule : l'industrie automobile aurait besoin de ressources phénoménales pour assurer cette étape comme le montre la figure 1.3. De l'aluminium, au cuivre en passant par le zinc, une automobile consommerait au moins 20 % de toute l'énergie dont elle aurait besoin jusqu'à sa disparition et génèrerait 25 tonnes de déchets industriels pour un véhicule d'une tonne.

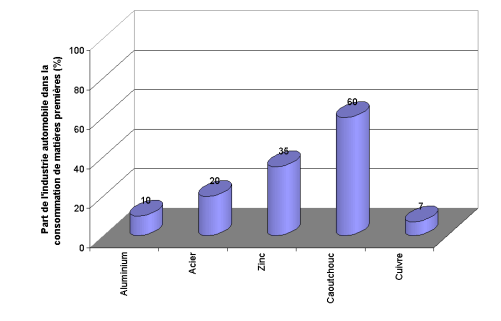

Figure 1.3: Part de l'industrie automobile dans la consommation de matières premières

Les effets de l'utilisation des véhicules peut se chiffrer en terme d'émission de substances polluantes. On pense  $\acute{e}$ videmment au  $CO_2$ , dont le seul moyen de réduire les émissions consisterait à réduire la consommation de carburant utilisé. Actuellement, le niveau de  $CO_2$  augmenterait de 0,5 % par an alors que les forêts permettant de transformer ce gaz en oxygène diminuent chaque année à cause d'une exploitation forestière intensive. Cette constatation met en lumière que le problème de la pollution reste malgré tout un problème global et qu'il ne saurait être seulement imputé aux constructeurs automobiles. D'autres gaz polluants ne devraient pas être oubliés, en particulier les chlorofluorocarbones (CFC) ou hydrofluorocarbones (HFC). Le CFC est un produit qui dans la haute atmosphère a un potentiel de réchauffement planétaire 7 300 fois plus élevé que le  $CO<sub>2</sub>$  à cause de sa lenteur de décomposition. Ce produit est présent dans les systèmes de climatisation des automobiles  $(80\%$  des véhicules au Etat Unis en sont équipés). Le HFC, successeur du CFC pourrait participer à hauteur de 10 % au réchauffement global de la planète. Les véhicules produiraient aussi 65 % des émissions de monoxyde de carbone CO dans les pays de l'OCDE. Ce gaz est hautement toxique et provoque de nombreux troubles tels que la somnolence et les maux de têtes, même à faible concentration. Les problèmes liés à ces émissions de CO ainsi que des polyoxydes d'azote  $(NO_x)$  qui, entre autres, réduisent la capacité pulmonaire sont en passe d'être réglés par l'installation en série des convertisseurs catalytiques (80 % de réduction des émissions de CO et 95 % des  $NO_x$ ). Cependant, ceux-ci ne sont pas efficaces à froid. Au démarrage, l'essentiel de ces émissions est donc presque intégralement dégagé dans l'atmosphère. Les hydrocarbones, associés aux  $NO_x$  forment le SMOG (brouillard enfumé) urbain. Une solution à ce problème consisterait à utiliser des moteurs diesels. Malheureusement, les diesels produisent plus de micro-particules carbonées qui se déposent au plus profond des bronches et g´en`erent des foyers inflammatoires (bronchites chroniques, asthme, toux), augmentant les décès par affections respiratoires ou cardio-vasculaires de 5 à 15 % (Union Européenne) [13]. Elles sont de surcroît soupçonnées d'être cancérigènes à long terme.

Enfin, examinons les problèmes liés au recyclage : on peut estimer la quantité d'automobiles envoyées à la casse chaque année à partir de l'équation  $1.1$ :

$$
N_{ac} = N_{anp} \left( 1 - \tau_{cap} \right) \tag{1.1}
$$

Où  $N_{ac}$  est le nombre d'automobiles qui va être recyclé,  $N_{anp}$ , le nombre d'automobiles neuves produites et  $\tau_{cap}$  le taux de croissance annuel du parc automobile. Si l'on considère que le nombre d'autos neuves produites s'élève à 50 millions d'unités et que le taux de croissance annuel du parc automobile est de 2 %, alors le nombre d'automobiles recyclées s'élèverait à 49 millions par an. Ce chiffre permet d'appréhender à sa juste mesure le problème posé par le recyclage. Si l'on se réfère à Greenpeace, une automobile envoyée au recyclage comprendrait 6 litres d'huile, 3 litres d'essence, 5 litres de liquide antigel et 3 litres d'acide sulfurique. Au Québec par exemple, à cause des réglementations et des surveillances insuffisantes en matière de recyclage, une proportion non négligeable de ces liquides se trouve absorbée par le sol. Les pouvoirs publics ont un rôle majeur à jouer pour inciter (et / ou contraindre) les constructeurs automobiles à prendre leurs responsabilités en matière d'environnement. Nous avons de surcroît mis de côté de nombreux aspects concernant la consommation d'énergie comme la plupart des options des véhicules (les climatiseurs, ordinateurs de bord ...) dont l'impact en terme de consommation n'est pas chiffré. En d'autres termes, même en obtenant des voitures plus propres, l'ajout de fonctions additionnelles rend moins ´evident les gains en terme de consommation (on peut `a cet ´egard faire un parall`ele ´edifiant avec les ordinateurs qui deviennent de plus en plus performants mais qui utilisent des applications qui réclament de plus en plus de ressources ...).

Tous ces aspects sont aggravés par l'augmentation de la population qui croît en même temps que le nombre de véhicules (figure 1.4). Ainsi, sur 50 ans, la population devrait passer de 6 milliards de personnes à 10 milliards alors que le nombre de véhicules passerait de 700 millions à 2500 millions [19]. La problématique est alors la suivante : estce que les ressources naturelles de carburant seront suffisantes pour que tout le monde puisse utiliser des véhicules à essence ? Est-ce que la planète supportera les rejets polluants dégagés par ces 2 500 millions de véhicules ? Ces considérations justifient la mise en place d'énergies alternatives pour assurer la traction des véhicules, à moins que d'autres solutions plus radicales soient appliqu´ees, choses auxquelles nous n'osons pas penser [40].

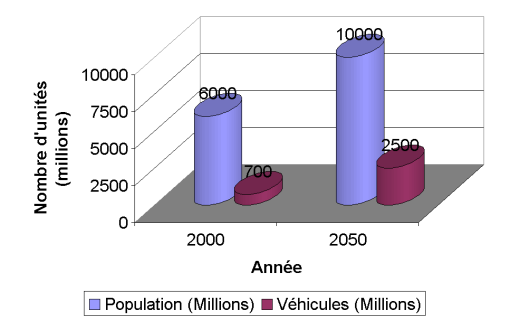

Figure 1.4: Evolution de la population et du parc automobile mondial

#### 1.1.2 Perspectives

Ce sombre portrait de la pollution atmosphérique permet de comprendre la préoccupation de l'opinion à propos de la pollution d'origine automobile et sa détermination à la réduire. Concrètement, cela a débouché sur des normes de plus en plus contraignantes comme la norme EURO au niveau des émissions polluantes. Le tableau 1.1 [84] donne les principales caractéristiques de ces normes.

| Norme EURO                  |      |      |      |           |           |           |
|-----------------------------|------|------|------|-----------|-----------|-----------|
| Date de mise en application | 1988 | 1992 | 1997 | 2000/2001 | 2004/2005 | 2008/2009 |
| Polyoxydes d'azote $NO_x$   | 14.4 |      |      |           | 3.5       |           |
| Monoxyde de carbone CO      | 11.2 | 4.5  |      | 2.1       | 1.5       |           |
| Hybrocarbures               | 2.4  |      |      | 0.66      | 0.46      | 0.25      |
| Particules                  |      | 0,36 | 0.15 |           | 0.02      | 0.02      |

Tableau 1.1: Caractéristiques pricipales des Normes EURO. Les émissions de rejets polluants sont exprimées en  $g/km$ 

Des esprits chagrins se posent toutefois des questions sur l'efficacité de telles mesures, surtout en raison des moyens mis en œuvre pour les appliquer [51]. La conférence de Kyoto est un bel exemple de vœu pieu où ces

problèmes ont été abordés mais que de grands pays (les États - Unis d'Amérique et la Russie) ont refusé de ratifier. Au niveau français par exemple, l'Agence De l'Environnement et de la Maîtrise de l'Énergie (ADEME) à été chargée par le gouvernement (dès le 1<sup>er</sup> Janvier 2000) de coordonner (entre autres) les aspects tenant à l'amélioration de la technologie des véhicules et à l'introduction de nouvelles technologies. Les efforts de recherche prioritaires pour diminuer les émissions de substances polluantes sont axés sur l'amélioration des technologies moteur, les études  $\acute{e}$ pidémiologiques, afin de s'assurer que les remèdes ne seront pas pires que les maux, la catalyse des  $NO_x$  et le traitement des particules rejetées dans le cas des véhicules diesels ainsi que sur la réduction des émissions lors des démarrages à froid.

Les problèmes sont multiples dans la mesure où du point de vue des industriels, ces nouveaux véhicules doivent répondre à plusieurs critères parfois contradictoires. Ces critères sont d'ordre écologiques (environnement), répondent à des besoins de confort (vie à bord du véhicule, dynamique automobile et service) mais il sont aussi (et surtout) d'ordre économique (marketing, distribution, compétitivité, énergie). On peut voir sur la figure 1.5 que les préoccupations des principaux acteurs de l'économie ne sont pas franchement convergentes, d'où les difficultés supplémentaires pour la mise en place de véhicules moins polluants [83].

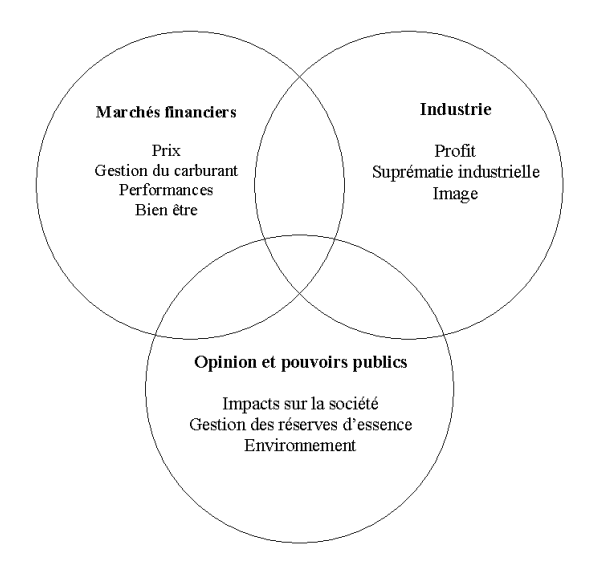

Figure 1.5: objectifs visés par les différents acteurs de l'économie

Cependant, grâce à une pression accrue des pouvoirs publics, des progrès notables concernant la réduction des  $\acute{e}$ missions polluantes d'une part et de la consommation d'autre part ont été faits par les constructeurs automobile en France et en Europe (figure 1.6).

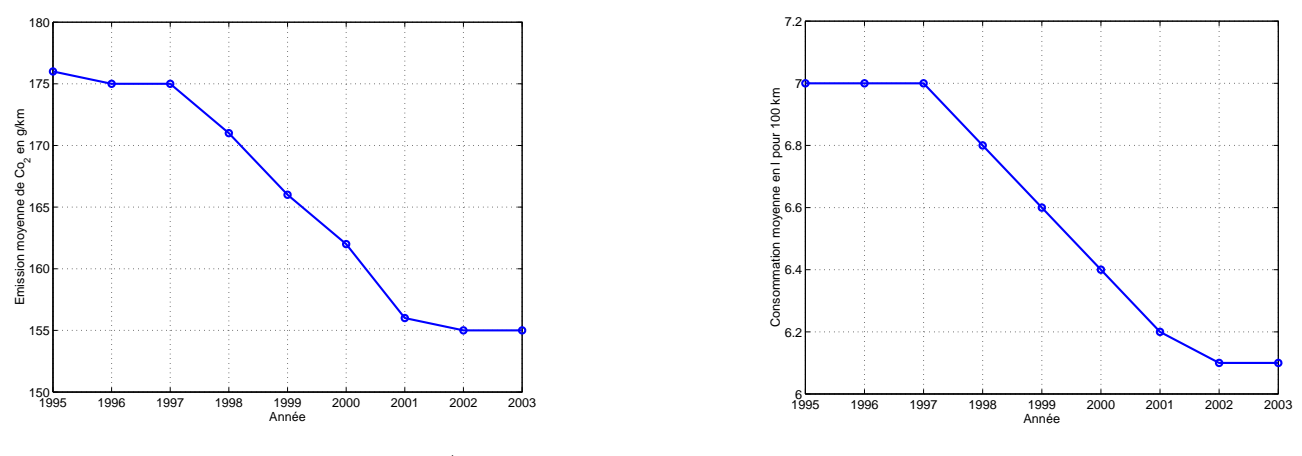

a. Emission moyenne de  $CO<sub>2</sub>$  en g/km

b. Consommation moyenne en litres aux 100 km

Figure 1.6: Emission de  $CO<sub>2</sub>$  et consommation moyennes de l'ensemble des véhicules du parc automobile français sur cycle MVEG [15]

Ces avancées sont malgré tout actuellement insuffisantes parce qu'elles n'arrivent pas à compenser la hausse globale de rejets de substances polluantes liée à l'augmentation du parc automobile (figure 1.1) et des progrès sont de surcroît attendus sur les nuisances sonores provoquées par les pneus et les moteurs et les dommages physiques provoqu´es aux tiers ainsi que la captation des particules ´emises par les moteurs (diesels en particuliers). Pour accompagner cette évolution, un arsenal juridique à la fois incitatif et contraignant est progressivement mis en place [46]. Pour avoir un impact plan´etaire significatif, des mesures seraient ´egalement envisag´ees en direction des pays en voie de développement dans l'optique de leur éviter de passer par un mode de développement qu'il faudrait abandonner (les véhicules à essence) pour en soutenir un qu'il faudrait promouvoir.

La figure 1.7 montre la répartition des ventes en France par type de véhicule en 2003. On observe que le parc automobile à tendance à se diéseliser et que les véhicules électriques et GPL (Gaz Pétrole Liquéfié) ont du mal à trouver leur place dans ce marché ([5], [71]). Le taux de diéselisation du parc automobile est en hausse quasicontinue depuis 1990 (de 33 % à 67,4 % en 2003), apportant certaines améliorations concernant le rejet de polluants tels que les  $NO<sub>x</sub>$  et le  $CO$ , mais introduisant par ailleurs d'autres particules carbonées polluantes.

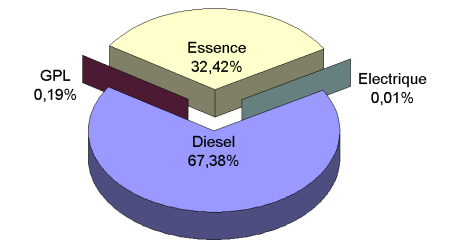

Figure 1.7: Répartition des ventes de véhicules en France par type de véhicule en 2003 [15]

On s'intéresse donc ici aux remplaçants potentiels des véhicules thermiques à essence et dans une moindre mesure aux véhicules diesels dont il s'agit de se séparer progressivement puisqu'ils se montreraient peu aptes à satisfaire les normes environnementales. Les remplaçants pourraient s'appeler les véhicules électriques et hybrides et les véhicules à pile à combustibles. Dans les paragraphes suivants, nous passerons en revue les différentes alternatives aux véhicules thermiques.

#### 1.1.2.1 Le véhicule électrique

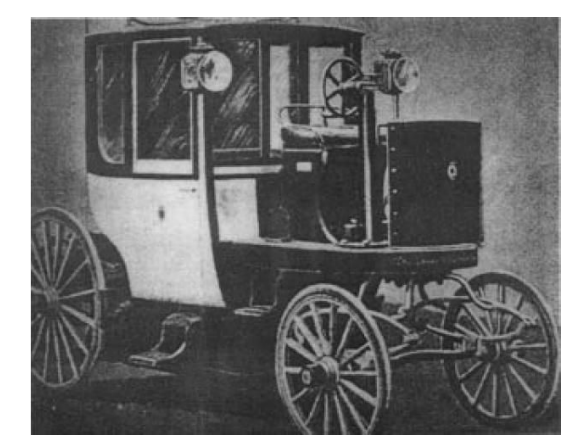

a. Taxi londonien

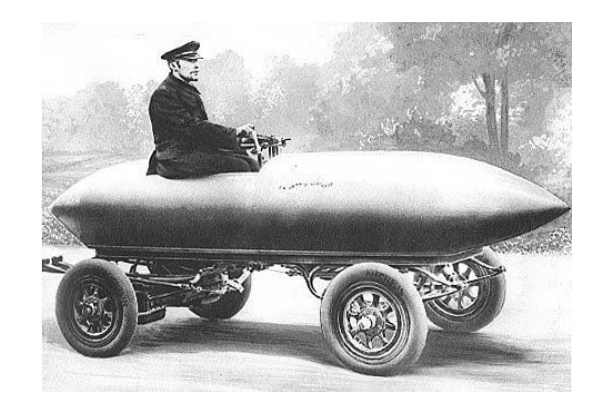

b. La jamais contente

#### Figure 1.8: Exemples de véhicules électriques

Les premières voitures ont été propulsées par des moteurs électriques dès 1834 [19] (figure 1.8), mais elles ont rapidement été remplacées vers les années 1930 par des véhicules thermiques. En comparaison des carburants pétroliers, les véhicules électriques avaient en effet une faible autonomie liée à la faible densité d'énergie contenue dans les batteries. Ces véhicules sont des cependant véhicules propres du point de vue des rejets polluants.

Il faudrait néanmoins avant de conclure s'intéresser à la pollution globale (prenant en compte les étapes de conception, de fabrication et de mise à la casse). Cependant, nous espérons que même en prenant en compte la pollution globale, le gain sera significatif par rapport aux véhicules thermiques. Ayons toutefois l'honnêteté de signaler que si l'énergie primaire utilisée est le pétrole, alors le rendement global d'une chaîne de traction électrique est plus faible que celui d'une chaîne de traction thermique [3]. Les figures 1.9 et 1.10 illustrent ce point.

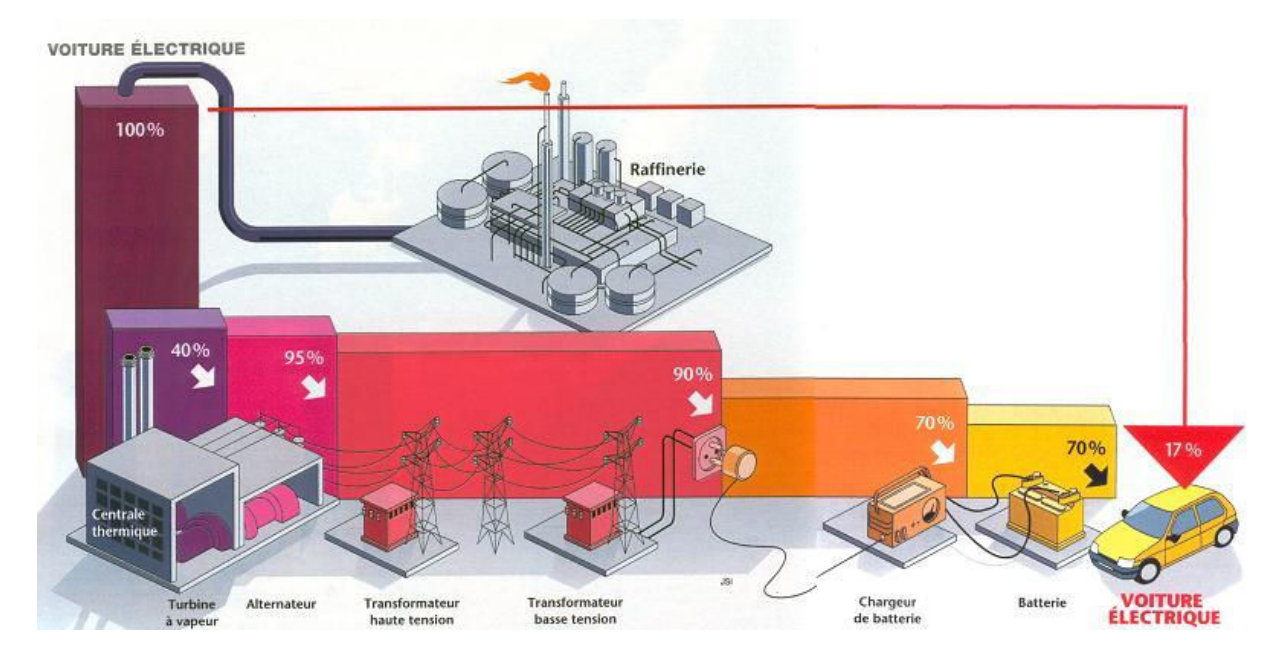

Figure 1.9: Bilan énergétique d'une chaîne de traction électrique

La mise en série des éléments (la centrale thermique en particulier) permettant de produire l'électricité à partir de l'énergie primaire pétrole grèvent fortement le rendement global du véhicule électrique et de surcroît, elle est polluante.

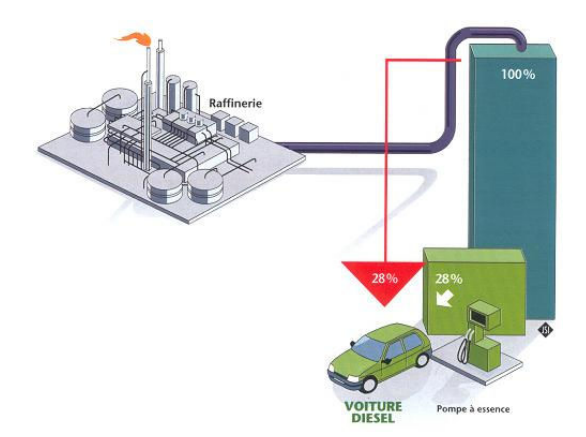

Figure 1.10: Bilan énergétique d'une chaîne de traction thermique

Ce problème ne se pose pas pour le véhicule thermique (figure 1.10). On voit donc qu'il serait nécessaire de produire l'électricité différemment (ce que l'on sait faire a priori, surtout en France) destinée à recharger les véhicules électriques. Il reste quand même à déterminer si l'énergie nucléaire n'est pas plus polluante à long terme que l'énergie primaire pétrole.

Un véhicule électrique peut-être caractérisé par trois éléments fondamentaux (figure 1.11) :

- $-$  la source d'énergie (batterie ou pile à combustibles);
- $-$  le système de commande ;

 $-$  le moteur électrique.

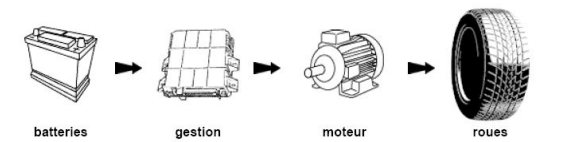

 $Figure 1.11: Traction$  électrique classique

Le système de commande associé à l'électronique de puissance est le système qui a sans doute le plus de maturité [62].

La motorisation de ces véhicules sera abordée dans la partie 1.2.

Nous détaillons donc ici les caractéristiques des véhicules électriques alimentés par une batterie et par une pile  $\alpha$  combustibles.

#### 1.1.2.1.1 Le véhicule électrique alimenté par une batterie rechargeable

Dans ce système, la source d'énergie principale est une batterie. Les technologies de batteries sont multiples, cependant, seuls les quatre types de batteries suivants semblent avoir un avenir : les batteries plomb  $PbO_2 - Pb$ , Nickel-Cadmium Ni-Cd, Nickel Metal hydrure Ni-MH et Zebra [62]. Un des principaux problèmes de ce type de véhicule réside dans son autonomie limitée (50 à 80 km), liée à son énergie massique environ 200 fois plus faible que celle produite par les hydrocarbures.

De ce fait, les véhicules électriques sont uniquement adaptés à un environnement urbain. Les ventes de véhicules ´electriques (figure 1.12) restent donc d´erisoires devant le nombre total de v´ehicules vendus.

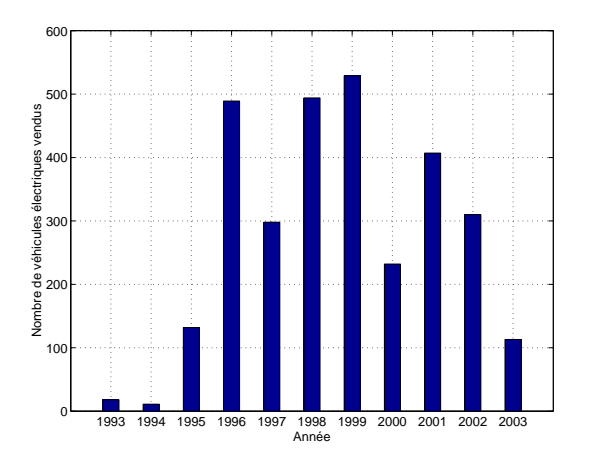

Figure 1.12: Evolution des ventes de véhicules électriques  $[15]$ 

Concluons cette partie en notans que le coût d'achat d'un véhicule électrique est certes plus important qu'un véhicule thermique de la même catégorie, mais que son coût d'entretien (absence de vidange...) et de consommation d'électricité (25 kWh au 100 km pour une voiture électrique type Peugeot 106) l'est beaucoup moins. En conséquence, le coût de fonctionnement global d'un véhicule électrique est moins élevé que celui d'un véhicule thermique [1].

#### $1.1.2.1.2$  Le véhicule électrique alimenté par une pile à combustibles

Le fonctionnement des piles à combustibles est basé sur la réaction inverse de l'électrolyse de l'eau : en faisant réagir de l'oxygène et de l'hydrogène, on récupère de l'eau et du courant électrique aux bornes de deux électrodes. Dans ce type de véhicule, la principale difficulté consiste à utiliser l'hydrogène pur et à le stocker. Une autre solution, nomm´ee reformage, permet de stocker un produit facilement transformable qui en contient une grande quantité. L'hydrogène est donc fabriqué à bord du véhicule dans un mini réacteur chimique.

La figure 1.13 montre le principe de fonctionnement de ce type de véhicule.

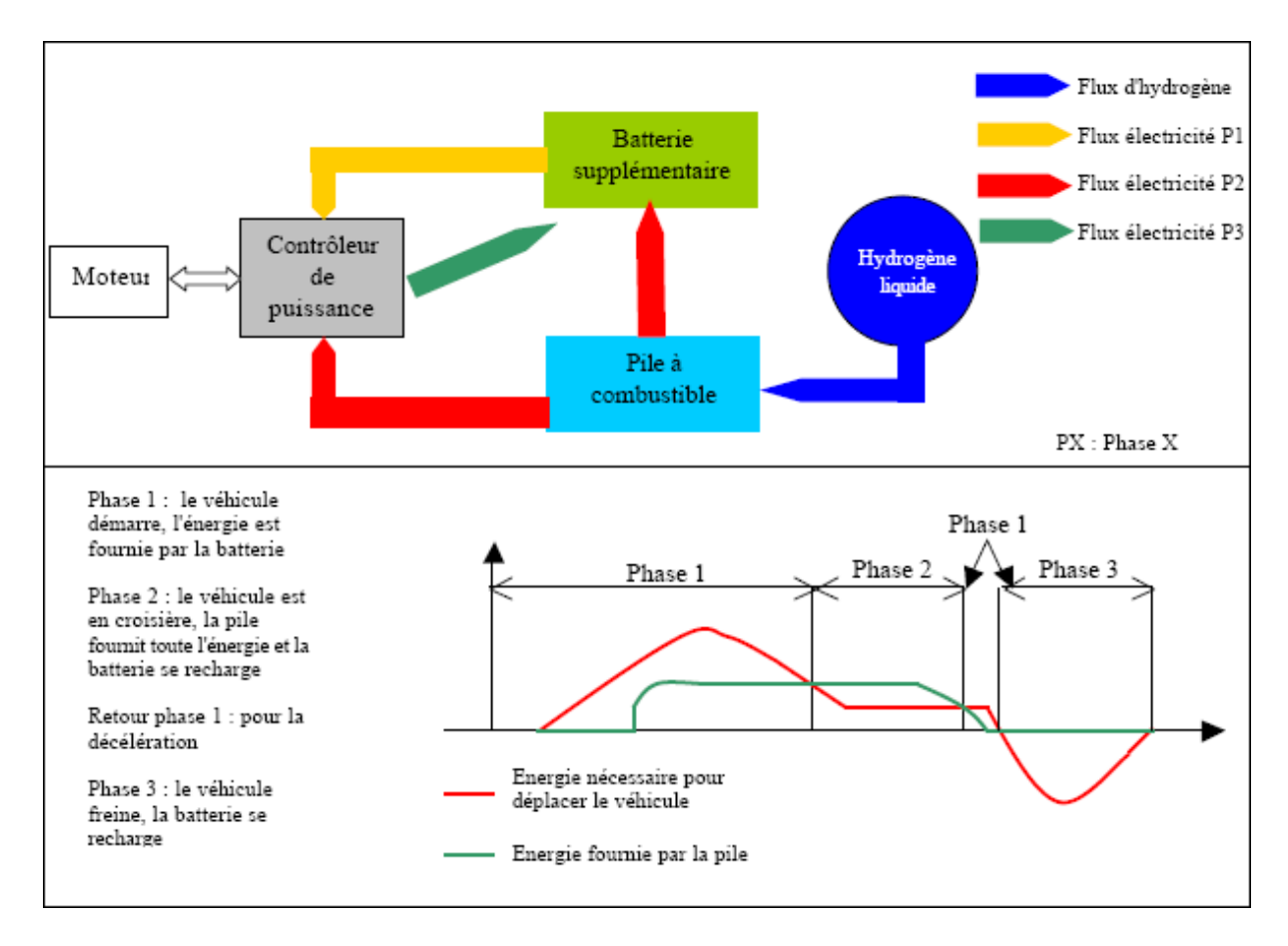

Figure 1.13: Schéma simplifié du fonctionnement des systèmes à pile à combustibles japonais [49]

Cette figure permet de se rendre compte que le véhicule à pile à combustibles n'est rien d'autre qu'un véhicule hybride série où la source de carburant a été remplacée par une batterie à hydrogène (c.f 1.1.2.2.1). Le principe de fonctionnement sera donc similaire, la batterie seconde la pile à combustibles lors des phases d'accélération et de démarrage. Elle se recharge pendant les régimes de croisière et les phase de décélération et de freinage.

Le véhicule à pile à combustibles se place comme le successeur du véhicule hybride pour les constructeurs japonais (les constructeurs européens et surtout américains ne semblent pas suivre cette voie). Ce projet n'a pas encore atteint sa maturité, mais il existe néanmoins des véhicules dotés de cette technologie [49], comme la Honda Kiwami, la Toyota FCHV ou le concept-car Fine-N (autonomie annoncé de 300 km). Grâce aux qualités intrinsèques qu'il possède en tant que véhicule électrique, son rendement énergétique meilleur que les véhicules à essence, et bien entendu, les émissions sonores et de rejets polluants sont considérablement affaiblis. De plus, la capacité massique de l'hydrogène est relativement importante par rapport à une batterie au plomb (26,8 Ah/g contre 0,47 Ah/g), lui offrant une autonomie théorique tout à fait acceptable (300 km). La durée de vie des batteries à hydrogène ne dépasse toutefois pas la dizaine de milliers d'heures. Le coût des infrastructures à mettre en place pour pouvoir utiliser ce type de véhicule dissuade actuellement les constructeurs européens à se lancer dans la fabrication en série des véhicules à pile à combustibles. Pour pouvoir espérer avoir de réelles applications, le véhicule à pile à combustible devra avoir les mêmes performances qu'un véhicule thermique en termes d'autonomie, de coût et de vitesse.

#### 1.1.2.2 Les véhicules hybrides

L' objectif des véhicules hybrides est d'associer les avantages des véhicules thermiques et des véhicules électriques (consommation, émission, agrément de conduite, autonomie ...) sans les inconvénients (coût, intégration, prestations, ...). Les véhicules hybrides permettent une amélioration sur le plan énergétique, c'est à dire une baisse de consommation des carburants et donc une r´eduction des rejets polluants. En termes de consommation, on irait de  $35.5 \text{ km/L}$  pour la Prius II jusqu'à 60 km/L pour la Daihatsu UFE-2 (tests internes) au 10-15 (test standard japonais qui simule une conduite en ville et sur route). Le domaine d'utilisation des véhicule hybrides s'étendrait des véhicules particuliers jusqu'aux utilitaires en passant par les véhicules industriels. De ce point de vue, le véhicule hybride se place plutôt comme le successeur des véhicules thermiques que comme un concurrent.

Il existe plusieurs architectures de véhicules hybrides. Celles-ci sont classées en fonction de la nature du point de jonction appelé nœud. Le choix d'une architecture résulte d'un compromis entre la complexité mécanique, le coût de réalisation, la complexité de la commande et surtout de gain en terme de consommation (donc de rejets polluants). Les structures hybrides peuvent être nombreuses ([19],[25]), mais elles peuvent en tout cas se décliner en deux grandes familles : les véhicules hybrides série (la propulsion est électrique) et les véhicules hybrides parallèles (la propulsion est électrique et thermique).

Il existe également pour la structure hybride parallèle et ses variantes plusieurs niveaux d'hybridation [91]. Ces niveaux d'hybridation influent sur la puissance du moteur électrique. On peut compter trois niveau d'hybridation : faible (mini-hybride, qq kW pour la fonction Stop&Go), moyenne (mild-hybrid, la dizaine de kW pour assurer en plus un apport de puissance lors de brèves accélérations et récupérer l'énergie au freinage) et complète (full-hybrid, plusieurs dizaines de kW, peuvent en plus fonctionner sans le moteur thermique).

#### $1.1.2.2.1$  Hybride série

Dans cette architecture, la propulsion est intégralement électrique (figure 1.14). Ce type d'architecture a équipé des véhicules tels que les Renault Kangoo, les véhicules équipés de Range Extender (PCA Berlingo Dynavolt par exemple) et les bus hybrides. On dit que le nœud est d'origine électrique. Il s'agit en fait d'un véhicule électrique associé à un groupe électrogène (Moteur thermique et alternateur). Son alimentation est donc assurée par ce groupe ´electrog`ene et les batteries.

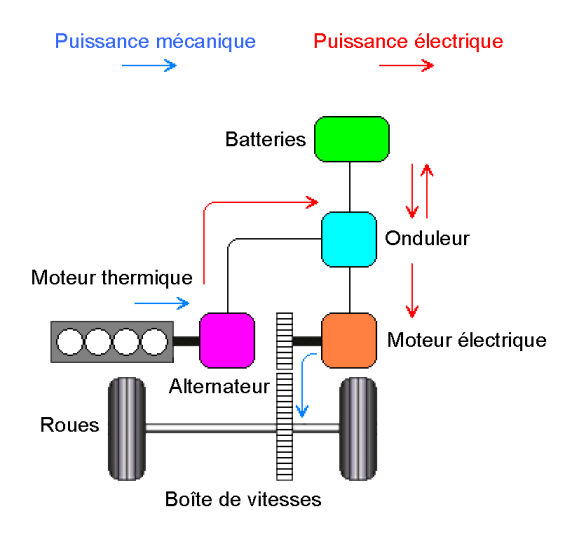

 $Figure 1.14: Structure hybridge série$ 

Le fonctionnement est alors le suivant : en ville, le moteur électrique est alimenté par les batteries, ce qui permet un gain consid´erable en consommation sur les trajets urbains. En fonctionnement sub-urbain, le moteur thermique entraîne le moteur électrique via l'alternateur et recharge les batteries (pendant les phases de roue libre et de freinage). Ce moteur peut être à essence, au diesel ou d'un autre type (exemple véhicule à pile à combustibles). L'autonomie est assurée par ce mode de fonctionnement. Les batteries peuvent fournir un surplus de puissance le cas échant (le critère dimensionnant pour une batterie équipant un véhicule hybride est donc la puissance volumique et non plus la puissance massique dans le cas d'un véhicule électrique où la batterie fournit de l'énergie dans pratiquement tous les domaines de fonctionnement [62]) pour de fortes accélérations, des dépassements et les démarrage en côte. Le moteur thermique fonctionne alors sur la plage de régime où il maximise son rendement. La chaîne cinématique dans ce principe de fonctionnement est extrêmement simple car il n'y a pas de liaison mécanique entre les motorisations thermiques et électriques d'entraînement. Le moteur électrique fonctionnant au démarrage, on élimine de plus les problèmes liés aux rejets de polluants lors du démarrage à froid. Toutefois, à cause de l'alternateur nécessaire pour faire la liaison entre le moteur thermique et le moteur électrique, le rendement de ces structures est généralement moins bon que celui des structures hybrides parallèles. De plus, la puissance mécanique n'est pas directement utilisée, il est donc nécessaire de dimensionner le moteur électrique afin qu'il développe toute la puissance requise pour assurer la traction du véhicule.

#### 1.1.2.2.2 Hybride parallèle

Pour cette structure, la propulsion est thermique et électrique (figure 1.15). le nœud est dit d'origine mécanique. Les véhicules tels que la Honda Insight, la PCA Citroën Dynalto et la Ford P2000 utilisent cette architecture.

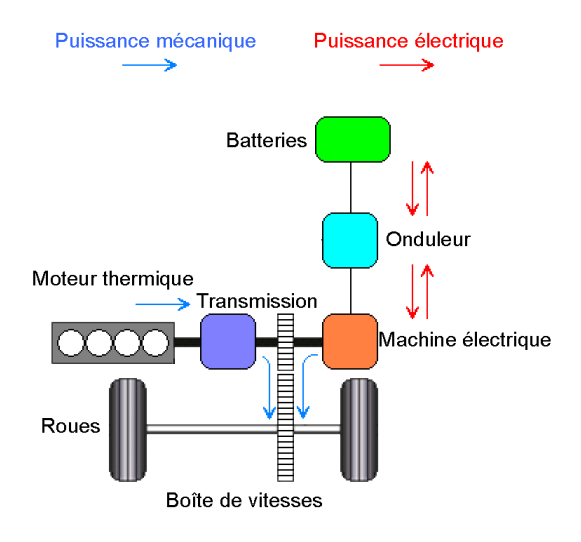

 $Figure 1.15: Structure hybridge parallel$ 

Le moteur thermique fonctionne seul en régime de croisière et est assisté par le moteur électrique pour tous les régimes de fonctionnement qui causeraient une forte émission de gaz polluants. L'utilisation en tout électrique en ville est rendue possible via la transmission mécanique qui autorise ou non le fonctionnement combiné, qui décide donc quel moteur est utilisé pour la traction et quand l'énergie doit être accumulée dans les batteries afin de gérer au mieux la consommation d'énergie globale du véhicule. Le moteur électrique fonctionne également à basse vitesse (o`u le rendement du moteur thermique est mauvais) ou pour fournir de la puissance suppl´ementaire pour d´epasser ou franchir une cˆote. Les deux moteurs assurant la traction, on peut choisir aussi de les dimensionner pour la puissance globale et donc utiliser des moteurs de puissance plus faible. Le rendement d'un hybride parallèle est donc généralement meilleur que celui d'un hybride série. Parmi les avantages, on peut citer la transmission mécanique, qui autorise `a cette structure une grande souplesse dans les choix des points de fonctionnement. Cependant, la gestion des transmissions et la commande de tels dispositifs restent complexes. La structure est m´ecaniquement simple mais la présence de la boîte de vitesses induit une perte de couple fourni aux roues.

A partir de ces deux structures simples, des structures plus évoluées combinant plus ou moins les deux architectures précédentes on été élaborées. La figure 1.16 montre le schéma de principe d'une structure hybride série-parallèle qui a pour objectif d'associer les avantages des deux structures précédentes.

Dans cette structure, on peut observer qu'il s'agit simplement (dans le principe en tout cas) d'une juxtaposition des deux structures proposées précédemment. L'objectif étant d'allier les points forts des structures hybride série et hybride parallèle. La Toyota Prius (2ème génération) est une voiture utilisant ce type de motorisation [91].

Les structures hybride parallèle et hybride série-parallèle semblent être privilégiées par les constructeurs en raison de leur coût économique (parallèle) et de leurs performances (série-parallèle).

#### 1.1.2.2.3 Conclusion sur les véhicules hybrides

Présentées comme une solution viable à moyen terme (notamment à cause de l'utilisation du carburant), les véhicules hybrides tardent à convaincre mais restent une alternative crédible par rapport aux véhicules diesels parce qu'ils sont économiques et propres à l'usage. Les leçons du véhicule électrique ont été retenues et des efforts importants concernant le design sont faits pour promouvoir les véhicules hybrides. Ils ont des performances tout à fait honorables si on les compare aux véhicules thermiques équivalents et en terme de consommation ou de rejets polluants (1,5 L au 100, moins de 120 g de  $CO<sub>2</sub>$  au kilomètre [75]). Ces voitures répondent très largement aux normes EURO IV. De plus, les véhicules hybrides permettent également de réduire la pollution sonore [74].

Les hybrides restent cependant des véhicules assez chers [28], ce qui explique (entre autres) leurs difficultés à vraiment d´ecoller au niveau des ventes. Il s'est vendu 15 Toyota Prius en 2003 en France sur un total de 2 000 246 véhicules vendus [15] et l'on peut estimer à environ 250 000 unités le nombre de véhicules hybrides vendus dans le

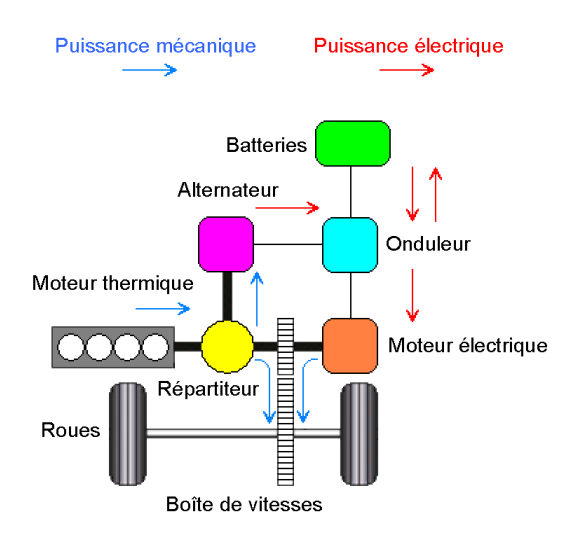

Figure 1.16: Structure hybride série-parallèle

monde [55]. Les points décisifs permettant de doper les ventes de ces véhicules se trouvent ailleurs, comme dans le design ou les fonctionnalités additionnelles qui pourraient attirer les consommateurs. Il faudrait d'ailleurs être bien naïf ou rêveur pour penser que l'aspect écologique de ces véhicules pourra constituer un argument suffisant pour espérer les faire vendre ([28], [55]).

En terme de rejets de  $CO<sub>2</sub>$ , les technologies hybrides électrique-essence ne sont pas vraiment plus efficaces par rapport aux modèles diesels [15] (104 g/km pour la Toyota Prius contre 117 g/km pour l'opel Astra). On constate que des efforts semblent être faits pour améliorer ces points [49].

Même si elles restent relativement chères (il faut compter environ 25 000  $\epsilon$  pour la Toyota Prius, 21 600  $\epsilon$ pour la Civic IMA contre 19 700  $\epsilon$  environ pour la Civic diesel ES), les aides (crédit d'impôt de l'ordre de 1 500  $\epsilon$ ) ainsi que le coût de fonctionnement (primes d'assurance, entretien, consommation, pièces de rechange) les rendent moins chères à l'usage qu'un véhicule diesel de la même catégorie. Les véhicules hybrides restent la solution la plus mûre pour réduire la consommation de carburants classiques. Les évolutions possibles à moyen terme seraient les véhicules hybrides diesels-électriques (il faudra toutefois notamment surmonter les difficultés liées aux problèmes des vibrations des moteurs diesels et au catalyseur), et à plus long terme l'utilisation des piles à combustibles.

Il faut noter que les constructeurs japonais ont une avance consid´erable dans ce domaine [49]. Les constructeurs français font preuve pour l'instant un certain attentisme (même si des cellules de veille existent pour tenter de mettre en route des projets hybrides au cas où les ventes de ces véhicules décollaient ...), voire une grande frilosité en ce qui concerne ces sujets, à cause notamment du prix associé à ces technologies qu'ils estiment prohibitifs et à leur doutes concernant la capacité de vente de ces véhicules.

Des scénarios (catastrophes ?) prévoient que l'augmentation du parc automobile (passant de 700 millions de véhicules en 2004 à 1 200 millions en 2020) causerait une augmentation de température de 5<sup>°</sup>C rien qu'en ne tenant compte que des émissions d'oxyde d'azote. Inutile de préciser les effets qu'une telle augmentation aurait sur l'environnement. Le passage à des véhicules moins polluants paraît être plus que jamais une absolue nécessité.

#### 1.1.2.3 Les véhicules spécifiques

#### 1.1.2.3.1 Moteurs à piston rotatif

Les constructeurs automobiles (principalement les constructeurs japonais) explorent d'autres voies comme les véhicules utilisant des moteur à piston rotatif à combustion d'hydrogène (Mazda) [49]. Ces moteurs ont pour inconvénient d'avoir une consommation élevée et vont donc à l'encontre des politiques actuelles qui consistent à réduire la consommation des véhicules.

#### 1.1.2.3.2 Véhicules hybrides hydrauliques

Le premier véhicule hybride hydraulique a vu le jour aux Etats-Unis au premier trimestre 2004, présentée par l'agence de la protection de l'environnement américaine (EPA) et ses partenaires [29]. L'énergie fournie est emmagasinée en comprimant de l'azote par le biais d'un système hydraulique à la place des batteries dans un

véhicule hybride (électrique). Ce système permet, tout comme les véhicules électriques, de récupérer l'énergie au freinage. Le moteur est maintenu à un régime de fonctionnement stable, là où son rendement est optimal. La consommation de carburant serait réduite de 55 %. Ce véhicule se placerait comme un concurrent du véhicule ´electrique, en ´etant adapt´e surtout aux applications urbaines (Camions de livraison et autobus scolaires). Comme le véhicule électrique, le coût d'entretien et la consommation d'essence seraient fortement réduits et le prix de tels véhicules resterait tout à fait raisonnable (600 \$ de plus qu'un véhicule thermique de la même catégorie).

A terme, l'agence de protection de l'environnement américaine (EPA), souhaiterait développer des véhicules entièrement hydrauliques.

#### 1.1.3 Conclusion sur les différents véhicules envisagés pour réduire les émissions de substances polluantes

Dans cette partie, nous avons présenté le problème de la pollution atmosphérique et les risques qu'elle fait courir à l'éco-système. Le rôle de l'industrie du transport et plus particulièrement celui des transports routiers dans l'augmentation de la pollution a été mis en lumière et des solutions portant sur les moyens de déplacement permettant de réduire les rejets polluants des véhicules ont été présentées. Parmi celles-ci le véhicule hybride semblerait être à moyen terme une solution permettant de réduire efficacement la pollution globale en attendant les technologies à pile à combustibles. Dans la partie suivante, nous allons nous intéresser à la motorisation électrique des véhicules hybrides et électriques.

### 1.2 Les différents types de motorisation électrique

Nous avons établi dans la partie précédente le gain que peuvent apporter les véhicules hybrides dans la réduction des émissions polluantes ainsi que de la consommation de carburants tout en permettant de remplir les attentes des particuliers. Nous nous intéressons donc ici à la motorisation de tels véhicules. Il ne s'agit pas ici de comparer les structures entre elles pour déterminer quelle est la meilleure, mais simplement de dresser un panorama de leurs avantages et de leurs inconvénients dans le cadre très particulier de la traction électrique et hybride.

Plusieurs moteurs peuvent être envisagés pour remplir le cahier des charges imposé par la traction hybride [66]. Ce dernier repose sur un certain nombre de contraintes (thermiques, mécaniques, encombrement, électriques) et de performances (électro-mécaniques) exigées qui peuvent varier d'un véhicule à l'autre. Cependant, le cahier des charges classique en termes de couple électromagnétique requis et de puissance électrique disponible est généralement identique (figure 1.17). On observe une première zone où le couple est maintenu constant jusqu'à une certaine vitesse, appelée vitesse de base, puis une seconde zone où la puissance est constante de la vitesse de base `a la vitesse limite.

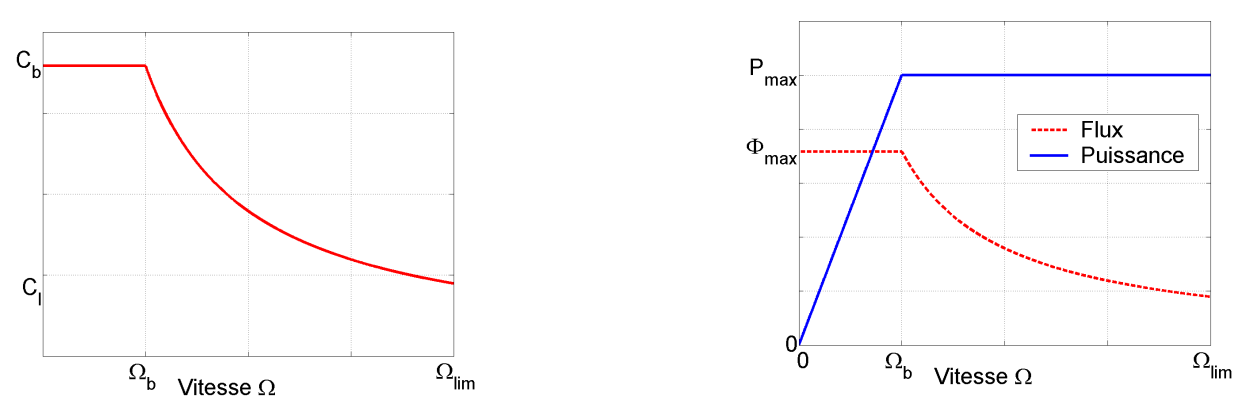

Caractéristique du couple en fonction de la vitesse Caractéristique du flux et de la puissance en fonction de la vitesse

 $Figure 1.17:$  Cahier des charges d'une machine électrique de traction

La figure 1.18 montre une cartographie en puissance des moteurs utilisés dans les entraînements à vitesse variable [11]. On peut y voir dans quelles gammes de puissance on peut utiliser un type de machine donn´e. Pour la gamme de puissance concernée dans le cadre des applications véhicules hybrides (5 à 50 kW), on observe que les machines pouvant ˆetre utilis´ees sont les machines `a courant continu (MCC), les machines asynchrones (MAS) et les machines synchrones (MS). Dans cette dernière catégorie, on peut distinguer les machines à réluctance variable (MRV), les machines synchrones à réluctance variable (MSRV), les machines synchrones à aimants permanents (MSAP). Les machines synchrones à rotor bobiné (MSRB) sont réservées à des applications haute puissance (supérieures à la centaine de kW) d'après [11]. Elles ne seront donc pas évaluées dans le cadre de notre étude mais on peut succinctement donner leurs caractéristiques générales dans la mesure où elles ont quand même équipé des véhicules hybrides (Toyota Prius de 1ère génération en 1997). Leur avantage principal réside dans la grande souplesse de fonctionnement liée à la présence de trois paramètres de contrôle (courant d'excitation, amplitude et déphasage du courant d'induit). De ce fait, elles sont facilement d´efluxables et poss`edent un bon facteur de puissance (favorable pour le dimensionnement de son convertisseur associé). En revanche, la présence de bagues au rotor requiert un entretien périodique et le refroidissement de ces moteurs est rendu difficile à cause des pertes Joule à évacuer au rotor. De plus, elle nécessite un codeur de position et possède généralement une puissance massique plus faible que celle des MSAP. Pour ces raisons, il est conseillé de réserver les MSRB à des applications où la puissance est plus ´elev´ee et o`u l'encombrement n'est pas une contrainte forte.

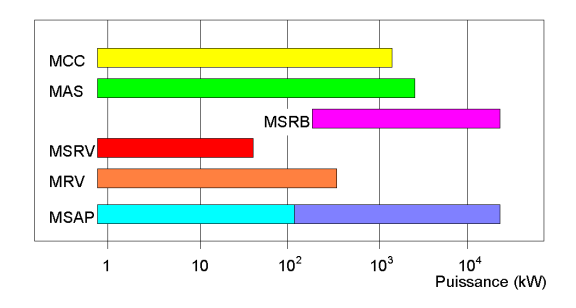

Figure 1.18: Cartographie des moteurs utilisés dans les entraînements à vitesse variable

Le cycle MVEG sert à caractériser les taux d'émissions polluantes des véhicules circulant dans l'union européenne. Ce test est composé de 4 cycles urbains successifs avec de très soudaines variations de vitesse suivi d'un cycle extra-urbain (figure 1.19.a). Cette consigne de vitesse est imposée à un véhicule. Celui-ci doit fournir le couple nécessaire pour suivre le cycle MVEG. Ce couple dépend de la masse du véhicule ainsi que d'autres paramètres comme l'aérodynamisme. La courbe de couple (figure 1.19.b) fournie est donnée pour la Citroën Berlingo électrique [3].

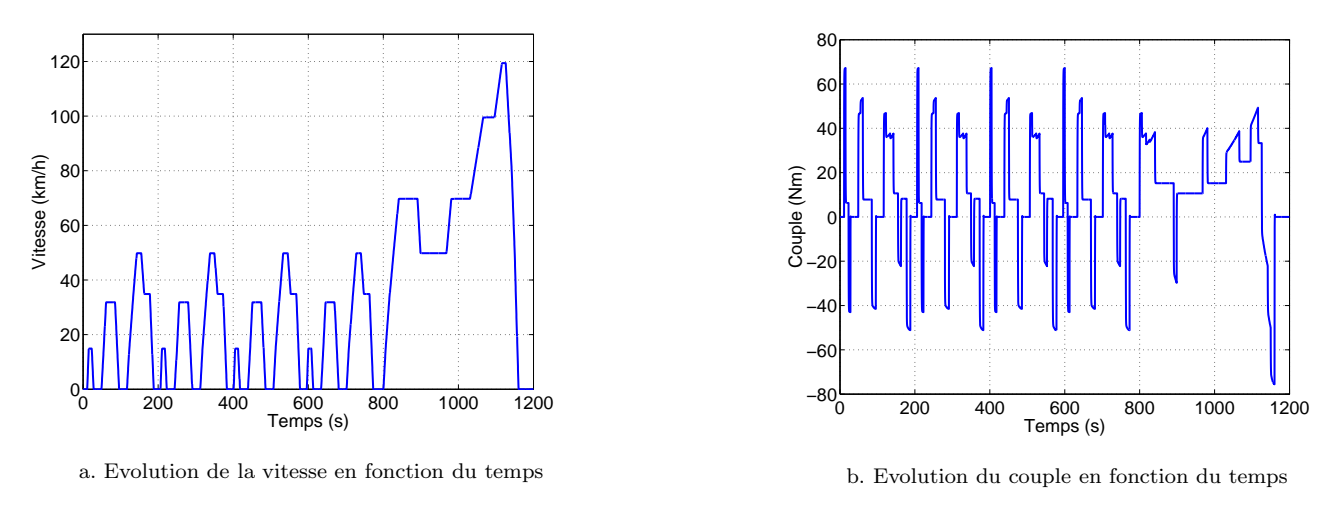

Figure 1.19: Cycle MVEG

A partir de ces données, on peut représenter l'histogramme dans le plan couple - vitesse (figure 1.20) du cycle MVEG pour la voiture choisie.

Il est alors possible de déterminer les zones de fonctionnement du plan couple-vitesse les plus sollicitées. De ce point de vue, il est intéressant de posséder une machine électrique qui tout en remplissant le cahier des charges classique de traction soit en mesure de faire coïncider sa zone de rendement maximum avec la zone du plan couple-

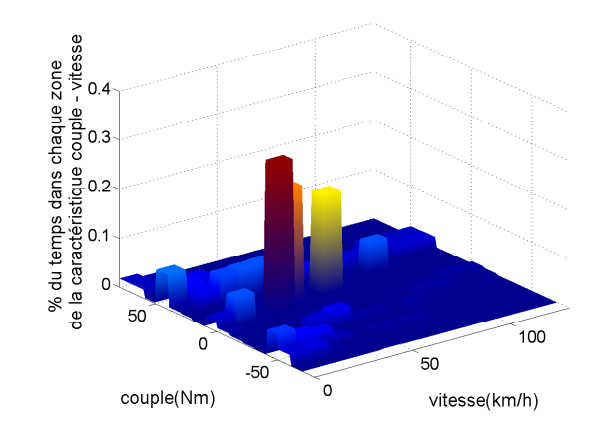

Figure 1.20: Histogramme dans le plan couple vitesse

vitesse la plus sollicitée. Le rendement de la chaîne de traction sera ainsi maximisé et avec lui la consommation et les rejets polluants seront minimisés.

Dans les parties suivantes, nous allons présenter les différents moteurs susceptibles de convenir dans le cadre de la traction électrique.

#### 1.2.1 Les machines à courant continu (MCC)

On considère dans cette section indifféremment les MCC à rotor bobiné ou à aimants permanents. La figure 1.21 montre la structure de telles machines [39]. Elles ont constituées les premières motorisations de véhicules électriques en France (Peugeot 106 électrique). Si l'excitation est séparée, le couple peut être constant jusqu'à une vitesse dite vitesse de base, puis variant de façon hyperbolique pour des vitesses supérieures. Comme le montrait la figure 1.17, ce point est favorable pour les applications de type véhicule hybride. Le freinage par récupération est rendu possible par la réversibilité des sources et des convertisseurs associés.

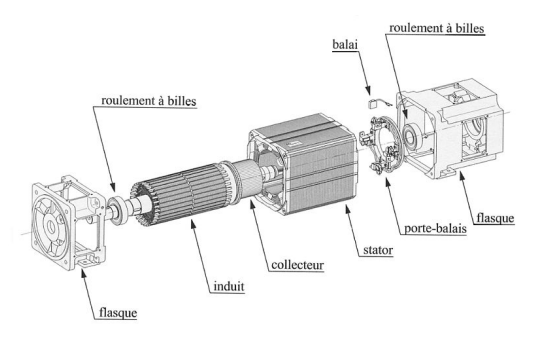

Figure 1.21: Structure d'une machine à courant continu

De par leur principe, elles sont bien adaptées au cahier des charges de type traction électrique. Compte tenu de leur ancienneté, leur fonctionnement est bien maîtrisé. Fonctionnant à courant continu, elles sont simples à commander et à asservir. De plus, le défluxage est très simple à réaliser dans le cas des machines à rotor bobiné.

Actuellement, en terme de couple et puissance volumique, elles sont cependant en retrait sur les machines à courant alternatif (machine asynchrone, machine synchrone) à cause du système balais-collecteur représentant un volume supplémentaire. De plus, à cause de sa constitution (usure du système balais-collecteur), elle nécessite un entretien périodique. Dans ce type de structure enfin, l'induit est en rotation et le rotor est généralemement intérieur. Le refroidissement de ces parties est donc relativement difficile. Ces différents points limitent les performances et accroissent le volume et le coût de ces machines pour une application donnée.

Pour résumer, on peut retenir les caractéristiques suivantes pour les MCC :

| Points forts                                                             | Points faibles                                                                           |
|--------------------------------------------------------------------------|------------------------------------------------------------------------------------------|
| $\bullet$ électronique de commande simple                                | $\bullet$ présence du système balais collecteur<br>qui nécessite un entretien périodique |
|                                                                          |                                                                                          |
| $\bullet$ défluxage facile à réaliser pour les<br>MCC à inducteur bobiné | $\bullet$ couple et puissance massiques                                                  |
|                                                                          | $\bullet$ induit difficile à refroidir                                                   |
|                                                                          | $\bullet$ coût de construction, machine                                                  |
|                                                                          | complexe mécaniquement                                                                   |

 $Tableau$  1.2: Récapitulatif des avantages et des inconvénients des MCC

#### 1.2.2 Les machines asynchrones

Il existe deux grandes familles de machines asynchrones (MAS) : les MAS à cage et MAS à rotor bobiné, nommées aussi Machine Asynchrone à Double Alimentation (MADA). Ces dernières sont exclues pour des applications véhicules hybrides notamment en raison de leur coût mais trouvent leur place notamment dans des applications de type réseau de bord ([50], [67]). Les MAS à cage sont en revanche envisagées par de nombreux constructeurs en raison de leur fabrication simple et de leur coût abordable (la Nissan Cedric est un exemple de véhicule électrique utilisant ce type de machine).

La figure  $1.22$  montre la constitution d'une machine asynchrone à cage.

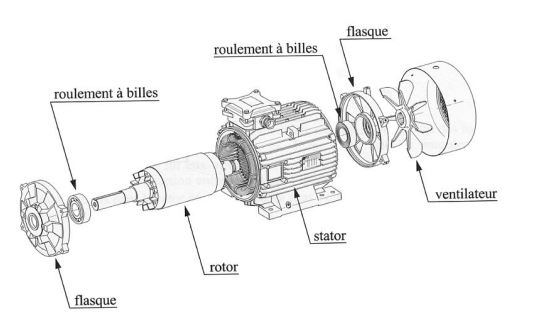

Figure 1.22: Structure d'une machine asynchrone à cage d'écureuil

Dans ces machines, le rotor est passif. De plus, il présente une grande robustesse, l'entretien est aisé et la fabrication en série bien maîtrisée. De toutes les machines proposées, elle fait partie de celles qui ont le meilleur coût de fabrication. C'est donc un argument de premier ordre pour les constructeurs automobiles.

Mais du fait de son principe de fonctionnement (il faut avoir des pertes Joule rotoriques pour créer du couple), son couple massique et son rendement sont généralement inférieurs à ceux d'une machine synchrone de mêmes dimensions.

| Points forts                 | Points faibles                               |
|------------------------------|----------------------------------------------|
| $\bullet$ fabrication simple | $\bullet$ rendement                          |
| $\bullet$ cout               | $\bullet$ refroidissement difficile du rotor |
| $\bullet$ machine robuste    | • mauvais facteur de puissance               |

Tableau 1.3: Récapitulatif des avantages et des inconvénients des MAS

#### 1.2.3 Les machines synchrones

Dans ces machines le couple électromagnétique instantané  $c_{em}(t)$  est issu de trois contributions élémentaires  $($ équation 1.2) [7].

$$
c_{em}(t) = c_r(t) + c_h(t) + c_d(t)
$$
\n(1.2)

Le tableau 1.4 explicite les origines de ces différents couples.

| Notation | Couple élémentaire | Origine                                                                                                    |
|----------|--------------------|----------------------------------------------------------------------------------------------------|
| $c_r(t)$ | Couple réluctant   | Variation de la perméance du circuit magnétique<br>vue par le flux statorique en fonction de la position<br>du rotor |
| $c_h(t)$ | Couple hybride     | Interaction entre les flux rotorique et statorique                                                                   |
| $c_d(t)$ | Couple de détente  | Variation de la perméance du circuit magnétique<br>vue par le flux rotorique en fonction de la position<br>du rotor  |

 $Tableau$  1.4: Origine des couples élémentaires

Pour ce type de machine, on distingue deux grandes familles de stator : les stators à bobinages concentriques (SBC) et ceux à bobinage réparti (SBR).

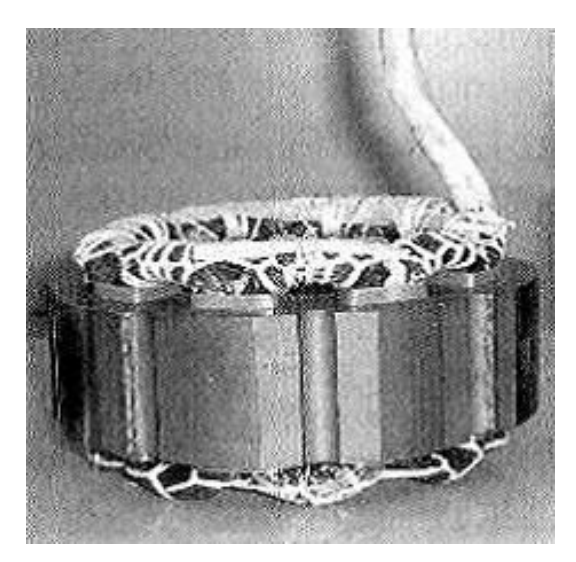

a. stator à bobinage concentrique [64] b. stator à bobinage réparti [64]

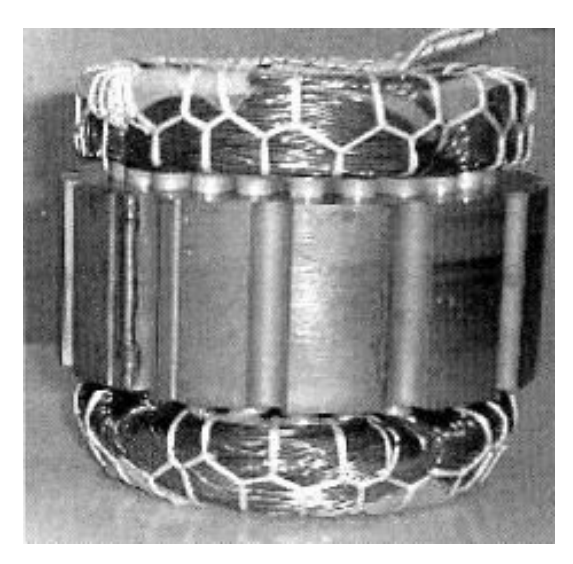

Figure 1.23: Familles de stator

Les bobinages concentriques permettent d'avoir d'une part un meilleur coefficient de bobinage (taux de remplissage d'une encoche) et d'autre part un encombrement réduit. La figure 1.23 permet de voir clairement que les têtes de bobines des SBC sont plus courtes que celles du stator à bobinage réparti. De ce fait, les structures avec un stator à bobinage concentrique possèdent un meilleur rendement au point de base ([64],[89]).

Cependant, les ondulations de couple sont généralement plus importantes avec ce type de stator à même courant injecté et pour un même diamètre extérieur et une même longueur active. De plus, pour pouvoir fonctionner, les MS ont généralement besoin d'être équipées de capteurs de position, ce qui les rend moins attractives d'un point de vue coût. Si le modèle de la machine est connu avec précision, des commandes avec des capteurs de faible résolution ou bien sans capteurs peuvent cependant ˆetre implant´ees avec succ`es, r´eduisant ou annulant le prix de ce codeur de position [18].

Le nombre de structures originales de machines synchrones (MS) ne se compte plus, on peut cependant définir deux grandes familles de machines synchrones. On distinguera ici les machines synchrones à rotor passif et sans flux d'excitation, nommées Machine Synchrones à Réluctance Variable (MSRV) ou Machine à Réluctance Variable (MRV) et par opposition les MS `a rotor actif. Nous traiterons parmi ces machines uniquement les machines synchrones à aimants permanents (MSAP) et les machines synchrones à double excitation (MSDE).

#### $1.2.3.1$  Les machines synchrones à réluctance variable

Ce sont des machines synchrones dont le rotor est entièrement passif (figure 1.24).

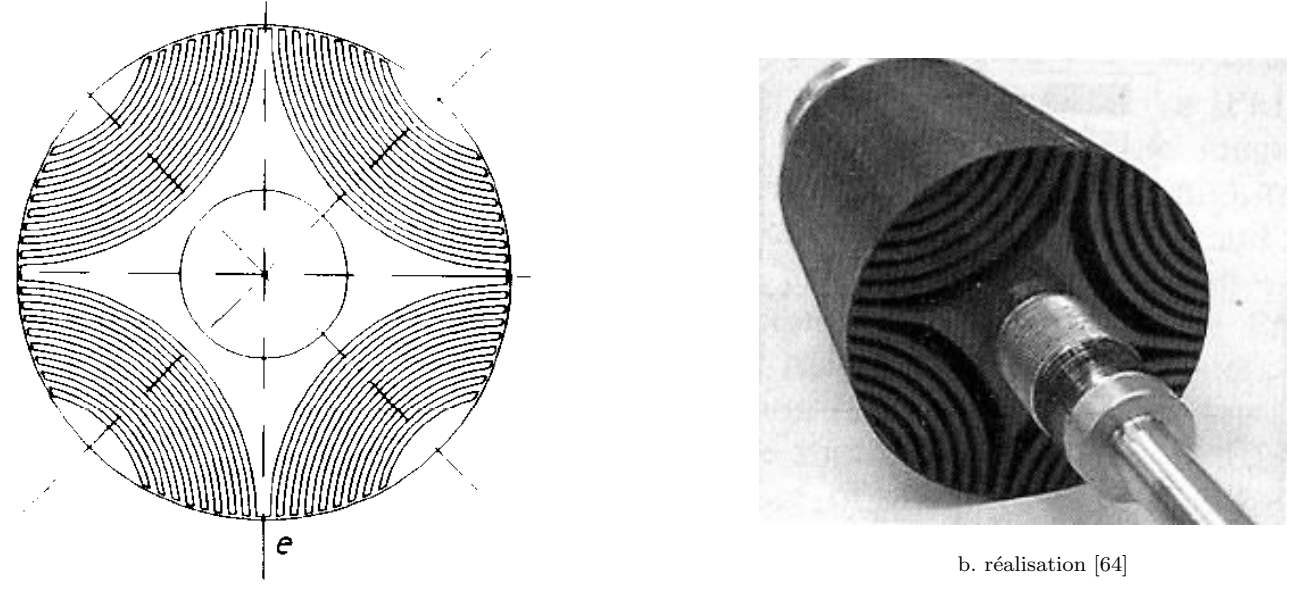

a. principe [81]

Figure 1.24: Rotor d'une machine synchrone à réluctance variable

Le principe de fonctionnement est basé sur l'effet de réluctance et le couple est créé par l'effet de saillance. Grâce à ce rotor passif, elles peuvent tourner à des vitesses élevées.

En revanche, il est n´ecessaire de magn´etiser le fer du rotor. Cet effet se traduit par un facteur de puissance qui est généralement mauvais. Il est également difficile d'obtenir un rapport de saillance élevé (perméance maximale sur perméance minimale) à cause des phénomènes de saturation magnétique qui ont un effet démagnétisant sur les perméances maximales et minimales, mais avec un effet plus prononcé sur la perméance maximale [3].

Le tableau 1.5 présente les principaux avantages et inconvénients d'une MSRV.

| Points forts                         | Points faibles                 |
|--------------------------------------|--------------------------------|
| $\bullet$ vitesse de rotation élevée | $\bullet$ couple massique      |
| $\bullet$ rendement                  | $\bullet$ facteur de puissance |

Tableau 1.5: Récapitulatif des avantages et des inconvénients des  $MSRV$ 

#### 1.2.3.2 Les machines à réluctance variable à double saillance

Dans ces machines, la structure est saillante à la fois au stator et au rotor (figure 1.25). Les pôles statoriques constituent un ensemble d'électro-aimants. Il faut donc voir dans cette machine une machine très proche de la MSRV mais dont le principe de commande est différent [77]. Parmi toutes les machines présentées ici, c'est certainement celle qui est de fabrication la plus simple. Le stator de ces structures est à bobinage concentrique. De plus, le rotor étant passif, il est possible d'avoir un fonctionnement sur une large plage de vitesse. Cependant, ce type de structure a les mêmes inconvénients que les MAS, la magnétisation du fer, nécessaire pour produire le couple, a pour effet de r´eduire le facteur de puissance. De plus, son alimentation n'est pas standard et le convertisseur associé doit comporter deux fois plus d'interrupteurs que ceux des machines synchrones classiques. Néanmoins, les possibilités de la faire fonctionner par des convertisseurs classiques sont étudiées [26]. Par ailleurs, elle produit

des efforts radiaux importants et donc un bruit important [37]. Des solutions, en collant notamment des pastilles piezo-électriques sur le stator de ces machines sont étudiées pour minimiser ces pulsations [63].

Enroulement

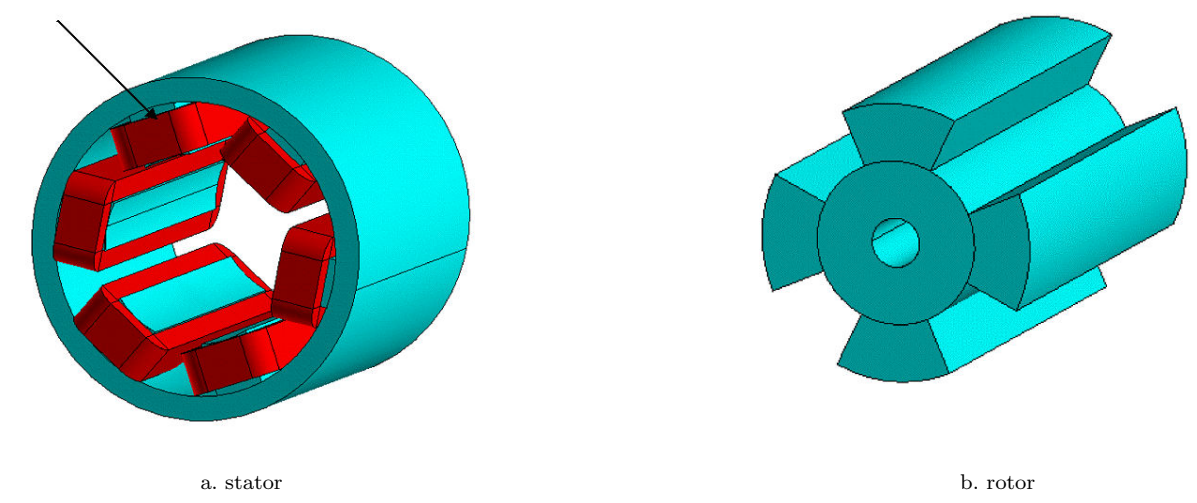

Figure 1.25: Machine à réluctance variable

Le tableau 1.6 résume les principaux avantages et inconvénients d'une MRV.

| Points forts                                                | Points faibles                                                                |
|-------------------------------------------------------------|-------------------------------------------------------------------------------|
| $\bullet$ Simplicité de fabrication<br>$\bullet$ robustesse | $\bullet$ Couple pulsatoire à haute vitesse<br>$\bullet$ facteur de puissance |
| $\bullet$ coefficient de bobinage                           |                                                                               |

Tableau 1.6: Récapitulatif des avantages et des inconvénients des MRV

#### 1.2.3.3 Les machines synchrones à aimants permanents

Elles entrent généralement dans la catégorie des machines synchrones à rotor non passif [53] (ce n'est pas toujours le cas  $[44]$ , on peut notamment penser aux machines à commutation de flux). Le rotor est donc constitué d'aimants permanents. Les aimants les plus communément utilisés sont les  $N_dF_eB$ , les  $S_mC_o$  et les aimants ferrites. Les aimants ferrites sont moins performants que les aimants à base de terres rares mais aussi nettement moins coûteux. Cet aspect est actuellement un critère essentiel dans le choix des aimants ferrites pour des applications variées.

Ces aimants confèrent à ces structures un couple et une puissance massique élevés et de ce fait un rendement ´elev´e. De plus ces machines n'ont pas de rotors bobin´es, donc pas de contacts glissants et pas de pertes Joule au rotor.

Toutefois, la présence de ces aimants apporte un coût supplémentaire et ceux-ci ont également des problèmes de tenue en température. Enfin, il est nécessaire de faire un compromis entre la vitesse maximale de fonctionnement et le facteur de puissance [3].

Il existe plusieurs structures possibles de rotors. On s'en tiendra ici aux structures basiques. Les aimants peuvent  $\hat{\tau}$  etre montés en surface, enterrés ou à concentration de flux (figure 1.26).

#### 1.2.3.3.1 Aimants en surface

Les aimants sont disposés à la périphérie du rotor (figure 1.26.a). La machine synchrone est alors dite à pôles lisses car la perméabilité relative des aimants est proche de celle de l'air. Il n'y a donc pas de variation de réluctance du rotor vue du stator. Dans ces machines le couple de saillance est nul et le couple utile est donc le couple hybride (c.f. ´equation 1.2) Il est n´ecessaire d'avoir une frette pour maintenir les aimants (risque d'´ejection `a cause de la force centrifuge). Il en résulte une augmentation de l'entrefer et donc une diminution des performances [3]. De plus, le risque de démagnétisation des aimants existe, même s'il est peu problable dans le cas d'aimants terres rares.

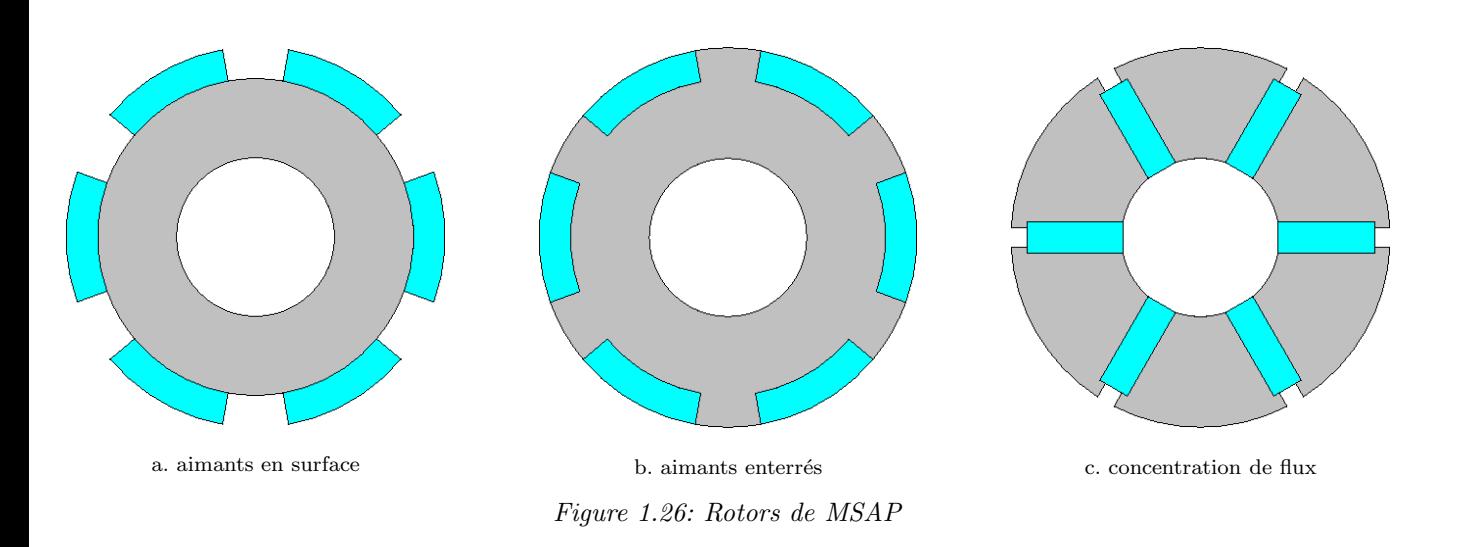

le tableau 1.7 met en lumière les principaux avantages et inconvénients des structures à aimants en surface.

| Points forts                          | Points faibles                                                                                   |
|---------------------------------------|--------------------------------------------------------------------------------------------------|
| • Simplicité relative de la commande  | • coût et problèmes de tenue en                                                                  |
| $\bullet$ Ondulation de couple faible | température des aimants<br>$\bullet$ Compromis entre facteur de<br>puissance et vitesses élevées |
| $\bullet$ Couple volumique            |                                                                                                  |

Tableau 1.7: Récapitulatif des avantages et des inconvénients des MSAP en surface

#### 1.2.3.3.2 Aimants enterrés

Les aimants sont déposés à la surface du rotor, mais ils sont cette fois-ci séparés par des plot magnétiques alors qu'il étaient séparés par de l'air dans le cas des aimants montés en surface (figure 1.26.b). La machine est dite à pôles saillants et il est donc possible de profiter du couple réluctant de la machine synchrone. De ce fait, ces machines ont un meilleur couple volumique que les MSAP avec des aimants montés en surface (mais sont aussi plus lourdes à dimensions égales).

Le tableau suivant présente les principaux avantages et inconvénients des structures à aimants enterrés.

| Points forts                            | Points faibles                                                                                                    |
|-----------------------------------------|----------------------------------------------------------------------------------------------------|
| $\bullet$ Puissance et couple volumique | $\bullet$ coût et problèmes de tenue en<br>température des aimants<br>$\bullet$ Compromis entre facteur de<br>puissance et vitesses élevées |

Tableau 1.8: Récapitulatif des avantages et des inconvénients des MSAP enterrés

#### 1.2.3.3.3 Aimants à concentration de flux

En agissant sur la hauteur des aimants et sur la surface d'un pôle magnétique, il est possible d'obtenir une induction magnétique dans l'entrefer plus importante que dans l'aimant. On parle alors de concentration de flux. Contrairement aux deux structures précédentes où l'aimantation était radiale, l'aimantation d'une structure à concentration de flux est ortho-radiale. Par suite, l'induction magnétique dans l'entrefer étant plus grande que dans les aimants, il est possible d'utiliser des aimants ferrites tout en ayant de bonnes performances en terme de couple, et en abaissant le coût de la machine. Tout comme la structure à aimants enterrés, la MSAP à concentration de flux est à pôles saillants et il est possible de profiter du couple réluctant.

Le tableau 1.9 montre les principales caractéristiques des structures à concentration de flux.

| Points forts                                                                                                    | Points faibles                                                        |
|----------------------------------------------------------------------------------------------------|-----------------------------------------------------------------------|
| $\bullet$ Coût grâce à l'utilisation d'aimants<br>permanents économiques<br>$\bullet$ Puissance et couple volumique | $\bullet$ Compromis entre facteur de<br>puissance et vitesses élevées |

Tableau 1.9: Récapitulatif des avantages et des inconvénients des MSAP à concentration de flux

#### 1.2.3.4 Les machines synchrones à double excitation

L'utilisation d'aimants permanents augmente le rendement, les performances massiques et volumiques. Ce critère nous a poussés à choisir de développer une MSAP. Afin de limiter le coût de la solution choisie, nous avons opté pour des aimants ferrites et par conséquent choisi une structure à concentration de flux. Cependant, il subsiste des problèmes pour le fonctionnement à hautes vitesses. Il est possible de passer outre [79] mais alors il est nécessaire de faire un compromis entre la capacité de défluxage et le facteur de puissance. Toutefois, les problèmes liés à la perte de contrôle du convertisseur associé ou bien à l'association de ces machines avec un convertisseur non commandable [87] ne sont toujours pas résolus [62]. Une solution peut être apportée en contrôlant le flux créé par les aimants [43]. Il existe des solutions notées ici mécaniques ou l'on contrôle le flux crée par les aimants autorisant un flux de fuites plus ou moins important  $[61]$ . Une autre solution, dite électrique, consiste à avoir deux sources différentes pour créer le flux d'excitation (un flux créé par des aimants et l'autre par des bobines d'excitation). On désigne ces machines par machines synchrones à double excitation. De nombreuses structures ont été imaginées et présentées ([24],[3],[2], [38]), nous nous contenterons de détailler quelques unes d'entre elles. Pour plus de détails, on pourra consulter [3] qui décrit de façon très détaillée de nombreuses structures de MSDE.

#### 1.2.3.4.1 Machines synchrones à défluxage mécanique

La figure 1.27 montre le principe d'une machine synchrone à aimant à défluxage mécanique [61].

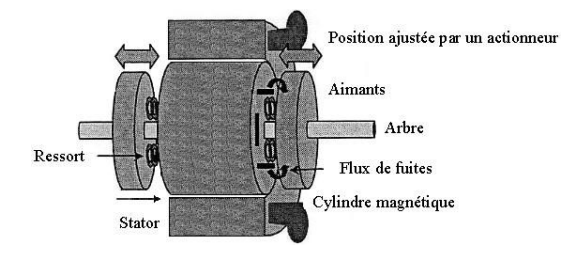

Figure 1.27: Schéma de principe

Le principe consiste ajuster la position des cylindres magnétiques à l'aide d'actionneurs électriques pour permettre le passage d'un flux de fuites plus ou moins important dans les aimants. Sur le prototype proposé, le flux d'excitation pouvait être réduit d'environ 30 % et le gain en vitesse limite était de 2. De plus aux vitesses les plus élevées, le rendement était amélioré de 10 points. L'ajout des actionneurs induit malheureusement un coût non négligeable sur la structure présentée sans parler des problèmes liés à la commande de tels capteurs ou de la construction d'une telle structure. On pourra se référer à  $[61]$  pour de plus amples détails.

#### $1.2.3.4.2$  Machines synchrones à double excitation série

Le schéma de principe d'une telle structure est donnée par la figure 1.28.

Dans cette MSDE, on observe que le flux créé par les bobines traverse les aimants (figure 1.29).

Sur cette figure, on constate que le flux créé par l'excitation bobinée s'oppose à celui créé par l'aimant, mais il est bien évidemment possible d'avoir un flux additif à la place du flux soustractif présenté ici.
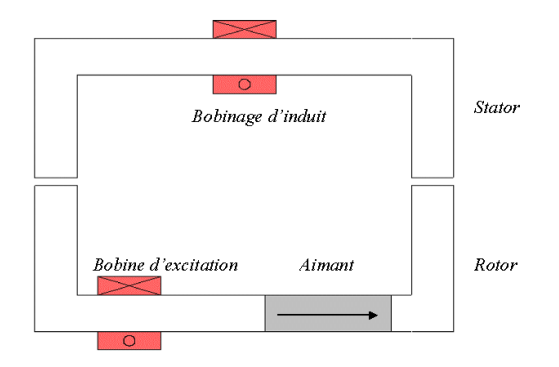

Figure 1.28: Schéma de principe d'une MSDE série

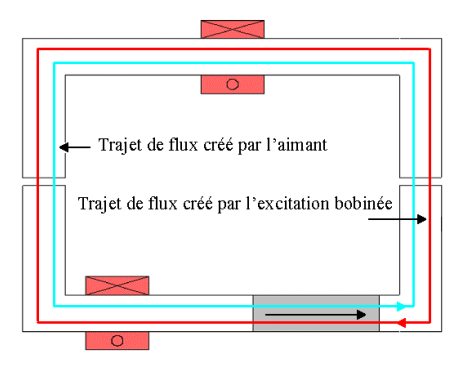

Figure 1.29: Principe de fonctionnement de la MSDE série

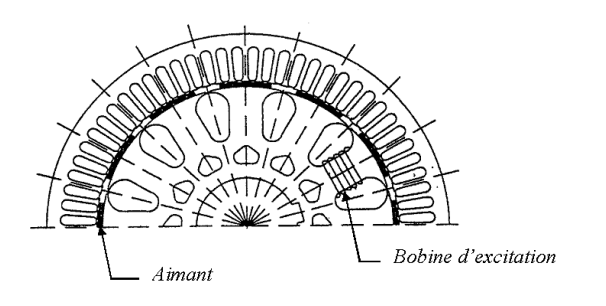

Figure 1.30: MSDE série

La figure 1.30 montre une structure de MSDE série [43].

Il s'agit d'une machine à rotor bobiné et à pôles lisses. Elle possède de nombreux avantages. En particulier, on peut voir sur la figure 1.29 que le flux créé par les aimants est compensé par le flux issu de l'excitation bobinée sur l'ensemble du circuit magnétique. Il en résulte une baisse de l'induction magnétique globale et par là même une baisse des pertes fer. De plus, l'excitation bobinée est placée ici au rotor, mais on peut envisager de la placer au stator pour ainsi supprimer les contacts glissants. L'adjonction de l'excitation bobin´ee n'a pas d'influence sur le niveau de flux fourni par les aimants seuls. Ce flux est le même en présence ou en l'absence des bobines d'excitation. L'inconvénient majeur des MSDE série réside dans son principe : les aimants représentent un entrefer important vis à vis de l'excitation bobinée. En conséquence, l'efficacité de cette dernière est fortement limitée, et pour obtenir un défluxage efficace, il est nécessaire de fournir beaucoup d'ampères tours, augmentant ainsi les pertes Joule au niveau de l'inducteur. De plus, l'excitation série peut engendrer une démagnétisation des aimants.

#### 1.2.3.4.3 Machines synchrones à double excitation parallèle

On désigne par machines à double excitation parallèle les machines pour lesquelles le flux créé par les bobines d'excitation ne traverse pas les aimants. Les trajets de flux sont alors tridimensionnels [3]. Il n'y a pas de risques de désaimantation par l'excitation bobinée. La figure 1.31 montre un exemple de stator de MSDE parallèle.

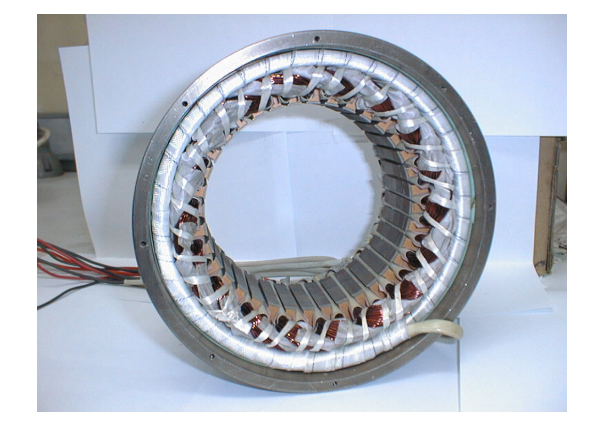

Figure 1.31: Stator MSDE à double excitation parallèle

Il s'agit ici d'une machine à bobinage réparti. Un des bobinages d'excitation se trouve au premier plan. Cette double excitation parallèle peut être unipolaire ou bipolaire. Nous présentons ces deux types de double excitation dans les paragraphes suivants.

#### 1.2.3.4.3.1 MDSE unipolaire

La figure  $1.32$  montre le principe d'une MSDE parallèle unipolaire.

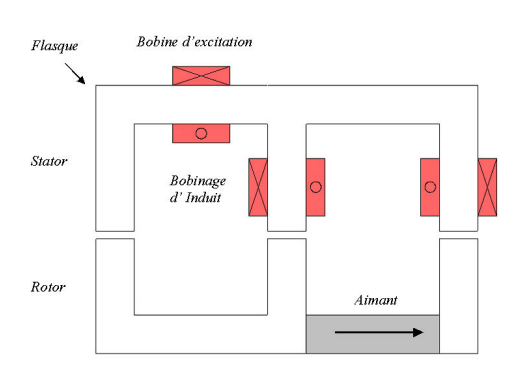

 $Figure 1.32: Schéma de principe d'une MSDE unipolaire parallèle$ 

Comme le montre la figure 1.33, le flux créé par l'excitation bobinée n'agit que sur un seul pôle.

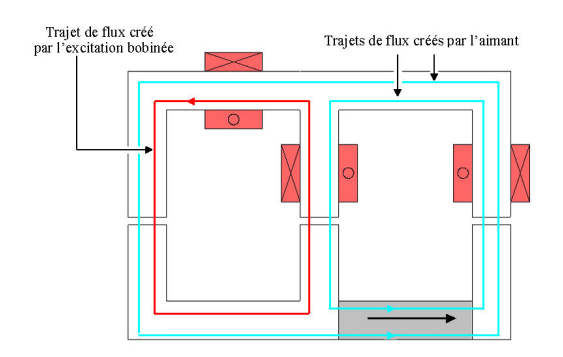

 $Figure 1.33: Principle de fonctionnement d'une MSDE unipolaire parallele$ 

Dans cette structure, le flux d'excitation ne traverse pas les aimants. L'excitation bobin´ee est donc plus efficace que pour une MSDE série. Cependant, un des pôles (ici le pôle Nord) n'est pas compensé. De ce fait, ces structures ne sont pas symétriques du point de vue du flux d'excitation (ce dernier aura une composante continue positive). Dans les faits, le flux d'excitation global pourra être facilement réduit, mais difficilement augmenté [3]. Nous pouvons ´egalement voir que la compensation de flux n'est plus globale. On ne peut donc pas garantir que les pertes fer seront réduites avec ce type de structure pour tous les points de fonctionnement. En particulier, on constate que dans une hypothèse de flux soustractif dans les dents statoriques (c.f. figure 1.33) le flux sera additif dans les flasques, provoquant une saturation dans cette zone. Lorsque le flux est additif dans les dents, alors il est soustractif dans les flasques. En conséquence, il n'est pas non plus certain que cette configuration aboutisse à une augmentation des pertes fer à tous les points de fonctionnement. Notons enfin qu'à cause de la présence des flasques, le flux créé par les aimants est plus faible que pour une machine à aimants permanents classique possédant le même volume d'aimants.

Les schémas suivants permettent de mieux représenter le trajet de flux créé par l'excitation bobinée (figure 1.34).

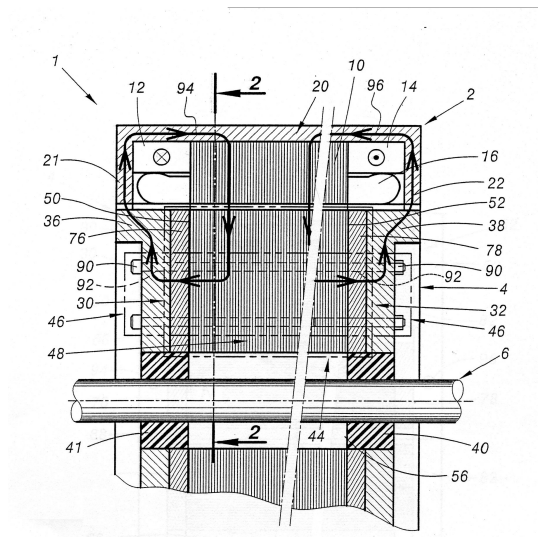

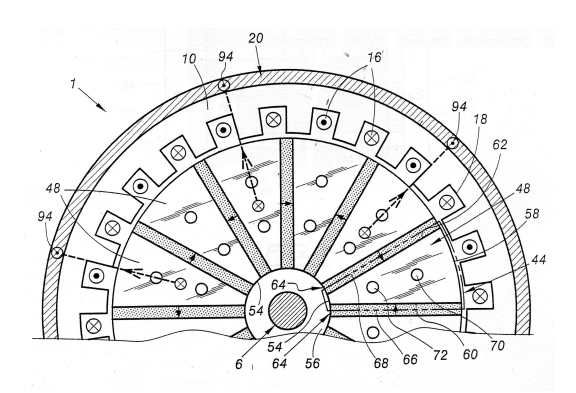

b. Trajet unipolaire du flux d'excitation bobinée dans le rotor et les dents statoriques

a. Trajet unipolaire du flux d'excitation bobinée dans le stator

Figure 1.34: Trajet du flux crée par l'excitation bobinée

La figure 1.34.a montre le trajet de flux dans le plan longitudinal tandis que le trajet de flux dans le plan axial est représenté sur la figure 1.34.b.

On peut enfin voir le passage du flux d'excitation au niveau du rotor (Sur la figure 1.35, le rotor de la figure 1.34.b est développé).

La figure 1.36 montre un rotor de machine synchrone à double excitation parallèle unipolaire.

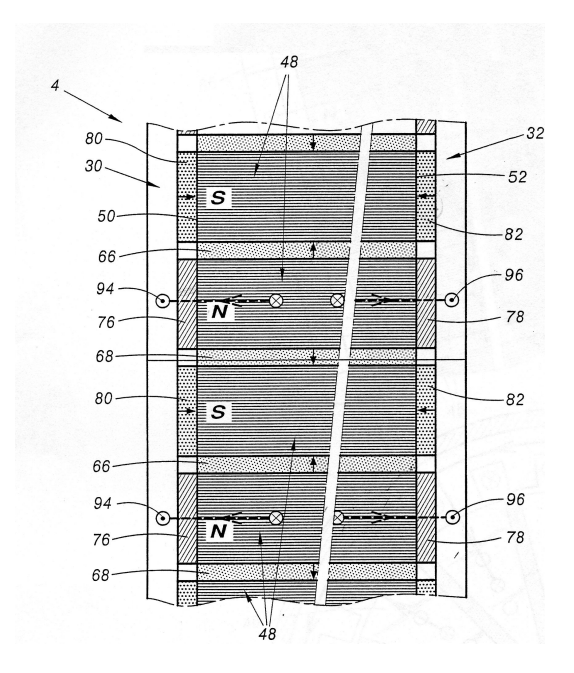

Figure 1.35: Trajet de flux unipolaire de l'excitation bobinée dans les flasques rotoriques

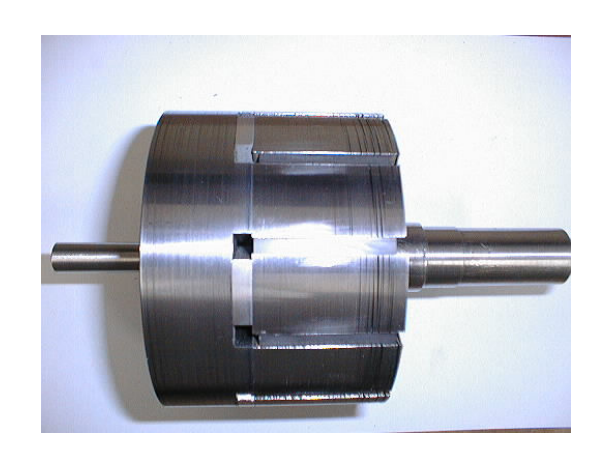

Figure 1.36: Rotor d'une MSDE à trajet de flux unipolaire

#### 1.2.3.4.3.2 MSDE bipolaire

La figure 1.37 montre le principe d'une MSDE parallèle bipolaire.

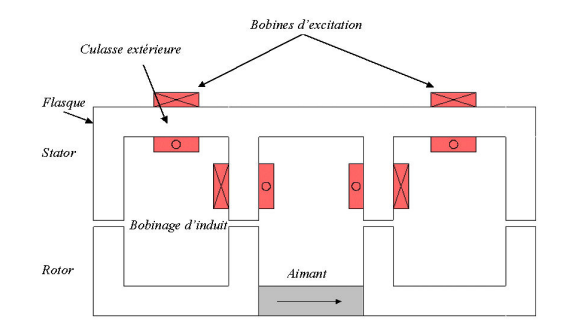

Figure 1.37: Schéma de principe d'une MSDE bipolaire

Le flux créé par l'excitation bobinée agit sur les deux pôles (figure 1.38).

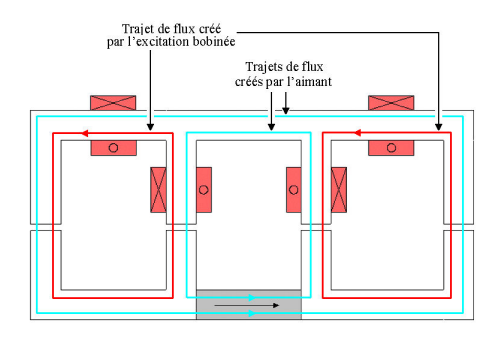

Figure 1.38: Principe de fonctionnement de la MSDE bipolaire

Dans cette structure, le flux d'excitation ne traverse pas les aimants. L'excitation bobin´ee est donc plus efficace que pour une MSDE série. De plus, contrairement à la structure unipolaire, on peut indifféremment ajouter ou soustraire le flux d'excitation dans la structure bipolaire. Comme pour la MSDE unipolaire, la compensation de flux n'est pas globale et à cause de la présence des flasques, le flux créé par les aimants est plus faible que pour une machine à aimants permanents classique possédant le même volume d'aimants.

De même que pour la double excitation unipolaire, ce schéma de principe ne permet pas de représenter correctement le passage du flux dans les différentes parties de la machine. La figure 1.39 montre le trajet des lignes de flux dans le stator et dans le rotor.

On notera que dans ce cas d'une machine à double excitation bipolaire, les bobines d'excitation doivent avoir la même orientation pour produire un flux non nul (figure 1.40.a), alors qu'elles doivent être en opposition pour une MSDE unipolaire (figure 1.40.b). Sur ces figures le rotor est également développé.

#### 1.2.3.4.4 Conclusion sur les MSDE

Nous avons passé en revue dans cette partie les différents types de machines synchrones pouvant répondre à un cahier des charges de type traction hybride. Les machines synchrones à défluxage mécanique ou électrique (double excitation) permettent de lever un des inconvénients majeurs des MSAP en permettant de contrôler le flux inducteur et donc d'am´eliorer le fonctionnement sur une large plage de vitesses tout en ne sacrifiant pas le facteur de puissance. Un avantage important de ces structures à été démontré dans [3] : le réglage du taux d'hybridation de ces machines (rapport entre le flux créé par les aimants sur le flux d'excitation total) autorise le déplacement des zones de rendement maximum sur une zone du plan couple - vitesse désirée aussi bien en fonctionnement moteur qu'en générateur [88] qui, dans le cadre d'une application véhicule hybride va correspondre avec la zone de fonctionnement la plus sollicitée. Ces machines vont toutefois avoir un couple massique plus faible qu'une MSAP, sans compter la complexité de ces structures.

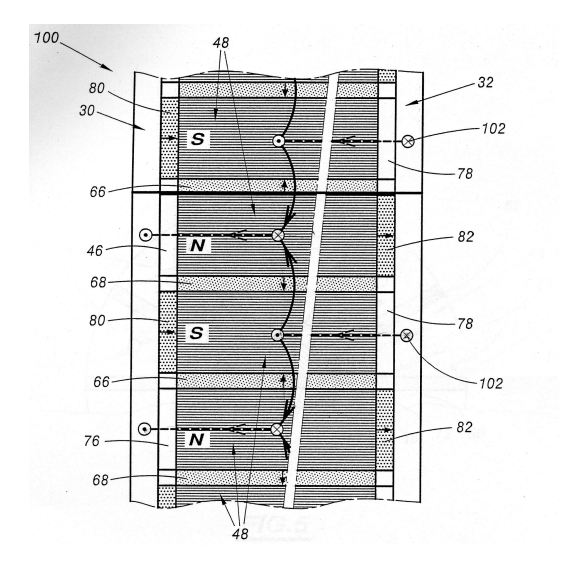

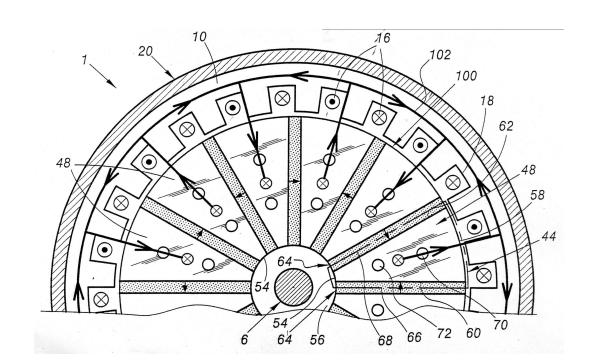

b. Trajet de flux bipolaire de l'excitation bobinée dans les flasques rotoriques

a. Trajet bipolaire du flux d'excitation bobinée dans le  $\,$ rotor et les dents statoriques

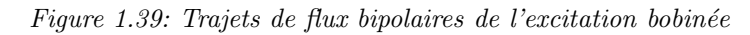

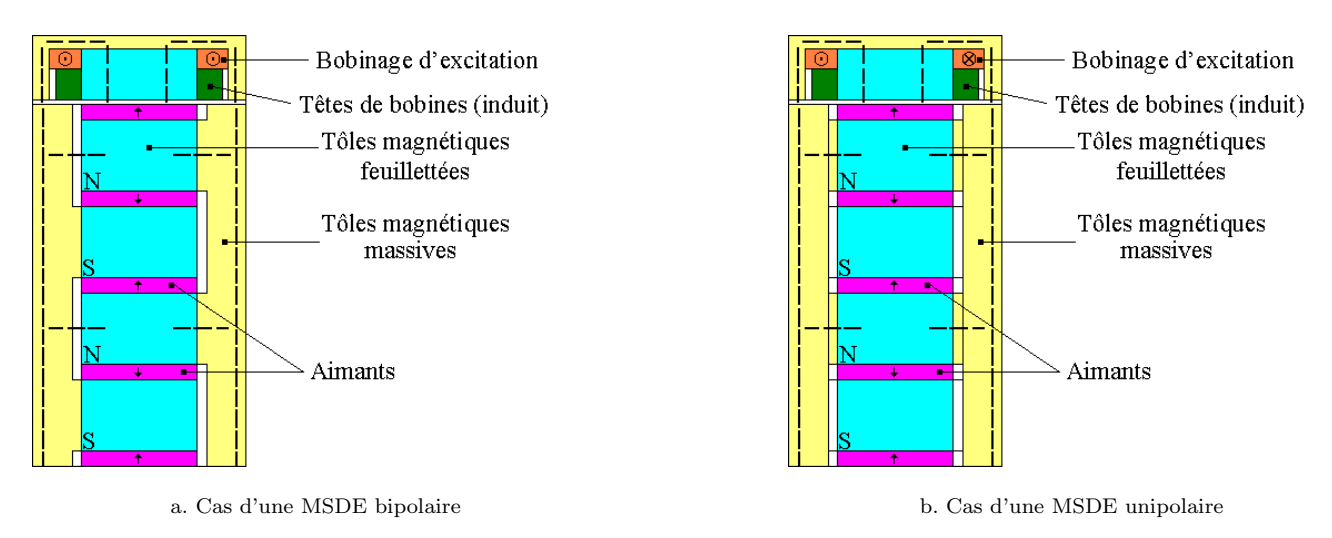

Figure 1.40: Orientation des bobines d'excitation

Le tableau 1.10 décrit les principaux apports et inconvénients des MSDE.

| Points forts                               | Points faibles                     |
|--------------------------------------------|------------------------------------|
| • Bon facteur de puissance                 | $\bullet$ Coût                     |
| $\bullet$ Capacité de défluxage            | • Puissance et couple massique par |
|                                            | rapport aux MSAP                   |
| • Grande souplesse de fonctionnement       |                                    |
| $\bullet$ Pas de contact glissants (si les |                                    |
| bobines d'excitation sont localisées au    |                                    |
| stator)                                    |                                    |

Tableau 1.10: Récapitulatif des avantages et des inconvénients des MSDE

#### 1.2.4 Conclusion

La liste de ces machines est loin d'être exhaustive, tant le domaine des machines électriques est vaste. Nous nous proposons de conclure en faisant un récapitulatif des avantages et des inconvénients des différentes machines que nous avons présentées dans cette partie.

| Type de moteur | MCC           | MAS       | <b>MSRV</b> | <b>MRV</b>    | MSAP et     |
|----------------|---------------|-----------|-------------|---------------|-------------|
|                |               |           |             |               | <b>MSDE</b> |
| Avantages      | Simplicité de | Coût      | Fonctionne- | Simplicité de | Couple      |
|                | 1a            |           | ment à      | fabrication   | massique,   |
|                | commande      |           | hautes      |               | rendement   |
|                |               |           | vitesses    |               |             |
| Inconvénients  | Coût et       | Rendement | Bruit       | Ondulation    | Coût        |
|                | entretien     |           |             | de couple     |             |

Tableau 1.11: Récapitulatif

Les points forts de la machine synchrone nous ont poussés à nous y intéresser. Il faut aussi reconnaître que c'est une machine qui a été particulièrement étudiée dans l'équipe Actionneur Transports et Energie (ATE) du SATIE qui m'a accueilli  $([7], [80], [3])$  et qui de fait entre naturellement dans son domaine de compétences.

## 1.3 Conclusion sur la motorisation des véhicules hybrides

Dans cette partie nous avons abordé les problèmes de la pollution atmosphérique et le rôle prépondérant de l'industrie automobile sur cette génération de pollution atmosphérique. Il est donc nécessaire pour ce secteur d'activité de trouver des solutions permettant de réduire les rejets de substances polluantes en travaillant sur plusieurs aspects. Plusieurs solutions sont étudiées afin de diminuer la consommation des véhicules et donc leurs rejets polluants. On peut noter les progrès remarquables réalisés par les véhicules thermiques conventionnels (à essence et diesel). Ces avancées ne sont cependant pas suffisantes si l'on considère la croissance du parc automobile. D'autres solutions devraient donc être préférées à long terme (véhicule électrique à pile à combustibles entre autres). A plus court terme, le véhicule hybride semble être le projet alternatif le plus abouti, bien qu'il ne soit pas encore franchement une réussite en terme de ventes de véhicules. Nous avons donc cherché à dimensionner les éléments le concernant et en particulier le moteur électrique puisque c'est l'élément que nous sommes (humblement) les plus aptes à développer. Parmi les structures de machines proposées, les machines synchrones à aimants permanents nous paraissent les plus prometteuses en terme de rendement et donc en terme de rejets de substances polluantes. Dans une application véhicule hybride, la machine synchrone à double excitation paraît particulièrement intéressante dans la mesure où grâce au degré de liberté supplémentaire offert par l'excitation bobinée, nous sommes en mesure d'optimiser le rendement du moteur dans la zone couple - vitesse la plus sollicit´ee. Une machine `a double excitation correspondant à un cahier des charges type de véhicule hybride a été dimensionné dans notre laboratoire. Au chapitre suivant, nous nous proposons de détailler ce processus de dimensionnement et de présenter les résultats obtenus avec ce type de machine.

## Chapitre 2

# Dimensionnement paramétrique d'une machine synchrone à aimants permanents

Dans ce chapitre, nous effectuons l'étude bidimensionnelle de la machine synchrone à double excitation, ce qui revient à étudier une machine synchrone classique à aimants permanents. Nous étudions l'influence des paramètres géométriques cette machine sur ses performances (flux à vide et couple électromagnétique).

Les influences de l'entrefer et du nombre de paires de pôles sur ce type de machine ont été évalués dans [3]. Nous étudierons donc ici l'influence des dimensions des aimants permanents (hauteur et épaisseur) et des dents statoriques (largeur et hauteur) sur les performances maximales de la machine étudiée.

Ces effets seront évalués analytiquement et par une méthode éléments finis 2D. Pour pouvoir mener à bien cette ´etude, il est n´ecessaire de disposer d'une g´eom´etrie initiale. Nous la pr´esenterons dans la premi`ere partie de ce chapitre. Nous ferons ensuite l'étude paramétrique de cette structure proprement dite : il s'agit de faire évoluer la structure initiale afin qu'elle remplisse le cahier des charges spécifié dans l'annexe A. Ce processus, nous a permis de dimensionner une machine répondant à ces spécifications, nous l'étudierons plus en détail dans la dernière partie.

## 2.1 Géométrie initiale

#### 2.1.1 Choix de la structure initiale

des études précédentes ont comparé ([86],[89],[64]) deux machines de même rotor mais de stators différents. La première possède un stator à bobinage concentrique, tandis que le bobinage de la seconde est réparti. Il ressort de cette étude que grâce à leur coefficient de bobinage plus élevé (60 % contre 35 %) et leurs têtes de bobines plus courtes, les machines ayant un stator à bobinage concentrique permettent de maximiser le couple volumique tout en minimisant les pertes totales au point de fonctionnement nominal. De ce fait, si l'on ne peut pas n´egliger la longueur des têtes de bobines devant la longueur active, les machines synchrones à bobinage concentrique ont un rendement plus important que leurs homologues à bobinage réparti. Le tableau 2.1 montre les principaux éléments du cahier des charges utilisé pour comparer ces deux machines.

| Paramètre                     | Valeur |
|-------------------------------|--------|
| Diamètre externe (mm)         | 260    |
| Longueur externe (mm)         | 70     |
| Puissance utile (kW)          | 12,5   |
| Couple électromagnétique (Nm) | 60     |
| Vitesse de base $(tr/min)$    | 2000   |

Tableau 2.1: Caractéristiques principales du cahier des charges pour le prototype

Dans les applications de type véhicule hybride, l'encombrement est un facteur essentiel. La géométrie finalement retenue est donc à bobinage concentrique (figure 2.1.a). Cette structure a six paires de pôles, on peut voir un motif  $é$ lémentaire représenté sur la figure 2.1.b.

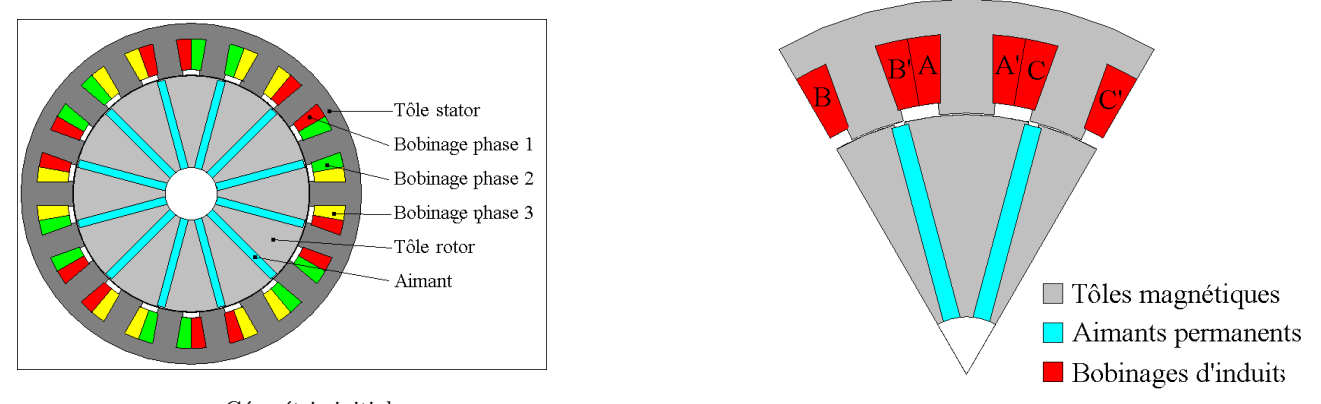

a. Géométrie initiale

b. Motif élémentaire de la machine initiale

#### Figure 2.1: Géométrie retenue

Le choix du nombre de paires de pôles résulte d'un compromis entre l'encombrement, les pertes fer, la fréquence de fonctionnement et les performances exigées. Dans les faits, l'augmentation du nombre de paires de pôles a un effet favorable sur l'épaisseur de la culasse, sur la densité de courant nécessaire pour produire un couple donné et donc sur les pertes Joule ([94], [3]). Cependant, les pertes fer sont croissantes avec le nombre de paires de pôles. De plus, il y a des répercussions sur le dimensionnement du convertisseur associé à la machine électrique à commander. Dans notre cas de figure, les interrupteurs utilisés ont une fréquence maximale de fonctionnement de 15 kHz. La fréquence de fonctionnement maximale  $f_{max}$  pour le cahier des charges exigée doit correspondre à 8 000 tr/min  $(c.f. \text{ annexe A})$ . Son expression est donnée par l'équation 2.1.

$$
f_{max} = \frac{8000}{60} p \tag{2.1}
$$

où p est le nombre de paires de pôles. On voit donc que si le nombre de paires de pôles est trop important, il devient impossible d'imposer des courants sinusoïdaux permettant de garder le contrôle de la machine, à moins d'utiliser des interrupteurs avec des fréquences de commutation plus importantes et donc d'augmenter leur coût. L'augmentation du nombre de paires de pôles impose de surcroît une augmentation des pertes par commutation dans ces interrupteurs. Pour une structure à 6 paires de pôles, on a  $f_{max}$  = 800 Hz. Pour une fréquence de découpage de 10 kHz, on a alors environ 12 échantillons par période, nombre que nous estimons acceptable pour assurer un suivi de consigne correct.

Nous avons donc choisi une machine à 6 paires de pôles (figure 2.1) qui dans notre application constitue un bon compromis entre le dimensionnement de la machine et de son convertisseur.

Concernant le rotor, une structure à concentration de flux permet d'utiliser des aimants ferrites, de performances moins bonnes que les aimants terres rares mais aussi meilleur march´e, tout en ayant des inductions comparables à une machine munie d'un rotor à aimants en surface ou enterrés (à aimantation radiale)  $N_dF_eB$ . Ce point sera vérifié expérimentalement dans le chapitre 3. Pour l'étude menée dans ce chapitre, les aimants considérés ont une induction rémanente  $B_r$  de 0,37 T et une perméabilité relative de 1.

#### 2.1.2 Caractéristiques principales de la structure retenue

Les dimensions de la structure initiale sont fournies dans l'annexe B.

#### 2.1.2.1 Flux à vide

La figure 2.2 montre l'évolution du flux à vide en fonction de la position mécanique.

On peut voir que cette machine possède un flux qui ne contient que très peu d'harmoniques. Ce point est un bon signe vis à vis des ondulations de couple. Nous avons de plus montré que pour un cahier des charges de véhicule

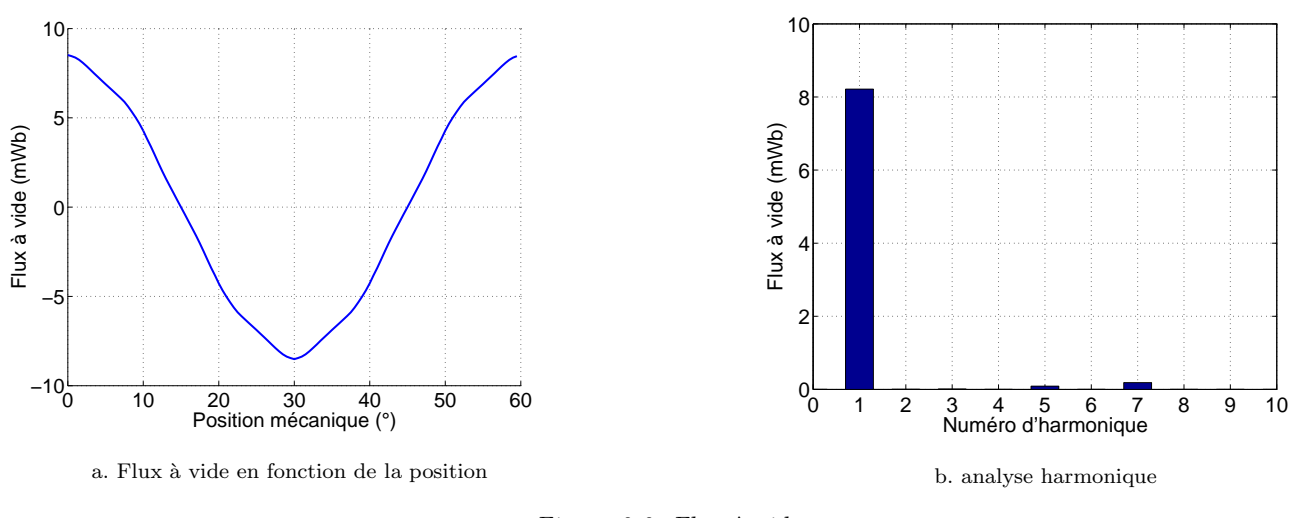

Figure 2.2: Flux à vide

hybride donné [89], les ondulations de couple d'une structure à bobinage concentrique sont moins importantes que celles crées par un stator à bobinage réparti. En effet, pour un couple donné, le courant à injecter dans les phases statoriques est moins important dans le cas d'un bobinage réparti.

#### $2.1.2.2$  Couple électromagnétique

Le couple électromagnétique moyen calculé à partir d'un modèle éléments finis (EF) est représenté sur la figure 2.3 avec en concordance le modèle linéaire. On suppose que la machine est autopilotée et asservie en courant. L'angle de calage entre le courant et la force électromotrice est nulle. On ne prend donc pas en compte l'apport du couple de saillance.

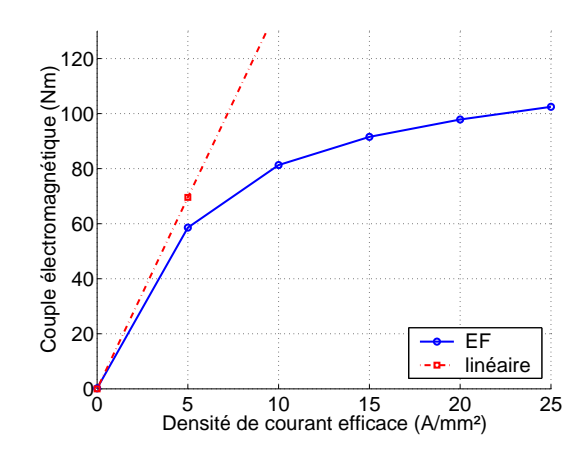

Figure 2.3: Evolution du couple en fonction de la densité de courant

On peut observer que la saturation magnétique apparaît rapidement, dès que la densité de courant efficace injectée dans les phases statoriques dépasse 5  $A/mm^2$ .

#### 2.1.2.3 Perméances

La figure 2.4 montre l'évolution des perméances dans les axes d et q de la machine étudiée.

On se reportera à l'annexe C pour plus de détails sur le principe de calcul de ces inductances.

La perméance dans l'axe d est plus faible que celle dans l'axe q. Ce point est caractéristique des machines synchrones à aimants permanents dans la mesure où le flux d'axe d traverse un entrefer équivalent (aimant et entrefer réel) plus important que celui d'axe q (entrefer réel seul). Pour cette raison, la perméance d'axe d est moins sensible à la saturation que la perméance d'axe q.

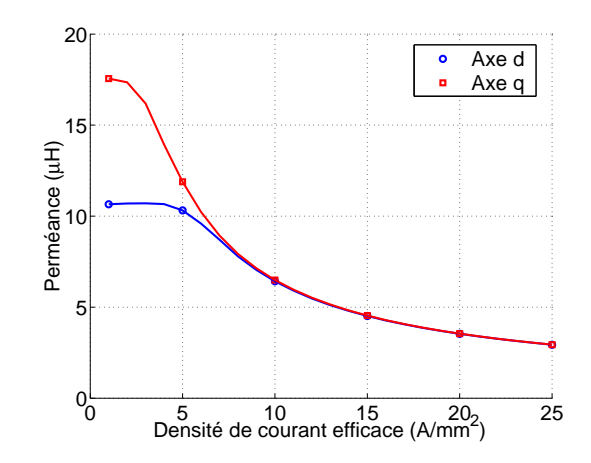

Figure  $2.4$ : Perméances en fonction de la densité de courant

#### 2.1.2.4 Couple en fonction de la vitesse

Nous nous intéressons ici à la capacité de défluxage de la machine retenue. Pour mener cette étude, nous modélisons la machine étudiée au sens de Park. La simulation est alors faite en considérant que cette machine fonctionne en régime linéaire. Cette hypothèse est relativement juste pour un couple de 60 Nm si l'on se réfère à la figure 2.3. Une simulation sous Matlab-Simulink avec un modèle de Park linéaire [44] permet d'obtenir la figure 2.5.

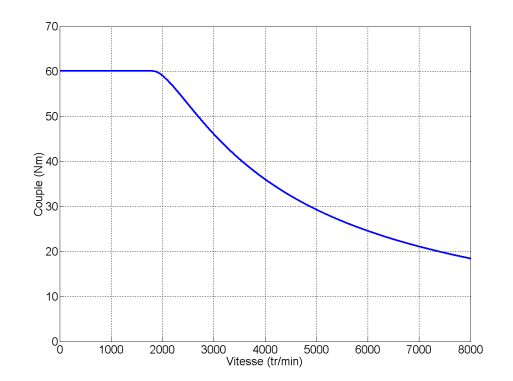

Figure 2.5: Couple en fonction de la vitesse

En terme de plage de vitesse, on observe que la machine remplit le cahier des charges (vitesse maximale de 8 000 tr/min), cependant le facteur de puissance au point nominal (2 000 tr/min, 60 Nm) est relativement faible et égal à  $0,65$  [89].

#### 2.1.2.5 Rendement

La figure 2.6 montre le rendement de la machine étudiée en fonction du couple pour des vitesses inférieures à la vitesse de base.

Le calcul du rendement prend en compte les pertes Joule déterminées analytiquement et les pertes fer déterminées numériquement par un calcul éléments finis [89]. Pour tous les points de fonctionnement montrés ici, les pertes fer sont n´egligeables devant les pertes Joule. Le rendement est maximal pour un couple de 26,8 Nm et une vitesse de 2 000 tr/min, il vaut alors 96,6 %. Nous pensons que les pertes fer sont systématiquement sous-estimées dans ces calculs, il est donc fort probable que le rendement mesuré sur ce type de machine sera moins important.

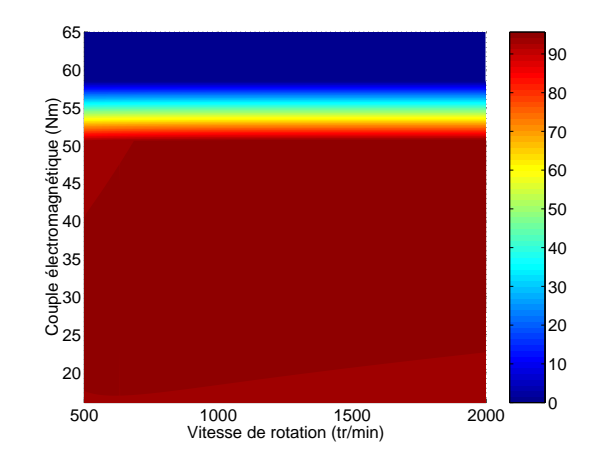

Figure 2.6: Cartographie du rendement en fonction du couple et de la vitesse pour des vitesses inférieures à la vitesse de base

## 2.2 Etude de sensibilité

Nous souhaitons faire évoluer la structure afin qu'elle puisse remplir le cahier des charges du tableau 2.2 :

| Paramètre                     | Valeur |
|-------------------------------|--------|
| Diamètre externe (mm)         | 280    |
| Longueur externe (mm)         | 200    |
| Longueur active (mm)          | 70     |
| Puissance utile (kW)          | 30     |
| Couple électromagnétique (Nm) | 130    |
| Vitesse de base $(tr/min)$    | 2250   |

Tableau 2.2: Cahier des charges de la machine électrique à dimensionner pour l'application véhicule hybride

Il faut noter que ce fonctionnement correspond à un régime à tenir durant 300 secondes. Le fonctionnement en régime permanent est moins contraignant (c.f. annexe A).

La structure définie ici ne permet pas de remplir ce cahier des charges, c'est à dire d'obtenir le couple désiré pour une densit´e de courant acceptable. Il est donc n´ecessaire de faire ´evoluer cette structure. Nous allons nous intéresser aux paramètres qui nous paraissaient les plus pertinents ; les aimants permettent de régler la valeur du flux d'excitation et donc du couple qu'il est théoriquement possible d'obtenir, l'étude paramétrique va donc explorer les différentes voies offertes par la variation de la largeur d'un aimant  $e_{aim}$  et de sa hauteur  $h_{aim}$ . Les dimensions des dents statoriques, c'est à dire la largeur  $l_{ds}$  et la hauteur  $h_{ds}$  seront également analysées.

La figure 2.7 et les tableaux 2.3 à 2.5 explicitent les dimensions de la machine étudiée.

| Nom                | Signification                                              |
|--------------------|------------------------------------------------------------|
| $R_{exts}$         | rayon extérieur stator                                     |
| $R_{ints}$         | rayon intérieur stator                                     |
| $\boldsymbol{e}_c$ | épaisseur culasse                                          |
|                    | profondeur des bobinages d'induit par rapport à $R_{ints}$ |
| $e_{ep}$ $h_{ds}$  | hauteur de la dent stator                                  |
| $l_{ds}$           | largeur de la dent stator                                  |
| $N_e$              | nombre d'encoches                                          |

Tableau 2.3: Désignation des grandeurs géométriques statoriques

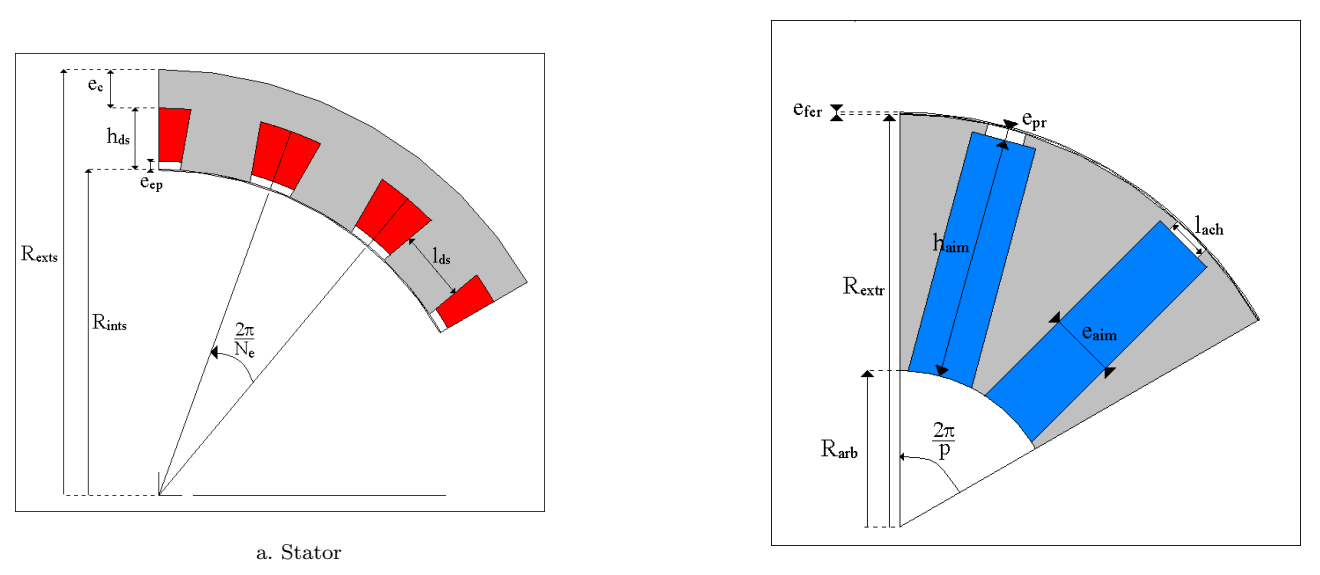

b. Rotor

 $Figure 2.7: Dimensions de la machine étudiée$ 

| Nom              | Signification                       |
|------------------|-------------------------------------|
| $R_{extr}$       | rayon extérieur rotor               |
| $h_{\text{aim}}$ | hauteur aimant                      |
| $e_{\text{aim}}$ | épaisseur aimant                    |
| $R_{arb}$        | rayon d'arbre                       |
| $l_{ach}$        | largeur inter chanfrein             |
| $e_{pr}$         | épaisseur de profondeur des aimants |

Tableau 2.4: Désignation des grandeurs géométriques rotoriques

| Nom       | Signification             |
|-----------|---------------------------|
| $e_{fer}$ | entrefer                  |
| р         | nombre de paires de pôles |
|           | longueur active           |

Tableau 2.5: Désignation des grandeurs géométriques restantes

#### 2.2.1 Expression du flux à vide

Considérons la vue développée de la machine (figure 2.8); si l'on considère que les tôles magnétiques ont une perméabilité infiniment grande et que l'on néglige les fuites magnétiques, c'est à dire que le flux à vide suit les chemins référencés 1-2 et 1-3, le flux à vide par spire maximal  $\varphi_{vm}$  peut s'exprimer analytiquement à partir du jeux d'équations 2.2.

On désigne par  $H_{aim}$  et  $B_{aim}$  respectivement l'excitation et l'induction magnétiques localisées dans les aimants,  $H_{e1}$  et  $B_{e1}$  l'excitation et l'induction magnétiques situées dans l'entrefer sous la dent 1 (bobinage induit A-A'),  $H_{e2}$  et  $B_{e2}$  l'excitation et l'induction magnétiques dans l'entrefer sous la dent 2 (bobinage induit B-B').  $B_r$  est l'induction rémanente de l'aimant utilisé (ici, 0,37 T) et  $\mu_0$  la perméabilité magnétique de l'air.

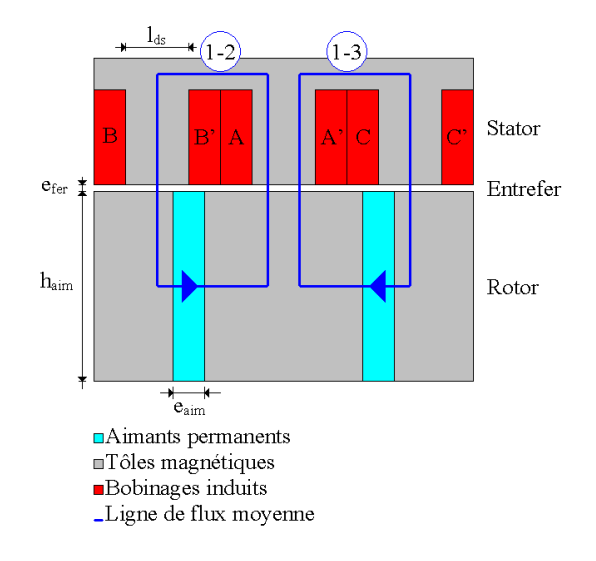

Figure  $2.8$ : Vue développpée utilisée pour le calcul analytique du flux à vide

$$
\begin{cases}\nH_{aim}e_{aim} + H_{e1}e_{fer} + H_{e2}e_{fer} = 0 \text{ Théorème d'Ampère le long du contour 1-2} \\
B_{aim} = \mu_0 H_{aim} + B_r \text{ Caractérisation de l'aimant} \\
B_{e1} = \mu_0 H_{e1} \\
B_{e2} = \mu_0 H_{e2} \\
B_{aim}h_{aim} = B_{e1} \frac{l_{ds}}{2} \text{ Conservation du flux sous la dent 1} \\
B_{aim}h_{aim} = B_{e2}l_{ds} \text{ Conservation du flux sous la dent 2} \\
\varphi_{vm} = 2pB_{e1} \frac{l_{ds}}{2} L_a\n\end{cases}
$$
\n(2.2)

On obtient alors :

$$
\varphi_{vm} = 2pL_a \frac{B_r e_{aim}}{\frac{3e_{fer}}{l_{ds}} + \frac{e_{aim}}{h_{aim}}}
$$
\n(2.3)

Le flux à vide va donc être dépendant des dimensions de l'aimant et de la largueur des dents statoriques. On observe que ce flux à vide est décroissant en fonction de l'entrefer [3].

#### 2.2.2 Expression du couple hybride

On cherche ici l'expression du couple hybride moyen  $C_{hm}$  (sans couple de saillance). Dans le cas linéaire, celuici est proportionnel au flux à vide efficace  $\varphi_v$ , à la densité de courant efficace  $J_s$  et à la surface de cuivre  $S_{cu}$  $($ équation 2.4 $).$ 

$$
C_{hm} = 3p\varphi_v J_s S_{cu} \tag{2.4}
$$

Le flux à vide efficace et la surface de cuivre sont explicités par l'équation  $2.5$ .

$$
\begin{cases}\n\varphi_v = \frac{\varphi_{vm}}{\sqrt{2}}\\ \nS_{cu} = \frac{k_b}{2} (h_{ds} - e_{ep}) \left[ \frac{\pi}{N_e} (2R_{ints} + h_{ds} + e_{ep}) - l_{ds} \right]\n\end{cases}
$$
\n(2.5)

Cette expression laisse apparaître que le couple va dépendre non seulement des paramètres dont dépend le flux à vide, mais également de la hauteur de la dent statorique  $h_{ds}$  et bien entendu du coefficient de bobinage  $k_b$ .

#### 2.2.3 Dimensions de l'aimant

On s'intéresse dans cette partie à l'évolution du flux à vide et du couple en fonction des dimensions des aimants lorsque le volume est fixé. On confrontera autant que faire se peut des résultats issus de calculs éléments finis et de l'étude analytique. L'annexe D présente en détail l'influence de l'augmentation du volume des aimants sur le couple hybride à stator fixé. Concernant cette annexe, il suffit de retenir que l'augmentation du volume des aimants à stator fixé conduit nécessairement à une amélioration du couple hybride. Il est alors à noter que le choix du volume d'aimants pourra se faire par exemple sur des critères économiques afin de pouvoir arriver à un compromis.

#### $2.2.3.1$  Variation de l'épaisseur des aimants à volume fixé

Si l'on intéresse à l'étude du flux en fixant le volume des aimants, la question que l'on se pose est de déterminer l'épaisseur des aimants qui optimise le couple [16]. Le stator restant inchangé lors de cette étude, le couple est maximal lorsque le flux l'est aussi.

| paramètre          | valeur          |
|--------------------|-----------------|
| $e_{aim}$ initiale | $9 \text{ mm}$  |
| $h_{aim}$ initiale | $60 \text{ mm}$ |
| $L_a$              | $70 \text{ mm}$ |
|                    | 37 800 $mm^3$   |

Tableau 2.6: Paramètres utilisés pour effectuer l'étude de sensibilité concernant la variation de l'épaisseur des  $a$ imants à volume d'aimants fixé

La figure 2.9 montre l'évolution du flux à vide en fonction de la position et de l'épaisseur des aimants à volume des aimants fixe.

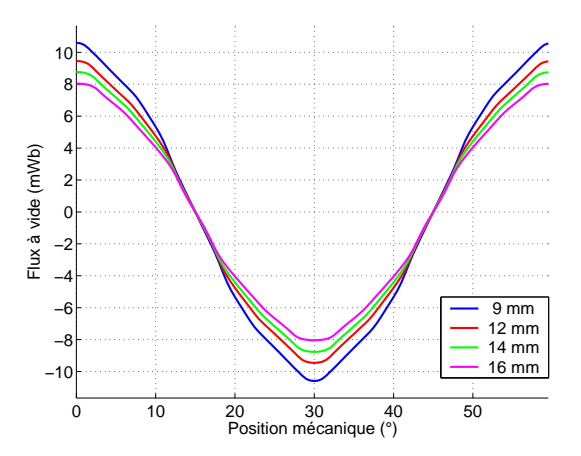

Figure 2.9: Évolution du flux à vide en fonction de la position paramétré par l'épaisseur des aimants

On constate que le flux à vide décroît avec l'épaisseur des aimants. Par conséquent, le couple de détente  $(figure 2.10)$  est également décroissant.

la figure 2.11 montre l'évolution du flux à vide maximum en fonction de l'épaisseur des aimants calculée par EF (traits pleins) et analytiquement `a partir de la formule 2.3. On observe qu'on peut obtenir un flux maximal pour une valeur particulière de  $e_{aim}$ , et qu'effectivement, au delà de cette valeur optimale, le flux à vide décroît avec l'épaisseur des aimants. On peut voir également le flux à vide calculé par EF. L'écart relatif entre les deux courbes est de 12 %.

Cette valeur optimale est aisément obtenue en dérivant le flux à vide en fonction de  $e_{aim}$ .

$$
e_{aimopt} = \sqrt{\frac{3e_{fer}V_{aim}}{L_a l_{ds}}}
$$
\n(2.6)

La figure 2.12 montre l'évolution du couple électromagnétique en fonction de la densité de courant injectée dans une phase statorique et de l'épaisseur des aimants à volume d'aimants donné.

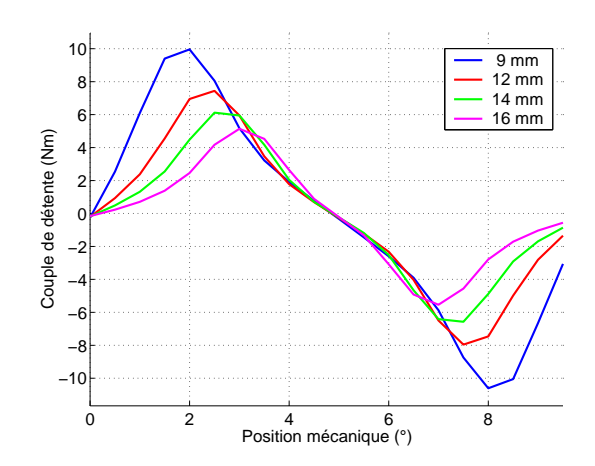

Figure 2.10: Évolution du couple de détente en fonction de la position paramétré par l'épaisseur des aimants

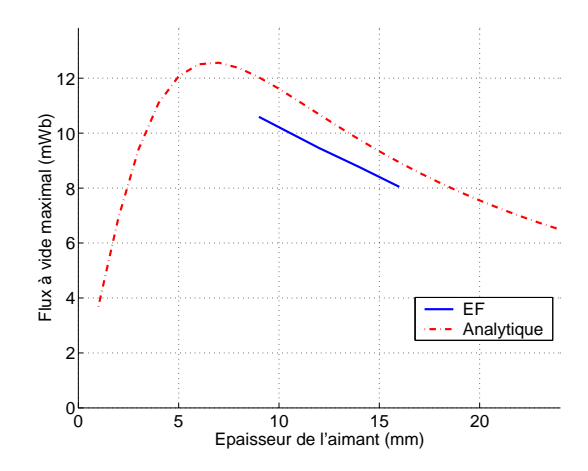

Figure 2.11: Flux à vide maximum

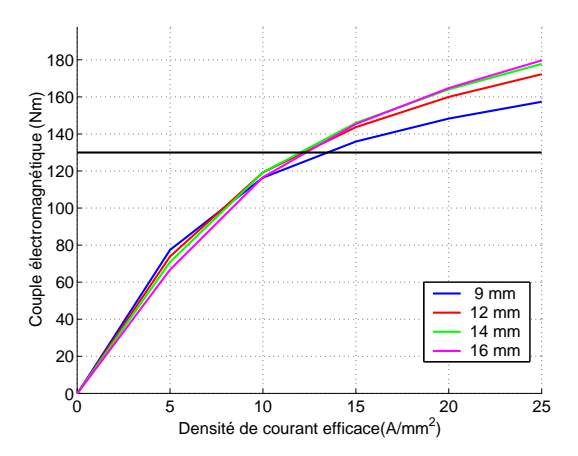

Figure 2.12: Évolution du couple électromagnétique en fonction de la densité de courant paramétré par l'épaisseur des aimants

On constate pour de faibles densités de courant, inférieures à 5  $A/mm^2$ , le fonctionnement peut-être considéré comme linéaire et de ce fait le couple est décroissant avec l'épaisseur des aimants. Cependant, la saturation magnétique apparaît plus tardivement lorsque l'épaisseur des aimants augmente. Ainsi, pour le couple correspondant au cahier des charges (130 Nm), la densité de courant efficace à fournir pour un aimant de 9 mm est plus importante que pour les trois autres épaisseur des aimants évaluées ici. Plus la densité de courant augmente et plus il devient intéressant de choisir l'aimant le plus épais. Nous nous proposons d'observer l'ondulation de couple pour départager les trois épaisseurs (figure 2.13).

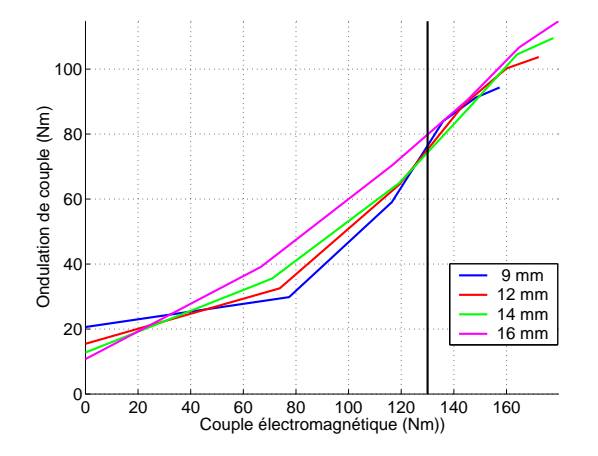

Figure 2.13: Évolution de l'ondulation de couple en fonction de la densité de courant paramétré par l'épaisseur des aimants

Pour le couple correspondant au cahier des charges, on peut voir que l'ondulation de couple de l'aimant d'´epaisseur 16 mm est la plus importante. En revanche celles des aimants de 12 et 14 mm sont comparables. Dans un fonctionnement saturé, on sera donc toujours amené à choisir une épaisseur des aimants supérieure à l'épaisseur optimale calculée par le modèle linéaire.

Terminons cette partie sur la faisabilité du rotor. Le cahier des charges spécifie que le rayon d'arbre doit être supérieur à un rayon d'arbre minimum  $R_{arbmin}$ . Si l'épaisseur des aimants devient trop faible, leur hauteur devient trop importante et le rayon d'arbre est nécessairement inférieur au rayon d'arbre minimum. Il existe donc une valeur limite basse  $e_{\text{aimmin}}$  pour l'épaisseur des aimants (figure 2.14).

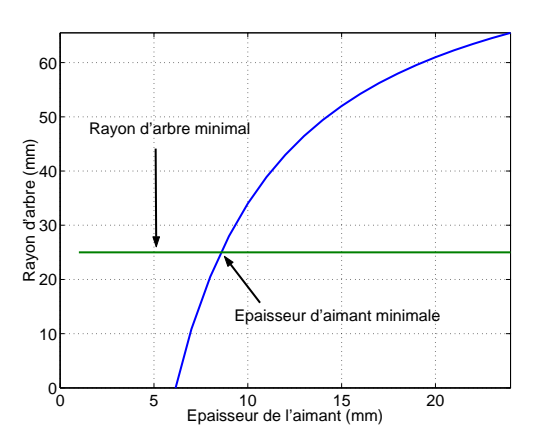

Figure 2.14: Epaisseur des aimants minimale

Des considérations géométriques simples permettent de donner l'expression de cette épaisseur d'aimant limite  $($ équation  $2.7)$ :

$$
e_{\text{aimmin}} = \frac{V_{\text{aim}}}{\left(R_{\text{extr}} - R_{\text{arbmin}} - \text{epr}\right)L_a} \tag{2.7}
$$

Dès que le rayon d'arbre minimal est non nul (et c'est toujours le cas ...), l'épaisseur minimale  $e_{aimmin}$  est toujours plus grande que l'épaisseur optimale  $e_{aimopt}$  obtenue en linéaire.

#### 2.2.4 Dimensions d'une dent statorique

Après avoir étudié l'influence des dimensions de l'aimant, donc surtout l'étude des performances de la machine lorsque le rotor est modifié, nous nous intéressons maintenant à l'influence du stator et donc des dimensions des dents statoriques. Alors que l'aimant agit uniquement sur la valeur du flux `a vide, les dimensions des dents statoriques agissent à la fois sur le flux à vide mais également sur la surface de cuivre. Nous allons faire précéder l'étude EF prenant en compte la saturation magnétique par une étude analytique menée en linéaire.

#### 2.2.4.1 Influence de la largeur des dents statoriques

Dans cette partie, nous nous intéressons à l'influence de la largeur des dents statoriques à rotor et à hauteur de dents statoriques fixés. En revanche, l'épaisseur de culasse  $e_c$  qui est calculée en fonction de la largeur des dents statoriques  $l_{ds}$  pour avoir des niveaux d'induction comparables est modifiée, le rayon extérieur statorique est donc modifié. Une étude faite à épaisseur de culasse fixe a cependant permis d'aboutir à des résultats et des conclusions pratiquement identiques à celles qui vont être développées ici.

#### 2.2.4.1.1 Etude analytique ´

Lorsqu'on s'intéresse à l'évolution du flux à vide en fonction de la largeur des dents statoriques, on constate que celui-ci est croissant vis à vis de cette largeur (c.f. équation 2.3). Dans la mesure où la surface de cuivre  $S_{cu}$  est une fonction affine décroissante de la largeur des dents statoriques (c.f. équation 2.5), il existe donc une largeur de dent  $l_{dsopt}$  qui maximise le couple. On peut observer ce point sur la figure 2.15.

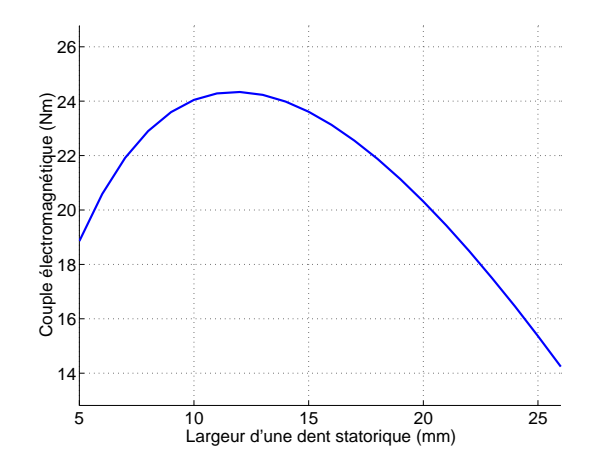

Figure 2.15: Couple électromagnétique en fonction de la largeur des dents statoriques pour une densité de courant  $de 1$   $A/mm^2$ 

L'expression de cette largeur de dent optimale, obtenue en résolvant  $\frac{\partial C_{hm}}{\partial l_{ds}} = 0$ , est donnée par l'équation 2.8. L'équation du couple hybride est donnée par l'équation 2.4 page 51.

$$
l_{dsopt} = 3e_{fer} \frac{h_{aim}}{e_{aim}} \left[ \sqrt{1 + \frac{\pi}{3N_e} \frac{e_{aim}}{h_{aim}} \frac{2R_{ints} + h_{ds} + e_{ep}}{e_{fer}}} - 1 \right]
$$
 (2.8)

#### 2.2.4.1.2 Etude EF

La figure 2.16 nous montre l'évolution du flux à vide en fonction de la position et de la largeur des dents statoriques. On peut notamment voir sur la figure 2.16.b l'effet de la largeur des dents statoriques sur le contenu harmonique du flux.

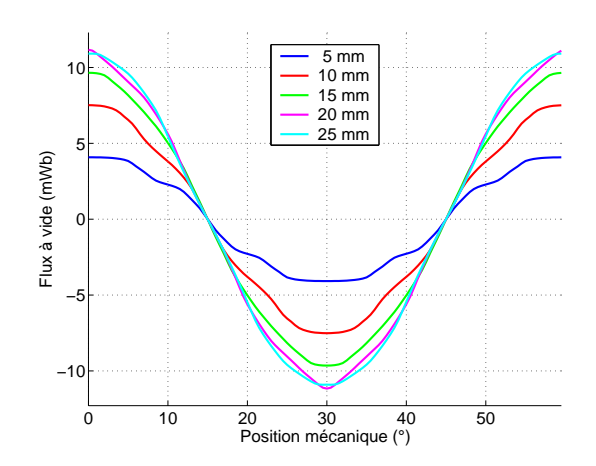

Figure 2.16: Évolution du flux à vide en fonction de la position paramétré par la largeur des dents statoriques

On peut voir l'évolution du flux maximum en fonction de la largeur des dents statoriques. contrairement au modèle analytique, le modèle EF admet un maximum pour le flux à vide.

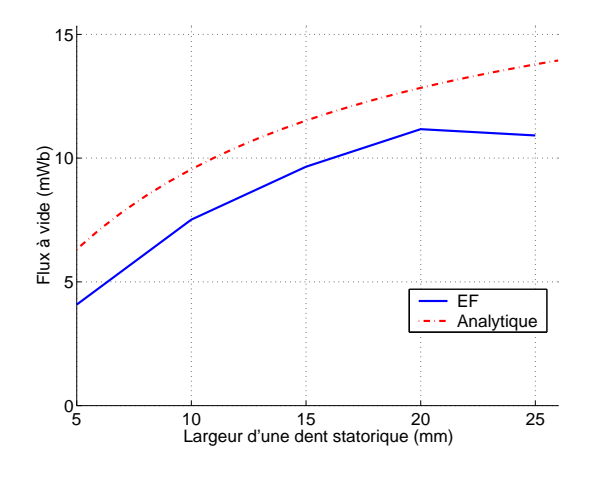

 $Figure 2.17: Flux \hat{a} \text{ } video \text{ } maximal$ 

De plus, on observe une grande disparité au niveau des écarts relatifs entre le modèle éléments finis et le modèle analytique alors qu'il était à peu près toujours constant (de l'ordre de 12 %) lors de l'étude paramétrique menée sur les aimants. Par exemple, l'écart est de l'ordre 20 % pour les largeurs de dents statoriques de 10 et 25 mm, alors qu'il est de l'ordre de 13 % lorsque cette largeur de dent vaut 20 mm. L'absence de prise en compte des fuites magnétiques, qui permet d'expliquer cette erreur est illustrée par la figure 2.18.

Le couple électromagnétique est représenté sur la figure 2.19.

Pour de faibles densités de courant, la largeur optimale des dents statoriques permet effectivement d'obtenir le meilleur couple. Mais à cause de la saturation, la largeur optimale est plus importante que celle obtenue par l'équation 2.8. Dans le cas de figure présenté ici, la largeur des dents statoriques permettant d'optimiser le couple est autour de 20 mm. On constate de surcroît que plus le couple désiré devient important, plus il est intéressant d'augmenter la largeur des dents statoriques. La saturation a donc pour effet d'agrandir cette largeur optimale. Cependant, l'augmentation de la largeur des dents statoriques `a pour corollaire l'augmentation des pertes fer. Un compromis est donc à réaliser entre ces deux critères.

#### 2.2.4.2 Influence de la hauteur des dents statoriques

#### 2.2.4.2.1 Influence de la hauteur des dents statoriques à volume d'aimants constants

Dans cette section, on évalue l'influence de la hauteur des dents statoriques lorsque le volume des aimants et la largeur des dents statoriques restent constants. Le rayon d'arbre est donc ici la variable d'ajustement. Dans ce

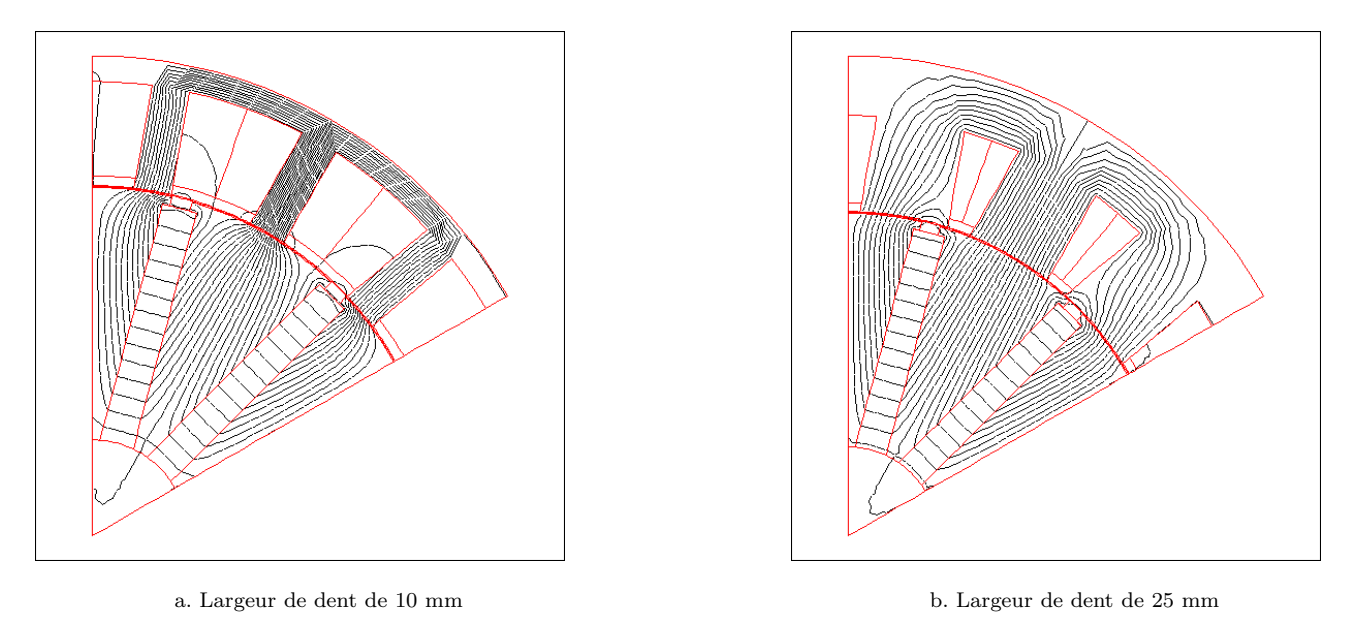

Figure 2.18: Lignes de flux à vide en fonction de la largeur des dents statoriques

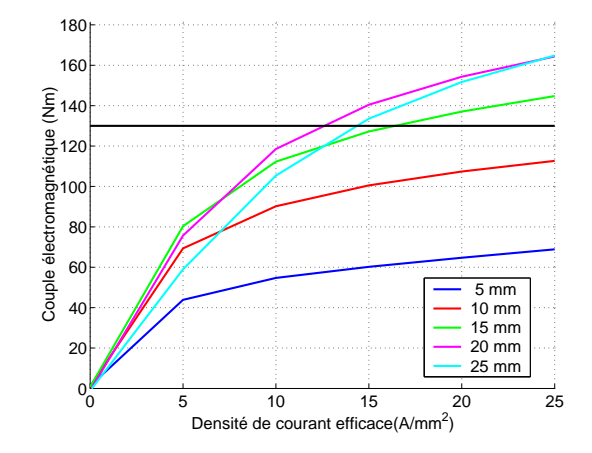

Figure 2.19: Évolution du couple électromagnétique en fonction de la densité de courant paramétré par la largeur des dents statoriques

cas de figure, le flux à vide ne dépend pas de la hauteur des dents statoriques. De ce fait, le flux à vide maximum n'est que très peu modifié par la hauteur des dents statoriques (figure 2.20).

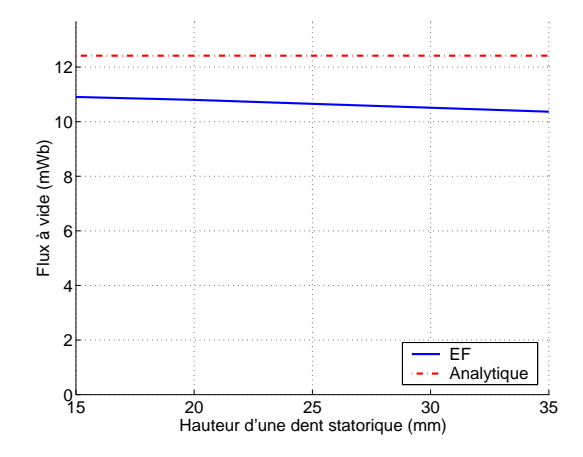

Figure 2.20: Flux à vide maximum

Le flux à vide maximal est légèrement décroissant (5  $\%$  de variation relative lorsque la hauteur des dents statorique passe de 15 à 35 mm), puisque à une hauteur de dents croissante, les ampères tours consommées dans les tôles magnétiques sont plus importants.

Dans la mesure où le flux à vide n'est pas modifié, mais que la surface de cuivre augmente avec la hauteur des dents statoriques, le couple hybride moyen va lui aussi augmenter avec la hauteur des dents statoriques (c.f.  $équation 2.5$  et figure  $2.21$ ).

Cependant, bien que le couple soit plus important lorsque la hauteur des dents statoriques augmente, il est aussi plus sensible à la saturation. En effet, le volume des tôles ferromagnétiques est également croissant avec cette hauteur.

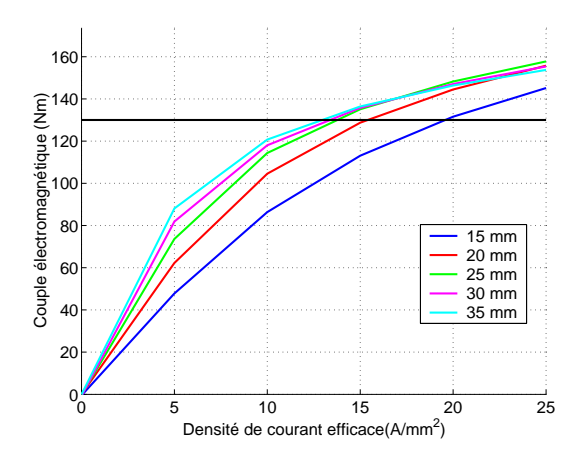

Figure 2.21: Evolution du couple électromagnétique en fonction de la densité de courant paramétré par la hauteur des dents statoriques

De plus, l'accroissement de la hauteur des dents statoriques provoque une augmentation de l'ondulation de couple (figure 2.22). Pour le couple désiré, lorsque la dent statorique augmente de 20 cm, l'ondulation de couple croît de 17 Nm.

En définitive, on peut retenir ici qu'à volume des aimants fixés, il est avantageux d'augmenter la hauteur des dents statoriques. Cela signifie que lorsque le volume des aimants est constant, le rayon d'arbre doit être le plus faible possible.

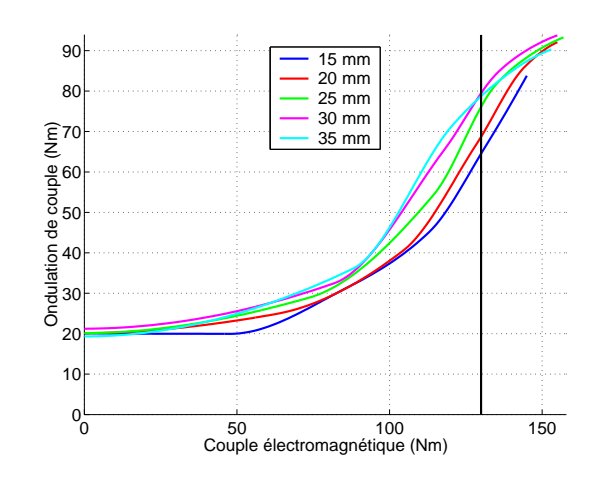

Figure 2.22: Evolution de l'ondulation de couple en fonction de la densité de courant paramétré par la hauteur des dents statoriques

#### 2.2.4.2.2 Influence de la hauteur des dents statoriques à rayon d'arbre constant

Dans cette partie, le rayon extérieur statorique, la largeur des dents statoriques et le rayon d'arbre sont fixés. Dans ce cas, la hauteur des aimants et le rayon intérieur stator peuvent s'exprimer en fonction de la hauteur des dents statoriques :

$$
\begin{cases}\n h_{aim} = R_{exts} - (R_{arb} + e_{pr} + e_{ep} + e_{fer} + e_c + h_{ds}) \\
 R_{ints} = R_{exts} - (e_c + h_{ds})\n\end{cases} \tag{2.9}
$$

Le flux est donc décroissant avec la hauteur des dents statoriques, comme le montre la figure 2.23.

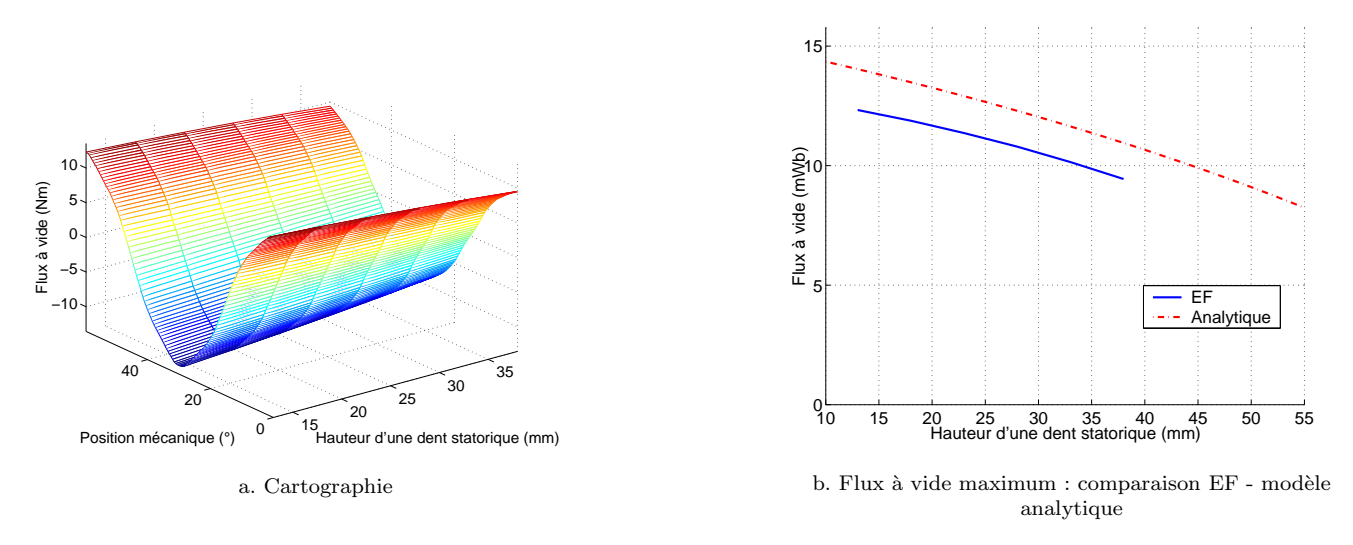

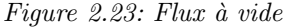

Comme la surface de cuivre est croissante avec la hauteur des dents statoriques (équation 2.5), il existe une hauteur de dent  $h_{dsopt}$  pour laquelle le couple est maximal (figure 2.24).

La solution analytique, déterminée en résolvant  $\frac{\partial C_{hm}}{\partial h_{ds}}$  est obtenue après résolution d'une équation du 3<sup>ème</sup> degré, son expression exacte est trop volumineuse pour être reportée ici. Cependant, en faisant certaine hypothèse qui consistent à négliger les faibles dimensions ( $e_{fer}$ ,  $e_{ep}$ ,  $e_{pr}$  et  $e_c$ ) devant le rayon statorique extérieur, on obtient une expression analytique de  $h_{dsopt}$  plus exploitable.

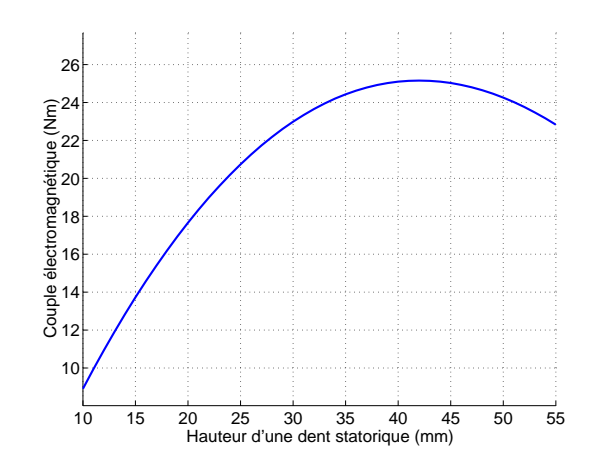

Figure 2.24: Couple électromagnétique analytique en fonction de la hauteur d'une dent statorique

$$
h_{dsopt} = R_{exts} - \frac{N_e}{3\pi} l_{ds} - \frac{R_{arb}}{3} - \sqrt{\frac{R_{exts}^2}{3} + \frac{R_{arb}^2}{3} - \frac{N_e}{3\pi} l_{ds} R_{exts} + \left(\frac{N_e}{\pi} l_{ds}\right)^2 - \frac{N_e}{9} l_{ds} R_{arb}}
$$
(2.10)

Cette expression permet d'obtenir analytiquement une hauteur des dents statoriques de 41,1 mm, très proche donc du maximum observé sur la figure 2.24.

A cause de la saturation magnétique, la hauteur de dent qui permet d'obtenir ce maximum est moins importante que dans le cas linéaire. La figure 2.25 nous montre en effet que le couple désiré est atteint avec un courant minimum lorsque la hauteur de dent est de 23 mm.

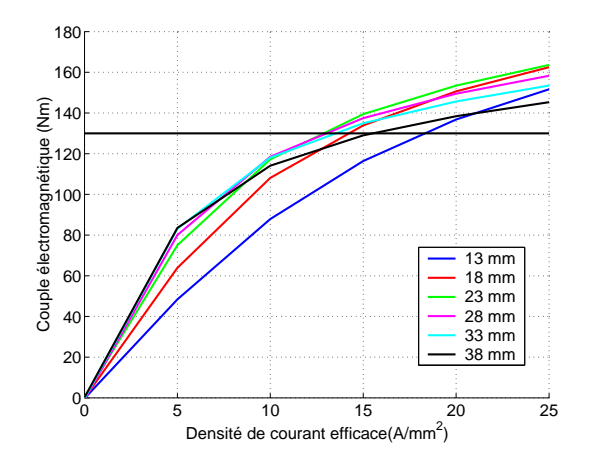

Figure 2.25: Evolution du couple électromagnétique en fonction de la densité de courant paramétré par la hauteur des dents statoriques

Les pertes Joule sont obtenues analytiquement à partir de l'équation  $2.11$ :

$$
P_j = 3p\rho_{cu}J_s^2l_{cu}S_{cu} \tag{2.11}
$$

 $\rho_{cu}$  est la résistivité du cuivre dépendant de la température  $T_c$  des bobinages (équation 2.12). On considérera pour la suite une température  $T_c$  de 140°C, qui correspond au cas le plus défavorable pour notre cahier des charges.

$$
\rho_{cu}(T_c) = 17,8.10^{-9} \left(1 + 3,81.10^{-3} (T_c - T_a)\right) \tag{2.12}
$$

où  $T_a$  est la température ambiante prise égale à 50 °C.

La longueur de cuivre  $l_{cu}$  est évaluée à partir de considérations géométriques, notons qu'elle de dépend pas de la largeur des dents statoriques.

$$
l_{cu} = 2\left[L_a + \frac{2\pi}{N_e} \left(R_{ints} + \frac{h_{ds}}{2}\right)\right]
$$
\n(2.13)

A partir de la figure 2.25 et de l'équation 2.11, il est possible de tracer le rapport pertes Joule sur couple (normalisé sur la figure 2.26) en fonction du rapport rayon statorique intérieur sur rayon statorique extérieur.

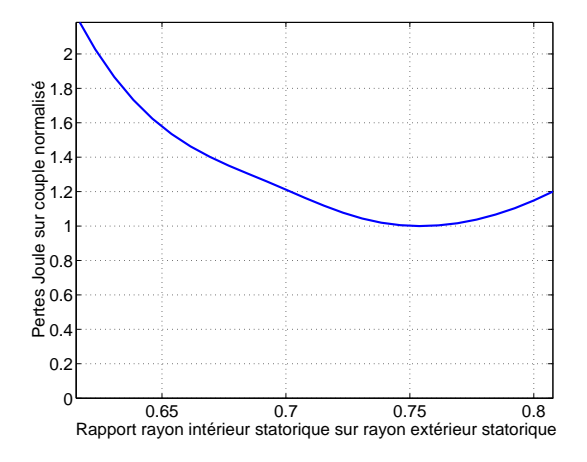

Figure 2.26: Rapport pertes Joule sur couple normalisé

On observe que le rapport pertes Joule sur couple est minimal lorsque le rapport entre les deux rayons est de l'ordre de 0,75.

L'action conjugu´ee de l'augmentation de la hauteur des dents statoriques et de la diminution du rayon d'entrefer a toutefois un effet considérable sur cette ondulation de couple (figure 2.27).

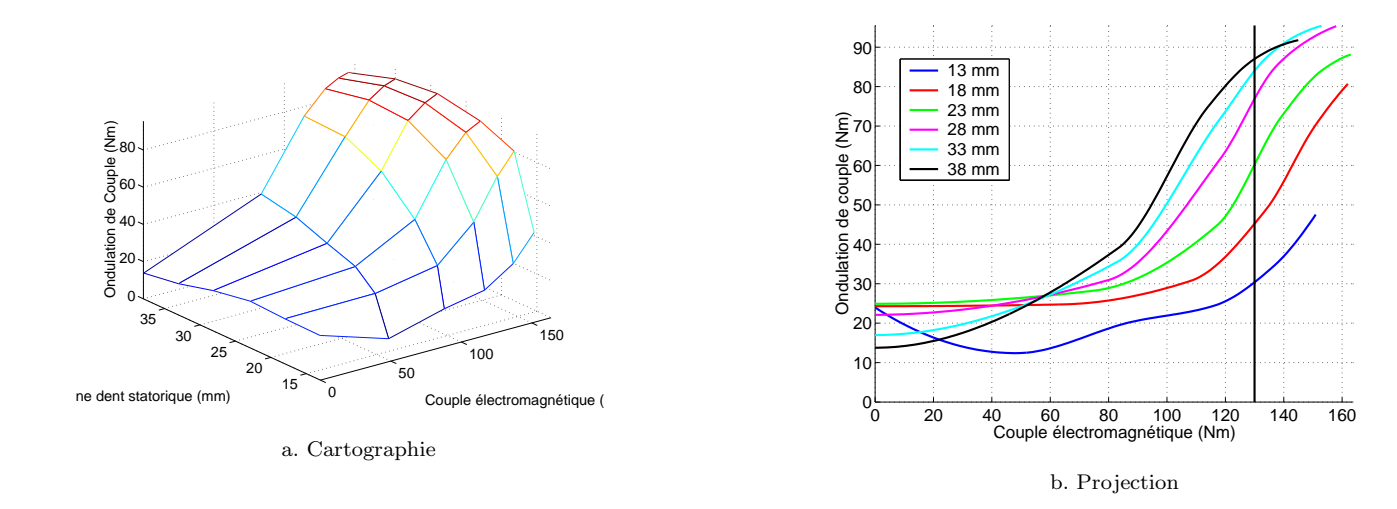

Figure 2.27: Ondulation de couple

Pour illustrer ce point, on observera que pour le couple désiré, l'ondulation de couple augmente de plus de  $400\%$ lorsque la hauteur des dents statoriques passe de 13 à 38 mm. Le minimum étant plat, on observe que l'on a intérêt à choisir la hauteur de dent la plus courte dans cette zone.

#### 2.2.5 Conclusion

Dans cette partie, nous avons évalué l'influence des dimensions sur les performances de la machine. Nous avons pu mettre en lumière les points suivants :

L'augmentation des dimensions des aimants (hauteur et épaisseur) permet, pour un couple donné, d'améliorer le flux à vide, le couple hybride et l'ondulation de couple (voir l'annexe D).

A volume d'aimants fix´es, il existe une ´epaisseur d'aimants optimale permettant de minimiser le courant pour un couple fixé. Cette dimension a été évaluée analytiquement. L'épaisseur des aimants optimale à volume fixé est cependant plus importante que la valeur analytique à cause de la saturation magnétique.

Nous avons également montré l'existence d'une largeur de dent permettant d'optimiser le couple pour une densité de courant donnée qui pouvait être calculée analytiquement. La saturation magnétique a pour conséquence d'augmenter la valeur de cette largeur de dent optimisant le couple pour une densité de courant donnée.

Enfin, nous avons d´etermin´e la hauteur de dent permettant de minimiser les pertes Joule pour un couple donné. Une valeur analytique (avec un matériau linéaire de perméabilité infinie) approchée a été déterminée dans ce chapitre. En prenant en compte la saturation magn´etique, on obtient une hauteur de dent optimale moins importante que celle calculée analytiquement.

A partir de ces résultats, on va pouvoir déterminer une stratégie de dimensionnement à partir d"une géométrie initiale par une méthode EF qui dont les étapes sont les suivantes :

- $-$  Le stator étant fixé, on augmente au maximum le volume des aimants ;
- $-$  On cherche ensuite l'épaisseur d'aimants qui maximise le couple à volume d'aimants fixés ;
- $-$  Le rotor est alors figé, et l'on cherche la largeur des dents statoriques qui optimise le couple;
- On fait enfin varier la hauteur de dent `a rayon d'arbre fix´e pour minimiser le rapport entre le couple  $\acute{e}$ lectromagnétique et les pertes Joule.

La partie suivante va présenter les caractéristiques principales de la machine finalement obtenue par cette méthode.

## 2.3 Géométrie finale

A partir de l'étude paramétrique réalisée dans la partie 2.2, nous avons retenu la structure représentée sur la figure 2.28. Nous décrivons dans la partie suivante les principales caractéristiques de la structure géométrique finalement retenue. Les dimensions de cette machine sont données dans l'annexe B

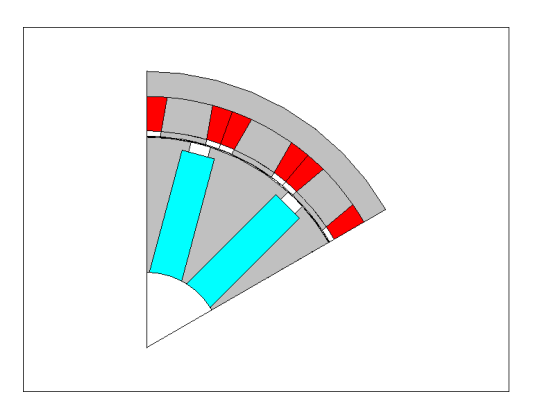

Figure 2.28: Machine optimisée

#### 2.3.1 Paramètres électriques et magnétiques

#### $2.3.1.1$  Flux à vide

La figure 2.29 a montre l'évolution du flux à vide en fonction de la position mécanique et la figure 2.29 b montre sa décomposition en série de Fourier.

Comme pour la structure initiale, la décomposition en série fait apparaître un flux à vide particulièrement pur, l'harmonique 3 vaut 0,3 % du fondamental et l'harmonique 5 1,3 %. Le taux de distorsion harmonique est égal à 2,1 %. Ce point est particulièrement appréciable du point de vue des ondulations de couple.

Le tableau 2.7 résume ces caractéristiques.

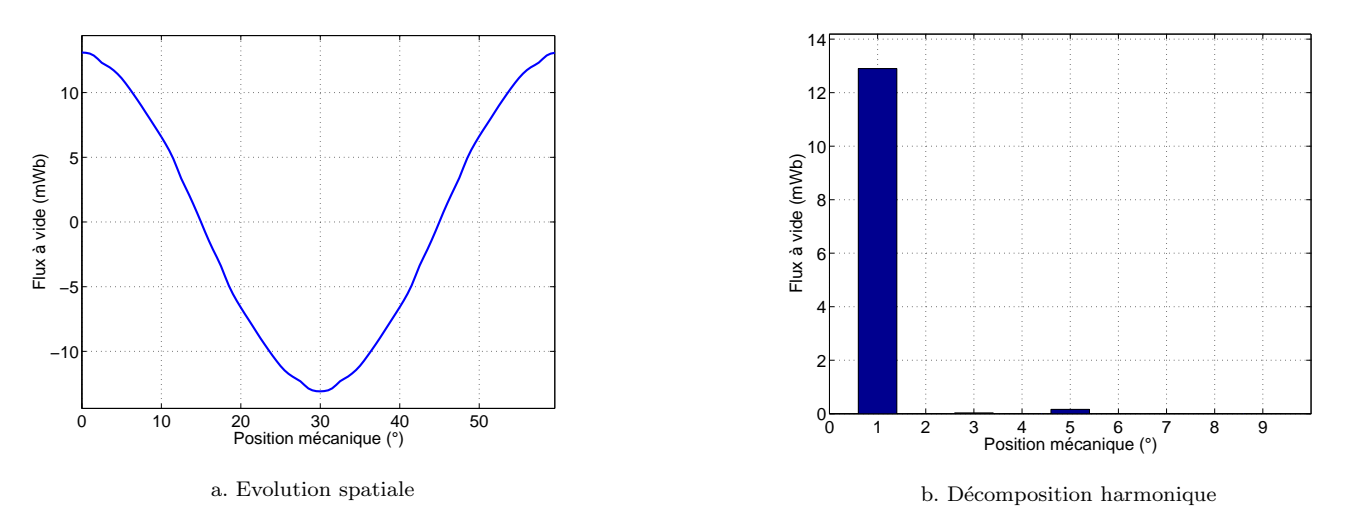

Figure 2.29: Flux à vide

| Flux à vide maximal (mWb)                  | 13.1 |
|--------------------------------------------|------|
| Flux à vide efficace (mWb)                 | 9.1  |
| $1er$ harmonique efficace (mWb)            | 9.1  |
| $3^{\dot{e}me}$ harmonique efficace $(\%)$ | 0,3  |
| $5^{\text{e}}$ harmonique efficace $(\%)$  | 1,3  |
| Taux de distorsion harmonique $(\%)$       | 2,1  |

Tableau 2.7: Caractéristiques à vide

#### 2.3.1.2 Résistance modélisant les pertes Joule

On estime la résistance modélisant les pertes Joule par la formule classique

$$
r_s = p\rho_{cu} \cdot \frac{l_{cu}}{S_{cu}} \tag{2.14}
$$

où  $l_{cu}$  et  $S_{cu}$  sont respectivement la longueur et la surface de cuivre, p le nombre de paires de pôles et  $\rho_{cu}$  la résistivité du cuivre.

Pour le jeu de dimensions de la machine finale on a  $r_s = 0, 24$  m $\Omega$ 

#### 2.3.1.3 Pertes fer

On estime les pertes fer analytiquement à partir de l'équation 2.15 [14].

$$
P_{fs} = k_m q \left(\frac{f}{f_{ref}}\right)^{p_{ref}} \left[M_c \left(\frac{B_c}{B_{ref}}\right)^2 + M_{ds} \left(\frac{B_{ds}}{B_{ref}}\right)^2\right]
$$
(2.15)

où  $k_m$  est un coefficient tenant compte des erreurs apporté par le modèle ([30],[18]), q la qualité des tôles (Tôles FEV 330-35A, 3,30 W/kg, 0.35 mm), f est la fréquence correspondant à la vitesse de rotation,  $f_{ref}$  la fréquence de référence égale à 50 Hz,  $p_{ref}$  l'exposant de référence égal à 1,3,  $M_c$  la masse de la culasse,  $B_c$  l'induction dans la culasse,  $M_{ds}$  la masse des dents statoriques,  $B_{ds}$  l'induction dans les dents statoriques et  $B_{ref}$  l'induction de référence égale ici à 1,5 T.

L'induction dans les dents est obtenue par un calcul EF à vide, un calcul analytique donnerait cependant des résultats relativement proches. L'induction dans la culasse peut également être obtenue par un calcul EF. Cependant, `a vide, il n'y a pas de fuites au niveau de l'espace inter-dent statorique. On peut alors calculer l'induction dans la culasse en tenant compte de la conservation de flux :

$$
B_c = \frac{l_{ds}}{2e_c} B_{ds} \tag{2.16}
$$

La figure 2.30 montre l'induction dans les dents.

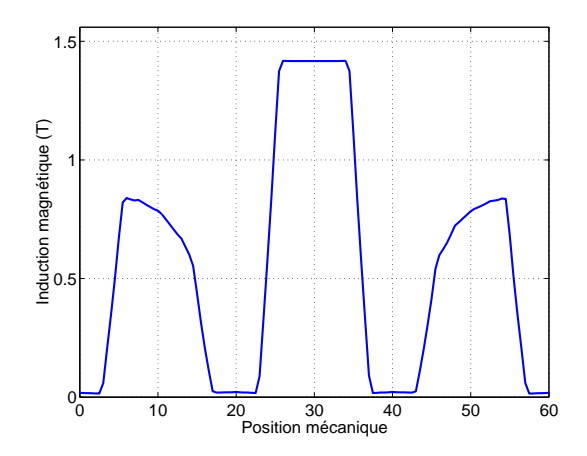

Figure 2.30: Induction dans les dents statoriques pour la position du conjonction

L'induction maximale est inférieure à 1,5 T, la machine n'est donc pas saturée lors du fonctionnement à vide. Les masses des dents et de la culasse sont déterminées à partir de considérations géométriques :

$$
\begin{cases}\nM_c = \pi \left( R_{exts}^2 - (R_{exts} - e_c)^2 \right) L_a m_{vfer} \\
M_{ds} = N_{elds} h_{ds} L_a m_{vfer}\n\end{cases}
$$
\n(2.17)

où  $m_{vfer}$  est la masse volumique de fer égale à 7 800  $kg/m^3$ . La figure 2.31 montre l'évolution des pertes fer en fonction de la vitesse de rotation.

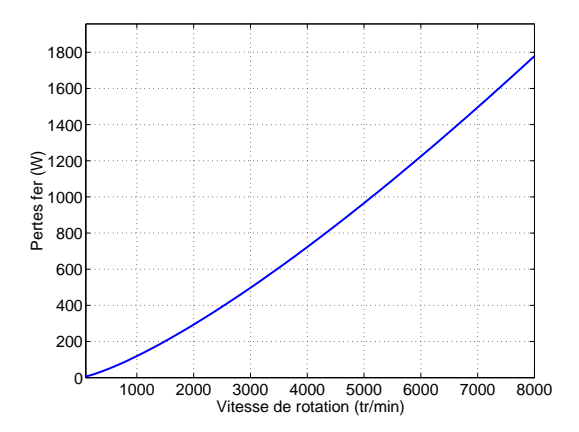

Figure 2.31: Pertes fer en fonction de la vitesse de rotation

#### 2.3.1.4 Perméances dans les axes d et q

L'évolution des perméances en fonction de la densité de courant peut être observée sur la figure 2.32.

Comme c'est classiquement le cas, la perméance d'axe q est plus importante que celle d'axe d et est plus sensible à la saturation magnétique. Elle passe de 18, 4  $\mu$ H à 5, 0  $\mu$ H lorsque la densité de courant efficace varie de 1 à  $25$   $A/mm^2$ . A cause de l'épaisseur des aimants choisis, la perméance dans l'axe d reste à peu près constante sur toute la plage de densité de courant utile (4  $\%$  de variation relative pour une densité de courant efficace variant de 1 à 15  $A/mm^2$ ).

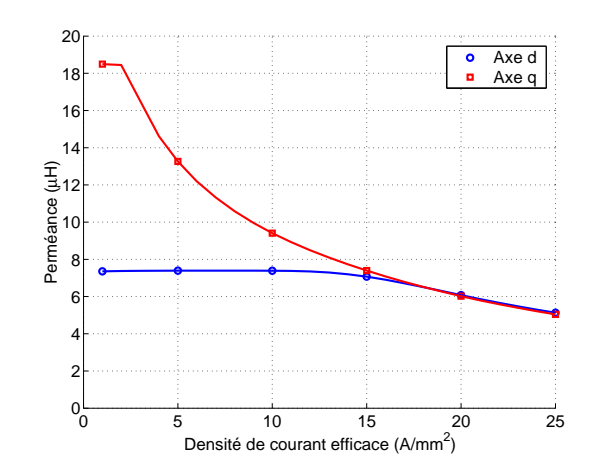

Figure 2.32: Perméances en fonction de la densité de courant

#### 2.3.2 Caractéristiques en charge

Dans cette partie, nous présentons les caractéristiques en charge qui vont nous permettre de déterminer le rendement de la structure choisie.

#### 2.3.2.1 Couple statique

La figure 2.33 montre la cartographie du couple en fonction de la densité de courant et du déphasage entre le courant et la force électro-motrice.

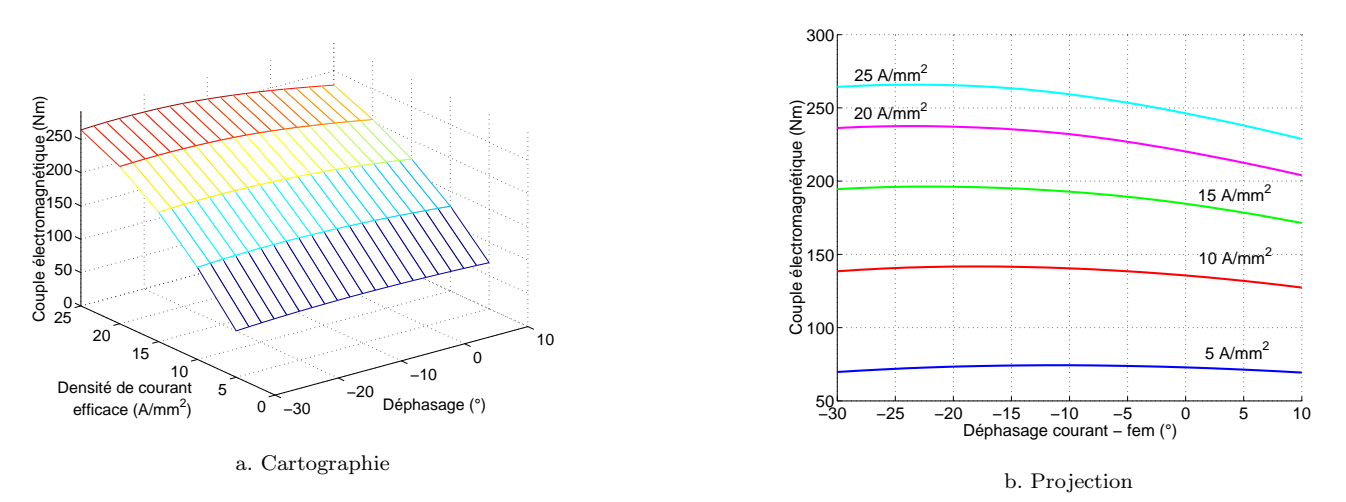

Figure 2.33: Couple en fonction de la densité de courant et du déphasage

Sur la figure 2.33.a on observe bien l'effet de la saturation magnétique. La figure 2.33.b permet d'apprécier le gain offert par le couple saillance par rapport au couple. Celui-ci augmente avec la densité de courant; alors qu'à  $5 \ A/mm^2$ , le gain en couple n'est que de 2 %, ce dernier atteint 6.3 % pour 15  $A/mm^2$ .

La figure 2.34.a montre l'évolution des couples à angle de calage optimal (i.e. qui donne le couple maximal) et `a angle de calage nul.

Le tableau 2.8 donne la densité de courant nécessaire pour obtenir le couple désiré.

| Couple désiré (Nm) | Densité de courant $(A/mm^2)$ |                                               | Ecart relatif $(\%)$ |
|--------------------|-------------------------------|-----------------------------------------------|----------------------|
|                    |                               | Angle de calage nul   Angle de calage optimal |                      |
|                    |                               |                                               |                      |
| 130                |                               |                                               |                      |
| 145                | $10.9\,$                      |                                               |                      |

Tableau 2.8: Densité de courant nécessaire pour produire le couple désiré

l'optimisation du couple au moyen du réglage de l'angle de calage permet de réduire la densité de courant de 4,9 % par rapport au couple hybride pour le point de dimensionnement voulu (130 Nm).

On peut voir sur la figure 2.34 b l'angle de calage entre le courant et la force électro-motrice qui donne le couple maximum.

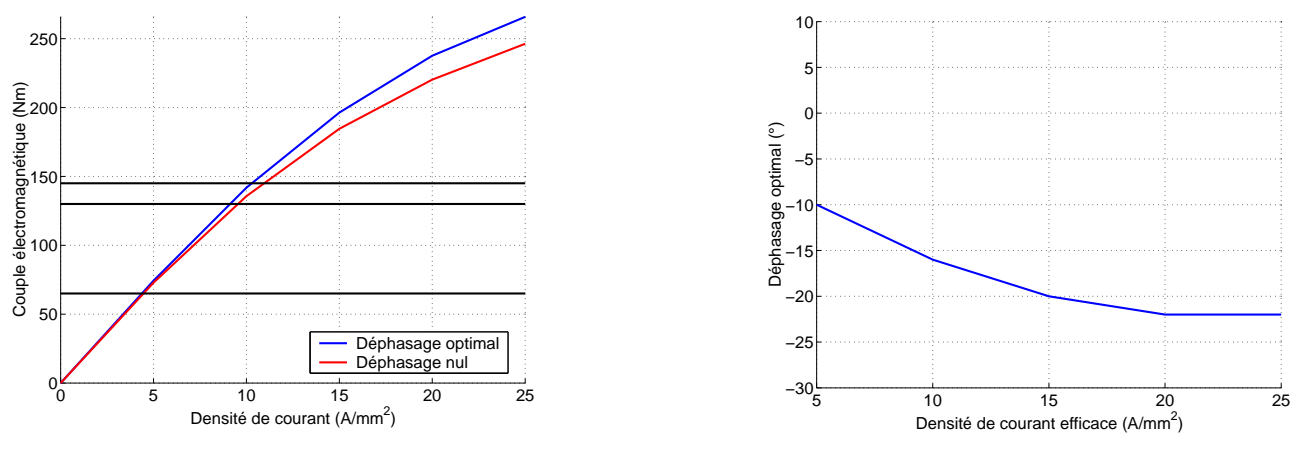

a. Couple en fonction de la densité de courant

b. Déphasage qui donne le couple optimal

Figure 2.34: Comparaison du couple à angle de calage nul et du couple à angle de calage optimal

Cet angle de calage ne tend pas vers 0 quand le courant augmente comme semblait le dire l'évolution des perméances d'axes d et q (figure 2.32). Nous reviendrons sur ce point ultérieurement.

#### 2.3.2.2 Calcul du nombre de spires

Le nombre de spires est classiquement calculé par deux méthodes : soit à partir de son modèle équivalent électrique, soit à partir de son modèle  $1^{er}$  harmonique. Ce modèle peut être soit linéaire, soit avec une extension saturée, où les perméances dépendent de la densité de courant (c.f. évolution des inductances figure 2.32).

#### $2.3.2.2.1$  Modèle électrique

La tension aux bornes d'une phase statorique  $v_s$  est donné par :

$$
v_s = n_s^2 r_s i_s + n_s \frac{d\varphi_s}{dt} \Rightarrow \frac{v_s}{n_s} = r_s n_s i + \frac{d\varphi_s}{dt} \Rightarrow \frac{v_s}{n_s} = r_s j_s S_{cu} + \frac{d\varphi_s}{dt} \Rightarrow \frac{v_s}{n_s} = p \rho_{cu} l_{cu} j_s + \frac{d\varphi_s}{dt}
$$
(2.18)

où  $i_s$  et  $\varphi_s$  sont respectivement le courant et le flux par spires d'une même phase statorique.  $r_s$  la résistance spécifique modélisant les pertes Joule calculée au §2.3.1.2,  $j_s$  la densité de courant injectée dans la phase,  $l_{cu}$  et  $S_{cu}$  la longueur et la surface de cuivre d'une dent statorique,  $\rho_{cu}$  la résistivité du cuivre et  $n_s$  le nombre de spires.

Pour un  $j_s$  fixé (figure 2.35.a) qui permet d'obtenir le couple désiré, (ici 130 Nm, c.f. figure 2.36) on détermine  $\varphi_s$  par un calcul éléments finis (figure 2.35.b) puis  $\frac{v_s}{n_s}$  à partir de l'équation 2.18.

On note que l'ondulation de couple pour ce point de fonctionnement représente environ 25 % du couple moyen. Elle est relativement faible, surtout si l'on remarque qu'il n'y a eu aucune optimisation de la forme des dents pour minimiser les ondulations de couple.

On peut enfin déterminer le nombre de spires :

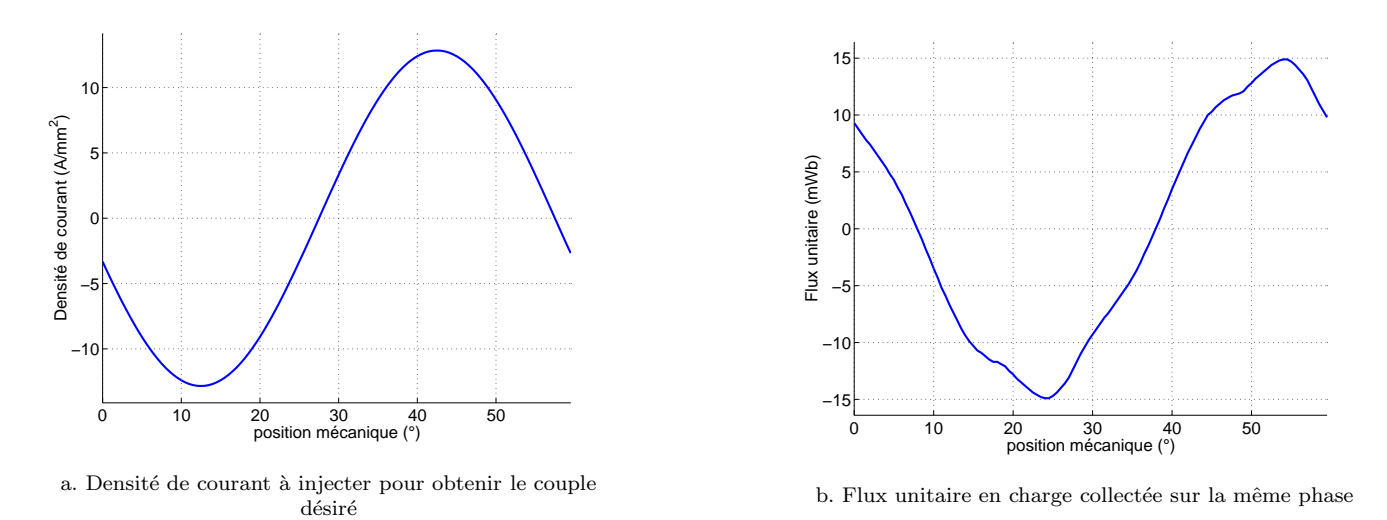

Figure 2.35: Evolution de la densité de courant et du flux par spire sur la même phase statorique

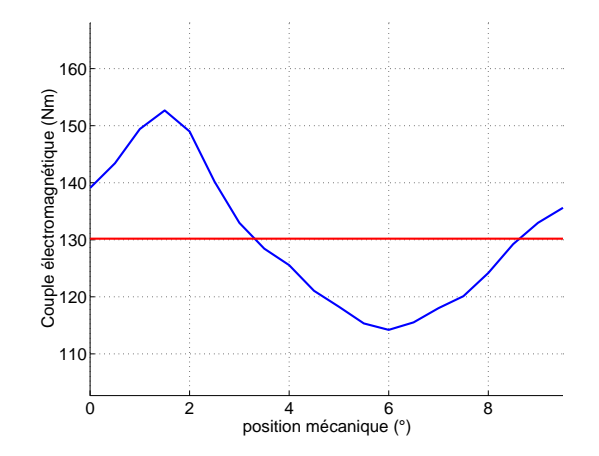

Figure  $2.36$ : Evolution du couple électromagnétique

$$
n_s = \frac{V_s}{\sqrt{\frac{1}{T} \int_0^T \left(\frac{v_s}{n_s}\right)^2} dt}
$$
\n(2.19)

où  $V_s$  est la valeur efficace de  $v_s$ . Si on se place dans le cas d'un onduleur alimenté par une source de tension continue  $U_c$  ici égale à 200 V, commandé en courants sinusoïdaux, alors on peut établir que [80] :

$$
V_s = \frac{U_c}{\sqrt{6}}\tag{2.20}
$$

Pour la tension imposée, on obtient un nombre de spires égal à 8.

#### 2.3.2.2.2 Modèle harmonique

En développant l'équation 2.18 à partir du modèle  $1<sup>er</sup>$  harmonique, on peut déterminer analytiquement le nombre de spires à partir de l'équation  $[3]$ :

$$
n_s = \frac{V_s\sqrt{3}}{\sqrt{\left(r_s n_s I_q + p\Omega_b \varphi_d\right)^2 + \left(r_s n_s I_d + p\Omega_b \varphi_q\right)^2}}
$$
(2.21)

où  $\varphi_d$  et  $\varphi_q$  sont les flux par spires dans les axes d et q,  $I_d$  et  $I_q$  les courants efficaces dans les axes d et q,  $\mathcal{P}_d$ et  $\mathcal{P}_q$  sont les perméances dans les axes d et q et  $\Omega_b$  la vitesse de base.

Les flux dans les axes d et q s'expriment en fonction des perméances et des courants à l'aide de l'équation 2.22.

$$
\begin{cases}\n\varphi_d = \varphi_v \sqrt{3} + \mathcal{P}_d n_s I_d \\
\varphi_q = -\mathcal{P}_q n_s I_q\n\end{cases}
$$
\n(2.22)

Les forces magnétomotrices (produit du nombre de spires et d'un courant) dans les axes d et q sont donnés par l'équation 2.23.

$$
\begin{cases}\n n_s I_d = J_s \sqrt{3} S_{cu} \sin \psi_{opt} \\
 n_s I_q = J_s \sqrt{3} S_{cu} \cos \psi_{opt}\n\end{cases}
$$
\n(2.23)

où  $\psi_{opt}$  est l'angle de calage optimal.

Avec cette formulation, on obtient un nombre de spires égal à 7.

Afin de réaliser un compromis acceptable entre l'obtention du couple désiré à la vitesse de base et un courant d'induit supportable, nous avons opté pour un nombre de spires égal à 7.

$$
n_s = 7spires \tag{2.24}
$$

Il est alors possible de donner les caractéristiques de la machine (tableau 2.9) :

| Paramètre                        | Valeur                    |
|----------------------------------|---------------------------|
| Flux à vide                      | $63.9 \text{ mWb}$        |
| Perméance d'axe d                | $361,2 \mu H$             |
| Perméance d'axe q                | 488,1 $\mu$ H             |
| Résistance statorique            | 11,4 $m\Omega$            |
| Rapport de saillance             | 1,35                      |
| Courant d'induit                 | 174,3 A                   |
| Inductance normalisée d'axe d    | 0,63                      |
| Vitesse de base                  | $2\,390\,\mathrm{tr/min}$ |
| Vitesse limite de fonctionnement | 7680 tr/min               |
| Facteur de puissance             | 0.85                      |

Tableau 2.9: Caractéristiques de la machine optimisée

On observe que la machine ainsi dimensionnée a une inductance normalisée inférieure à l'unité. Sa vitesse limite est théoriquement de 7 680 tr/min et le facteur de puissance est égal à 0,85.

La figure 2.37 permet d'illustrer ce point.

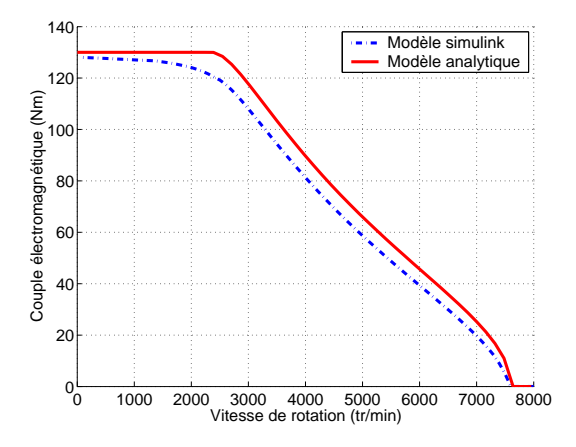

Figure 2.37: Evolution du couple en fonction de la vitesse (caractéristiques maximales)

La courbe en traits pleins est issue du modèle analytique [3] tandis que la courbe en traits mixtes est obtenue à partir d'un modèle Simulink basé sur le modèle de Park de la machine synchrone à aimants permanents prenant en compte les pertes Joule (mais pas les pertes fer) [44]. On peut voir une bonne concordance entre les deux modèles, ce qui pr´esuppose `a priori d'un choix correct du nombre de spires. On observe notamment bien que la vitesse de base est supérieure à celle du cahier des charges (i.e.  $2\ 250 \ \text{tr/min}$ ) et que la vitesse de fonctionnement limite est inférieure aux spécifications, c'est à dire 8 000 tr/min.

Cette structure ne remplit pas le cahier des charges en terme de vitesse limite, elle nécessite donc l'adjonction d'une excitation qui permettra d'am´eliorer non seulement ce point, mais aussi les performances notamment `a charge partielle, tout en gardant un bon facteur de puissance à la vitesse de base [3]. Cette partie est détaillée dans le chapitre 3.

#### 2.3.2.3 Pertes Joule

Les pertes Joule sont calculées par l'équation 2.11. La figure 2.38 donne l'évolution des pertes Joule en fonction de la densité de courant.

Au point de base, les pertes Joule sont égales à 500 W. Les pertes fer ont été estimées à 320 W.

#### 2.3.2.4 Rendement

A partir des pertes Joule et des pertes fer déterminées précédemment, on peut déterminer le rendement (on ne tient pas compte des pertes mécaniques) pour tout point du plan couple-vitesse à partir de :

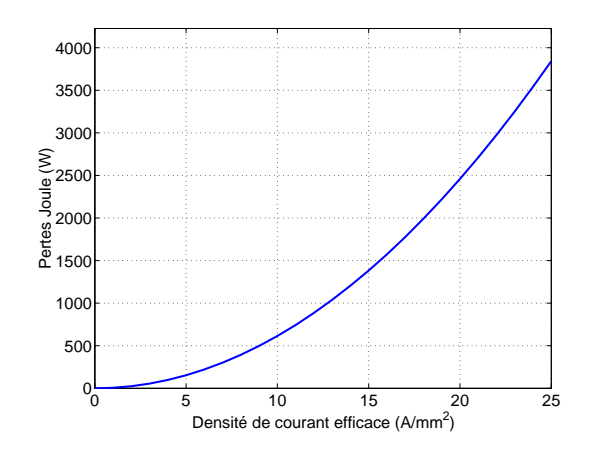

Figure 2.38: Pertes Joules en fonction de la densité de courant

$$
\eta = \frac{C_{em} \frac{\Omega}{p}}{C_{em} \frac{\Omega}{p} + P_{fs} + P_j}
$$
\n(2.25)

où  $C_{em}$  est le couple électromagnétique et  $\Omega$  la vitesse de rotation. On obtient alors la figure 2.39.

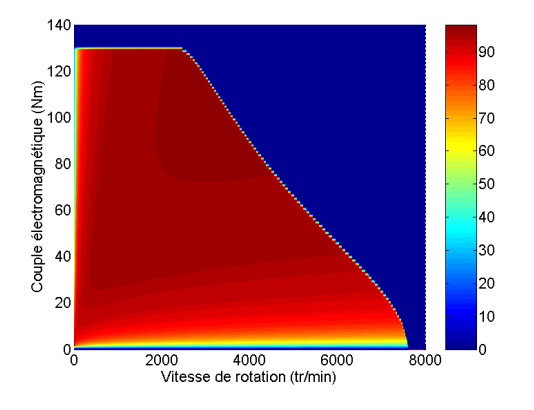

Figure 2.39: Isovaleurs de rendement dans le plan couple-vitesse

Le rendement est maximum au point couple - vitesse de coordonnées (106 Nm, 3 290 tr/min) et est égal à 97,7 %. Le rendement dans l'ensemble de la zone reste très élevé car le modèle utilisé pour le déterminer est linéaire (pas de saturation magnétique). Les caractéristiques de ce prototype sont donc surestimées.

## 2.4 Conclusion

Nous avons étudié l'influence des paramètres d'une machine synchrone munie d'un stator à bobinage concentrique et d'un rotor à concentration de flux. Cette structure a été choisie pour sa capacité à concilier des contraintes d'encombrement et de coût sévères dans la motorisation des véhicules. Nous avons notamment observé les valeurs des dimensions permettant d'optimiser le couple dans des cas de figure bien précis et en fonctionnement linéaire. Dans la première partie de l'étude de sensibilité, nous avons pu montrer l'existence d'une épaisseur d'aimant permettant d'optimiser le couple à volume d'aimants fixés. La saturation magnétique a pour effet d'augmenter cette ´epaisseur. Lors de l'´etude des dimensions des dents statoriques, nous avons pu d´eterminer une largeur des dents

statoriques permettant d'optimiser le couple et une hauteur des dents statoriques permettant de minimiser le rapport pertes Joule sur couple. A l'aide de ces observations, nous avons dimensionn´e une structure optimale, dont nous avons présenté les principales caractéristiques qui s'avèrent excellentes, notamment en terme de rendement et d'ondulation de couple. Cette structure a laquelle a été ajoutée un circuit de double excitation a été construite puis testée.

Nous nous proposons de présenter les résultats obtenus dans le chapitre 3.
# Chapitre 3

# Etude analytique et expérimentale de machines synchrones à double excitation

# 3.1 Introduction

Après avoir effectué le dimensionnement de la partie 2D de la machine synchrone à double excitation, nous nous intéressons ici plus précisément à la partie concernant la double excitation.

Dans la première partie de ce chapitre nous mettons en place les éléments qui nous permettent de passer de la structure 2D largement détaillée au chapitre précédent à une machine synchrone à double excitation (MSDE). Nous étudierons alors l'évolution du flux à vide en fonction du courant d'excitation en développant un modèle analytique puis numérique. Nous présenterons dans une deuxième partie la structure à double excitation construite au SATIE. La dernière partie sera consacrée aux tests effectués sur cette machine.

# 3.2 Analyse d'une machine synchrone à double excitation

#### 3.2.1 Modélisation et étude des structures 3D

Lors du chapitre précédent, nous avons dimensionné une machine synchrone à aimants permanents. Celle-ci correspondait à un sous ensemble de la machine synchrone à double excitation que nous voulons dimensionner. Nous expliquons dans cette partie comment se fait le passage de la machine synchrone à aimants permanents à la machine synchrone à double excitation.

A cause du flux produit par l'excitation bobinée, il est nécessaire d'avoir une épaisseur de culasse supérieure à celle définie dans la partie précédente. Nous appelons  $e_{pc}$  cette épaisseur de culasse additionnelle représentée sur la figure 3.1.

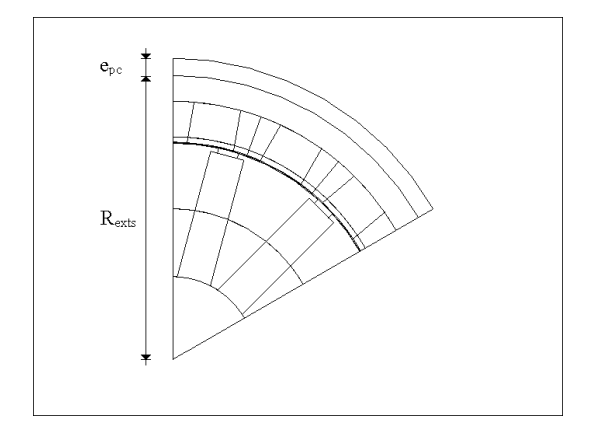

Figure 3.1: Ajout de la culasse  $e_{pc}$  pour le passage du flux de double excitation

On s'intéresse dans un premier temps au calcul du flux à vide dans ces machines. En effet, lors du passage en 3D, on ne peut pas déterminer le flux à vide avec les fonctions du logiciel EF utilisé. On calcule donc pour chaque position le flux à vide dans une dent statorique par la formule intégrée (équation 3.1).

$$
Flux(\theta_m) = B_{dsmoy} L_a l_{ds} \tag{3.1}
$$

 $B_{dsmov}$  représente l'induction moyenne radiale prise au milieu d'une dent statorique,  $L_a$  la longueur active et  $l_{ds}$  la largeur d'une dent statorique.

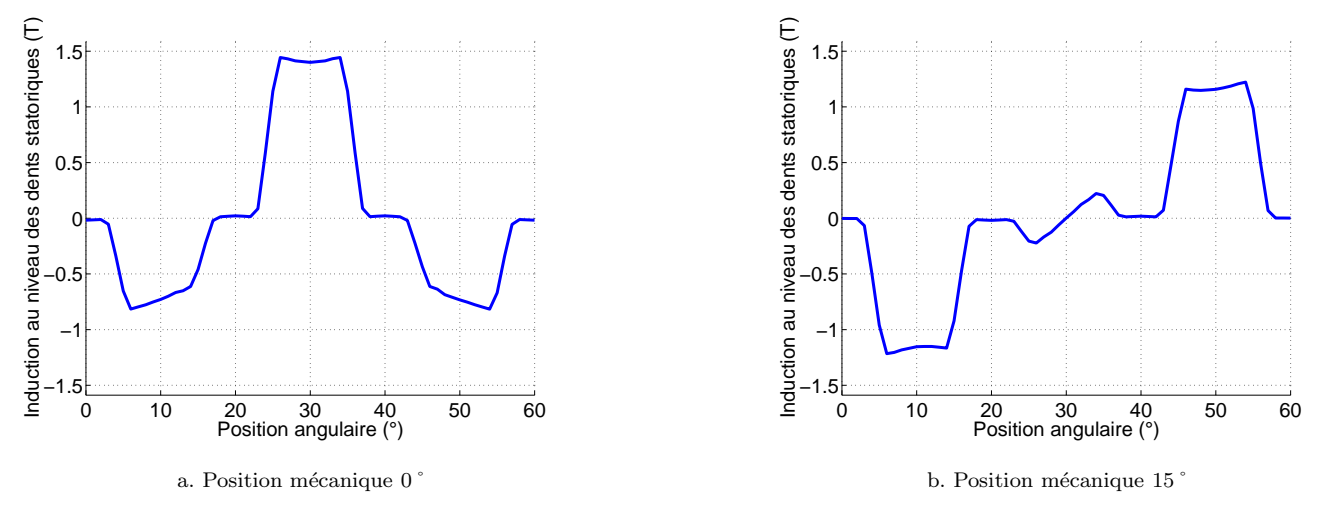

Figure 3.2: Induction au niveau des dents statoriques

Pour chaque position mécanique du rotor on peut déterminer par éléments finis l'induction magnétique le long d'un chemin passant `a mi-hauteur de dent. La figure 3.2 suivante montre des exemples d'inductions obtenues pour des déplacements du rotor de 0 et 15<sup>°</sup>.

La figure 3.3 permet de repérer la position angulaire et la position mécanique (on sera attentif à ne pas confondre les deux grandeurs). La position mécanique représente la position du rotor par rapport au stator (figure 3.3.a). La position angulaire indique les coordonnées sur le trajet choisi ici pour calculer l'induction magnétique au niveau des dents statoriques. Chaque point du trajet a des coordonnées polaires de la forme  $\left(R_{ints} + \frac{h_{ds}}{2}\right)$  $\left(\frac{2ds}{2}\right),\ \theta_a\bigg),\ \text{où la}$ position angulaire  $\theta_a$  est comprise entre 0 et 60 $\degree$ .

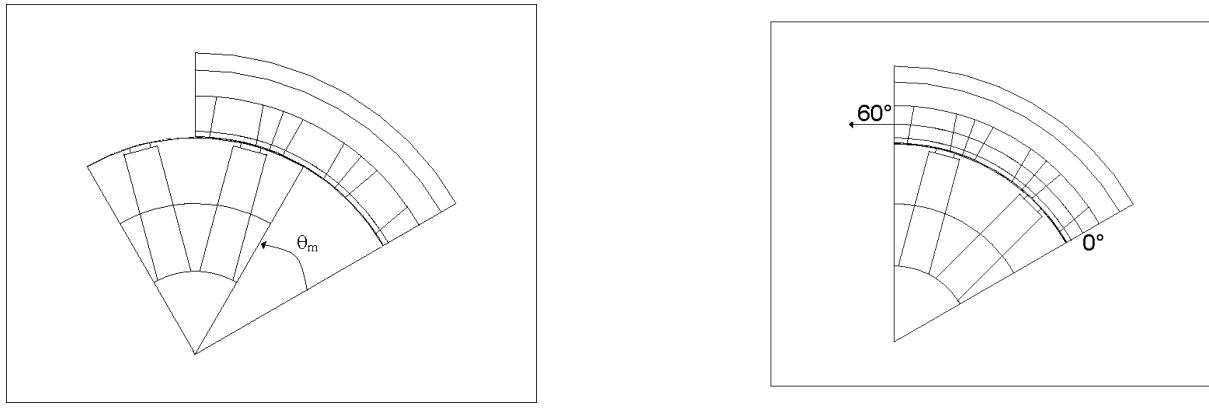

a. Position mécanique  $\theta_m$ 

b. Position angulaire  $\theta_a$ 

Figure 3.3: Repérage de la position mécanique et angulaire

La structure étant à 6 paires de pôles on observe bien que l'induction dans la dent centrale est maximale pour une position mécanique de zéro degré alors que les inductions dans les dents adjacentes sont égales, de valeurs oppos´ees, et que le niveau d'induction dans ces dents repr´esente la moiti´e de celui de la dent centrale (figure 3.2.a).

Lorsque cette position mécanique devient égale à quinze degrés, l'induction dans la dent centrale est nulle alors que les inductions dans les dents adjacentes sont de valeurs opposées (figure 3.2.b).

A partir de ces données, nous sommes en mesure de déterminer le flux à vide pour chaque position mécanique  $(c.f.$  équation 3.1 et figure 3.4). Le flux obtenu par un calcul direct (i.e. une routine de calcul du logiciel éléments finis ANSYS) est également observable sur cette figure.

On constate qu'il y a une bonne concordance entre les deux courbes. Au point où le flux est maximal, on relève un écart relatif de 4,2 % (13,2 mWb pour le flux obtenu par la méthode directe contre 12,7 mWb pour celui déterminé à partir de l'induction magnétique).

Ce principe de fonctionnement valide notre calcul de flux à vide par le calcul de l'induction. Il sera exploité pour déterminer l'expression du flux à vide sur les structures 3D.

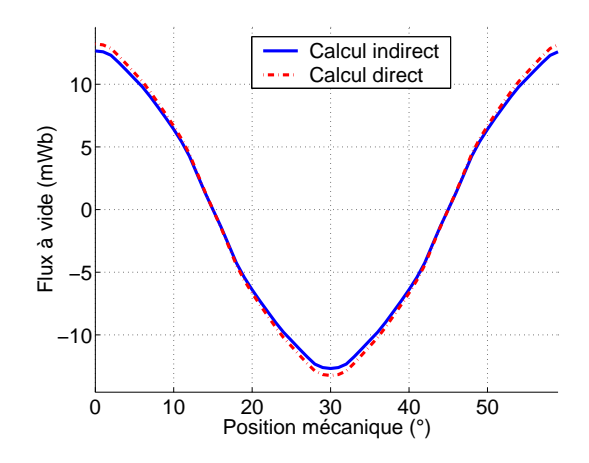

Figure 3.4: Détermination du flux à vide

#### 3.2.2 Machine 3D sans double excitation

Avant de passer à la structure double excitation, on s'intéresse dans un premier temps à la structure 2D simulée en structure 3D par extrusion dont une vue partielle sur la figure 3.5 qui permet de reconnaître aisément les dents statoriques, les pôles rotoriques et les aimants. Les bobinages d'induit ne sont pas représentés sur cette figure.

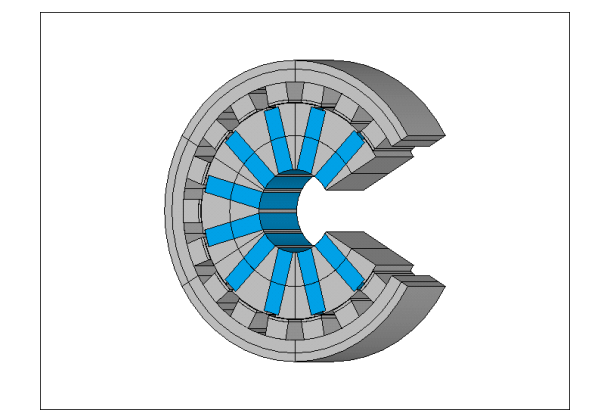

 $Figure 3.5: Machine 3D ertruđee$ 

Les figures 3.6.a et 3.6.b montrent les cartographies d'induction magnétique pour une position angulaire de 0 et 15 $^{\circ}$  .

La figure 3.7 permet de repérer la profondeur. La distance 0 est arbitrairement prise au milieu de la longueur active de la machine. En outre, elle permet d'observer un motif polaire de la machine vue en trois dimensions.

On observe les mêmes phénomènes que pour les cartographies de la machine simulée en 2D, c'est à dire que l'induction est maximale dans la dent centrale pour une position mécanique 0<sup>°</sup>et minimale pour une position

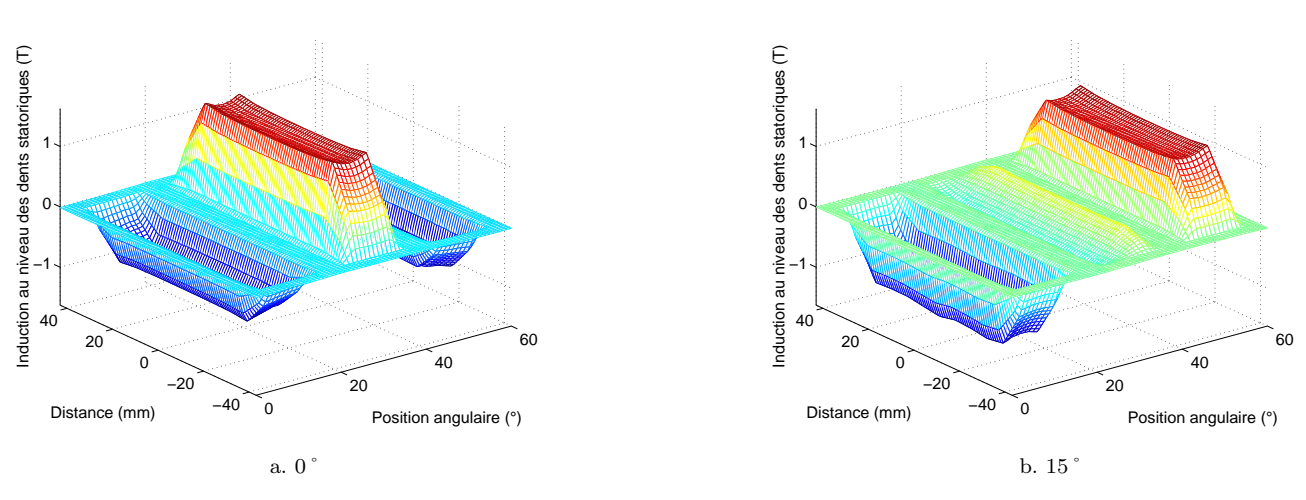

Figure 3.6: Cartographie de l'induction au niveau des dents statoriques

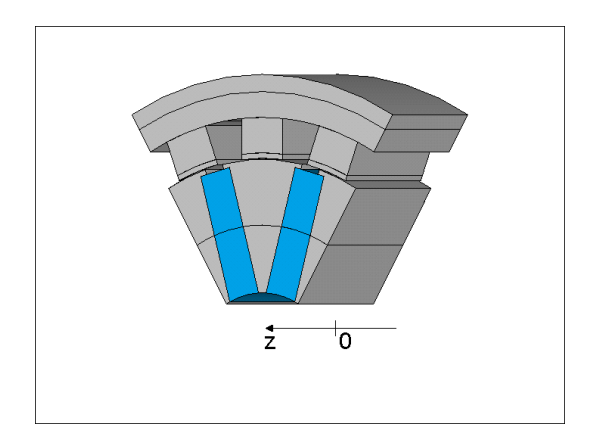

 $Figure 3.7: Répère$ 

mécanique de 15°. De plus, on peut voir l'affaiblissement de l'induction à la périphérie de la machine. Ces effets de bord semblent avoir un effet non négligeable sur le flux à vide (figure 3.8.a), dont la décomposition harmonique est donnée sur la figure 3.8.b.

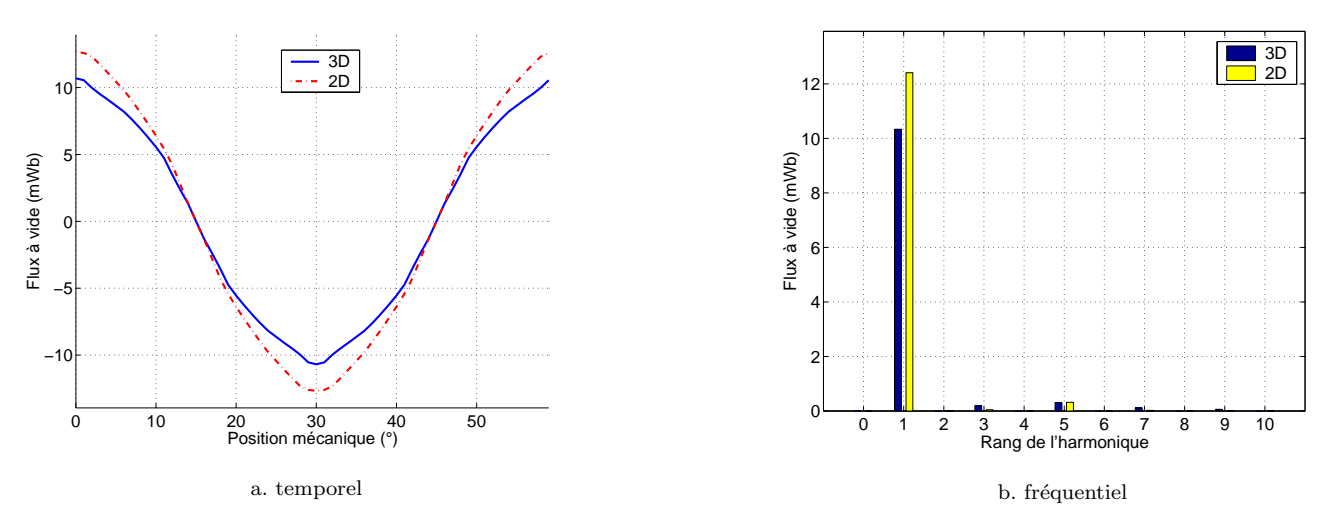

Figure 3.8: Flux à vide

Non seulement le fondamental du flux à vide diminue de 16,7 % par rapport à l'analyse en 2D, ce qui représente une baisse importante, mais on constate que l'harmonique 3 est également plus important, augmentant de 78 % par rapport `a l'analyse 2D. Cependant, ce dernier reste n´egligeable devant le fondamental puisqu'il ne vaut que 1,9 % de son amplitude.

#### 3.2.3 Machine synchrone à double excitation bipolaire

La prise en compte de la double excitation nécessite une modélisation 3D de la structure étudiée. Nous nous limitons ici à l'étude du fonctionnement à vide de ces machines. La MSDE bipolaire est présentée sur la figure 3.9.

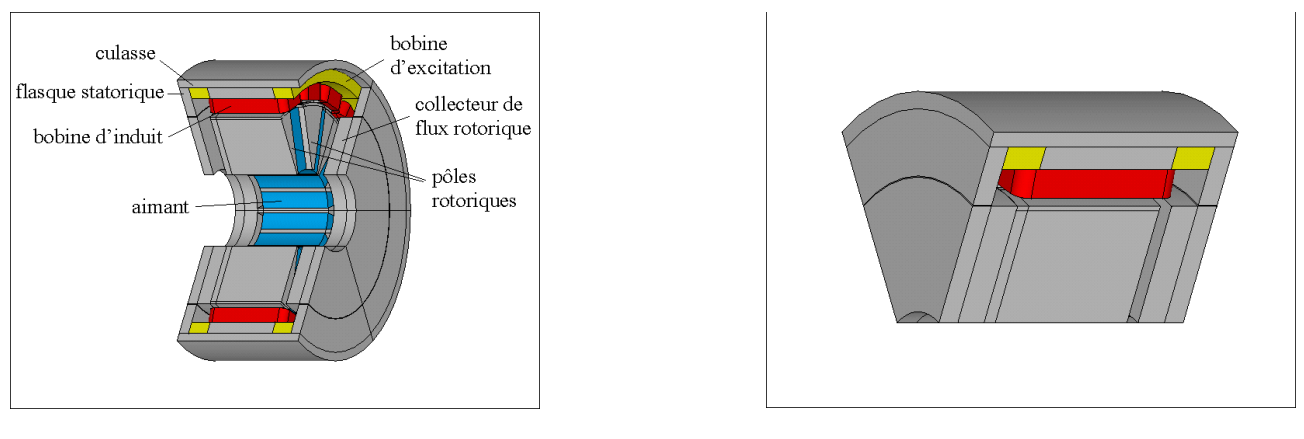

a. Coupe b. Motif polaire

 $Figure 3.9: Machine\; Synchronousi> of the system is a double excitation$ 

Sur la figure 3.9.a, on peut voir une coupe de la MSDE bipolaire, on retrouve la structure synchrone à aimants permanents à concentration de flux et le bobinage concentrique (figure 3.5), auxquels ont été ajoutées des parties massives permettant le passage du flux créé par l'excitation bobinée. La figure 3.9.b représente un motif polaire qui montre comment les parties actives sont entourées par les flasques statoriques (figure 3.10.b) et le collecteur de flux rotorique représenté sur la figure 3.10.a.

La figure 3.11 et le tableau 3.1 donnent le détail des dimensions le long de l'axe de la machine.

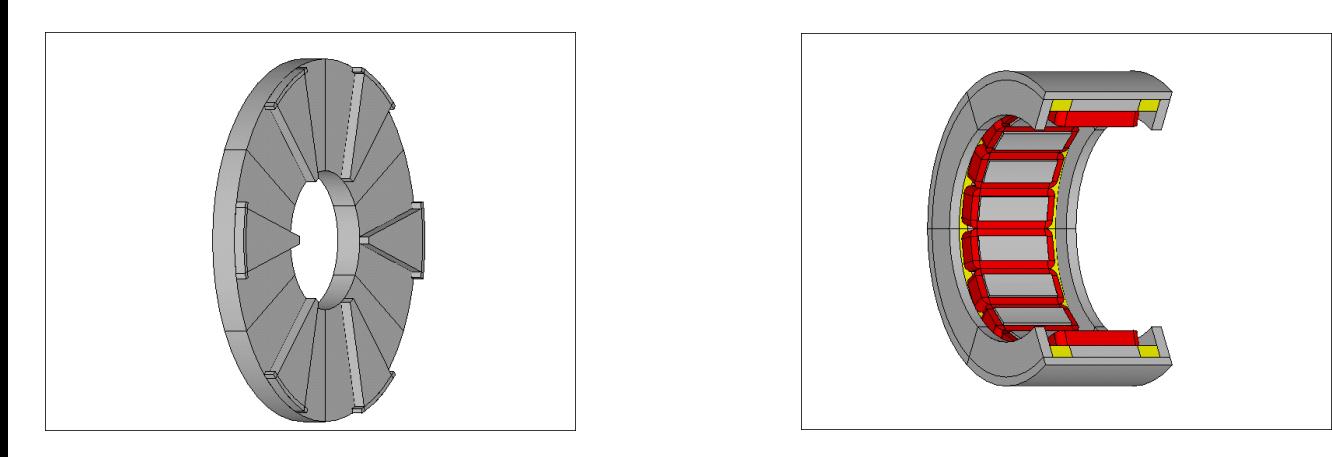

a. Collecteur rotorique de flux b. Stator et flasques Figure 3.10: Eléments ajoutés pour intégrer le bobinage d'excitation

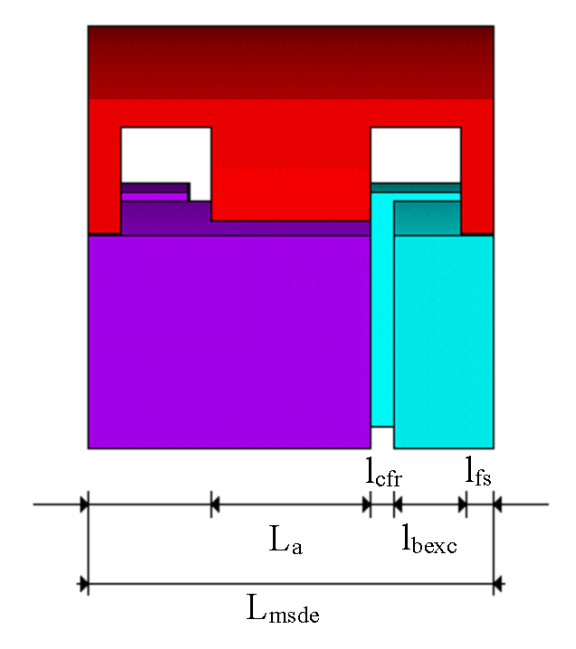

Figure 3.11: Dimensions axiales

| Dimension       | Signification                                         |
|-----------------|-------------------------------------------------------|
| $l_{cfr}$       | longueur de la griffe du collecteur de flux rotorique |
| $l_{bexc}$      | longueur de la bobine d'excitation                    |
| $L_a$           | longueur des parties actives (aimants)                |
| $l_{fs}$        | longueur d'un flasque statorique                      |
| $L$ <i>msde</i> | longueur totale de la MSDE                            |

Tableau 3.1: Dimensions le long de la longueur axiale

#### 3.2.3.1 Modélisation analytique

A partir de la machine présentée ci-dessus, on peut établir un schéma réluctant (figure 3.12) permettant d'obtenir une expression analytique du flux à vide. Ce schéma est obtenu moyennant de très fortes hypothèses simplificatrices (matériau linéaire de perméabilité infinie, absence de fuites, évaluation grossière des réluctances dans l'air), mais permet d'obtenir une expression de flux simple à interpréter. Remarquons que si l'on enlève les parties relatives à l'excitation bobinée, on obtient le schéma réluctant de la machine synchrone à aimants permanents classiques. Le reste du schéma se déduit en évaluant les trajets du flux de l'excitation bobinée et des flux de fuite des aimants à travers les flasques statoriques.

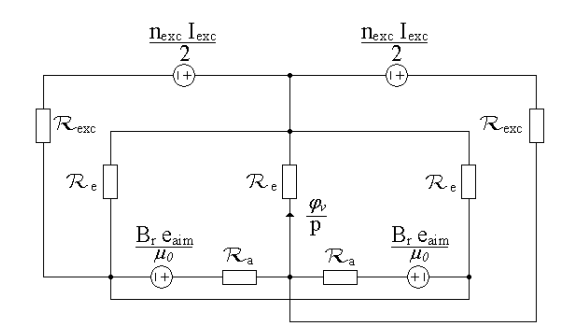

Figure 3.12: Schéma réluctant utilisé pour le calcul du flux à vide

 $I_{exc}$  est la valeur du courant d'excitation injecté dans les bobines d'excitation tandis que  $n_{exc}$  représente le nombre de spires du bobinage d'excitation.  $\mathcal{R}_{exc}$  est la réluctance d'entrefer localisée sous les flasques statoriques,  $\mathcal{R}_a$  la réluctance d'un aimant et  $\mathcal{R}_e$  une réluctance d'entrefer localisée sous une dent statorique.

On a :

$$
\varphi_v = p(2\mathcal{R}_{exc} + \mathcal{R}_e) \frac{\mathcal{R}_a \frac{n_{exc}I_{exc}}{2} + 2\mathcal{R}_{exc} \frac{B_r e_{aim}}{\mu_0}}{4\mathcal{R}_e^2 \mathcal{R}_{exc} + 3\mathcal{R}_{exc} \mathcal{R}_a \mathcal{R}_e + \mathcal{R}_a \mathcal{R}_e^2 + 2\mathcal{R}_{exc}^2 \mathcal{R}_a + 6\mathcal{R}_e \mathcal{R}_{exc}^2}
$$
(3.2)

avec :

$$
\begin{cases}\n\mathcal{R}_e = \frac{1}{\mu_0} \frac{e_{fer}}{l_{ds} L_a} \\
\mathcal{R}_a = \frac{1}{\mu_0} \frac{e_{aim}}{h_{aim} L_a} \\
\mathcal{R}_{exc} = \frac{1}{\mu_0} \frac{e_{fer}}{l_{fs} \frac{\pi}{p} R_{ints}}\n\end{cases}
$$
\n(3.3)

On peut vérifier que si  $\mathcal{R}_{exc}$  devient infini (par exemple en ayant une longueur de flasque nulle, c'est à dire pas de double excitation), alors on retrouve la formule du flux à vide obtenue pour une machine sans double excitation.

D'autre part, les réluctances étant toutes positives, le flux obtenu par les aimants seuls dans cette structure est moins important que pour la même machine synchrone sans les flasques et le collecteur de flux rotorique (i.e. quand  $\mathcal{R}_{exc} \to \infty$ ).

Pour le jeu de paramètres testés, on obtient l'évolution du flux à vide maximum en fonction du courant d'excitation :

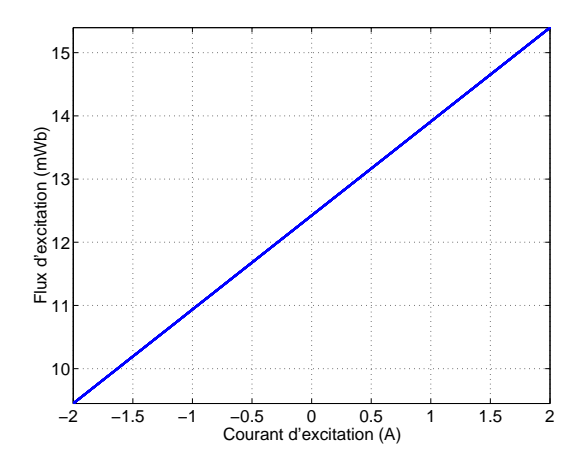

Figure 3.13: Flux à vide en fonction du courant d'excitation

Comme on l'avait déjà noté, le flux d'excitation à vide en l'absence de courant d'excitation est moins important que celui obtenu par le dimensionnement de la partie  $2D (12.5 \text{ mWb})$  contre  $15.9 \text{ mWb}$ ). Cependant, avec le réglage du courant d'excitation, cette valeur de flux à vide peut être pratiquement atteinte pour un courant d'excitation de 2 A. Il faut cependant montrer quelques réserves sur ces résultats puisqu'ils sont obtenus avec un modèle linéaire simplifié. Celui-ci a donc tendance à surestimer les performances des machines étudiées.

#### 3.2.3.2 Modélisation éléments finis

Compte tenu des temps de calculs importants pour déterminer le flux à vide, les tôles magnétiques ont une caractéristique linéaire de perméabilité magnétique relative égale à 10 000. De plus, nous ne nous intéressons qu'aux caractéristiques à vide, donc au calcul du flux à vide.

Afin de limiter le temps de calcul (il faut compter 10 min par itération sur un Pentium IV cadencé à 3 GHz), ce dernier est calculé sur le quart d'un pas polaire (ici 15<sup>°</sup>) puis reconstruit sur une période mécanique entière en utilisant les propriétés de ce flux à vide, c'est à dire que sa courbe possède une symétrie par rapport à l'origine des angles repérée par la figure 3.3.b et admet une symétrie de glissement. Comme pour les structures présentées pr´ec´edemment nous pr´esentons quelques cartes de champ permettant d'observer l'effet de denture et le champ dans les flasques statoriques pour une position mécanique nulle et un courant d'excitation nul. On peut émettre les mêmes observations quant au champ dans la dent centrale que précédemment. Mais il est important de remarquer que le champ maximum dans cette dent est moins important avec la présence des flasques.

A partir de ces cartographies, il est possible d'estimer la valeur du flux `a vide en fonction de la position ainsi que sa décomposition harmonique (figure 3.15).

Comme nous l'avions prévu, le flux à vide est moins important (9,8 mWb contre 12,5 mWb) que celui obtenu par le modèle analytique. De plus, le contenu harmonique a été enrichi, ce qui n'est pas vraiment de bon augure vis à vis des ondulations de couple. Le modèle analytique donne un flux à vide très optimiste par rapport à la valeur obtenue par éléments finis. La longueur de la culasse de flux rotorique (6 mm) est inférieure à celle des aimants (16 mm). Il est donc possible qu'un flux circule ´egalement via ce chemin, ce qui aurait pour effet de diminuer la valeur du flux à vide.

Les deux cartes de champ de la figure 3.16 sont prises pour une position mécanique nulle et un courant d'excitation positif  $(2 A)$  puis négatif  $(-2 A)$ . On observe bien que la présence de ce courant permet soit d'augmenter, soit de r´eduire l'induction dans les dents statoriques. On peut voir que dans ces phases de fonctionnement, l'induction magnétique dans les dents statoriques n'est pas uniforme.

On observe effectivement que lorsque l'on veut soustraire le flux dû aux aimants à celui créé par les bobines d'excitation, on va avoir une saturation au niveau de la culasse. Si nous additionnons les deux flux, alors ce sont les dents qui satureront les premières.

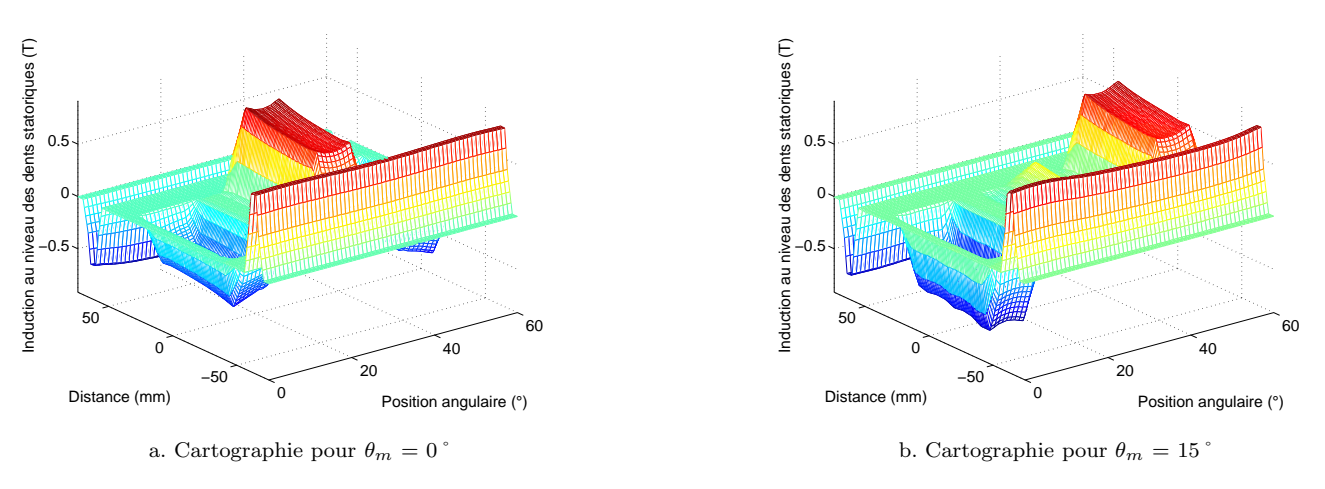

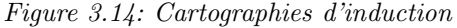

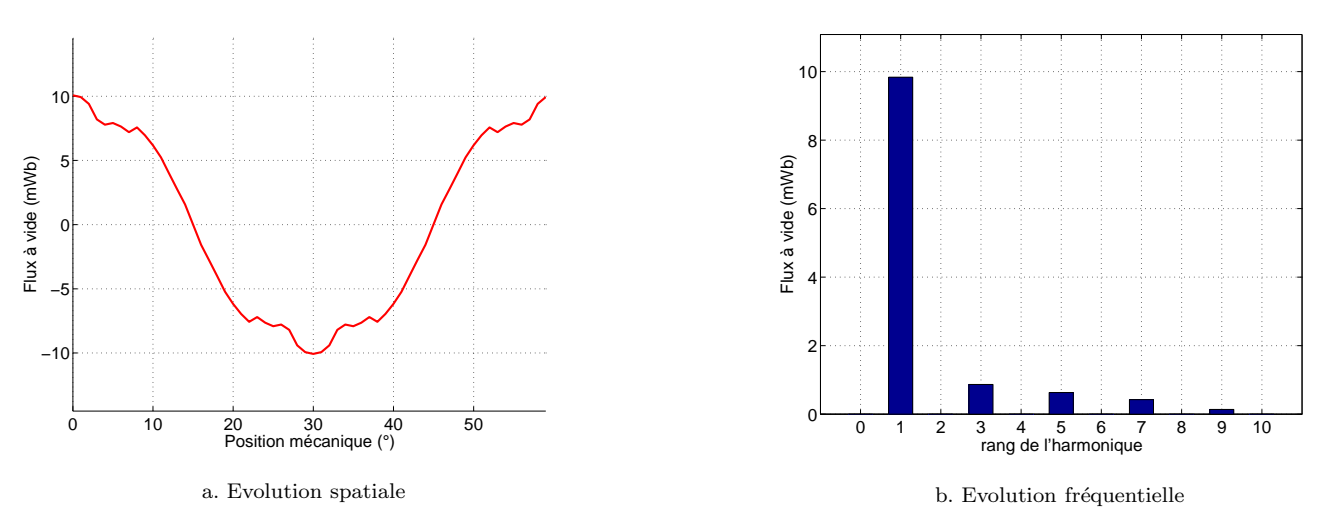

Figure 3.15: Flux à vide pour un courant d'excitation nul

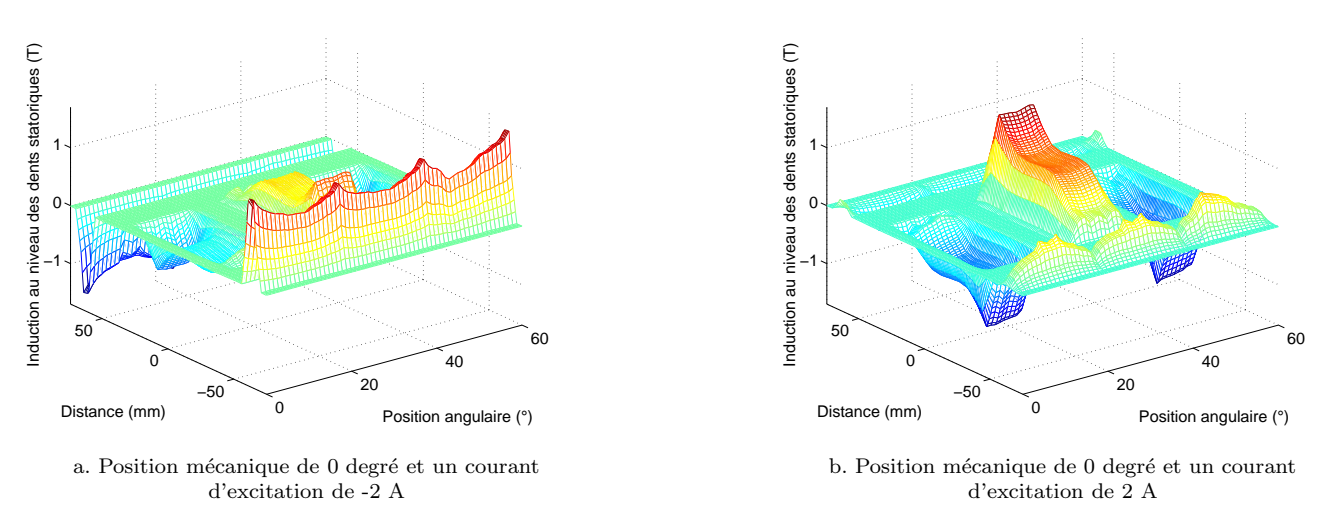

Figure 3.16: Cartographie d'induction à mi-hauteur de dents statoriques en fonction du courant d'excitation

La figure 3.17 montre l'évolution du flux à vide par spire en fonction de la position pour les différents courants d'excitation. On constate que le flux est croissant avec la valeur de ce courant d'excitation, mais que la forme du flux à vide (et donc la valeur relative de ses harmoniques) reste inchangée.

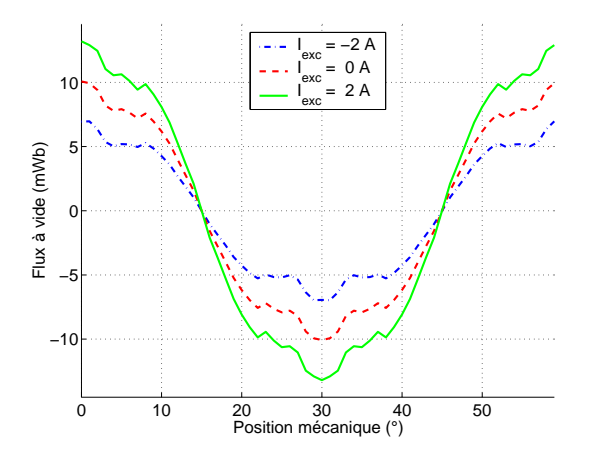

Figure 3.17: Flux d'excitation par spire en fonction de la position paramétré par le courant d'excitation  $I_{exc}$ 

La figure 3.18 montre l'évolution du flux à vide en fonction du courant d'excitation. Elle permet de mettre en  $\acute{e}$ vidence que le modèle analytique surestime le flux obtenu avec une telle structure.

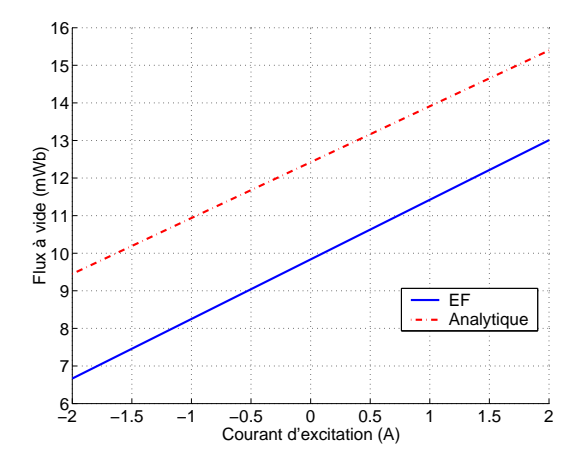

Figure 3.18: Evolution du flux `a vide maximal par spire en fonction du flux d'excitation

# 3.3 Présentation de la structure étudiée

Par rapport aux premières études réalisées sur la machine synchrone à double excitation dans notre laboratoire, l'accent a été mis sur la simplicité de construction et l'efficacité de la double excitation ([3],[24]). Le rotor ne comporte pas d'isthme (figure 3.19.b), le stator est `a bobinage concentrique [86](figure 3.19.a). La machine est refroidie à eau (figure 3.19.a).

La figure 3.20 montre le rotor en coupe. On distingue la partie active (i.e. contenant les aimants) et son collecteur de flux rotorique.

Les bobinages d'induit (figure 3.21.a) et d'excitation (figure 3.21.b) sont ensuite agencés au niveau du stator.

On peut voir sur la figure 3.21.a la compacité des bobinages faits avec des fils méplats. Avec ce type de fil, on obtient un coefficient de remplissage de  $60\%$  (figure 3.22.a). L'ensemble des pièces utilisées pour la fabrication de la MSDE sont représentées sur la figure 3.22.b. On peut reconnaître le stator à bobinage concentrique, les flasques, les collecteurs de flux rotoriques et les supports de la machine.

Les deux dernières figures montrent l'assemblage du rotor et du stator, ainsi que la machine complète avec son capteur de position et ses thermocouples.

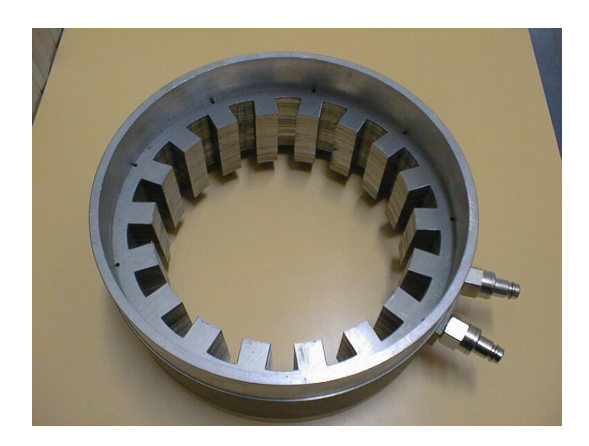

a. Circuit magnétique du stator de la machine synchrone sans les flasques

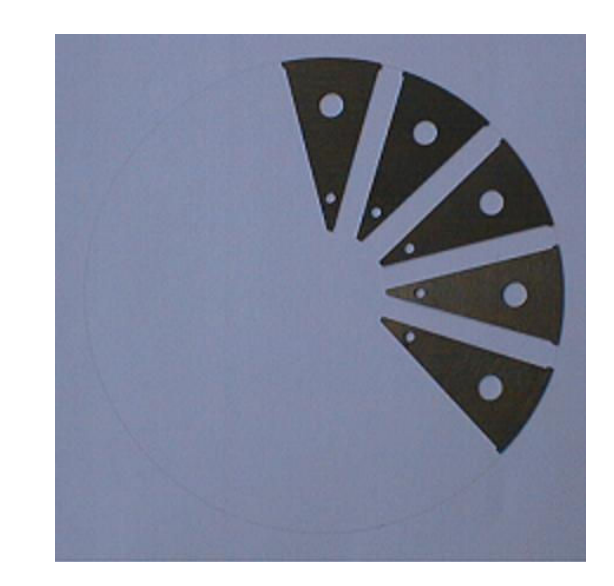

b. Tôles rotor

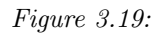

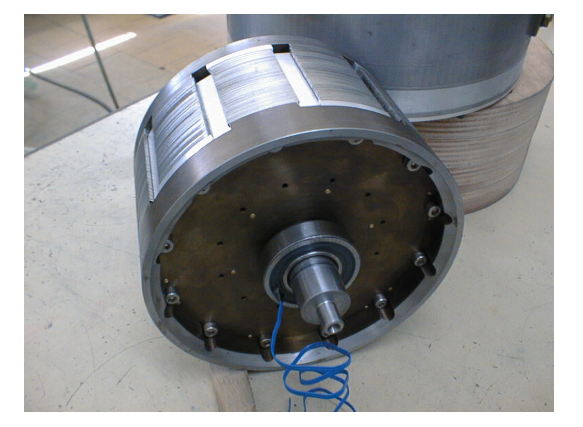

Figure 3.20: Rotor de la MSDE

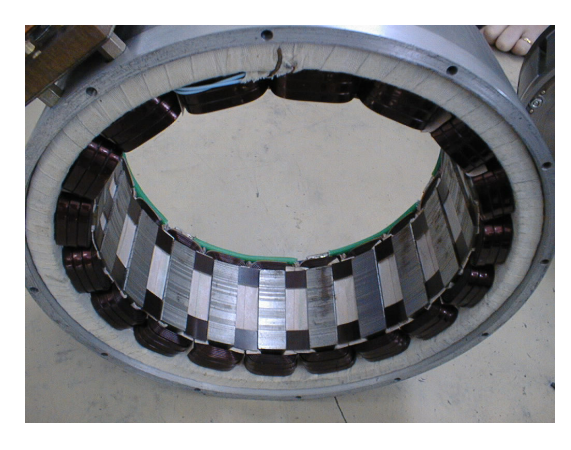

a. Stator monté avec les bobinages d'induits b. Connections entre les paires de pôles

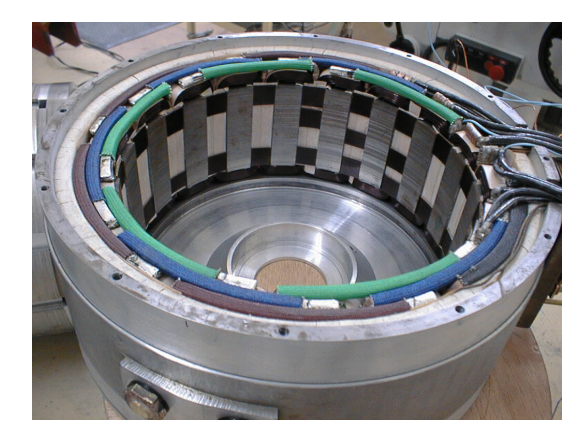

Figure 3.21: Stator monté avec les bobinages d'induits et d'excitation

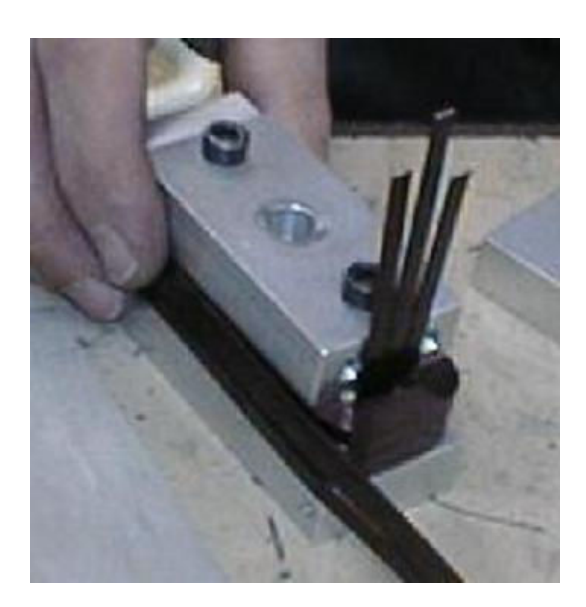

a. Fabrication des bobinages méplats

Figure 3.22: Éléments de la MSDE

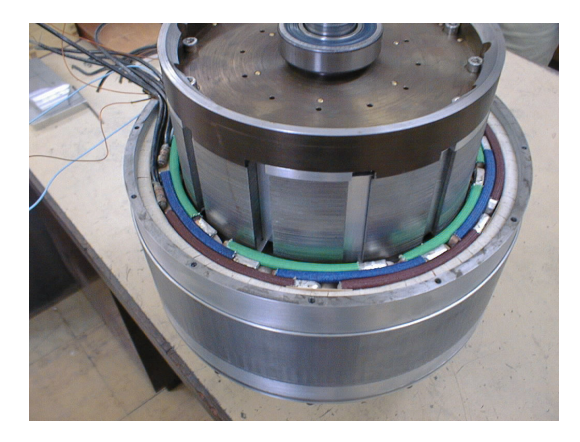

a. Assemblage du rotor et du stator b. Machine complète b. Machine complète b. Machine complète b. Machine complète b. Machine complète b. Machine complète b. Machine complète b. Machine complète b. Machine complète b. Ma

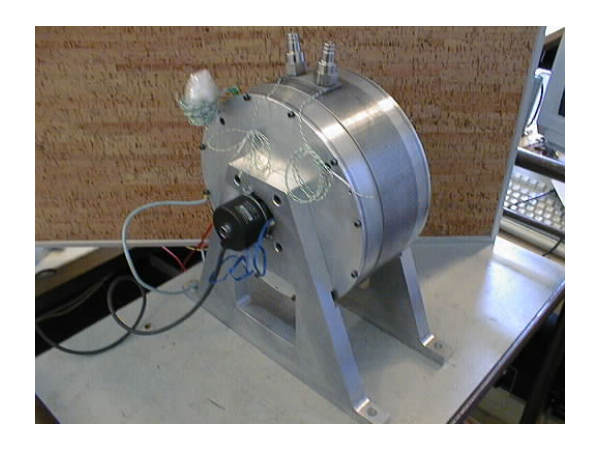

Figure 3.23: Vue complète de la machine synchrone à double excitation

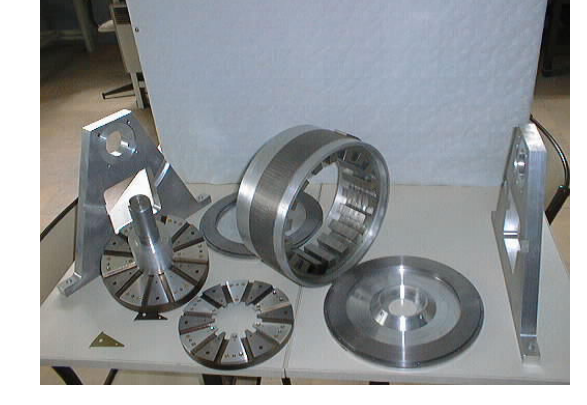

b. Vue éclatée $\ensuremath{\mathsf{MSDE}}$ 

## 3.4 Essais à vide

## 3.4.1 Evolution des fem à vide et du flux

#### 3.4.1.1 Introduction

Nous présentons dans cette partie les résultats des essais à vide électrique du prototype machine synchrone à double excitation échelle 1 présentée dans la partie précédente. Les premiers essais ont été réalisés avant la mise en place des aimants, afin de caractériser l'efficacité pure de la double excitation. Nous présentons donc ici un essai où les bobines d'excitation sont montées en opposition ; l'injection d'un courant continu crée des flux de sens contraire dans les bobines d'induit. Le deuxième essai est un essai en fonctionnement normal où les bobines d'excitation sont reliées en série, c'est à dire que l'injection d'un courant continu créant un flux de même sens dans chaque bobine d'excitation. Enfin, un dernier essai a permis de caractériser le fonctionnement complet à vide; les bobines d'excitation sont montées en série et les aimants sont présents dans le rotor.

Durant ces essais, la MSDE est entraînée à 160 tr/min.

#### $3.4.1.2$  Flux à vide d'excitation bobinée avec les bobines montées en opposition

#### 3.4.1.2.1 Schéma de mesure

Les deux bobinages inducteurs sont montés en opposition, comme l'indique la figure 3.24. On alimente l'inducteur avec une source de courant réglable. On relève l'évolution de la fem à vide en fonction du temps la fem à vide à l'oscilloscope d'une part, et sa valeur efficace au voltmètre d'autre part.

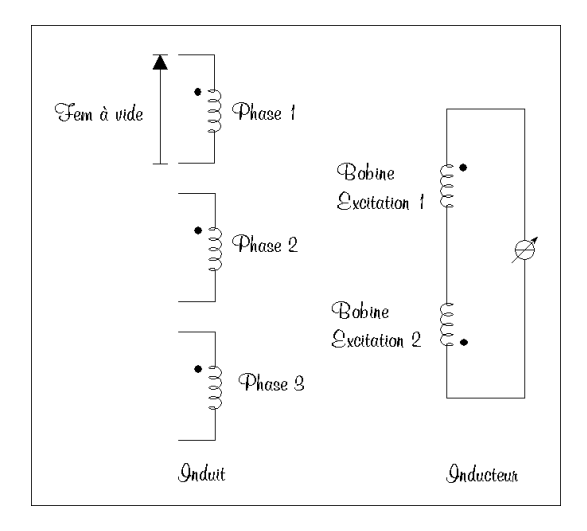

Figure 3.24: Schéma de mesure pour l'essai en excitation bobinée seule homopolaire

On a relevé au voltmètre les résultats suivants (tableau  $3.2$ ) :

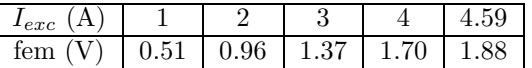

Tableau 3.2: Relevé de la fem à 160 tr/min en fonction du courant d'excitation  $I_{exc}$  (configuration homopolaire sans aimants)

Les essais étant réalisés sans refroidisseur, ce sont les aspects thermiques qui limitent notre plage d'investigation en courant. Nous nous sommes limités à des courants d'excitation inférieurs à 5 A.

#### 3.4.1.2.2 Formes d'onde fem

La figure 3.25 montre l'évolution de la fem à vide lorsque les deux bobinages d'excitation sont montés en opposition.

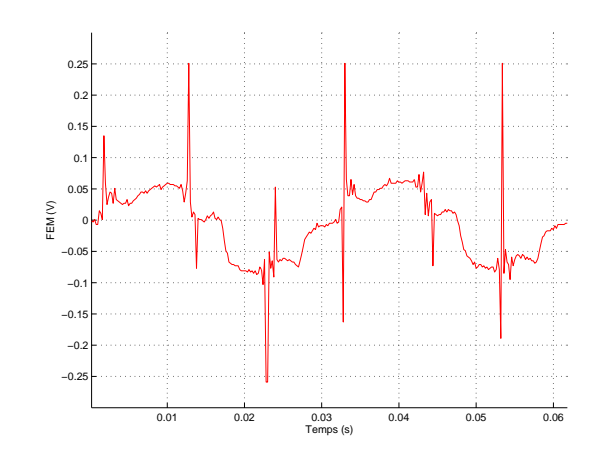

Figure 3.25: Evolution de la fem à vide en lorsque les bobines sont en opposition

La fréquence des signaux est de 32 Hz. Bien que les bobines soient en opposition, on collecte une fem non négligeable aux bornes d'un enroulement statorique. Ceci s'explique par la structure du stator : le bobinage étant concentrique, la largeur des dents et d'un espace entre les dents statoriques sont du même ordre de grandeur qu'un pôle rotorique (rapport 2). De ce fait, les pôles rotoriques voient un flux maximum lorsqu'ils sont en face d'une dent et un flux nul lorsqu'ils sont entre deux dents (figure 3.26.b). Cette variation de flux induit une fem non négligeable. Ce phénomène ne s'observe pas sur les machines à bobinages répartis (figure 3.26.a). En effet, lorsque le stator est lisse, le flux est de même signe et de même valeur sous les deux pôles et donc, lors de la rotation du rotor, le flux reste constant dans les pôles et dans la phase.

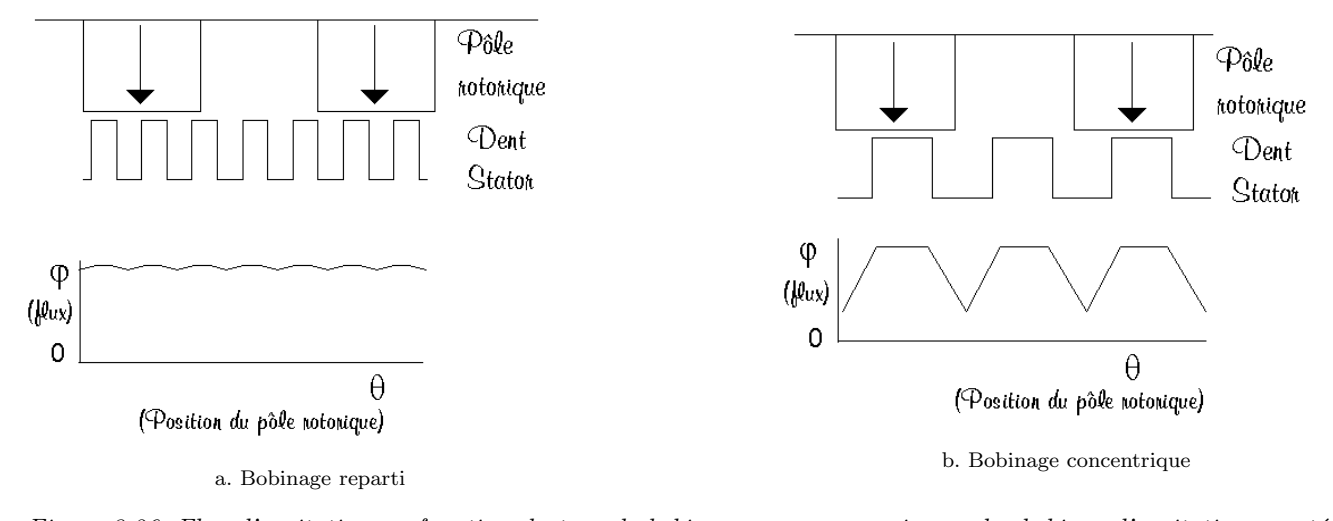

Figure 3.26: Flux d'excitation en fonction du type de bobinage pour un essai avec des bobines d'excitation montées en opposition

### 3.4.1.3 Flux à vide d'excitation bobinée avec les bobines montées en phase

#### 3.4.1.3.1 Schéma de mesure

Les deux bobinages inducteurs sont montés en phase, comme l'indique la figure 3.27. On alimente l'inducteur avec une source de courant réglable. On relève l'évolution de la fem à vide en fonction du temps la fem à vide à l'oscilloscope d'une part, et sa valeur efficace au voltmètre d'autre part.

On a relevé au voltmètre les résultats suivants (tableau  $3.3$ ) :

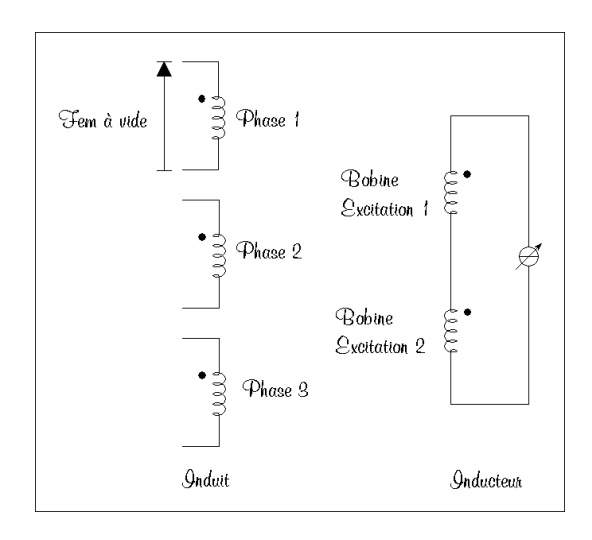

Figure 3.27: Schéma de mesure pour l'essai en excitation bobinée seule bipolaire

| $_{exc}$ | -   |          |              | IJ | ェ・・ |
|----------|-----|----------|--------------|----|-----|
| tem      | .ou | ــ<br>ΞU | $\checkmark$ |    | J   |

Tableau 3.3: Relevé de la fem à 160 tr/min en fonction du courant d'excitation I<sub>exc</sub> (configuration bipolaire sans aimants)

#### 3.4.1.3.2 Formes d'onde fem

La fréquence des signaux fem est de 16 Hz. Celle-ci est deux fois plus faible qu'en fonctionnement avec les bobines en opposition.

Les figures 3.28.a et 3.28.b montrent l'évolution des fem et des flux à vide en fonction du courant d'excitation. La vitesse étant relativement faible (160 tr/min), les fem ont un niveau de tension inférieur à 4 V.

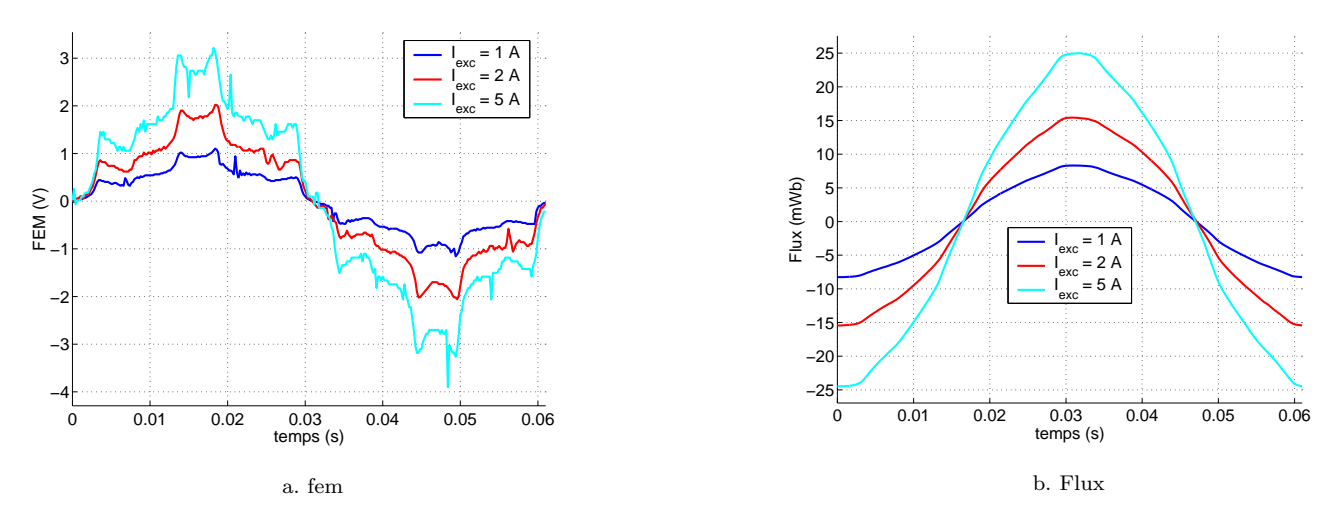

Figure 3.28: Caractéristiques expérimentales à vide paramétrées par le courant d'excitation

#### 3.4.1.3.3 Flux à vide en fonction du courant d'excitation

La figure 3.29 montre l'évolution du flux à vide en fonction du courant d'excitation. La courbe présentée est symétrique par rapport à l'origine.

On peut voir que les effets de la saturation se font sentir dès que le courant d'excitation devient supérieur à 2 A.

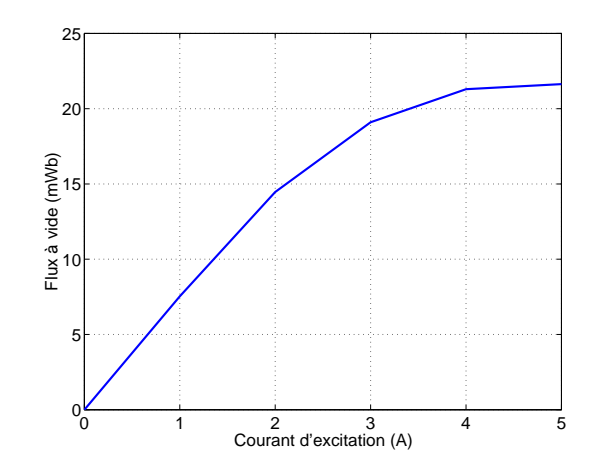

Figure 3.29: Flux  $\dot{a}$  vide en fonction du courant d'excitation

#### 3.4.1.4 Flux d'excitation total

Dans cette partie, après avoir présenté le schéma de mesure, nous analyserons les forces électromotrices, en déduirons les flux qui serons comparés à l'analyse EF. Enfin, nous regarderons l'évolution du flux à vide en fonction du courant d'excitation (avec les aimants et les bobines d'excitation montés en phase).

#### 3.4.1.4.1 Schéma de mesure

Le schéma de mesure est identique à celui de la figure 3.27 On a relevé au voltmètre les résultats suivants (tableau  $3.4$ ) :

| $ I_{exc}(\text{A}) $ -5 -4 -3 -2 -1 0 1 2                                           |  |  |  |  |
|--------------------------------------------------------------------------------------|--|--|--|--|
| $\lceil \text{fem (V)} \rceil$ 3.75   3.83   3.95   4.09   4.36   4.74   5.33   5.75 |  |  |  |  |

Tableau 3.4: Relevé de la fem en fonction du courant d'excitation I<sub>exc</sub> (configuration bipolaire avec aimants)

La plage de fonctionnement basse  $(-5 \text{ A})$  est limitée par la thermique.

#### 3.4.1.4.2 Formes d'onde fem

Comme pour le fonctionnement bipolaire sans aimants, la fréquence des signaux fem est de 16 Hz. On a relevé l'évolution de la fem en fonction du temps pour des courants d'excitation allant de - 3 A à 1 A.

#### 3.4.1.4.3 Flux à vide en fonction du courant d'excitation

A partir de ces fem, il est possible de calculer le flux d'excitation en fonction du courant d'excitation.

On distingue 2 zones de fonctionnement sur la figure 3.31 :

– une zone de fonctionnement linéaire pour  $|I_{exc}| < 2A$ ;

− une zone de fonctionnement saturée lorsque −5A <  $I_{exc}$  < −2A;<br>Le taux d'hybridation de cette machine ( $\frac{\varphi_a}{\varphi_t}$  avec  $\varphi_a$ , flux des aimants et  $\varphi_t$  flux total) est de 85 %.

On peut constater que la concordance avec le calcul EF est assez bonne pour le flux d'excitation pour lorsque le courant d'excitation est nul (70 mWb contre 66 mWb pour les mesures). Cependant le calcul EF surévalue l'effet de l'excitation bobinée. Ceci est probablement dû à la non prise en compte de la saturation magnétique dans le modèle EF 3D.

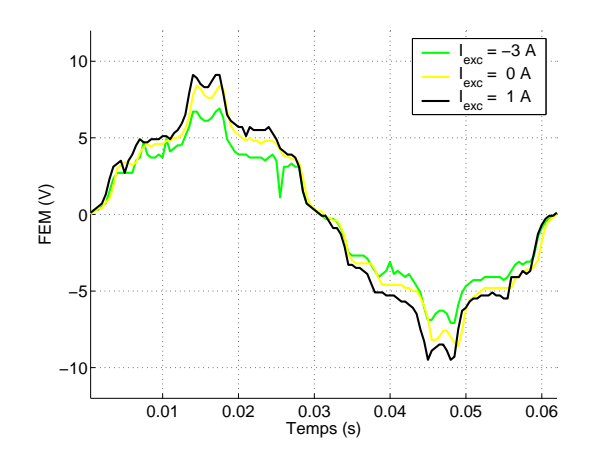

Figure 3.30: Evolution de la fem à vide en fonction du temps paramétré par le courant d'excitation

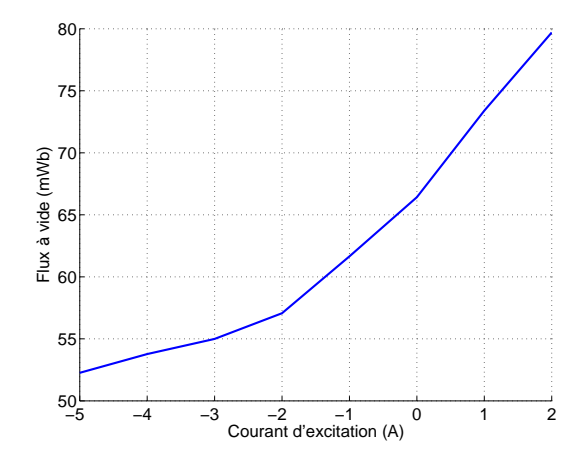

Figure 3.31: Flux à vide en fonction du courant d'excitation

# 3.4.2 Evolution des résultats en fonction de la modification du rotor

### 3.4.2.1 Problématique

Nous étudions dans cette partie le problème lié à la tenue mécanique en évaluant les conséquences de la modification du rotor sur le comportement magnétique. Ce problème résulte de la structure du rotor. Afin de maximiser l'efficacité des aimants, nous avons opté pour un rotor sans isthme. L'isthme a une influence néfaste sur les aimants parce qu'il les court-circuite. Les problèmes liés à des structures sans isthmes sont d'ordre mécanique. Il s'agit de d´evelopper des structures permettant de supporter la force centrifuge lors du fonctionnement du moteur, tout en gardant des performances électromagnétiques similaires à celles mesurées sur la première structure (figure 3.32).

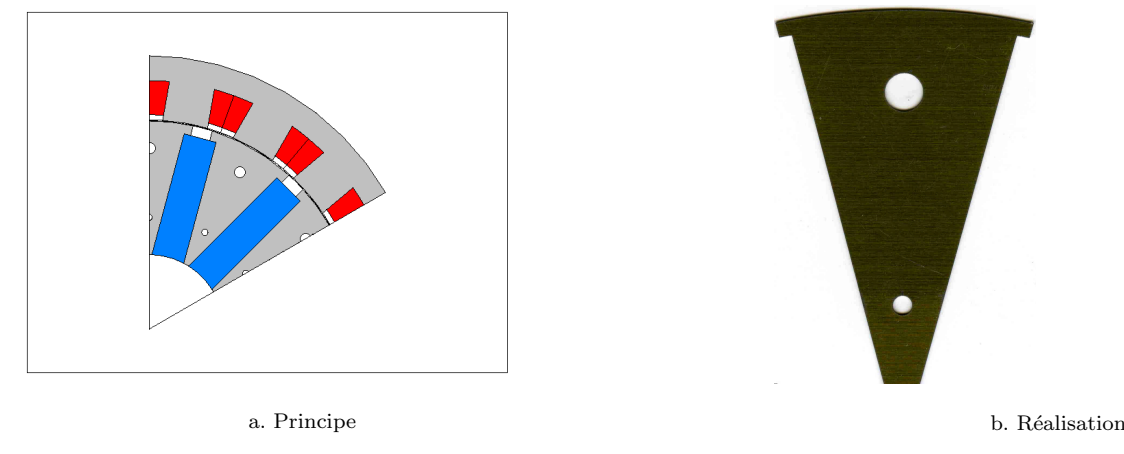

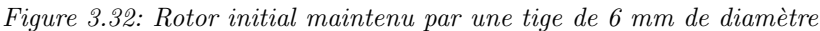

#### 3.4.2.2 les différents rotors

La première solution a consisté à augmenter le diamètre des tiges (qui passent de 6 à 8 mm) et de rajouter une seconde tige métallique (figure 3.33).

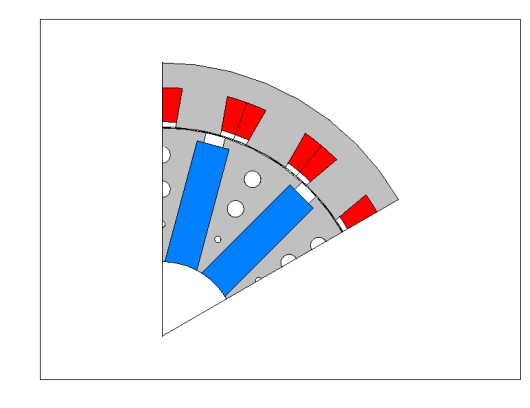

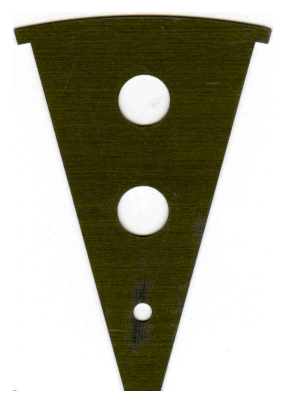

a. Principe b. Réalisation b. Réalisation

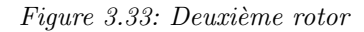

En s'appuyant sur des considérations simples dans le domaine de la résistance des matériaux, la déformation d'une poutre est inversement proportionnelle à son épaisseur pris à la puissance 4. C'est ce principe qui à été exploité pour construire le troisième rotor (figure 3.34). Les tiges cylindriques ont été remplacées par des barres de dimensions 8 par 35 mm.

#### $3.4.2.3$  Caractéristiques à vide et en charge

Nous nous intéressons ici au flux à vide et au couple électromagnétique développé par chaque structure. Ces deux grandeurs sont déterminées par un calcul éléments finis.

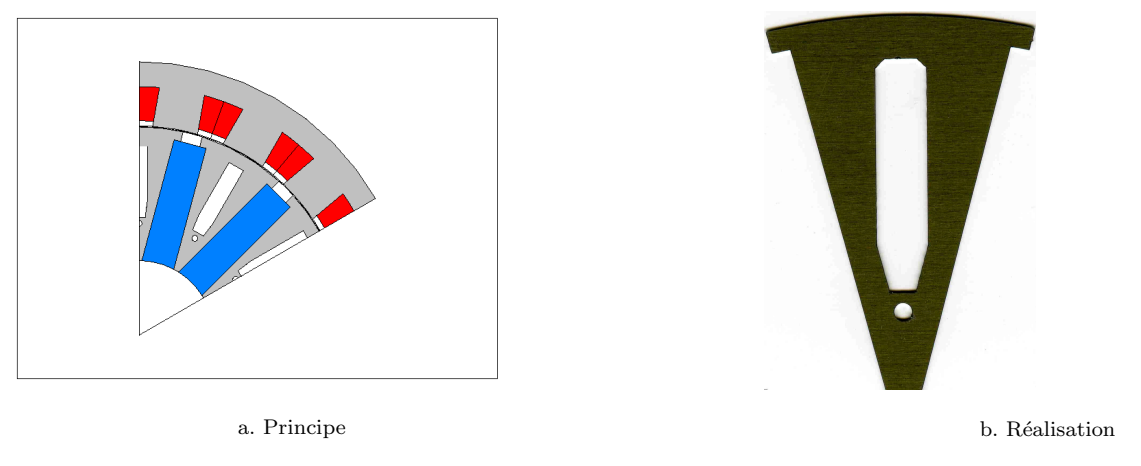

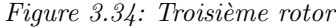

#### 3.4.2.3.1 Flux à vide

La figure 3.35 montre l'évolution du flux à vide en fonction du type de rotor considéré. On peut observer que la modification du rotor n'a que très peu d'influence sur ce paramètre.

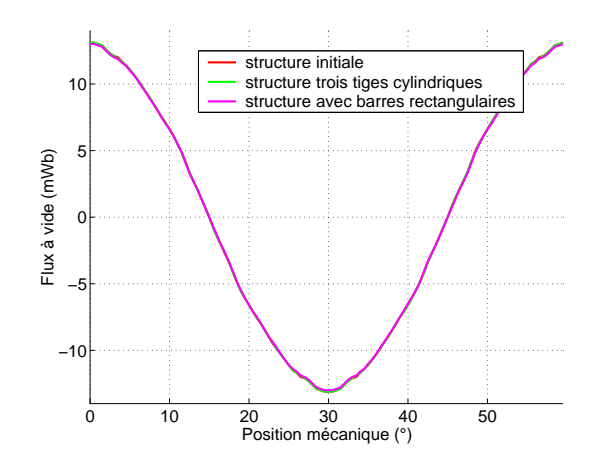

Figure 3.35: Flux à vide

Pour le passage de la structure initiale vers la structure avec les barres rectangulaires, on observe que le flux à vide maximum admet une diminution de 0,7 %. On peut donc logiquement penser qu'il n'y aura pas de conséquence sur le couple électromagnétique.

#### 3.4.2.3.2 Couple électromagnétique

On peut voir l'évolution du couple électromagnétique sur la figure 3.36.

Comme cela avait été prévu avec l'évolution du flux à vide, on peut effectivement observer que le couple  $\acute{e}$ lectromagnétique est peu affecté par la forme du rotor utilisé.

#### 3.4.2.4 Essai en vitesse limite

Nous avons vu que la modification du rotor dans le but de le rendre plus rigide ne modifiait pas ses performances magnétiques. Elle modifie cependant fortement le comportement mécanique de l'ensemble.

La figure 3.37 montre l'évolution du la vitesse limite en configuration à vide.

Alors que la structure initiale ne pouvant pas dépasser les 1 000 tr/min, on peut atteindre 3 600 tr/min avec le deuxième rotor. La dernière structure proposée, permet d'atteindre 5 500 tr/min. Ces vitesse limites se situent en deçà de la vitesse de fonctionnement limite (i.e.  $8\,000$  tr/min). Pour les deux premières structures, la vitesse limite est atteinte lorsque la déformation du rotor entraîne un contact avec le stator dans un sens radial, on dira alors

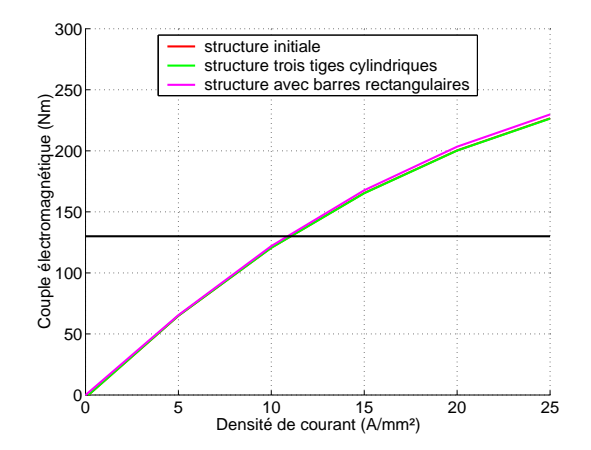

Figure  $3.36$ : Couple électromagnétique en fonction de la densité de courant pour chaque rotor

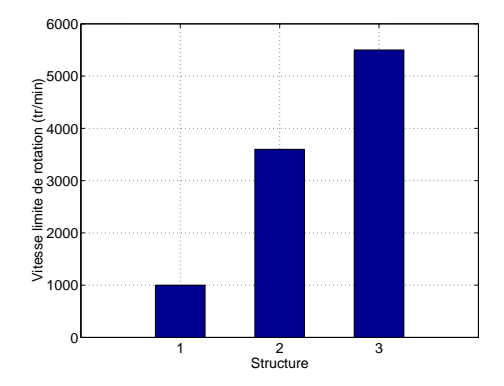

Figure 3.37: Vitesse limite

que le rotor est elliptique. Pour la dernière structure réalisée, la vitesse limite est atteinte alors que la déformation du rotor entraˆıne un contact avec le stator au niveau d'une flasque statorique dans le sens de la longueur active. La déformation est alors conique. Le problème sera résolu en modifiant ce flasque. Cette modification nécessite plus de travaux, il faut refaire notamment les pièces du stator (palier, flasque de retour de flux) et du rotor (axe flasque). Ces travaux n'ont pas encore été entrepris et auront pour conséquence d'allonger la longueur axiale de la machine de 10 mm. Au niveau du rotor, la déformation radiale estimée est inférieure à 0,1 mm. Le problème de la déformation radiale a donc été résolu par la modification des motifs magnétiques du rotor, sans pour autant amoindrir les performances magnétiques, comme le montre la figure 3.38 représentant l'évolution du flux à vide en fonction du courant d'excitation et de la structure étudiée. Les résultats présentés dans la suite de cette partie sont, sauf indication relatif au rotor présenté sur la figure 3.34 page 91).

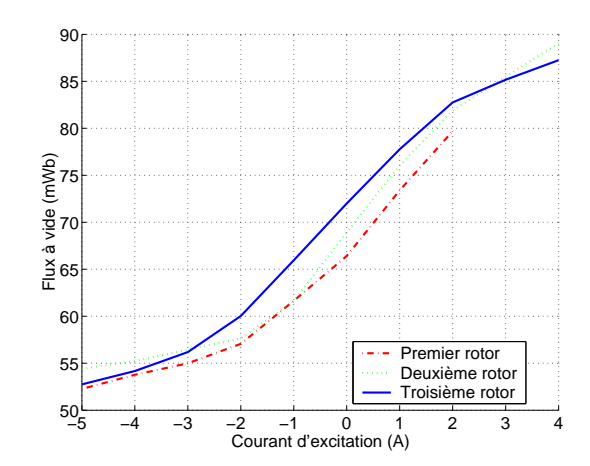

Figure 3.38: Flux  $\dot{a}$  vide en fonction du courant d'excitation

#### 3.4.3 Mesure des résistances d'induit, d'inducteur et des inductances

Dans cette partie, nous présentons les mesures des paramètres dimensionnants de la machine synchrone à double excitation échelle 1 réalisée au laboratoire SATIE. Dans un premier temps, nous présentons les mesures des paramètres  $R_s$ ,  $\mathcal{L}_d$ ,  $\mathcal{L}_q$ ,  $R_{exc}$  et  $\mathcal{L}_{exc}$ . Nous présentons ensuite les mesures de pertes à vide.

#### 3.4.3.1 Mesure de la résistance d'une phase statorique  $R_s$

Pour cette mesure, on fait un essai classique volte-ampèremétrique. On alimente un enroulement statorique en série avec une résistance de faible valeur (2  $\Omega$ ) par une tension continue E, on relève la valeur de I. Le montage utilisé est un montage en dérivation courte (valeur vraie de V, valeur de I légèrement faussée par la mesure de V). On peut retenir comme valeur de  $R_s$  la valeur suivante :

 $R_s = 15, 5m\Omega$  (3.4)

#### 3.4.3.2 Mesure de la résistance des bobinages d'excitation  $R_{exc}$

On procède de la même manière que pour la mesure de  $R_s$ . La machine testée possède deux bobines d'excitation reliées en série.  $R_{exc}$  représente la résistance des deux bobinages. Celle-ci dépend fortement de la température. La figure 3.39 montre l'évolution de la résistance des bobinages d'excitation en fonction du temps, ce bobinage étant parcouru par un courant d'excitation  $I_{exc}$  constant égal à 4 A.

On retiendra la valeur suivante pour  $R_{exc}$ .

$$
R_{exc} = 25,5\Omega
$$
\n<sup>(3.5)</sup>

Par ailleurs il est facile d'estimer analytiquement cette résistance :

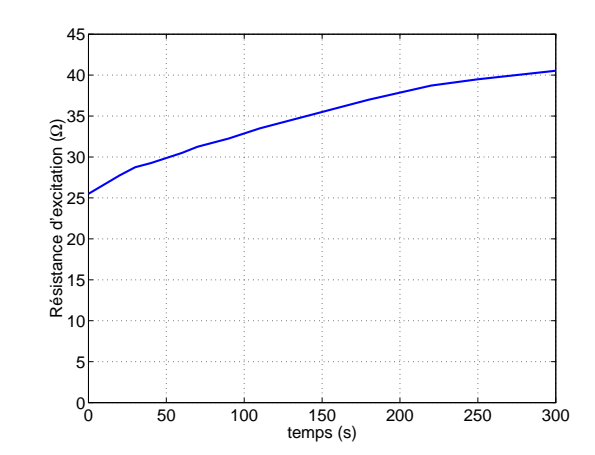

Figure 3.39: Evolution de  $R_{exc}$  en fonction du temps pour  $I_{exc} = 4$  A

$$
R_{exc} = 2\rho_{cu} \frac{2\pi \left(R_{ints} - \frac{h_{bexc}}{2}\right)}{k_{bexc}l_{bexc}h_{bexc}}
$$
(3.6)

où  $k_{bexc}$  et  $l_{bexc}$  sont respectivement le coefficient de bobinage et la hauteur du bobinage d'excitation. Avec notre jeu de paramètres, on obtient une résistance d'excitation de 22,  $3 \Omega$ .

#### 3.4.3.3 Mesure de  $\mathcal{L}_d$  et  $\mathcal{L}_q$

On alimente 2 enroulements statoriques en série directement à l'aide d'une tension sinusoïdale de fréquence 50 Hz et d'amplitude réglable. Le couple de détente de la machine est suffisamment important pour qu'elle reste immobile. On mesure alors  $\mathcal{L}_d$  et  $\mathcal{L}_q$  par une méthode volte-ampèremétrique.

L'inductance cyclique est alors mesurable :

$$
\mathcal{L}(\theta) = \frac{1}{2\pi f} \sqrt{\left(\frac{U_s}{2I_s}\right)^2 - (2R_s)^2} \tag{3.7}
$$

On fait ensuite varier la position mécanique  $\theta$ , le procédé est observable sur la figure 3.40.

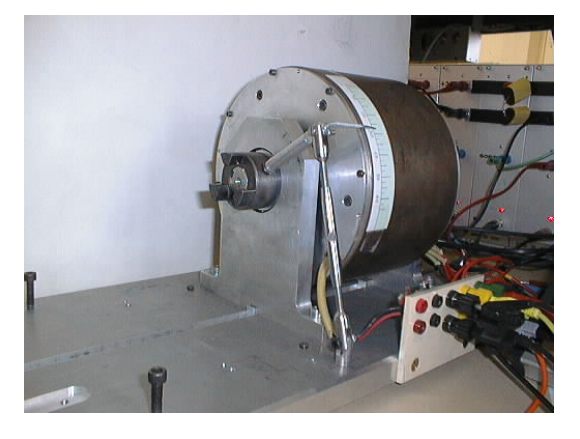

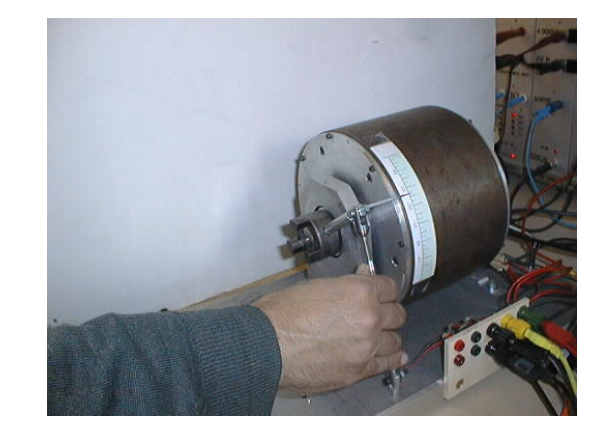

a. Dispositif b. Variation de l'angle m´ecanique

Figure 3.40: Dispositif de mesure des inductances

Cette variation de l'angle mécanique a pour conséquence de faire varier le courant  $I_s$ . La figure 3.41 montre les caractéristiques de  $\mathcal{L}(\theta)$ .

On note  $|\mathcal{L}_{si}|$  l'amplitude de l'harmonique n°i de  $\mathcal{L}(\theta)$ 

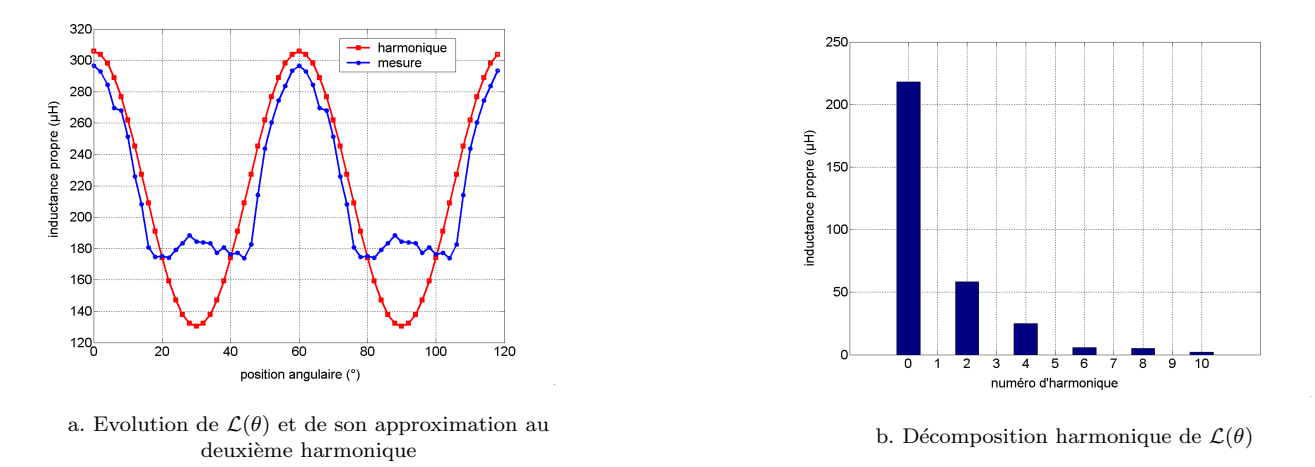

Figure 3.41: Caractéristiques de  $\mathcal{L}(\theta)$ 

On a ici :

$$
\begin{cases}\n\mathcal{L}_d = \mathcal{L}_{s0} + \mathcal{L}_{s2} = 130.4 \mu H \\
\mathcal{L}_q = \mathcal{L}_{s0} - \mathcal{L}_{s2} = 305.7 \mu H\n\end{cases}
$$
\n(3.8)

Ces valeurs sont différentes des valeurs maximales de  $\mathcal{L}(\theta)$ , particulièrement la valeur de  $\mathcal{L}_d$  (3.0 % d'erreur relative sur  $\mathcal{L}_q$  et 25 % sur  $\mathcal{L}_d$ ). Ce point avait déjà été souligné [3]. La cause de cette erreur est liée à la forme non sinusoïdale de  $\mathcal{L}(\theta)$ . En particulier l'harmonique de  $\mathcal{L}(\theta)$  de rang 4 est loin d'être négligeable devant l'harmonique de rang 2 ( $\mathcal{L}_{s4}$  vaux 43 % de  $\mathcal{L}_{s2}$ ). La prise en compte de  $\mathcal{L}_{s4}$  dans le modèle permet d'améliorer la précision globale du modèle [59]. En revanche, l'étude permettant d'estimer analytiquement cet harmonique reste à faire.

#### 3.4.3.4 Mesure de  $\mathcal{L}_{exc}$

 $\mathcal{L}_{exc}$  étant constante, on peut la mesurer directement avec la méthode volte-ampèremetrique décrite précédemment. Il vient :

$$
\mathcal{L}_{exc} = \frac{1}{2\pi f} \sqrt{\left(\frac{U_{exc}}{I_{exc}}\right)^2 - R_{exc}^2} = 270.6mH\tag{3.9}
$$

#### 3.4.3.5 Récapitulatif

Rappelons l'ensemble des résultats dans un tableau :

| Paramètre                          | Symbole (unité)             | Valeur |
|------------------------------------|-----------------------------|--------|
| Résistance d'induit                | $R_s$ (m $\Omega$ )         | 15.5   |
| Inductance dans l'axe d            | $\mathcal{L}_d$ ( $\mu$ H)  | 130.4  |
| Inductance dans l'axe q            | $\mathcal{L}_q(\mu H)$      | 305.7  |
| Résistance du circuit d'excitation | $R_{exc}$ ( $\Omega$ )      | 25.5   |
| Inductance du circuit d'excitation | (mH)<br>$\mathcal{L}_{exc}$ | 270.6  |

Tableau 3.5: Paramètres électriques de la machine échelle 1

#### 3.4.4 Mesure des pertes à vide

Dans cette partie, nous présentons les mesures des pertes à vide mécaniques de la machine échelle 1. La machine, non couplée, est alimentée en triphasé et consomme électriquement ses pertes.

La figure 3.42 montre les pertes à vide dans l'induit (et ne tient donc pas compte des pertes liées à l'excitation bobinée).

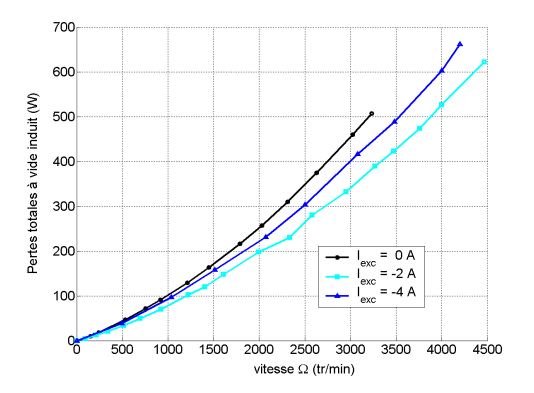

Figure 3.42: Mesure des pertes à vide en fonction de la vitesse pour différents courants d'excitation

La puissance totale fournie à l'induit  $P_{tind}$  se sépare en pertes Joule consommées par l'induit  $P_{Jind}$ , en pertes fer  $(P_{fer})$  et en pertes mécaniques  $(P_{mec})$  (équation 3.10).

$$
P_{tind} = P_{Jind} + P_{fer} + P_{mec}
$$
\n
$$
(3.10)
$$

La machine est autopilotée en courant, celui-ci reste égal à environ 5A. Les pertes Joule induit n'excèdent donc pas  $0.4W$ . Par conséquent, les pertes mesurées ici sont directement la somme des pertes fer et des pertes mécaniques dès que la vitesse  $\Omega$  est supérieure à 100 tr/min.

Lorsqu'on modifie le courant d'excitation afin de diminuer le flux d'excitation, on constate d'une part que pour une tension donnée, la vitesse est plus élevée, et d'autre part que les pertes à vide diminuent. En revanche, lorsque l'on continue à augmenter le courant d'excitation, on observe que les pertes recommencent à augmenter. A cause de la saturation des flasques, la diminution de flux dans les dents statoriques ne vient plus compenser l'augmentation de l'induction magnétique dans la culasse. Pour une vitesse particulière, nous avons représenté les pertes totales induites en fonction du courant d'excitation (figure 3.43).

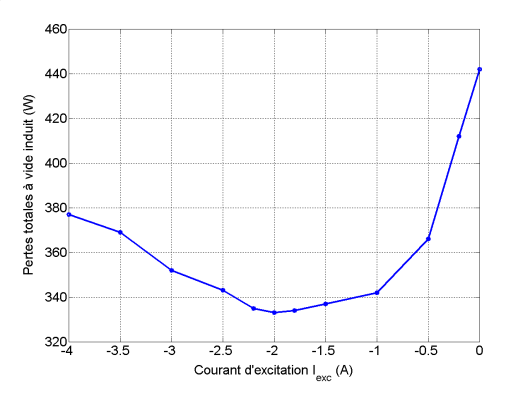

Figure 3.43: Mesure des pertes à vide à 3000 tr/min en fonction du courant d'excitation  $I_{exc}$ 

On peut voir que ces pertes sont minimales pour un courant d'excitation égal à moins deux ampères. A cause de la saturation magnétique, l'augmentation de l'induction dans la culasse et les flasques n'est plus compensée par la diminution de l'induction dans les dents statoriques.

# 3.5 Essais en charge

### 3.5.1 Mesure du couple moteur

Dans cette partie, nous étudions les performances en charge de la structure développée au SATIE. Le laboratoire n'ayant pas de banc de charge pour tester une machine de cette puissance (15 kW en régime permanent), les essais ont été réalisées chez PCA sur le site de Vélizy par Jean Marc Welsch et Franck Chabot [91]. La figure 3.44 montre le banc d'essai utilisé pour réaliser ces mesures.

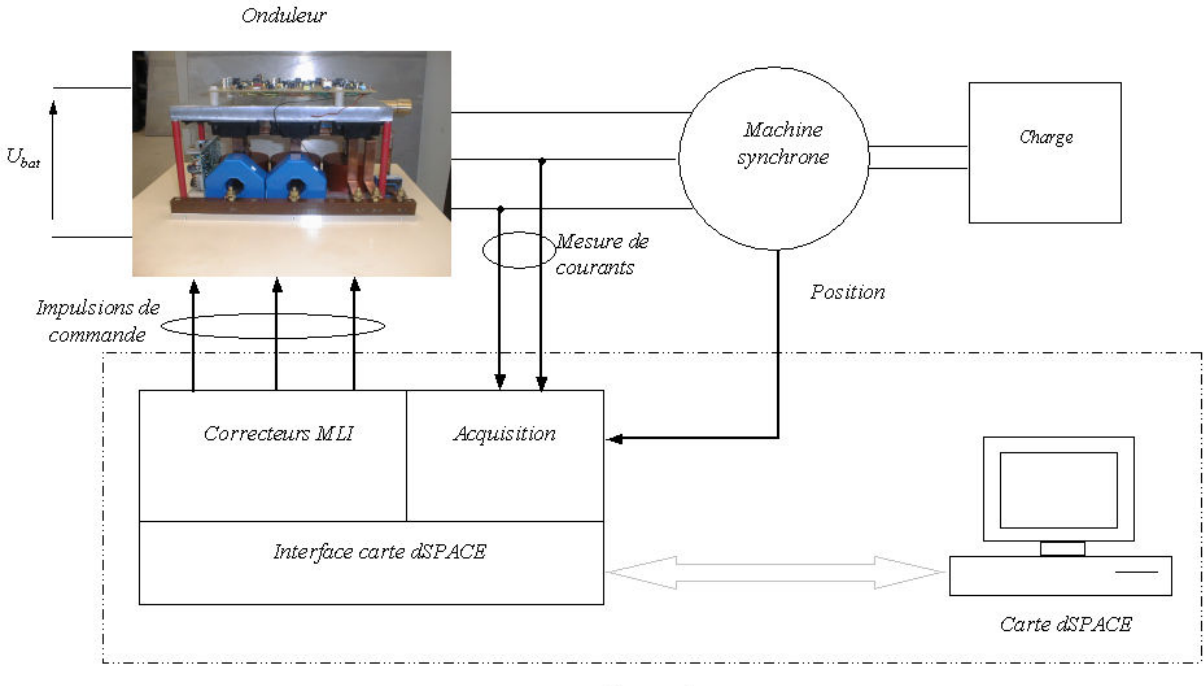

Commande

Figure 3.44: Schéma du banc d'essai

La charge est constituée d'une machine à courant continu régulée en vitesse.

Les essais ont été faits dans le but de déterminer les caractéristiques maximales du prototype. Ce dernier (MSDE) est comparé à une machine synchrone à aimants  $N_eF_eB$  montés en surface (MSAPTR) [18]. Nous indiquons ici la géométrie de cette machine (figure 3.45). Les dimensions et les caractéristiques intrinsèques de cette machine ne nous ont pas été communiquées. Les deux machines sont de diamètre comparable, mais la machine comparative a une longueur axiale plus importante que la machine synchrone à double excitation (200 mm contre 130 mm).

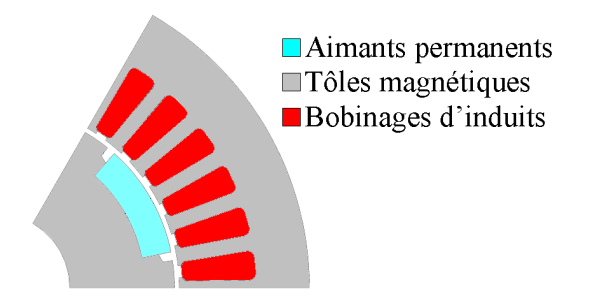

Figure 3.45: Machine comparative

Pour une vitesse et un courant d'excitation donnés, on commence par imposer une consigne de courant dans une phase statorique de 20 A et on attend que les temp´eratures du bobinage d'induit et d'excitation se soient stabilisées. Si ces températures sont inférieures à la température limite que l'on s'est fixée, on règle l'angle  $\psi$  de calage entre le courant et la force électro-motrice d'une même phase statorique afin d'obtenir le couple maximal, puis on incrémente la consigne de courant. Dans le cas contraire, la série de mesures est stoppée.

| Température du liquide de refroidissement | $40\degree$ C  |
|-------------------------------------------|----------------|
| Température maximale autorisée            | $140\degree$ C |
| Tension d'alimentation continue           | 250 V          |

Tableau 3.6: Conditions de fonctionnement pour la comparaison des deux machines

Pour la MSDE tournant à 1000 tr/min avec un courant d'excitation de 2,9 A, on peut voir l'évolution de l'angle optimal et de la temp´erature en fonction du courant d'induit efficace sur la figure 3.46.

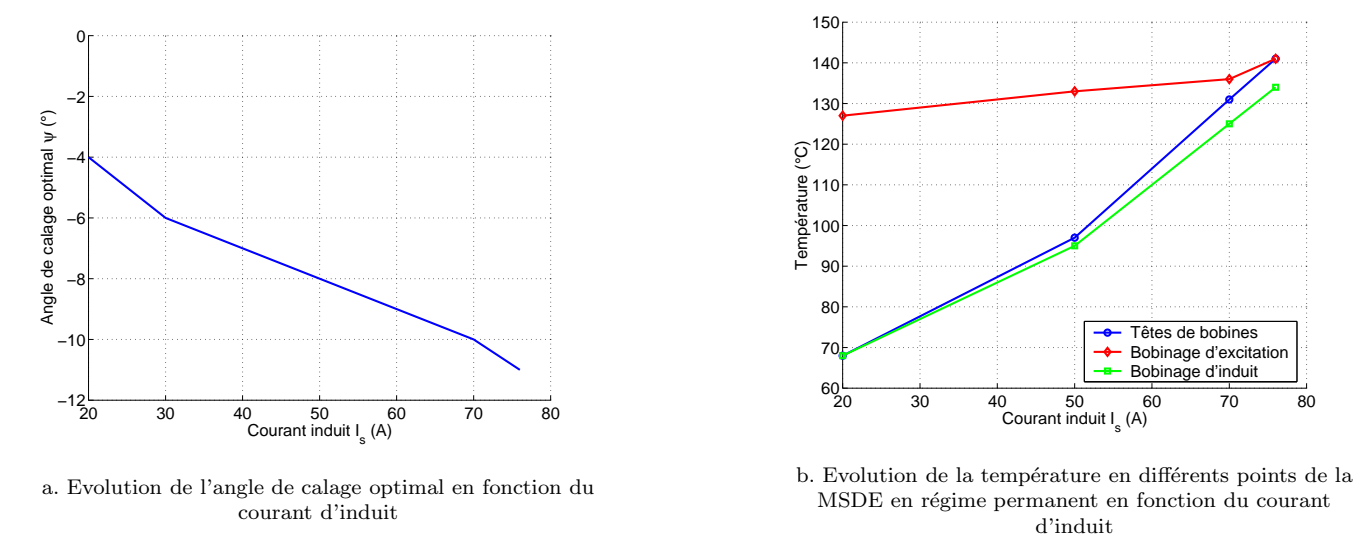

Figure 3.46: Evolution de l'angle de calage et de la température en fonction du courant d'induit

Comme nous avons pu le voir durant le chapitre 2, l'angle de calage augmente avec le courant d'induit (figure 3.46.a), ce qui est conforme à l'analyse EF, mais pas à l'angle de calage déterminé par l'expression des inductances. Cet angle de calage relativement faible est caractéristique d'une machine avec une faible saillance. Cette faible saillance s'explique par la structure du rotor. La barre amagnétique utilisée pour améliorer les performances mécaniques a en effet pour conséquence de diminuer la perméance dans l'axe transversal.

Pour cette configuration, on peut par ailleurs voir que le bobinage d'excitation est à un niveau de température important  $(127 \text{ }^{\circ} \text{C})$  même lorsque le courant dans l'induit est faible  $(20 \text{ A})$ .

La figure 3.47 montre l'évolution du couple en fonction du courant d'induit efficace et de la vitesse de rotation. A cause de problèmes d'ordre techniques, des essais pour des vitesses supérieures à 2 000 tr/min n'ont pu être réalisés.

On observe que les valeurs de couple obtenues pour ces deux vitesses de rotation sont pratiquement identiques. De ce fait, la vitesse de base n'est donc pas atteinte pour ces régimes de fonctionnement.

Pour des courants inférieurs à 50 A, on peut voir l'apport certain de la double excitation par rapport à la machine comparative. Le gain en couple pour un courant induit efficace de 50 A et un courant d'excitation de 2,9 A est de 22,5 % (figure 3.47.a). En revanche, on observe que la température est un facteur limitant pour la MSDE (figure 3.46.b page 98), en particulier au niveau du bobinage d'excitation. Alors qu'il faut injecter un courant de 104 A dans la machine comparative pour atteindre 140˚C dans les bobinages d'induit, on voit que la MSDE ne peut au mieux atteindre que 86 A, cette valeur étant sévèrement revue à la baisse lorsqu'on injecte un courant dans les bobines d'excitation. Le courant induit efficace maximum admissible lorsque le courant d'excitation est de 2,9 A est de 56 A, soit une diminution de 34,8 % (figure 3.47.a).

Lorsque la vitesse devient égale  $1\,000$  tr/min (figure 3.47.b), on aboutit aux mêmes conclusions : les performances pures de la MSDE sont très intéressantes, mais la température maximale de fonctionnement viennent limiter ses capacités.

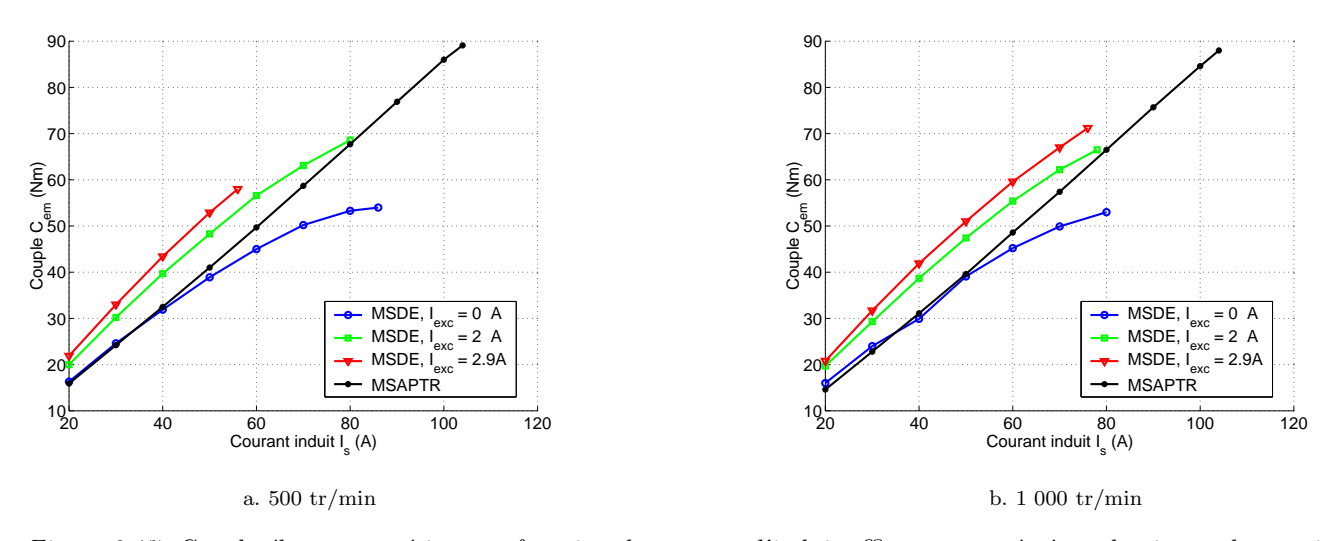

Figure 3.47: Couple électromagnétique en fonction du courant d'induit efficace paramétré par la vitesse de rotation

Le système de refroidissement de la machine à double excitation semble donc moins performant que celui de la machine comparative. L'intensité maximale supportée par cette dernière est donc plus importante. De ce fait, le couple maximum qu'elle est capable de fournir est plus important (89 Nm contre 73 Nm pour la MDSE).

Cependant, grâce à la double excitation, le cahier des charges en régime permanent (65 Nm) est rempli en injectant un courant d'induit moins important (65 A contre 76 A), et avec des aimants dont le coût est moins élevé.

Pour les régimes transitoires (130 et 145 Nm), des essais effectuées ont permis d'atteindre 110 Nm à 500 tr/min pour un courant d'excitation de 2,9 A. Cette valeur est certes inférieure à celles demandées par le cahier des charges, mais reste encourageante dans la mesure où le courant d'excitation maximal admissible est de 5 A. Il s'agit d'obtenir un bobinage d'excitation moins résistif et améliorer les résistances thermiques internes de la machine.

#### 3.5.2 Mesure du rendement de l'ensemble convertisseur et machine

Dans cette partie, on s'intéresse à l'évolution du rendement (figure 3.48) pour les deux machines paramétrés par la vitesse de rotation. Le rendement présenté ici est celui de l'ensemble convertisseur-machine.

Le convertisseur est le même pour les deux machines, cependant, celles-ci n'ont pas le même nombre de paires de pôles. La machine comparative possède 4 paires de pôles alors que la MSDE en compte 6. Par conséquence, pour une vitesse de rotation donnée, la fréquence des courants de consignes sont moins importants pour la machine comparative. Nous considérons cependant que dans la gamme de vitesse explorée, ce point n'a pas trop d'influence sur le rendement du convertisseur. Par conséquent, la comparaison finale ne saurait être faussée.

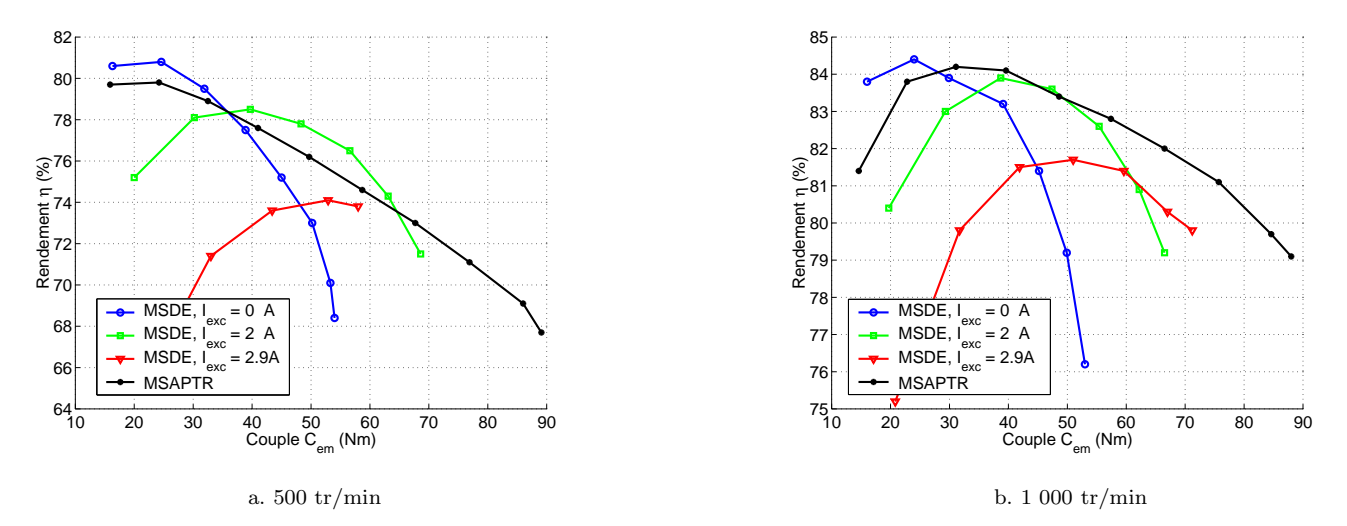

Figure 3.48: Rendement en fonction du couple

On peut constater que lorsque la vitesse est de 500 tr/min (figure 3.48.a), le rendement de la MDSE peut ˆetre rendu sur toute la gamme de couple du cahier des charges (de 20 à 65 Nm) supérieur à celui de la MSAPTR. En revanche pour le courant d'excitation fournissant le meilleur couple, on constate que le rendement est relativement mauvais sur l'ensemble de sa plage de couple.

Lorsque la vitesse augmente (figure 3.48.b), le rendement de la MSDE s'améliore, mais moins vite que celui de la machine comparative. Le graphique suggère qu'il est possible, en ajustant le courant d'excitation, de maintenir un rendement comparable à celui de la MSAPTR sur la quasi-totalité de la plage de couple utile (jusqu'à 50 Nm). Cependant, lorsque le couple augmente, les deux rendements se dégradent, mais celui de la MSDE se dégrade plus vite que celui de la machine comparative. Pour un couple de 65 Nm, le rendement de cette dernière, associée au convertisseur est de 81,3 % contre 80 % pour la MSDE.

Par ailleurs, pour un courant d'excitation nul, le rendement est généralement plus mauvais pour la MSDE. A un courant équivalent, les pertes Joule sont moins importantes pour la MSDE dans ce cas de figure car la résistance des phases statoriques est de 15,5  $m\Omega$  contre 21  $m\Omega$  pour la machine comparative. En conséquence, les pertes fer sont plus importantes dans la MSDE. Les flasques et le collecteur de flux de la MSDE sont à même de laisser se développer des courants de Foucault qui favorisent automatiquement la création de pertes fer supplémentaires par rapport à une machine synchrone à aimants permanents classique. Il s'agit donc d'un prix à payer pour profiter de la souplesse de commande des machines synchrones à double excitation ainsi que de leur capacité de défluxage.

Pour le même cahier des charges, cette machine est plus compacte que la machine comparative. Ce point est particulièrement critique pour les véhicules hybrides puisque même si le nombre de composants à ajouter pour le rendre fonctionnel augmente, la place allouée pour les éléments supplémentaires n'augmente pas [60].

Les aimants utilisés pour la MSDE sont en ferrites, qui sont environ six fois moins chers à masse égale que les  $N_eF_eB$  (dont le prix a cependant tendance à descendre plus rapidement que celui des ferrites [11]). Ceci à une répercussion immédiate sur le coût de fabrication.

# 3.6 Conclusion

Dans cette partie, nous avons présenté, réalisé et caractérisé une machine synchrone à double excitation bipolaire. La MSDE est une machine relativement complexe dont la modélisation nécessite une approche en trois dimensions. Nous sommes passés graduellement la la structure dimensionnée au chapitre 2 à la machine synchrone à double excitation. Si ses performances intrins`eques en absence de double excitation sont moins bonnes que celles des machines synchrones à aimants permanents, on a pu apprécier l'apport de la double excitation aussi bien d'un point de vue analytique que numérique. De par son degré de liberté supplémentaire, il est possible d'avoir un couple comparable à une machine à aimants permanents classique (pour un volume et une masse plus importante), tout en ayant une capacité de défluxage intéressante alliée à un facteur de puissance appréciable.

La dernière partie a consisté à présenter des mesures en charge de cette machine et d'une machine comparative. Sur le cahier des charges proposé, ces essais ont prouvé la supériorité de la MSDE en termes de performances magnétiques. Dans un volume plus réduit, la MSDE (premier prototype) développe effectivement plus de couple (probl`emes thermiques mis `a part) en utilisant des aimants ferrites contre des aimants terres rares pour la machine comparative.

La marge de progression (amélioration des aspects thermiques et mécaniques) associé à ses résultats déjà prometteurs d'un point de vue électromagnétique laissent entrevoir à cette MSDE un bel avenir dans la motorisation des véhicules hybrides.

# Chapitre 4

# Conclusion

Dans cette première partie, nous nous sommes intéressés à l'étude des performances des machines synchrones à double excitation.

Cette étude est présentée comme répondant à des impératifs écologiques. La pollution causée par les véhicules thermiques produira probablement des effets catastrophiques et non réversibles sur l'environnement. Ces effets seront imputés à l'augmentation du nombre de véhicules nécessaires pour assurer les besoins de la population mondiale [19]. Il est clair que dans ces conditions, un changement des technologies des véhicules est indispensable. Le véhicule hybride est présenté comme une solution intermédiaire qui permettait de réduire efficacement les rejets de substances polluantes et donc de diminuer considérablement l'impact des véhicules sur l'environnement.

Nous avons donc évalué les moteurs électriques pouvant convenir aux véhicules hybrides. Il est ressorti de notre étude que les machines synchrones à aimants permanents, et plus particulièrement les machines synchrones à double excitation avaient des propriétés intéressantes dans le cadre des applications embarquées. Leurs avantages principaux sont li´es `a leur puissance et couple massiques importants qui permettent de d´evelopper des structures compactes, bien adaptées aux contraintes sévères en terme d'encombrement inhérentes aux applications de type véhicule hybride. De plus, l'ajout d'un circuit d'excitation bobinée permet de retrouver le contrôle du flux d'excitation et donc d'optimiser à la fois le fonctionnement sur une large plage de vitesse et l'adéquation avec le convertisseur associé à la machine. Enfin, la double excitation, à travers le réglage du taux d'hybridation (paramètre de dimensionnement) permet de maximiser le rendement sur les zones du plan couple-vitesse les plus sollicitées [3], permettant d'am´eliorer la gestion de l'´energie embarqu´ee et donc des rejets polluants.

Dans le second chapitre, nous avons étudié plus particulièrement les machines synchrones à aimants permanents (aimants ferrites) à bobinage concentrique et à rotor concentration de flux. Le choix de cette structure répondait à des impératifs d'encombrement et de coût.

Nous avons effectué une étude de sensibilité (analytique linéaire et numérique prenant en compte la saturation magnétique) sur les paramètres géométriques ayant une influence sur les performances de la structure étudiée. Nous avons dans un premier temps développé des méthodes permettant d'optimiser le couple hydride pour un volume d'aimants donné et un stator fixé. Enfin, la hauteur des dents statoriques a été dimensionnée pour maximiser le rapport entre les pertes Joule et le couple électromagnétique.

Nous avons utilisé les résultats de cette étude de sensibilité pour dimensionner une structure répondant à un cahier des charges particulier (Annexe A), utilisant au mieux le volume d'aimants alloués et possédant des pertes Joule minimales pour le couple électromagnétique désiré.

Le troisième chapitre a été consacré à l'étude d'une machine synchrone à double excitation construite au laboratoire SATIE. Nous avons modélisé cette structure en utilisant un modèle analytique simplifié afin d'évaluer ses capacités de surexcitation et de désexcitation (défluxage).

Pour une étude plus fine de la MSDE, l'utilisation d'un modèle EF 3D s'imposait. Cette modélisation nécessite néanmoins des temps de calculs très importants qui réduit sévèrement l'efficacité de la démarche qui permet toutefois d'obtenir des résultats corrects vis à vis des mesures.

Nous avons ensuite mesuré les performances de cette machine. Ce prototype a été comparé à une machine synchrone à aimants permanents terres rares de même diamètre mais de longueur axiale plus importante. Notre dispositif s'est montré aussi performant que la structure terre rares d'un point de vue électromagnétique alors que le prototype construit est le premier de ce type construit au SATIE, possède des aimants ferrites et constitue une machine beaucoup plus compacte que la machine comparative. L'ajout de l'excitation bobinée a amélioré les caractéristiques magnétiques, la hissant au niveau de la machine comparative à aimants. Les modifications ultérieures sur la machine synchrone à double excitation porteront sur l'amélioration de son comportement thermique et mécanique.

Dans la partie qui va suivre, avant pris acte des limites inhérentes au dimensionnement par des méthodes numériques (i.e. EF 2D ou 3D), nous nous orienterons vers le dimensionnement des machines synchrones à aimants permanents par des m´ethodes analytiques. L'objectif est de pouvoir dimensionner des structures optimale en testant un espace de machines beaucoup plus importants que celui qui nous est accessible par des m´ethodes numériques classiques (EF) et donc de déterminer les meilleures machines possibles pour une application donnée. Le temps d'obtention de cette machine optimale doit également être minimisé pour avoir un intérêt par rapport à un dimensionnement par la méthode des éléments finis.

Deuxième partie

# Dimensionnement analytique de machines synchrones

# Chapitre 1

# Pré-dimensionnement optimal d'une machine synchrone à aimants permanents

# 1.1 Modèles pour le dimensionnement

Dans la partie précédente, nous avons dimensionné et optimisé un moteur synchrone en utilisant un modèle numérique EF. Les avantages de ce type de modèle sont largement connus ([30],[9]). On connaît leur capacité à traiter n'importe quel type de structure (donc à être génériques), dûe au faible nombre d'hypothèses nécessaires pour formuler son problème de dimensionnement. De ce fait, la méthode de résolution numérique par la méthode des éléments finis permet de développer un modèle relativement rapidement. C'est enfin une méthode qui, au moins pour le traitement des problèmes magnétiques, donne des résultats précis (vis à vis des prototypes construits). Elle possède cependant quelques inconvénients majeurs : la résolution est en générale lente, surtout lorsqu'il s'agit d'analyser des modèles en trois dimensions, comme cela a été le cas pour la machine synchrone à double excitation. Elles sont donc peu adaptées à des études paramétriques. Pour réaliser néanmoins une étude paramétrique par des méthodes numériques, il est nécessaire de faire varier peu de paramètres et de manière grossière. Le deuxième inconvénient réside dans la nécessité d'avoir une géométrie de base à faire évoluer vers des solutions répondant au cahier des charges. Dans le dimensionnement par des méthodes numériques, nous procédons donc toujours en résolvant un problème direct, en donnant les dimensions de la structure et en calculant ses performances, alors que le problème du dimensionnement est de par sa nature un problème inverse, c'est à dire que nous connaissons les performances à atteindre et que nous cherchons la machine (géométrie) permettant d'obtenir ces performances (figure 1.1).

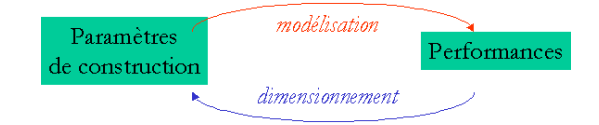

Figure 1.1: Lien entre la modélisation et le dimensionnement

Pour cette raison, nous nous proposons de développer des modèles analytiques pour le dimensionnement de nos structures. Les modèles analytiques ont été largement développés pour le dimensionnement et concernent de nombreux types de structures : les transformateurs [70], les actionneurs linéaires ( $[20],[22],[21]$ ), les convertisseurs statiques [9], les machines asynchrones [73], les moteurs `a courant continu [14] ou encore les moteurs synchrones  $([27],[93])$ . On peut décliner les modèles analytiques en plusieurs versions plus ou moins raffinées. Cependant, ils sont en général complémentaires des modèles numériques. Par exemple, il est possible de faire des études paramétriques sur de nombreuses dimensions parce que ces modèles permettent de déterminer les performances très rapidement (en g´en´eral, quelques (milli)secondes suffisent pour les plus simples d'entre eux). Toutefois, `a cause du nombre d'hypothèses généralement élevées nécessaires pour établir les modèles analytiques, ceux-ci sont moins précis que les modèles numériques. De plus, les modèles analytiques ne sont pas génériques, il faut définir un nouveau modèle pour chaque nouvelle structure envisagée.

Dans les démarches de dimensionnement, il est donc nécessaire de valider l'étape de dimensionnement analytique par l'utilisation d'un modèle numérique avant l'étape de construction du prototype. Si cette étape est validée, on pourra alors parler de modèle de dimensionnement. Dans le cas contraire, il s'agit juste d'un modèle de prédimensionnement [90] qui a le mérite de donner un point de départ à l'analyse plus fine pouvant être menée à l'aide d'un calcul éléments finis. Dans notre cas, nous souhaitons diminuer le temps d'obtention de la solution finale. Ceci sera rendu possible si le modèle analytique utilisé est suffisamment précis.

Le dimensionnement pourrait se décliner en deux grandes étapes : il est d'abord nécessaire de modéliser la structure étudiée pour évaluer ses performances en fonction de ses paramètres de construction (géométriques et physiques). Dans cette phase, on a alors toute la latitude nécessaire pour évaluer la précision du modèle utilisé. Lorsque le modèle atteint un degré de précision satisfaisant, alors on peut passer à l'étape de son inversion pour effectuer le dimensionnement. Il s'agit de résoudre le problème inverse qui consiste à trouver les paramètres de construction étant donnés les performances décrites dans le cahier des charges. Il faut donc établir une méthodologie d'inversion.

Dans notre cas de figure, le modèle est basé sur la modélisation de Park couplée à des réseaux de réluctances. Nous nous proposons ici d'examiner dans quelle mesure la machine que l'on cherche à dimensionner peut être décrite comme une machine de Park (c'est à dire avec un flux à vide sinusoïdal en fonction de la position et des inductances dans les axes d et q constantes).

Nous nous proposons de comparer le couple obtenu avec un modèle classique de Park (qui sera décrit plus précisément dans la suite) et un modèle éléments finis linéaire. On considère la géométrie présentée sur la figure 1.2.

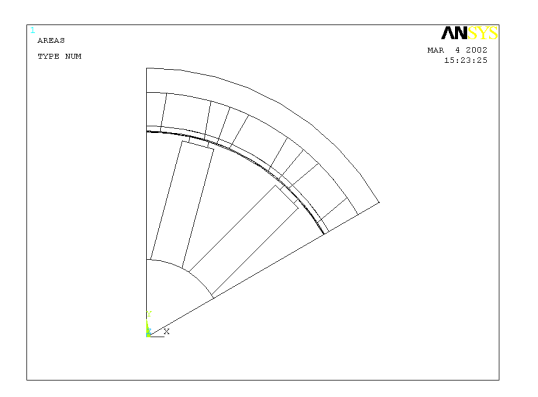

Figure 1.2: Machine d'étude utilisée pour comparer le modèle de Park au modèle EF

Les caractéristiques de cette machine sont données dans le tableau 1.1. Le modèle est dit semi-analytique dans la mesure où les caractéristiques du tableau suivant sont déterminées par un calcul EF. La méthode de calcul du flux à vide maximum et des perméances dans les axes d et q est explicitée dans l'annexe C.

| Paramètre                                   | Valeur             |
|---------------------------------------------|--------------------|
| Flux à vide unitaire maximal $\varphi_{vm}$ | $13.3 \text{ mWb}$ |
| Perméance d'axe d $\mathcal{P}_d$           | $7,63$ $\mu$ H     |
| Perméance d'axe q $\mathcal{P}_q$           | $18.9 \mu H$       |

Tableau 1.1: Caractéristiques magnétiques

On peut voir sur la figure 1.3 l'évolution du couple en fonction de la densité de courant et de l'angle de calage entre le courant et la fem d'une même phase statorique.

Le couple défini par le modèle analytique est alors déterminé par l'équation  $1.1$ :

$$
C_{em} = 3p \left( \varphi_v J_s S_{cu} \cos \psi + \frac{1}{2} \left( \mathcal{P}_d - \mathcal{P}_q \right) \left( J_s S_{cu} \right)^2 \sin 2\psi \right)
$$
 (1.1)

où  $J_s$  est la densité de courant efficace injectée dans une phase statorique et  $\psi$  l'angle de calage entre le courant et la force électromotrice d'une même phase, p le nombre de paires de pôles et  $S_{cu}$  la surface de cuivre.

Le couple fourni par le modèle numérique est obtenu par un calcul éléments finis.

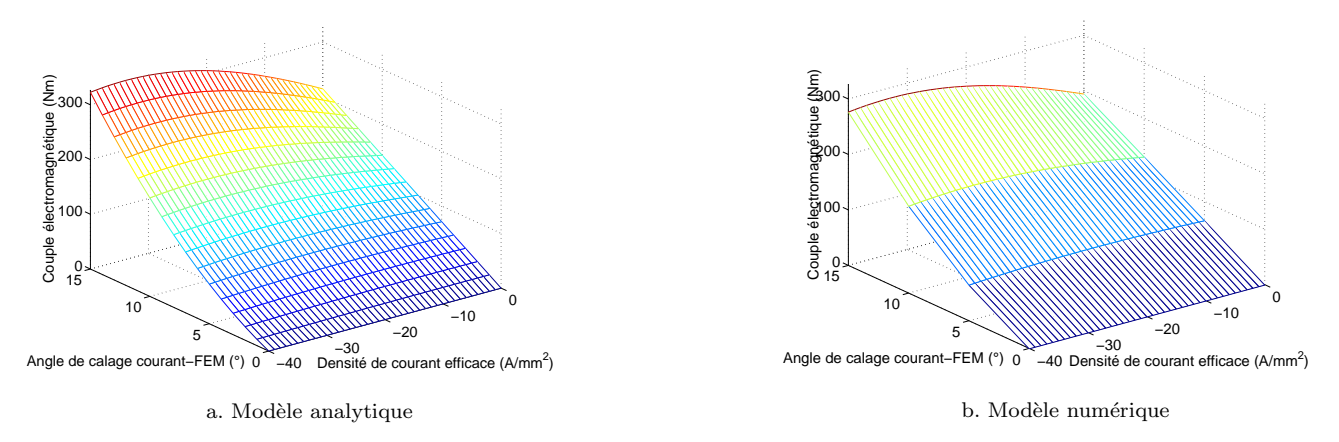

Figure 1.3: Couple électromagnétique en fonction de la densité de courant et de l'angle de calage courant - fem

On observe une bonne concordance entre les deux graphiques. L'écart relatif moyen entre les deux courbes est de -11,3 %. Si on avait une machine de Park, l'écart relatif entre les deux courbes serait nul pour chaque triplet (densité de courant, angle de calage, couple) considéré. On constate que l'écart relatif est croissant avec la densité de courant injectée et l'angle de calage courant - fem (il varie entre 8 et 14 %). La figure 1.4.a montre l'évolution du couple hybride (i.e. pour un angle de calage  $\psi$  égal à zéro) et optimal (pour une densité de courant donné, on recherche l'angle qui donne le couple le plus important) pour les deux m´ethodes de calcul, alors que l'angle permettant d'obtenir le couple optimal est donn´e par la figure 1.4.b.

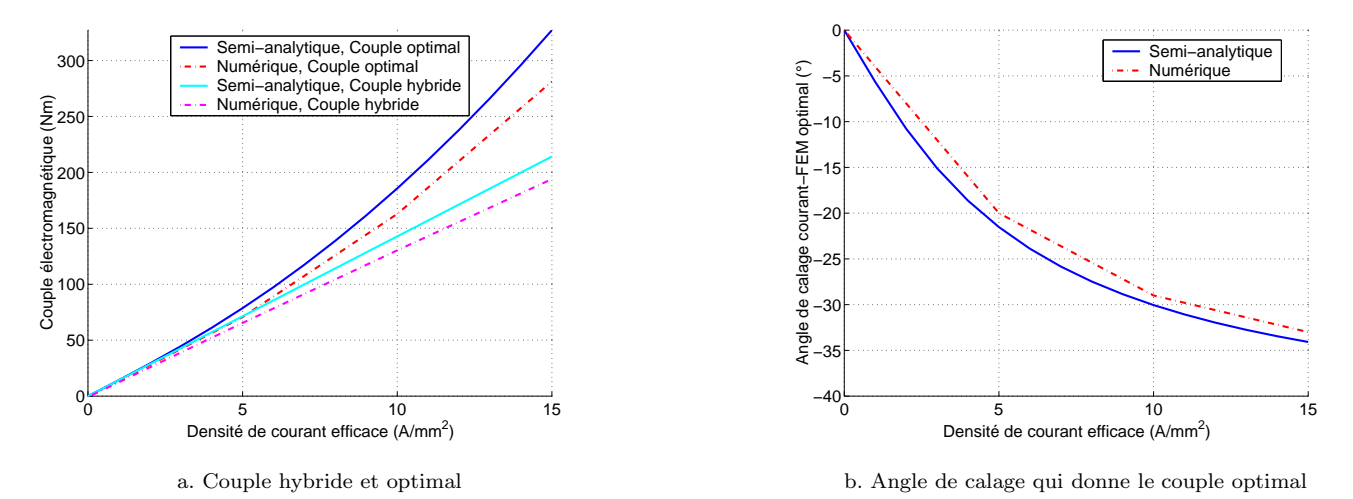

Figure 1.4: Comparaison modèle  $EF$  - modèle semi-analytique

L'écart observé sur ces différentes figures donne un ordre d'idée de la limite théorique du modèle que nous allons utiliser. Il s'explique principalement par le fait que si le flux à vide obtenu par le calcul EF peut être considéré comme quasi-sinusoïdal (l'écart relatif est minimal pour le couple hybride), on ne peut pas pour autant affirmer que les inductances dans les axes d et q peuvent être considérées comme constantes dans une machine à bobinage concentrique (l'écart relatif augmente lorsque l'angle de calage augmente, c'est à dire lorsque le couple fourni exploite l'effet de saillance).

Cette simulation a également permis d'illustrer quantitativement la différence de temps de calcul entre le modèle numérique et le modèle analytique ; alors que 11 ms sont suffisantes pour obtenir le fichier de points permettant de tracer la figure 1.3.a, l'obtention du fichier de point de la figure 1.3.b a nécessité 3 heures avec un Pentium 4 cadencé à 2,4 GHz et 256 Mo de Ram DDR ! ! ! Cependant, le modèle analytique ne fournit que les valeurs moyennes alors que le modèle numérique permet de tracer le couple en fonction de la position.
Nous avons mis dans cette partie en évidence l'intérêt d'utiliser des modèles analytiques. Nous allons présenter la démarche que nous avons mis en oeuvre dans les chapitres suivants.

## 1.2 Présentation de la méthode

Dans cette partie, nous décrivons de manière détaillée les trois étapes nécessaires au dimensionnement des machines synchrones à aimants dans notre démarche  $([17],[90])$ .

A partir d'une infinité de machines (répondant au cahier des charges que l'on se fixe ou non), la première partie consiste à déterminer l'ensemble des machines remplissant le cahier des charges électromagnétique. Il s'agit de trouver les machines permettant de fournir le couple de base  $C_{emb}$  à la vitesse de base  $\omega_b$ .

Cette étape permet de passer des données du cahier des charges électromagnétique aux dimensions géométriques de la machine considérée. Elle est décomposée en deux parties.

La première partie concerne le calcul des perméances et du flux à vide (i.e. les paramètres magnétiques) à partir des données du cahier des charges électromagnétique. Nous appelons ces données les données d'entrée tandis que les paramètres magnétiques seront les données intermédiaires. Dans le dimensionnement cette étape est particulièrement intéressante puisque l'on constatera que celle-ci est générique. La seule hypothèse prise ici est que la machine synchrone étudiée est une machine de Park (qui reste néanmoins une hypothèse assez forte). On voit donc que ce module est utilisable quelque soit le type de machine synchrone de Park que l'on souhaite modéliser. Nous verrons de plus que quelque soit le modèle utilisé, l'inversion de ce système est toujours analytique. De ce fait, les données intermédiaires de ce modèle respectent toujours scrupuleusement les contraintes égalité imposées par les données d'entrée d'une part et le temps de calcul est minimisé d'autre part.

La seconde partie nous permettra d'obtenir les dimensions de la machine (appelées les données de sortie) à partir des paramètres magnétiques déterminés précédemment. Nous obtiendrons ces données de sortie à l'aide de modèles basés sur les réseaux de réluctances. On détermine ici les dimensions de la machine à partir des donnés magnétiques (perméances et flux à vide) calculées dans la première partie. Dans cette phase, il est clair que la modélisation va dépendre de la machine étudiée.

La figure 1.5 résume les points importants de cette démarche.

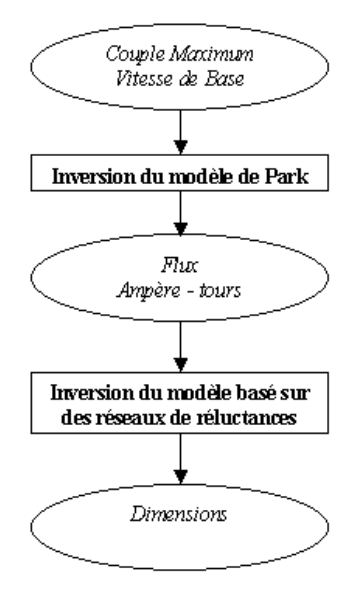

Figure 1.5: Stratégie de dimensionnement permettant de déterminer les machines répondant aux spécifications  $électronagn\'etiques$ 

Durant la partie concernant le dimensionnement, le grand nombre de degrés de libertés impose de fixer certains paramètres, ce qui a pour conséquence de donner encore un nombre infini de machines répondant à un cahier des charges électromagnétique donné. La seconde étape consiste donc à repérer les meilleures machines parmi ces machines restantes. Elle est également composée de deux parties.

La première étape consiste à éliminer les solutions ne répondant pas à l'ensemble du cahier des charges. Dans cette sous partie, on élimine donc les machines non constructibles (cette partie peut cependant se faire au moins partiellement dans l'étape précédente), et les machines ne répondant pas au cahier des charges global. Ce cahier des charges dit global englobe le cahier des charges électromagnétique mais également des contraintes supplémentaires comme les dimensions extérieures ou la vitesse de fonctionnement limite par exemple. Cette étape de sélection permet de vérifier également le réalisme d'un cahier des charges donné.

La seconde partie consiste à classer les machines restantes afin de garder les plus intéressantes.

Dans la dernière partie, les machines restantes sont simulées par des méthodes numériques afin de valider leur fonctionnement.

La figure 1.6 résume l'organisation générale de la méthode de synthèse d'une machine répondant à un cahier des charges donné correspondant à ces différentes étapes.

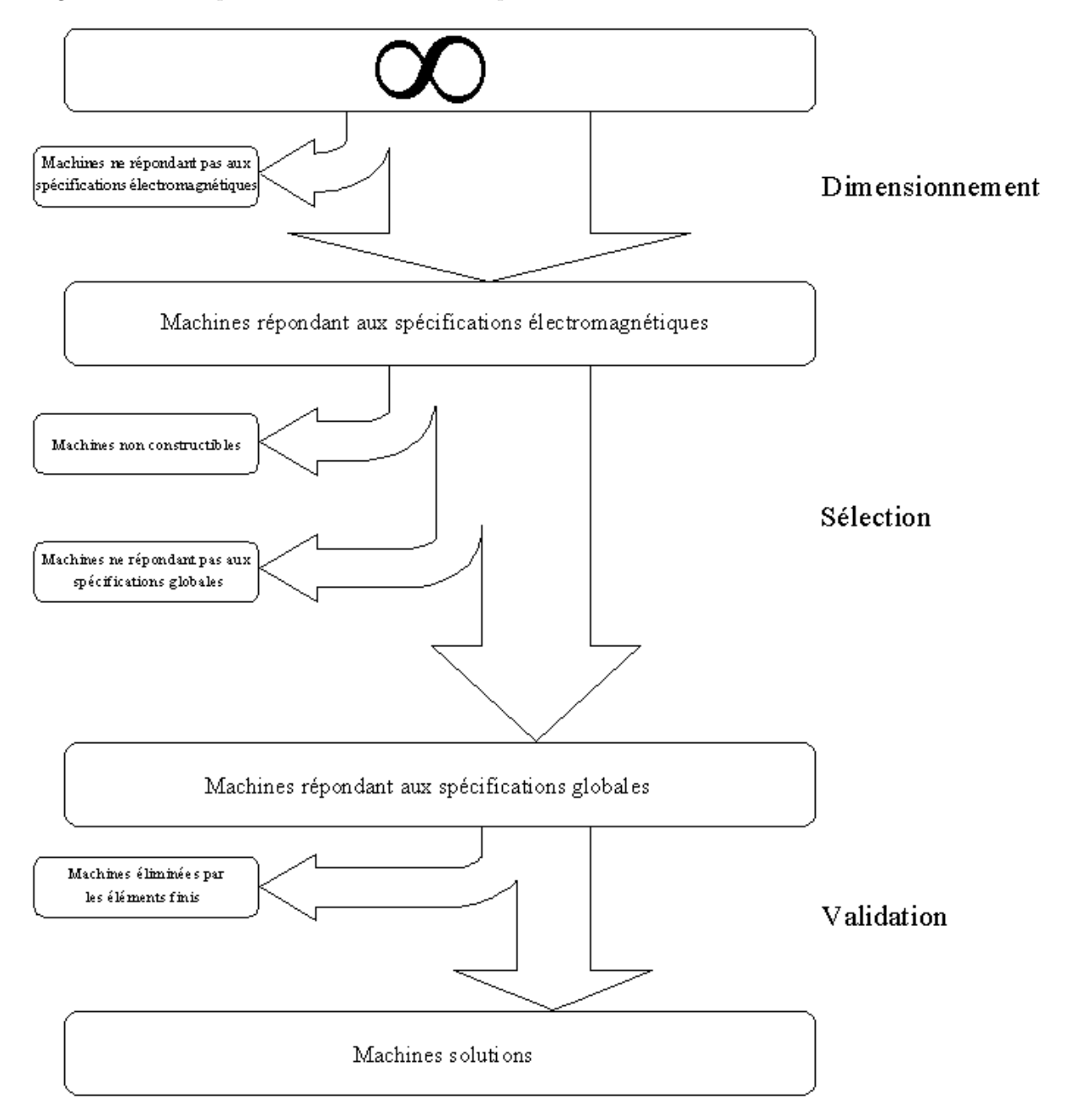

Figure 1.6: Organisation générale de la méthode de synthèse d'une machine répondant à un cahier des charges  $d$ onné

Dans ce qui suit, nous présentons de façon détaillée ces différentes étapes du dimensionnement.

## 1.3 Etablissement et inversion du modèle de Park sans pertes

## 1.3.1 Introduction

Dans cette partie, nous calculons les paramètres magnétiques et électriques d'une machine synchrone à aimants permanents à partir des données du cahier des charges. Cette étape correspond à la première étape du dimensionnement. Pour réaliser cette transition, nous partons ici du modèle classique de Park pour les machines synchrones à pôles saillants dont un schéma symbolique est donné sur la figure 1.7 (avec un entrefer très exagéré par rapport aux machines usuelles).

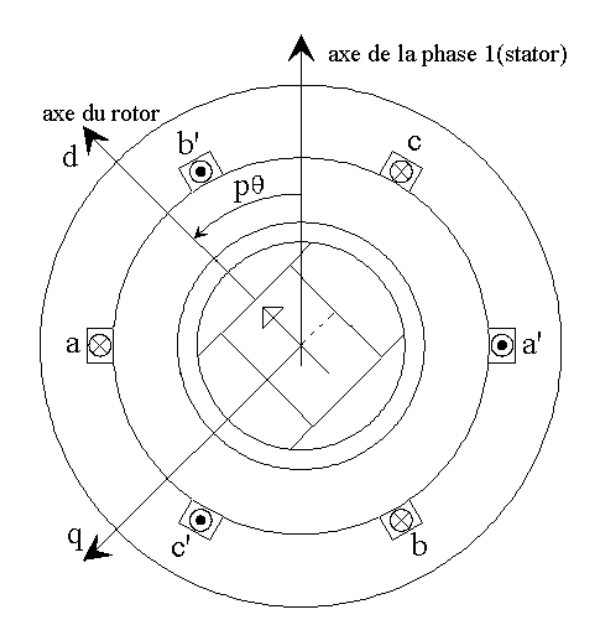

Figure 1.7: Machine synchrone électrique équivalente à aimants enterrés

Il s'agit d'une machine synchrone à aimants permanents à p paires de pôles. La machine est dite "électrique" dans la mesure où elle ne compte qu'une seule paire de pôles, mais que l'on substitue la position électrique (fictive) à la position mécanique (réelle). La phase 1 (respectivement 2 et 3) correspond aux enroulements aa' (respectivement bb' et cc'). On pourra cependant noter que les équations que nous allons développer dans cette partie pourraient tout aussi bien s'appliquer à une machine synchrone à rotor bobiné ou à double excitation.

Nous modifions ensuite la mise en forme de ces équations afin de les adapter au dimensionnement.

Dans cette partie nous développons l'inversion du modèle de Park sans pertes dont les schémas électriques dans les axes d et q sont donnés sur les figures 1.8.a et 1.8.b.

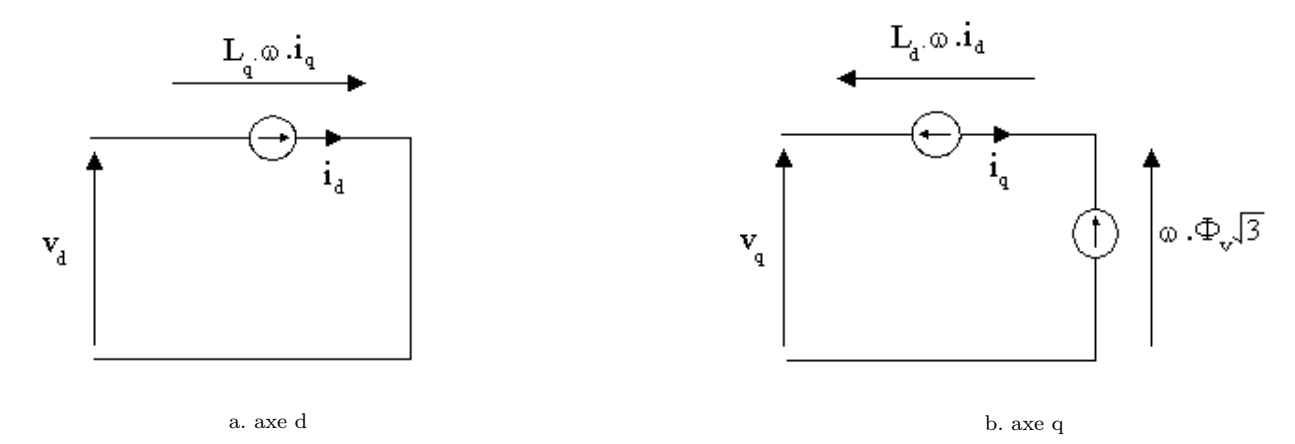

Figure 1.8: Schéma équivalent de Park du modèle sans pertes

Nous verrons ultérieurement comment prendre en compte les pertes Joule et les pertes fer dans le dimensionnement. Dans cette partie, celles-ci sont calculées a posteriori. Le procédé peut paraître contradictoire (calculer des pertes sur un modèle sans pertes), mais cette démarche est justifiée dans la mesure où les pertes restent faibles devant la puissance électromagnétique transmise au point dimensionné.

Le diagramme de Fresnel (figure 1.9) permet de faire la jonction entre les grandeurs de Park et les grandeurs liées au stator.

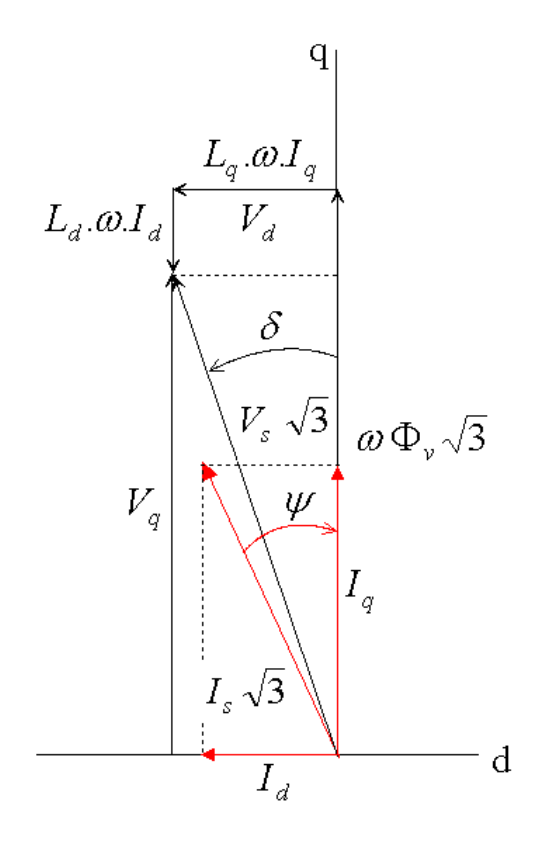

Figure 1.9: Diagramme de Fresnel du modèle sans pertes

Nous spécifierons dans la partie suivante les données d'entrées et les données intermédiaires correspondantes.

#### 1.3.2 Méthodologie d'inversion du modèle de Park sans pertes

Nous décrivons ici comment nous passons du modèle de la machine qui donne classiquement le couple et les tensions en fonction des flux et des courants au modèle circuit électrique qui va nous permettre d'exprimer les flux (plus précisément les inductances et les courants) en fonction du couple et des tensions. Nous donnons dans un premier temps les deux équations générales qui nous permettent de définir notre modèle. Dans le cadre du dimensionnement de machine, on fait apparaître qu'en réalité, on ne dimensionne pas une machine en tout point de la caractéristique (couple, vitesse), mais en un seul point particulier, que nous appellerons le point de base. Nous pr´esentons donc un mod`ele sans pertes afin d'initier la d´emarche du dimensionnement.

Quel que soit le modèle envisagé, la démarche de dimensionnement reste identique :

- à partir du schéma électrique équivalent de la machine ou bien de son diagramme de Fresnel, on écrit l'équation du couple  $C_{em}$  et des tensions  $v_d$  et  $v_q$  en fonction des courants  $i_d$ ,  $i_q$  et du flux d'excitation  $\Phi_v$  et des paramètres de la machine (le nombre de paires de pôles p et les inductances  $\mathcal{L}_d$  et  $\mathcal{L}_q$ );
- on passe ensuite du modèle de Park au modèle abc, ce qui revient à exprimer le couple  $C_{em}$  et la tension  $V_s$ en fonction du courant  $I_s$  et du déphasage  $\psi$  entre le courant et la force electro-motrice d'une même phase;
- on s'affranchit du nombre de spires qui n'est pas une grandeur dimensionnante en introduisant le flux unitaire  $\varphi_v$ , la force magnétomotrice  $\mathcal{A}_s$  et les perméances dans les axes d et q  $\mathcal{P}_d$  et  $\mathcal{P}_q$ . Le couple  $C_{em}$  et la tension unitaire  $V_s$  s'expriment alors en fonction de ces données;
- on exprime ensuite le couple  $C_{em}$  et la tension unitaire  $V_s$  en fonction de la perméance normalisée dans l'axe d  $\mathcal{L}_d^*$  et le rapport de saillance s;
- on peut alors calculer les donn´ees interm´ediaires en fonction du couple et de la tension unitaire.

 $L$ 'algorithme figure 1.10 présente la méthodologie précédente :

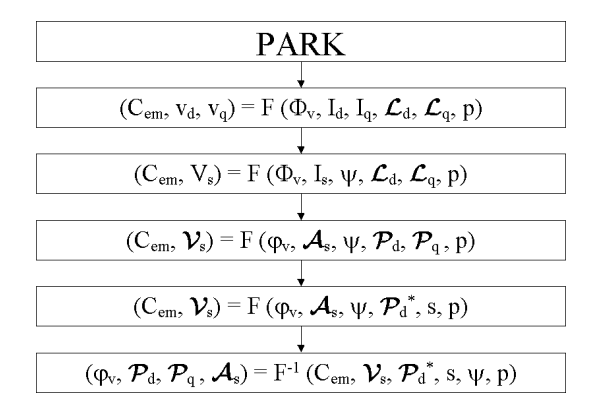

Figure 1.10: Méthodologie de dimensionnement : calcul des données magnétiques en fonction des données du cahier des charges

#### 1.3.2.1 Equations générales

En principe, trois équations permettent de décrire le fonctionnement d'une machine synchrone à aimants. Nous avons besoin d'une équation en couple, d'une équation en tension et de l'équation du facteur de puissance. Nous présentons ces équations dans les paragraphes  $1.3.2.1.1$  à  $1.3.2.1.3$  page 112 à 114.

#### 1.3.2.1.1 Equations en couple

Nous considérons une machine synchrone triphasée à p paires de pôles, à aimants permanents et à pôles saillants donnée par la figure 1.7 page 110.

- Nous avons fait dans le cadre de la modélisation de Park les hypothèses suivantes :
- $-$  modèle linéaire (i.e. pas de chute de force magnétomotrice dans les tôles Fer Silicium);
- forces magnétomotrices au rotor et au stator qui admettent une variation sinusoïdale en fonction de  $p\theta$  (1<sup>er</sup> harmonique) ;
- perméances superficielles vues des phases statoriques qui ont également une variation sinusoïdale en fonction de  $p\theta$  (composante continue et harmonique de rang 2).

Nous verrons ultérieurement comment adapter par des méthodes classiques [58], ces modèles linéaires aux cas saturés. Sous ces conditions de linéarité et de  $1<sup>er</sup>$  harmonique, le couple créé par cette machine s'écrit :

$$
C_{em} = p.(\Phi_d.i_q - \Phi_q.i_d) \tag{1.2}
$$

où  $\Phi_d$  et  $\Phi_q$  sont les flux d'axes d et q,  $i_d$  et  $i_q$  les courants circulant dans les axes d et q. Dans le cas d'une machine à aimants, on peut écrire :

$$
\begin{cases}\n\Phi_d = \mathcal{L}_d . i_d + \sqrt{3} . \Phi_v \\
\Phi_q = \mathcal{L}_q . i_q\n\end{cases}
$$
\n(1.3)

avec :

–  $\mathcal{L}_d$ : inductance dans l'axe d;

- $\mathcal{L}_q$  : inductance dans l'axe q;
- $\Phi_v$ : valeur efficace du flux à vide délivré par les aimants.

Notons qu'il est aisé de passer dans ce modèle d'une machine à aimants à une machine à rotor bobiné ou à double excitation, il suffit de remplacer  $\Phi_v$  par  $\Phi_{exc}$ , flux d'excitation dépendant du courant inducteur. Il faudrait cependant modifier le modèle de pertes puisqu'il existerait également des pertes Joule au niveau de l'excitation. Par ailleurs, on peut passer du modèle dq (qui prend comme référence l'axe du rotor) au modèle abc (qui a pour référence l'axe de la phase 1 du stator) avec le passage (cf figure  $1.9$ ) :

$$
\begin{cases}\n i_d = \sqrt{3}.I_s \sin \psi \\
 i_q = \sqrt{3}.I_s \cos \psi\n\end{cases}
$$
\n(1.4)

où  $\psi$  est le déphasage entre la force électro-motrice (fem) et le courant d'une même phase statorique (c.f. figure 1.9).  $I_s$  est l'amplitude efficace du courant circulant dans une phase statorique.

L'expression du couple devient alors :

$$
C_{em} = 3p. \left( \Phi_v I_s \cos \psi + \frac{1}{2} (\mathcal{L}_d - \mathcal{L}_q) I_s^2 \sin 2\psi \right)
$$
 (1.5)

Le nombre de spires n d'une phase statorique n'est pas une grandeur dimensionnante, dans la mesure où il s'agit d'un paramètre que l'on peut régler a posteriori. Par conséquent, on réécrit l'équation du couple en la rendant ind´ependante du nombre de spires dans l'optique du dimensionnement.

On introduit les variables suivantes :

- $-\mathcal{A}_s$ : force magnétomotrice efficace à injecter dans une phase statorique;
- $\varphi_v$ : valeur efficace du flux par spire;
- $\mathcal{P}_d$ : perméance d'axe d;
- $\mathcal{P}_q$ : perméance d'axe q.

On a le jeu de relations suivantes  $($ équation  $1.6)$ :

$$
\begin{cases}\n\mathcal{A}_s = nI_s \\
\varphi_v = \frac{\Phi_v}{n} \\
\mathcal{P}_d = \frac{\mathcal{L}_d}{n^2} \\
\mathcal{P}_q = \frac{\mathcal{L}_q}{n^2}\n\end{cases}
$$
\n(1.6)

On a finalement :

$$
C_{em} = 3p. \left(\varphi_v \mathcal{A}_s \cos \psi + \frac{1}{2} (\mathcal{P}_d - \mathcal{P}_q) \mathcal{A}_s^2 \sin 2\psi\right)
$$
 (1.7)

Cette expression du couple ne fait maintenant intervenir que des grandeurs dimensionnantes.

#### 1.3.2.1.2 Equations en tension

Nous ne prenons en compte aucune perte dans ce modèle. La figure 1.8 donne les circuits électriques équivalents dans le repère de Park du modèle linéaire premier harmonique.

Les équations en tension s'écrivent (figure  $1.9$ ) :

$$
\begin{cases}\nv_d = -\mathcal{L}_q \omega i_q \\
v_q = \mathcal{L}_d \omega i_d + \sqrt{3} \Phi_v \omega\n\end{cases}
$$
\n(1.8)

On passe du modèle dq au modèle abc en introduisant la valeur efficace  $V_s$  de la tension par phase stator définie par :

$$
\begin{cases}\nv_d = \sqrt{3}V_s \sin \delta \\
v_q = \sqrt{3}V_s \cos \delta\n\end{cases}
$$
\n(1.9)

 $v_d$  (respectivement  $v_q$ ) est donc en phase avec  $i_d$  (respectivement  $i_q$ ). En revanche, il n'y a aucune raison, sauf cas très particuliers [4] d'avoir  $v_s$  en phase avec  $i_s$ .  $\delta$  représente le déphasage entre la tension aux bornes d'une phase  $V_s$  et la fem de la même phase.

Il vient alors :

$$
V_s^2 = \omega^2 \left[ \Phi_v^2 + 2I_s \mathcal{L}_d \Phi_v \sin \psi + I_s^2 \left( \mathcal{L}_d^2 \sin^2 \psi + \mathcal{L}_q^2 \cos^2 \psi \right) \right]
$$
(1.10)

On introduit comme pour l'expression du couple des grandeurs ind´ependantes du nombre de spires.  $-\mathcal{V}_s$ : valeur efficace de la tension statorique par spire.

Cette grandeur est définie par :

$$
\mathcal{V}_s = \frac{V_s}{n} \tag{1.11}
$$

 $L'$ équation 1.10 devient :

$$
\mathcal{V}_s^2 = \omega^2 \left[ \varphi_v^2 + 2\mathcal{A}_s \mathcal{P}_d \varphi_v \sin \psi + \mathcal{A}_s^2 \left( \mathcal{P}_d^2 \sin^2 \psi + \mathcal{P}_q^2 \cos^2 \psi \right) \right]
$$
(1.12)

De même que pour l'équation en couple, cette équation ne fait plus intervenir le nombre de spires.

#### 1.3.2.1.3 Equation du facteur de puissance

Le facteur de puissance  $\lambda$  est défini par :

$$
\lambda = \cos \phi_{(i_s, v_s)} = \frac{P_{elec}}{3V_s I_s} \tag{1.13}
$$

où  $\phi_{(i_s,v_s)}$  est le déphasage du courant d'une phase statorique par rapport à la tension prise entre cette même phase statorique et le neutre et  $P_{elec}$  la puissance électrique transmise à la machine. On peut réécrire l'expression de  $\lambda$  en fonction des grandeurs indépendantes du nombre de spires :

$$
\lambda = \frac{C_{em} \frac{\omega}{p}}{3V_s I_s} = \frac{C_{em} \frac{\omega}{p}}{3V_s A_s} \tag{1.14}
$$

 $\omega$  est la pulsation d'alimentation des courants statoriques. Dans cette expression, c'est le troisième membre de l'équation, celle indépendante du nombre de spires que nous exploiterons dans le dimensionnement.

#### 1.3.2.2 Equations au point de base

Le point de base est défini au point de cassure de la caractéristique couple vitesse, c'est à dire le point où le couple, la tension et le courant sont à leur maximum. On affecte l'indice b à toutes les grandeurs à ce point.

Le dimensionnement électromagnétique d'une machine se fait donc en un seul point, classiquement le point de base.

Dans l'optique du dimensionnement, on introduit la perméance relative dans l'axe d $\mathcal{P}_d^*$  et le rapport de saillance s définis par :

$$
\begin{cases}\n\mathcal{P}_d^* = \frac{\mathcal{L}_d I_{sb}}{\Phi_v} = \frac{\mathcal{P}_d \mathcal{A}_{sb}}{\varphi_v} \\
s = \frac{\mathcal{L}_q}{\mathcal{L}_d} = \frac{\mathcal{P}_q}{\mathcal{P}_d}\n\end{cases}
$$
\n(1.15)

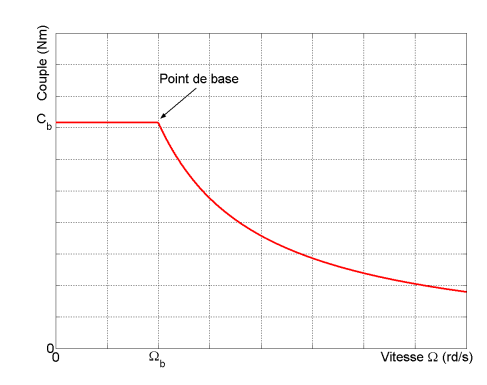

Figure 1.11: Localisation du point de base sur la caractéristique couple - vitesse

#### 1.3.2.2.1 Equation du couple

On pose :

$$
\begin{cases}\n\zeta(\mathcal{P}_d^*, s, \psi) = (1 + \mathcal{P}_d^*(1 - s) \sin \psi) \cos \psi \\
\zeta_b = \zeta(\mathcal{P}_d^*, s, \psi_b)\n\end{cases}
$$
\n(1.16)

où  $\psi_b$  est l'angle de calage courant - fem au point de base. Ce coefficient apparaît lorsque l'on met en facteur le produit  $\varphi_v A_{sb}$  dans l'expression du couple (équation 1.7 page 113) et que l'on introduit la perméance normalisée dans l'axe d et le rapport de saillance. On peut noter que si l'on veut rendre le couple maximum pour un courant d'induit donné (ce qui est le cas au point de base), alors l'angle  $\psi_b$  est entièrement déterminé dès lors que  $\mathcal{P}_d^*$ et s sont connus. Nous notons  $\psi_{bopt}$  cette valeur particulière de  $\psi_b$ . Cette valeur est celle qui, pour un couple donné, permet de minimiser les forces magnétomotrices nécessaires à l'obtention de celui-ci. L'expression de  $\psi_{bopt}$ 

est définie ci-dessous, elle est obtenue en résolvant  $\frac{\partial \zeta_b}{\partial \psi_b} = 0$  :

$$
\psi_{bopt} = \begin{cases} \arcsin\left(\frac{-1 + \sqrt{1 + 8 \cdot P_d^*^2 (1 - s)^2}}{4 \cdot P_d^* (1 - s)}\right) & \text{pour} \quad s \neq 1 \\ 0 & \text{pour} \quad s = 1 \end{cases} \tag{1.17}
$$

On peut alors réécrire l'équation du couple de façon compacte :  $\,$ 

$$
C_{emb} = 3p\varphi_v A_{sb}\zeta_b \tag{1.18}
$$

Remarquons que pour  $\psi = \psi_{bopt}$ ,  $\zeta_b$  est maximisé.

La figure 1.12 montre l'évolution de  $\psi_{bopt}$  en fonction de  $\mathcal{P}_d^*$  et s).

En multipliant le second membre de l'équation 1.17 lorsque  $s \neq 1$  par l'expression conjuguée de son numérateur, on peut mettre  $\psi_{bopt}$  sous la forme suivante :

$$
\psi_{bopt} = \arcsin\left(\frac{2\mathcal{P}_d^*(1-s)}{1 + \sqrt{1 + 8 \cdot \mathcal{P}_d^{*2} (1-s)^2}}\right)
$$
\n(1.19)

Cette expression a l'avantage d'être valable quelque soit l'expression de s et permet d'établir facilement les limites suivantes :

$$
\lim_{\mathcal{P}_d^+ \to 0} \psi_{bopt} = 0 \ , \ \lim_{\mathcal{P}_d^+ \to \infty} \psi_{bopt} = \frac{\pi}{4} \ , \ \lim_{s \to 0} \psi_{bopt} = \arcsin \frac{2\mathcal{P}_d^*}{1 + \sqrt{1 + 8\mathcal{P}_d^*}} \text{ et } \lim_{s \to \infty} \psi_{bopt} = -\frac{\pi}{4} \tag{1.20}
$$

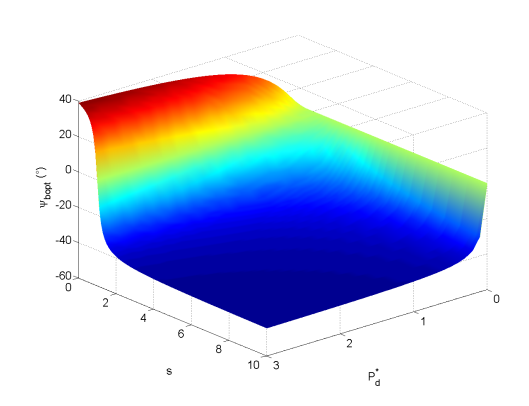

Figure 1.12: Evolution de  $\psi_{bopt}$  en fonction de  $\mathcal{P}_d^*$  et s

On observe donc bien que pour tous les jeux de paramètres  $(\mathcal{P}_d^*,s)$ , l'angle de calage courant - fem permettant d d'optimiser le couple est toujours compris dans l'intervalle  $\left[-\frac{\pi}{4}\right]$  $\frac{\pi}{4}$ ;  $\frac{\pi}{4}$  $\frac{1}{4}$ 

Les figures 1.13 et 1.14 montrent l'évolution de  $\zeta_b$  en fonction de  $\mathcal{P}_d^*$  et s d'une part ainsi que son évolution dans le même plan d'autre part.

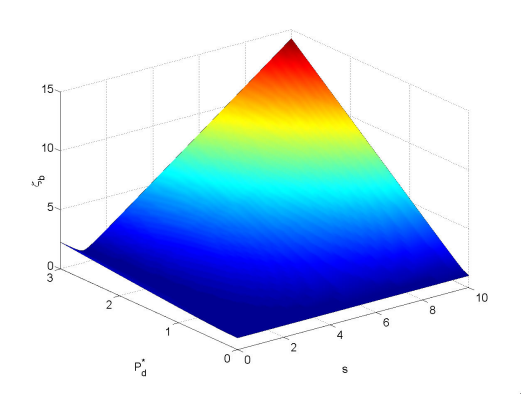

Figure 1.13: Evolution de  $\zeta_b$  en fonction de  $\mathcal{P}_d^*$  et s

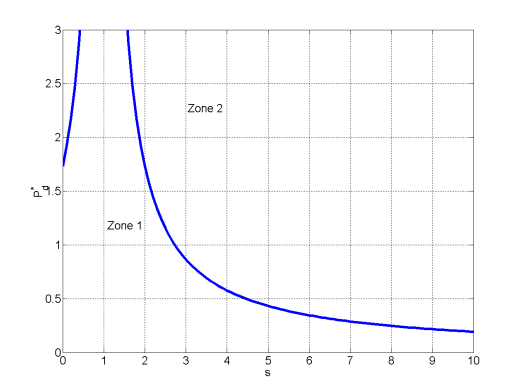

Figure 1.14: Ligne de niveau  $\zeta_b = 2 \cos \psi_b$  dans le plan  $(\mathcal{P}_d^*, s)$ 

La figure 1.14 permet d'effectuer une classification des machines synchrones dans le plan  $(\mathcal{P}_d^*, s)$ . En effet, lorsque l'on analyse l'expression de  $\zeta$  (équation 1.16 page 115), on observe que le premier facteur du second membre comporte deux termes. Le premier est relatif au couple hybride alors que le second est relatif au couple de saillance. Dans ce cas, les machines appartenant à la zone 1 sont les machines pour lesquelles le couple hybride fournit au point de base plus de la moitié du couple total  $C_{emb}$ . Pour les machines appartenant à la zone 2, c'est le couple réluctant (i.e. dû à la saillance) qui fournit plus de la moitié du couple total  $C_{emb}$ . Enfin, lorsque  $(\zeta_b = 2 \cos \psi_b)$ , le couple hybride et le couple de saillance représentent chacun la moitié du couple  $C_{emb}$ . On peut noter que lorsque cette égalité est vérifiée, la relation entre  $\mathcal{P}^*_d$  et  $s$  est donnée par l'équation :

$$
\mathcal{P}_d^* = \frac{\sqrt{3}}{|1-s|} \text{ si } s \neq 1 \tag{1.21}
$$

Cette relation est obtenue en résolvant  $\zeta_b = 2 \cos \psi_b$  pour  $\psi_b = \psi_{bopt}$ .

#### 1.3.2.2.2 Equation de la tension

On pose :

$$
\begin{cases}\n\gamma(\mathcal{P}_d^*, s, \psi) = \sqrt{\left(1 + \mathcal{P}_d^* \sin \psi\right)^2 + \left(s \mathcal{P}_d^* \cos \psi\right)^2} \\
\gamma_b = \gamma(\mathcal{P}_d^*, s, \psi_b)\n\end{cases} \tag{1.22}
$$

Tout comme pour l'équation du couple, ce terme apparaît lorsque l'on met en facteur le produit  $\varphi_v\omega_b$  dans l'équation 1.12 page 114 et en introduisant les grandeurs normalisées. On peut alors réécrire une équation compacte de la tension :

$$
\mathcal{V}_{sb} = \varphi_v \omega_b \gamma_b \tag{1.23}
$$

La figure 1.15 montre l'évolution de  $\gamma_b$  en fonction de  $\mathcal{P}^*_d$  et de s.

Figure 1.15: Evolution de  $\gamma_b$  en fonction de  $\mathcal{P}^*_d$  et s

Tout comme le paramètre  $\zeta_b$ ,  $\gamma_b$  est croissant avec la perméance normalisée dans l'axe d et le rapport de saillance.

#### 1.3.2.2.3 Equation du facteur de puissance

En utilisant l'équation 1.18 du couple et celle de la tension 1.12, on peut réécrire l'expression du facteur de puissance au point de base  $\lambda_b$ , toujours de façon compacte.

$$
\lambda_b = \frac{\zeta_b}{\gamma_b} \tag{1.24}
$$

On constate donc que le facteur de puissance peut être une donnée fixée dès lors que les paramètres normalisés le sont.

#### 1.3.2.3 Dimensionnement avec le modèle sans pertes

Le modèle  $1^{er}$  harmonique est donné par les schémas figure 1.8 dans les axes d et q : Les données d'entrée du dimensionnement sont :

- $C_{emb}$ : valeur maximale du couple électromagnétique;
- $-\mathcal{V}_{sb}$ : valeur maximale de la tension efficace d'alimentation par spire;
- $\omega_b$ : vitesse de base;
- $p :$  nombre de paires de pôles.

On ajoute 2 paramètres à ces données d'entrée :

- $\mathcal{P}_d^*$ : inductance relative dans l'axe d;
- s : rapport de saillance.

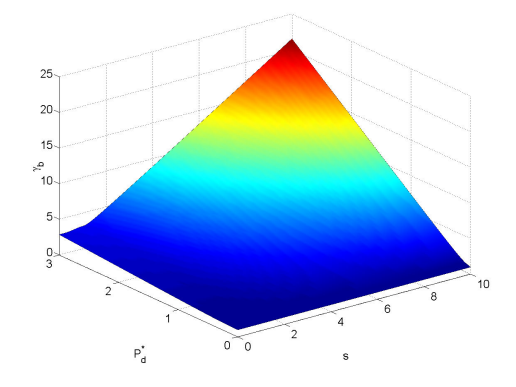

Empiriquement [80],  $\mathcal{P}^*_d$ varie dans l'intervalle [0;3] et s dans l'intervalle [0;10]

$$
\begin{cases}\nC_{emb} = 3p\varphi_v A_{sb}\zeta_b \\
\nV_{sb} = \varphi_v \omega_b \gamma_b \\
\mathcal{P}_d^* = \frac{\mathcal{P}_d A_{sb}}{\varphi_v} \\
s = \frac{\mathcal{P}_q}{\mathcal{P}_d} \\
\zeta_b = \left(1 + \mathcal{P}_d^*(1 - s) \sin \psi_b\right) \cos \psi_b \\
\gamma_b = \sqrt{\left(1 + \mathcal{P}_d^* \sin \psi_b\right)^2 + \left(s \mathcal{P}_d^* \cos \psi_b\right)^2}\n\end{cases}
$$
\n(1.25)

La résolution du système  $1.25$  permet de réaliser la transition :

$$
\begin{bmatrix}\nC_{emb} \\
\omega_b \\
\mathcal{V}_{sb} \\
\mathcal{P}_d^* \\
s \\
p\n\end{bmatrix} \Rightarrow \begin{bmatrix}\n\varphi_v \\
\mathcal{P}_d \\
\mathcal{P}_q \\
\mathcal{A}_{sb}\n\end{bmatrix}
$$
\n(1.26)

on a :

$$
\begin{cases}\n\varphi_v = \frac{\mathcal{V}_{sb}}{\gamma_b \omega_b} \\
\mathcal{P}_d = 3p \left(\frac{\mathcal{V}_{sb}}{\gamma_b \omega_b}\right)^2 \frac{\zeta_b}{C_{emb}} \mathcal{P}_d^* \\
\mathcal{P}_q = 3p \left(\frac{\mathcal{V}_{sb}}{\gamma_b \omega_b}\right)^2 \frac{\zeta_b}{C_{emb}} s \mathcal{P}_d^* \\
\mathcal{A}_{sb} = \frac{C_{emb} \gamma_b \omega_b}{3p \mathcal{V}_{sb} \zeta_b}\n\end{cases}
$$
\n(1.27)

On peut noter que  $\psi_b$  n'est pas une grandeur dimensionnante. En effet, pour un dimensionnement optimal, on est porté à choisir la valeur de  $\psi_b$  qui optimise le couple. Ainsi la valeur optimale  $\psi_b$  est une fonction de  $\mathcal{P}_d^*$  et s, donné par l'équation 1.17 page 115.

Nous pouvons faire quelques remarques sur l'ensemble de ces équations ; les équations en couple et en tension sont proposées en adoptant la convention récepteur. Par conséquent, les seules données d'entrées valides sont celles qui permettent d'obtenir  $\mathcal{A}_{sb}$  strictement positif. De plus  $\varphi_v$ ,  $\mathcal{P}_d$  et  $\mathcal{P}_q$  doivent être également strictement positifs. Le problème du signe ne se pose pas pour  $\varphi_v$ . En revanche, on observe que le signe de  $\mathcal{P}_d$ ,  $\mathcal{P}_q$  et  $\mathcal{A}_{sb}$  est exactement le signe de  $\zeta_b$ . Or pour  $\psi_b = \psi_{bopt}$ , on montre que  $\zeta_b \ge 1$  si  $s \ge 0$  et  $\mathcal{P}_d^* \ge 0$ . Tous les jeux de paramètres scrutés à ce stade du dimensionnement donnent des machines valides. Ceci valide a posteriori le choix de  $\psi_b$  à la valeur de  $\psi_{bopt}$ . Remarquons aussi que pour la solution classique pour les machines à pôles lisses  $(\psi_b = 0)$ ,  $\zeta_b = 1$  donc tous les jeux de paramètres  $\mathcal{P}_d^*$  et s aboutissent à une machine valide.

Il peut-être intéressant à ce stade d'évoquer le facteur de puissance;

On se place à  $\psi_b = \psi_{bopt}$ . Pour  $\mathcal{P}_d^* \in ]0;3]$  et  $s \in ]0;10]$ ,  $\lambda_b$  est maximum lorsque  $\mathcal{P}_d^*$  tend vers 0. La figure-ci dessous montre les lignes de niveaux  $\lambda_b(\mathcal{P}_d^*, s) = k$  dans le plan  $(\mathcal{P}_d^*, s)$ .

Nous avons donc intérêt à avoir un  $\mathcal{P}_d^*$  faible, c'est à dire inférieur à l'unité, pour minimiser les contraintes sur le dimensionnement de l'onduleur.

considérons le jeu de paramètres donné dans le tableau 1.2.

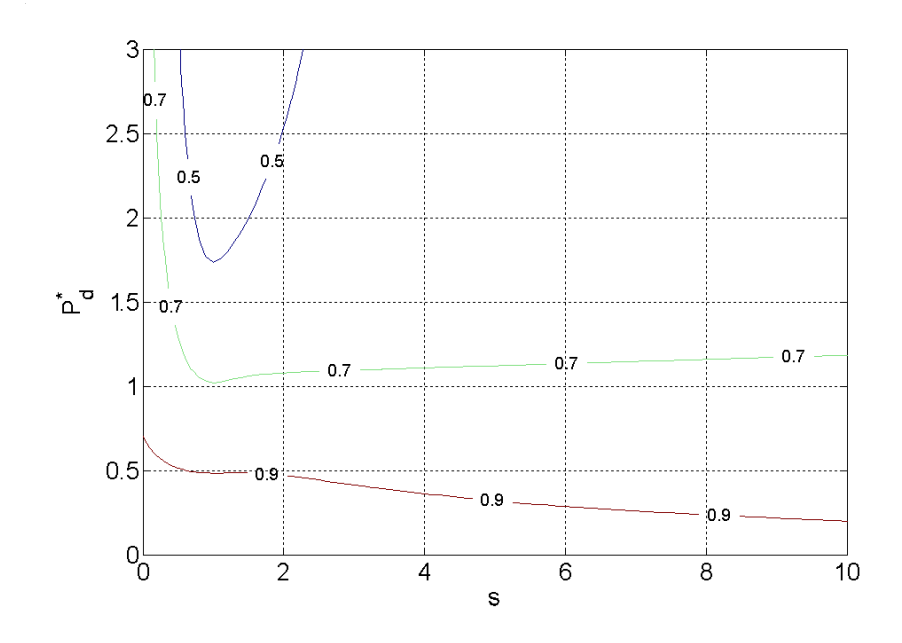

Figure 1.16: Lignes de niveaux  $\lambda_b(\mathcal{P}_d^*, s) = k$  dans le plan  $(s, \mathcal{P}_d^*)$ 

| paramètre                         | valeur | paramètre         | valeur |
|-----------------------------------|--------|-------------------|--------|
| $C_{emb}$ (Nm)                    | 130    | $\mathcal{P}_d^*$ | 2,3    |
| $\omega_b$ (rad/s <sup>-1</sup> ) | 1414   | $\boldsymbol{s}$  | 0,65   |
| $\mathcal{V}_{sb}$ (V/spire)      | 11,7   | р                 |        |

Tableau 1.2: Exemple de paramètres d'entrée pour initier l'étape du dimensionnement sans pertes

On obtient les paramètres de sortie définis dans le tableau 1.3 :

| paramètre                  | valeur   |
|----------------------------|----------|
|                            |          |
| $\varphi_v$ (mWb)          | $_{5,5}$ |
|                            |          |
| $\mathcal{P}_d$ ( $\mu$ H) | 3,4      |
|                            |          |
| $\mathcal{P}_q(\mu H)$     | 7.9      |
|                            |          |
| $\mathcal{A}_{sb}$ (At)    | 1056     |

Tableau 1.3: Exemple de paramètres intermédiaires pour initier l'étape du dimensionnement sans pertes

Ce premier dimensionnement nous donne un ordre d'idée sur la valeur des paramètres à obtenir.

Intéressons nous maintenant à la variation des données de sortie en fonction des données d'entrée; à partir du système 1.27, on voit immédiatement que le flux à vide et les perméances sont proportionnels à la tension par spire  $V_{sb}$ , alors que la force magnétomotrice  $A_{sb}$  lui est inversement proportionnelle. A couple et vitesse fixés, donc à puissance électromagnétique fixée, il est évident que le courant et donc la force magnétomotrice va diminuer lorsqu'on va augmenter la tension par spire. Pour un couple, une vitesse de base, une tension par spire et un nombre de paires de pôles inchangés (tableau 1.2), on a représenté sur la figure 1.17 le flux à vide et la force magnétomotrice nécessaire pour atteindre le couple désiré dans le plan  $(s,\mathcal{P}_d^*)$ .

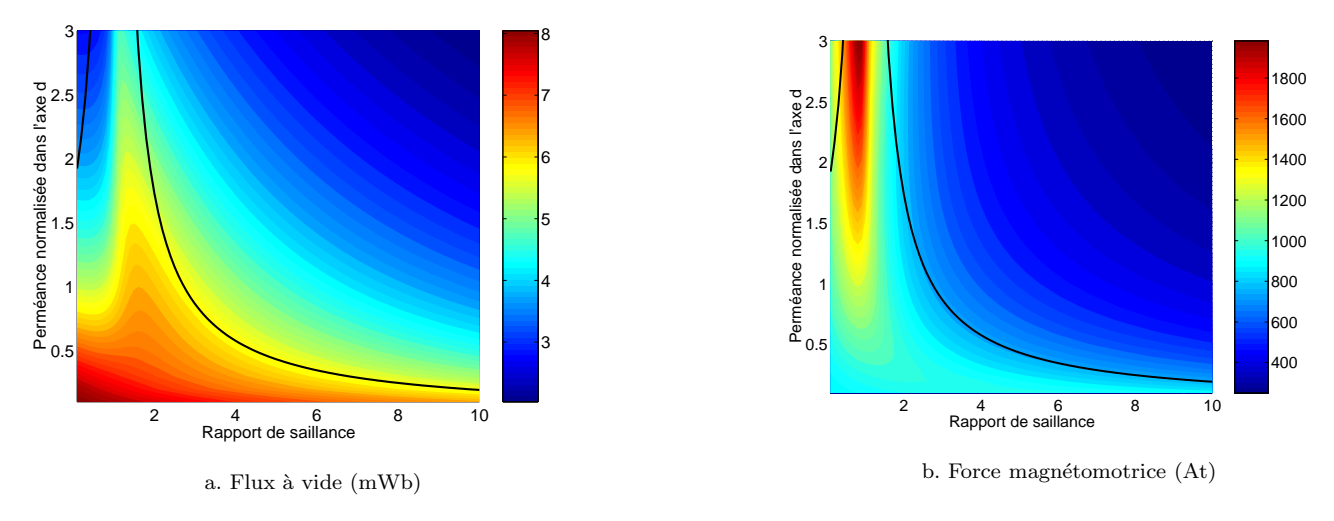

Figure 1.17: Evolution des données de sortie dans le plan  $(s, \mathcal{P}_d^*)$ 

On peut voir que dans la zone de machines où le couple hybride assure plus de la moitié du couple optimal, le flux à vide et la force magnétomotrice à injecter dans les phases statoriques varient en sens inverse [18], ce qui se devine aisément dans l'équation 1.18. Dans la zone où le coefficient  $\zeta_b$  est plus important (figure 1.13), on peut alors obtenir le couple souhaité avec un flux à vide et une densité de courant moins importants.

#### 1.3.3 Conclusion

Nous avons vu dans cette partie comment lier les paramètres d'entrée aux éléments magnétiques et électriques caractéristiques des machines synchrones à pôles saillants. Nous avons ici présenté un modèle ne tenant pas compte des pertes. Celui-ci est simple à comprendre, aisément inversible et permet de se faire une bonne idée du comportement de la machine. Pour l'affiner, nous présenterons ultérieurement des modèles prenant en compte des pertes Joule et des pertes fer. Dans la suite, nous verrons aussi comment nous pouvons lier les dimensions géométriques aux paramètres magnétiques et électriques que nous venons de déterminer.

## $1.4$  Inversion analytique d'un modèle réluctant

Dans cette partie, nous mettons en oeuvre des modèles réluctants dans le but de retrouver les résultats obtenus à partir du modèle éléments finis. Ces modèles sont utilisés ([42],[20]) parce qu'il permettent d'établir un lien direct entre les caractéristiques des actionneurs considérés et leurs dimensions. Nous nous plaçons dans le cas linéaire (perméabilité du fer constante et infiniment grande devant celle de l'air), et nous remplaçons notre machine circulaire, par son modèle développé (fictif). Ainsi, on peut exprimer chaque réluctance  $R$  par la formule intégrée  $\mathcal{R} = \frac{1}{\mu}$  $\mu$  $L_m$  $\frac{\partial m}{\partial p}$ , où  $\mu$  est la perméabilité de l'élément considéré (i.e. ici celle de l'air  $\mu_0$ ),  $L_m$  la longueur d'une ligne

moyenne de flux et  $S_p$  la surface de passage du flux.

Dans ce premier dimensionnement, on ne prend pas en considération les fuites magnétiques.

#### 1.4.1 Obtention des modèles réluctants à partir de la géométrie de la machine

Dans cette partie on détermine le flux à vide et les perméances en fonction des dimensions géométriques de la machine.

#### 1.4.1.1 Flux à vide

La méthode de calcul du flux à vide est détaillée dans l'annexe C et dans le chapitre 2.

Afin d'obtenir l'expression de celui-ci en fonction des réluctances, on considère le schéma figure 1.18. Le flux à vide est calculé lorsque l'axe du rotor et du stator sont alignés et que les bobinages d'induit ne sont pas alimentés. La valeur du flux à vide est alors égale à la valeur de flux collectée dans la dent centrale. Les trajets 1-2 et 1-3 montrent les trajets de flux dans cette configuration.

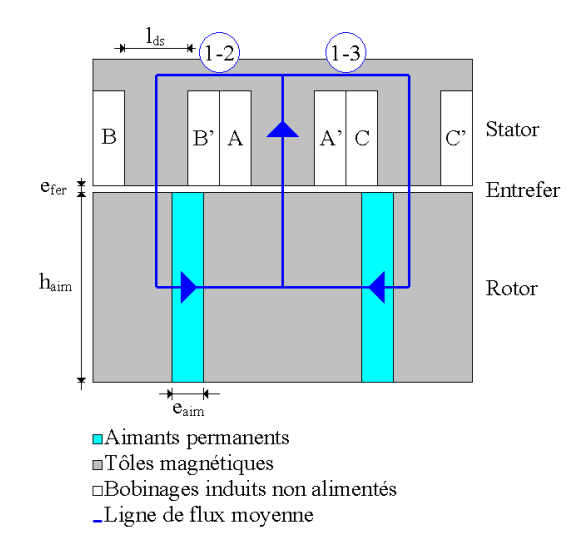

Figure 1.18: Configuration géométrique adoptée pour le calcul du flux à vide

A partir de la figure 1.18, on déduit le schéma réluctant figure 1.19 où l'aimant est modélisé par une source de force magnétomotrice (f.m.m) de valeur  $\frac{B_re_{aim}}{\mu_0}$  et une réluctance  $\mathcal{R}_a$  ; les entrefer sont modélisés par les reluctances  $\mathcal{R}_{e1d}$  (dent centrale) et  $\mathcal{R}_{e2d}$  (dents de gauche et de droite).

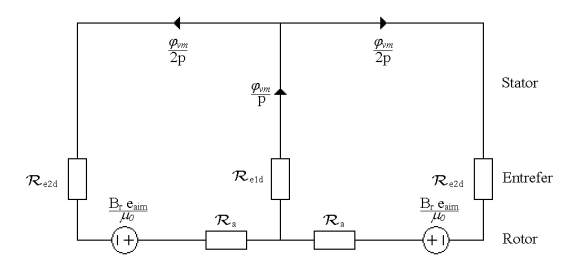

Figure 1.19: Schéma réluctant associé

Ce schéma réluctant est symétrique, il est donc simplifiable. Moyennant l'utilisation d'une application du théorème de Thevenin présenté sur la figure 1.20.a, il est possible de n'utiliser que la moitié du schéma réluctant figure 1.19 à condition de multiplier par deux la réluctance de l'entrefer en face de la dent centrale. On obtient alors le schéma simplifié figure 1.20.b.

Le calcul du flux à vide maximal  $\varphi_{vm}$  et de sa valeur efficace  $\varphi_v$  est alors immédiat à partir de cette figure :

$$
\varphi_v = 2p \frac{B_r e_{aim}}{\mu_0 \sqrt{2}} \frac{1}{2\mathcal{R}_{e1d} + \mathcal{R}_{e2d} + \mathcal{R}_a}
$$
\n(1.28)

Les différentes reluctances s'expriment simplement en fonction des dimensions

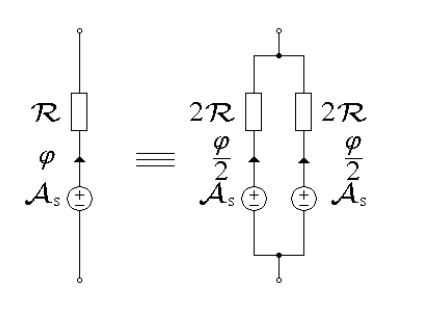

a. Schéma de Thevenin

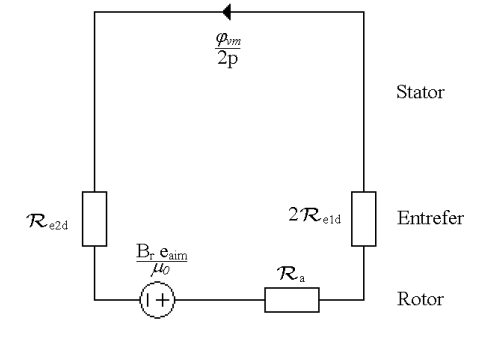

b.Schéma réluctant simplifié

Figure 1.20: Obtention d'un schéma réluctant simplifié

$$
\begin{cases}\n\mathcal{R}_{e1d} = \frac{1}{\mu_0} \frac{e_{fer}}{l_{ds} L_a} \\
\mathcal{R}_{e2d} = \frac{1}{\mu_0} \frac{e_{fer}}{l_{ds} L_a} \\
\mathcal{R}_a = \frac{1}{\mu_0} \frac{e_{aim}}{h_{aim} L_a}\n\end{cases}
$$
\n(1.29)

On a alors :

$$
\varphi_v = p\sqrt{2} \frac{B_r e_{aim} L_a}{\frac{3e_{fer}}{l_{ds}} + \frac{e_{aim}}{h_{aim}}}
$$
\n(1.30)

On trouve bien évidemment la même expression que celle du chapitre 2. L'étude de flux à vide en fonction de ses dimensions caractéristiques a d'ailleurs été largement détaillée dans le chapitre 2 de la partie I.

#### 1.4.1.2 Perméance dans l'axe d

La perméance dans l'axe d est obtenue (figure 1.21) lorsque l'axe du rotor est en phase avec celui du stator. Pour la détermination de cette perméance, le rotor est passif (sans aimants). On injecte alors  $A_{sbm}$  sin  $\psi_{bopt}$  dans la phase A et  $-\frac{\mathcal{A}_{sbm} \sin \psi_{bopt}}{2}$  $\frac{2}{2}$  dans les phases B et C, où  $\mathcal{A}_{sbm}$  est l'amplitude maximale de la force magnétomotrice  $(\mathcal{A}_{sbm} = \mathcal{A}_{sb} \sqrt{2})$  à injecter pour obtenir le couple désiré  $C_{emb}$  à la vitesse de base  $\omega_b$ .

Le schéma réluctant simplifié figure 1.22 s'obtient à partir de la figure 1.21.

On établit alors l'expression de la perméance  $\mathcal{P}_d$  en utilisant le schéma réluctant figure 1.22 :

$$
\mathcal{P}_d = \frac{\phi_{dm}}{\mathcal{A}_{sbm} \sin \psi_{bopt}} = 2p \frac{1}{2\mathcal{R}_{e1d} + \mathcal{R}_{e2d} + \mathcal{R}_a}
$$
(1.31)

Puis des dimensions :

$$
\mathcal{P}_d = \frac{3p\mu_0 L_a}{\frac{3e_{fer}}{l_{ds}} + \frac{e_{aim}}{h_{aim}}}
$$
\n(1.32)

#### 1.4.1.3 Perméance dans l'axe q

Comme pour le flux à vide et pour la perméance dans l'axe d, on commence par donner un schéma développé de la MSAP étudiée dans la position permettant de calculer la perméance dans l'axe q (figure 1.23). L'axe du rotor est décalé de 90° électriques par rapport à l'axe du stator. Comme pour la perméance dans l'axe d, le rotor est passif

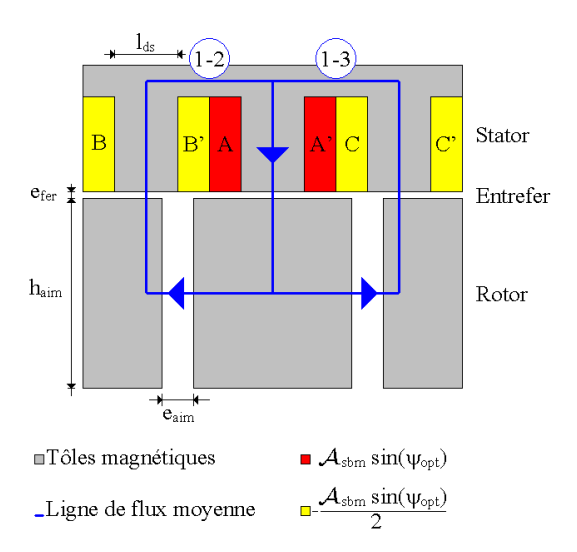

Figure 1.21: Perméance dans l'axe d

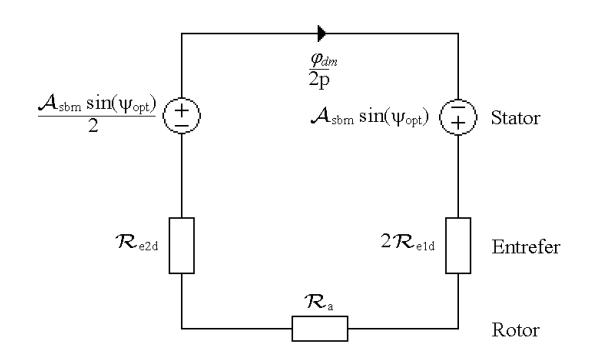

 $Figure~1.22: Schéma\;\emph{reluctant} \;associe$ 

bien que ce ne soit pas nécessaire dans le cas du calcul de la perméance d'axe q. On injecte alors  $A_{sbm}$  cos $\psi_{bopt}$ dans la phase A et  $-\frac{\mathcal{A}_{sbm}\ \cos\psi_{bopt}}{2}$  $\frac{2000 \mu}{2}$  dans les phases B et C.

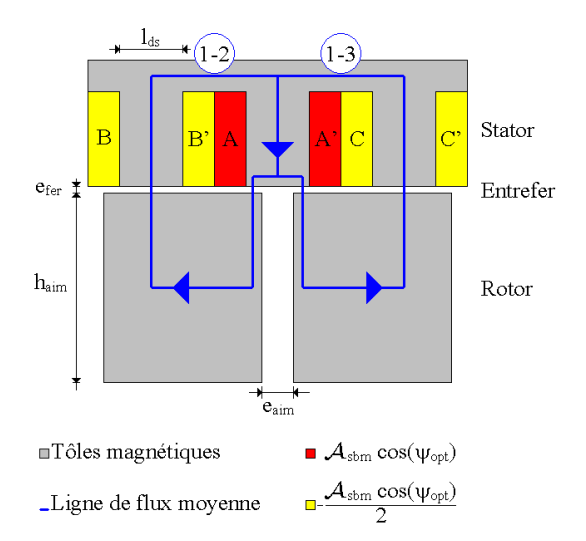

Figure 1.23: Perméance dans l'axe q

Le schéma réluctant équivalent figure 1.24 est déterminé directement à partir de la figure 1.23.

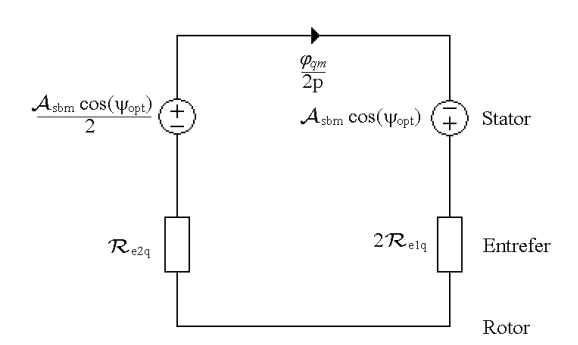

Figure 1.24: Schéma réluctant associé

on peut alors exprimer  $\mathcal{P}_q$  en fonction des réluctances :

$$
\mathcal{P}_q = \frac{\phi_{qm}}{\mathcal{A}_{sbm} \cos \psi_{bopt}} = 2p \frac{1}{2\mathcal{R}_{e1q} + \mathcal{R}_{e2q}}
$$
(1.33)

puis à partir de l'expression des réluctances, on obtient  $\mathcal{P}_q$  en fonction des dimensions.

$$
\begin{cases}\n\mathcal{R}_{e1q} = \frac{1}{\mu_0} \frac{e_{fer}}{l_{ds} L_a} \\
\mathcal{R}_{e2q} = \frac{1}{\mu_0} \frac{e_{fer}}{l_{ds} L_a}\n\end{cases}
$$
\n(1.34)

$$
\mathcal{P}_q = \frac{p\mu_0 L_a}{\frac{e_{fer}}{l_{ds}}}
$$
\n(1.35)

Dans ce modèle,  $\mathcal{P}_q$  est proportionnelle à la surface d'une dent statorique (i.e.  $l_{ds} L_a$ ) et inversement proportionnelle à l'entrefer, ce qui avait déjà été constaté dans [3].

#### 1.4.2 Confrontation au modèle EF

De nombreuses machines ont été simulées. Comme dans le chapitre 2, nous avons étudié l'influence des dimensions des aimants et des dents statoriques sur l'évolution des perméances. Dans [18], une démarche similaire a permis de mettre en lumière les paramètres ayant le plus d'influence sur la précision des modèles déterminés. Dans notre cas de figure, le modèle est influencé principalement par le rapport entre l'ouverture angulaire des dents statoriques  $\alpha_{ds}$  et l'ouverture angulaire des aimants  $\alpha_{aim}$ . Nous avons pu observer ce point sur l'étude du flux à vide dans le chapitre 2 de la partie I.

Ces deux ouvertures angulaires sont définies par :

$$
\begin{cases}\n\alpha_{ds} = \frac{l_{ds}}{R_{ints}} \\
\alpha_{aim} = \frac{e_{aim}}{R_{extr}}\n\end{cases}
$$
\n(1.36)

Si l'on se réfère aux figures 1.18, 1.21 et 1.23, on constate en effet que les réluctances d'entrefer définies dans le chapitre 1.4.1, sont d'autant plus exactes que l'ouverture angulaire des aimants est faible devant celle de la dent statorique.

Nous nous intéressons maintenant aux résultats obtenus lorsque ce modèle est utilisé en modèle direct. Pour le jeu de paramètres utilisés (il s'agit des dimensions de la machine échelle 1 sans double excitation), on peut comparer le modèle EF par rapport au modèle développé ci-dessus.

| Paramètre                          |     | Modèle | Ecart relatif $(\% )$ |
|------------------------------------|-----|--------|-----------------------|
| Flux à vide unitaire maximal (mWb) | 9.4 | 10.4   | $10.6\,$              |
| Perméance d'axe d $(\mu H)$        |     | 4.     |                       |
| Perméance d'axe q $(\mu H)$        |     | 23.2   |                       |

Tableau 1.4: Caractéristiques magnétiques

Pour ce jeux de paramètres, le rapport  $\frac{\alpha_{aim}}{\alpha_{ds}}$  vaut 0,73. Cela explique les écarts relativement importants entre les modèles analytique et EF. Cependant, les ordres de grandeurs obtenus peuvent être considérés comme satisfaisants compte tenu de la simplicité du modèle et du temps nécessaire pour le développer. D'autre facteurs, comme les fuites magnétiques, permettent d'expliquer également ces différences. Dans le chapitre 2, nous élaborerons des modèles plus complexes et prenant en compte plus de phénomènes physiques.

#### 1.4.3 Dimensionnement sans tenir compte des fuites et des chutes de force magnétomotrice

On a établi le système suivant :

$$
\begin{cases}\n\varphi_v = p\sqrt{2} \frac{B_r e_{aim} L_a}{3e_{fer}} \\
\frac{B_\ell e_{cm}}{l_{ds}} + \frac{e_{aim}}{h_{aim}} \\
\mathcal{P}_d = \frac{3p\mu_0 L_a}{\frac{3e_{fer}}{l_{ds}} + \frac{e_{aim}}{h_{aim}}}\n\end{cases}
$$
\n(1.37)\n
$$
\mathcal{P}_q = \frac{p\mu_0 L_a}{\frac{e_{fer}}{l_{ds}}}
$$

On constate qu'il y a plus d'inconnues que d'équations et qu'il est donc nécessaire de fixer plusieurs paramètres. Le choix entre paramètres et inconnues n'est donc pas unique. Nous choisissons arbitrairement de fixer l'entrefer  $e_{fer}$  et la longueur active  $L_a$  comme paramètres. Ce choix est lié au fait que dans notre application, l'entrefer prend des valeurs bien connues. On choisit donc de prendre pour inconnues les dimensions des aimants (épaisseur  $e_{aim}$ et hauteur  $h_{aim}$ ) et la largeur des dents statoriques  $l_{ds}$ .

Dans ce cas de figure, il est possible d'inverser ce système analytiquement. On peut donc faire la transition entre :

$$
\begin{bmatrix}\n\varphi_v \\
\mathcal{P}_d \\
\mathcal{P}_r \\
\varrho \\
L_a \\
L_e \\
\end{bmatrix} \Rightarrow \begin{bmatrix}\ne_{aim} \\
h_{aim} \\
l_{ds}\n\end{bmatrix}
$$
\n(1.38)

On a en effet,

$$
\begin{cases}\n e_{aim} = \frac{3}{2} \frac{\mu_0 \varphi_v \sqrt{2}}{B_r P_d} \\
 h_{aim} = \frac{\varphi_v \sqrt{2}}{2p B_r L_a} \frac{P_q}{P_q - P_d} \\
 l_{ds} = \frac{e_{fer} P_q}{p \mu_0 L_a}\n\end{cases}
$$
\n(1.39)

Pour obtenir ces équations, on commence par diviser l'expression du flux à vide par celle de la perméance dans l'axe d du système d'équation 1.37 pour déterminer l'expression de l'épaisseur de l'aimant. La largeur d'une dent statorique est obtenue en inversant l'expression de la perméance dans l'axe q. Il suffit ensuite d'utiliser l'expression de la perméance dans l'axe d pour déterminer la hauteur de l'aimant.

Ces formules permettent de retrouver des résultats connus : les dimensions de l'aimants sont croissantes avec le flux à vide désiré. Elles sont décroissantes avec l'induction rémanente  $B_r$ . L'épaisseur de l'aimant décroît avec la valeur de la perméance dans l'axe d. La largeur des dents statoriques décroît avec le nombre de paires de pôles. Structurellement, il est impossible d'avoir une machine à pôles lisses ou à saillance inversée, à moins d'avoir une ´epaisseur d'aimants infinie ou n´egative ...

#### 1.4.4 Dimensionnement de machines synchrones à aimants permanents

A ce stade, nous avons d´etermin´e les dimensions des aimants et la largeur des dents statoriques. Nous nous intéressons dans ce qui suit à la détermination du reste des dimensions de la machine.

Cette machine, dont le schéma est rappelé figure 1.25, est définie par 9 autres dimensions géométriques :

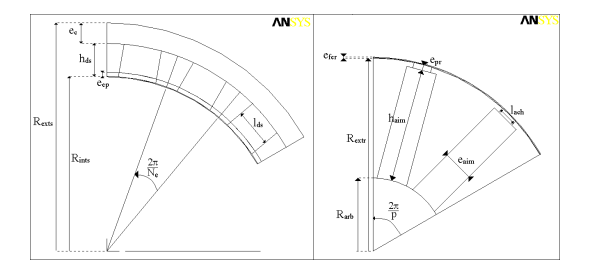

Figure 1.25: Machine d'étude

Le rayon d'arbre  $R_{arb}$ , l'épaisseur correspondant à la profondeur de logement des aimants  $e_{pr}$ , le rayon extérieur rotorique  $R_{extr}$ , la largeur du chanfrein au niveau des aimants  $l_{ach}$ , l'épaisseur de culasse  $e_c$ , le rayon statorique intérieur  $R_{ints}$ , l'épaisseur correspondant à la profondeur de logement des bobinages  $e_{ep}$ ; la hauteur des dents statoriques  $h_{ds}$  et le rayon extérieur stator  $R_{exts}$ . La solution utilisée pour déterminer ces dimensions n'est pas unique; le type de machine obtenu sera donc entièrement subordonnée au choix faits durant cette partie. Nous nous proposons de nous limiter à deux cas de figure : dans le premier dimensionnement, on examine le cas où le rayon extérieur est non contraint ; dans le second dimensionnement on impose une contrainte égalité sur le rayon extérieur.

#### 1.4.4.1 Rayon extérieur non contraint

#### 1.4.4.1.1 Calcul du rayon d'arbre  $R_{arb}$

Nous présentons ci-dessous la vue développée de la partie rayon d'arbre.

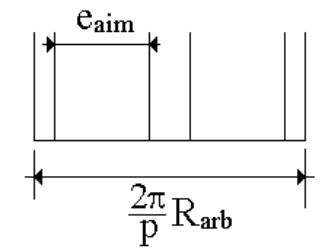

Figure 1.26: Vue développée de la machine au niveau du rayon d'arbre

Le rayon d'arbre doit être suffisamment grand pour pouvoir loger les 2 aimants et les tôles magnétiques. Pour avoir une machine constructible (figure 1.26), il faut :

$$
\frac{\pi}{p}R_{arb} > e_{aim} \tag{1.40}
$$

on calculera donc le rayon d'arbre avec :

$$
R_{arb} = k_{arb} \frac{p}{\pi} e_{aim} \tag{1.41}
$$

où  $k_{arb}$  est un coefficient supérieur à un.

Idéalement, il serait à terme intéressant de pouvoir déterminer ce rayon d'arbre en incluant des contraintes mécaniques (flexions, vibrations ...).

#### 1.4.4.1.2 Calcul de  $e_{pr}$

Cette dimension est liée à un problème de tenue mécanique des aimants, notamment pour les hautes vitesses. Elle peut être déterminée par des considération géométriques. Idéalement, sa détermination devrait être faite en calculant la force centrifuge et la contrainte appliquée sur la tôle. On se propose ici de donner un critère géométrique pour le choix de de cette grandeur.

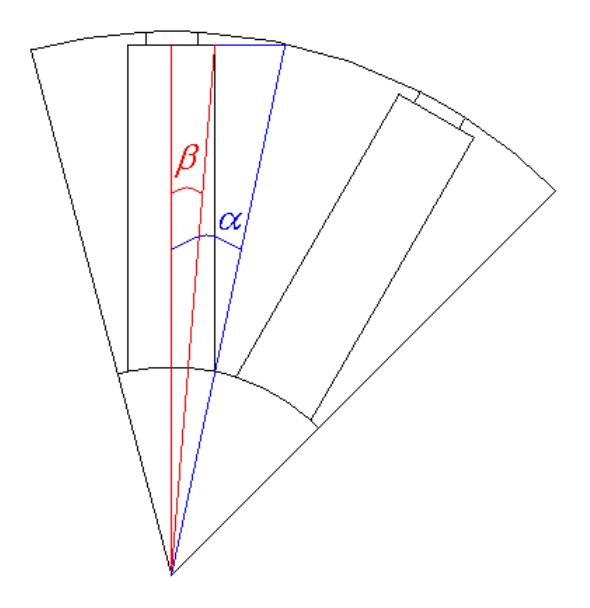

Figure 1.27: Critère géométrique pour la détermination de  $e_{pr}$ , définition des angles  $\alpha$  et  $\beta$ 

La figure 1.27 permet de visualiser la problématique liée au calcul de cette dimension. Si l'angle β est supérieur à l'angle  $\alpha$ , alors la longueur  $e_{pr}$  est nécessairement négative. On aboutit donc à une machine non constructible. Ces deux angles s'expriment en fonction des dimensions de la machine.

$$
\begin{cases}\n\cos \alpha &= \frac{R_{arb} + h_{aim}}{R_{arb} + h_{aim} + e_{pr}} \\
\tan \beta &= \frac{e_{aim}}{2(R_{arb} + h_{aim})}\n\end{cases}
$$
\n(1.42)

Tout calculs faits, on obtient :

$$
e_{pr} = (R_{arb} + h_{aim}) \left(\frac{1}{k_{pr} \cos\left(\arctan\frac{e_{aim}}{2\left(R_{arb} + h_{aim}\right)}\right)} - 1\right)
$$
(1.43)

où  $k_{pr}$  est un coefficient strictement inférieur à 1.

#### 1.4.4.1.3 Calcul de  $R_{extr}$  et  $R_{ints}$

Lorsque le rayon d'arbre, la hauteur des aimants et leur profondeur de logement sont déterminés, le rayon rotorique extérieur et le rayon statorique intérieur s'expriment à partir de :

$$
R_{extr} = R_{arb} + h_{aim} + e_{pr} \tag{1.44}
$$

#### 1.4.4.1.4 Calcul de  $l_{ach}$

Le choix de  $l_{ach}$  est conditionné par les fuites magnétiques d'une part et par la tenue mécanique des aimants d'autre part. Il est nécessaire d'avoir d'une part une limite basse pour pour assurer une tenue mécanique correcte des aimants et une limite haute d'autre part, pour réduire les fuites de l'aimant.

$$
e_{fer} \ll l_{ach} \ll e_{aim} \tag{1.45}
$$

En introduisant le coefficient  $k_{ach}$  compris entre 0 et 1, on a :

$$
l_{ach} = k_{ach}e_{aim} \tag{1.46}
$$

#### 1.4.4.1.5 Calcul de  $e_c$

L'épaisseur de culasse est classiquement calculée pour que l'induction magnétique dans cette dernière  $(B_c)$  soit du même ordre que dans la dent statorique  $(B_{ds})$ .

Si  $B_c > B_{ds}$ , alors cela signifierait que le niveau de saturation est moins important dans la culasse que dans les dents statoriques. On pourrait alors la diminuer et faire diminuer la masse de la machine par la même occasion.

Dans le cas contraire, une saturation excessive dans la culasse peut limiter sévèrement les performances de la machine étudiée.

En faisant les hypothèses classiques de linéarité de l'induction magnétique et en utilisant le théorème de conservation de flux, on montre que :

$$
e_c \ge \frac{l_{ds}}{2} \tag{1.47}
$$

On introduit alors un coefficient  $k_c$  compris entre  $\frac{1}{2}$  $\frac{1}{2}$  et 1 tel que :

$$
e_c = k_c l_{ds} \tag{1.48}
$$

#### 1.4.4.1.6 Calcul de  $e_{ep}$

Cette dimension doit être ajustée afin que le bobinage ne pénètre pas dans l'entrefer (figures 1.28.a et 1.28.b exagérées pour exposer la problématique).

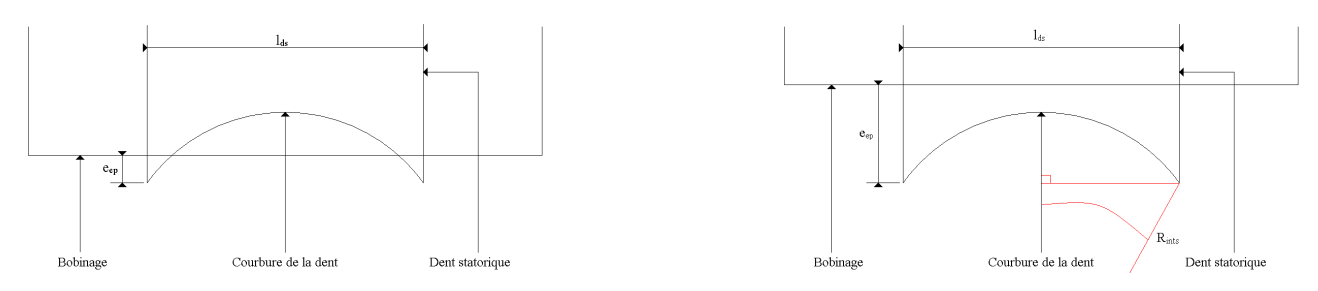

a.Le bobinage pénètre dans l'entrefer b. Le bobinage ne pénètre pas dans l'entrefer

Figure 1.28: Choix de  $e_{ep}$ 

Pour remplir la condition énoncée ci-dessous, il est nécessaire que la somme de la projection orthogonale du rayon intérieur statorique et de  $e_{ep}$  soit supérieure au rayon intérieur statorique. On obtient donc :

$$
e_{ep} > R_{ints} \left[ 1 - \cos \left( \frac{l_{ds}}{2 R_{ints}} \right) \right]
$$
 (1.49)

Pour transformer cette contraire inégalité en contrainte égalité, on inclut un coefficient  $k_{ep}$  supérieur à un tel que :

$$
e_{ep} = k_{ep} R_{ints} \left[ 1 - \cos \left( \frac{l_{ds}}{2 R_{ints}} \right) \right]
$$
 (1.50)

#### 1.4.4.1.7 Calcul de  $R_{exts}$

Pour déterminer  $R_{exts}$ , on introduit un coefficient  $k_{exts}$  compris entre 0 et 1 tel que :

$$
R_{exts} = \frac{R_{ints}}{k_{exts}}\tag{1.51}
$$

Classiquement, pour ce type de machine, on commence par prendre  $k_{exts}$  de l'ordre de 0,5, puis on modifie ce coefficient pour minimiser le rapport pertes Joule sur couple électromagnétique.

#### 1.4.4.1.8 Calcul de  $h_{ds}$

Enfin, la hauteur des dents statoriques se détermine simplement à partir de :

$$
h_{ds} = R_{exts} - (R_{ints} + e_c) \tag{1.52}
$$

#### 1.4.4.2 Rayon extérieur contraint

Dans les spécifications, des contraintes concernant le volume sont fréquemment formulées comme dans notre application.

Dans ce cas, il peut être judicieux d'imposer le rayon extérieur statorique à un rayon maximum  $R_{extsmax}$ . Les autres dimensions découlent alors de ce choix.

$$
\begin{cases}\nR_{exts} = R_{extsmax} \\
R_{ints} = k_{exts}R_{exts} \\
R_{arb} = k_{arb}\frac{p}{\pi}e_{aim} \\
R_{extr} = R_{ints} - e_{fer} \\
h_{ds} = R_{exts} - (R_{ints} + e_c) \\
e_c = k_c l_{ds} \\
e_{ep} = k_{ep}R_{ints} \left[1 - \cos\left(\frac{l_{ds}}{2 R_{ints}}\right)\right] \\
e_{pr} = R_{extr} - (R_{arb} + h_{aim}) \\
l_{ach} = k_{ach}e_{aim}\n\end{cases}
$$
\n(1.53)

Dans ce cas de figure, il est possible de ne pas avoir de machines géométriquement constructibles, des tests supplémentaires sont donc à ajouter à ce système pour pouvoir obtenir des machines valides.

#### 1.4.5 Conclusion

Ces résultats permettent de clôturer la démarche de dimensionnement puisqu'à partir des données minimales du cahier des charges, nous avons été en mesure de déterminer l'ensemble des dimensions de la machine. On voit que dans ce processus, il y a virtuellement une infinité de machines pouvant répondre au cahier des charges minimal (maintenir le couple  $C_{emb}$  à la vitesse  $\omega_b$ ). Nous allons donc entamer un processus de décision afin de ne retenir que quelques machines machines parmi l'infinité de machines potentielles. Ce processus se déroulera en deux étapes : un processus d'´elimination des machines ne r´epondant pas au cahier des charges complet et un processus de classement des machines candidates restantes.

## $1.5$  Etape de sélection

Cette étape permet d'éliminer puis de sélectionner (trier) les machines les plus intéressantes parmi celles issues du processus de dimensionnement.

## 1.5.1 Étape d'élimination

Il existe plusieurs motifs d'élimination d'une machine répondant électromagnétiquement au cahier des charges. Dans cette étape, on effectue une succession de tests sommaires (qui peuvent parfois être redondants).

- 1. Suppression des machines avec une largeur de dent statorique trop faible ou trop importante ;
- 2. Suppression des machines avec une densité de courant négative ou trop importante ;
- 3. Suppression des machines avec un rayon extérieur statorique trop élevé ou trop faible ;
- 4. Suppression des machines avec un rayon d'arbre trop faible ;
- 5. Suppression des machines avec une induction à vide dans les dents trop élevée;
- 6. Suppression des machines qui ne remplissent pas le cahier des charges en terme de vitesse limite.

Le deuxième test est une façon très grossière de prendre les aspects thermiques en compte, tandis que le cinquième est une méthode détournée pour éliminer les machines qui auraient tendance à saturer de façon excessive (il serait par exemple anormal d'avoir une machine ayant une induction dans une dent statorique de 4 T ...). Les tests trois et quatre portent sur l'encombrement de la machine, donnée essentielle dans une application de type véhicule hybride.

Le premier et le dernier test sont un peu mieux détaillés dans ce qui suit.

#### 1.5.1.1 Suppression des machines avec une largeur de dent statorique trop faible ou trop importante

Il s'agit ici de conserver les machines qui ont des largeurs de dents statoriques ni trop grandes, ni trop faibles par rapport à l'épaisseur des aimants. La figure 1.29 permet de mieux préciser notre propos.

La figure 1.29.a montre une machine dimensionnée mais ayant une largeur de dent statorique trop faible. Notre modèle n'est pas adapté à ce type de machine (le calcul de la perméance d'axe q est complètement faussé dans ce cas de figure) et fournit par conséquent des caractéristiques très éloignées de celle obtenues par EF (Elles seraient donc de toute façon éliminées à cette étape). De plus, compte tenu de la faible surface accordée aux dents statoriques, il

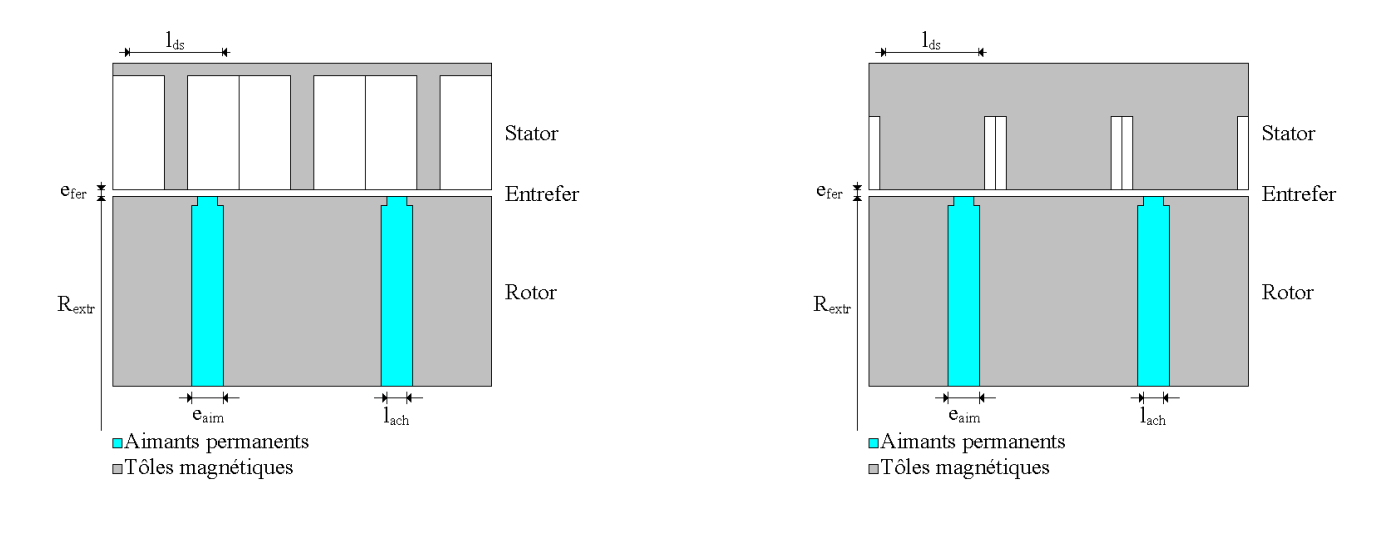

a. Largeur de dent statorique trop faible b. Largeur de dent statorique trop importante

Figure 1.29: Test sur la largeur des dents statoriques

est fort probable que ce type de machine sature très rapidement, comme nous avons pu le voir durant le chapitre 2, elle serait susceptible d'être éliminée lors du test sur l'induction dans les dents (cinquième test). De plus, les pertes fer auraient tendance à être plus importantes sur ce type de structure, réduisant ainsi son rendement.

La figure 1.29.b montre une machine dimensionnée ayant une largeur de dent statorique trop importante. Comme pour les machines de la figure 1.29.a, le modèle développé ne prend pas bien en compte ce type de géométrie, qui seraient problement éliminée lors du test de validation par éléments finis. A cause du faible espace laissé aux bobinages, ces machines conduiraient probablement à avoir des densités de courant trop importantes pour obtenir le couple désiré. Par conséquent elles seraient susceptibles d'être également éliminées lors de ce test.

A partir de considérations géométriques sur la structure de la machine, on montre que la dent statorique a une largeur correcte si l'inégalité suivante est vérifiée :

$$
\frac{\pi}{p} - \frac{2\pi}{N_e} - \frac{l_{ach}}{R_{extr}} < \frac{l_{ds}}{R_{ints}} < \frac{\pi}{p} - \frac{2\pi}{N_e} + \frac{l_{ach}}{R_{extr}}\tag{1.54}
$$

#### 1.5.1.2 Suppression des machines qui ne remplissent pas le cahier des charges en terme de vitesse limite

La vitesse limite de fonctionnement est liée à la valeur de la perméance normalisée dans l'axe d [47]. Lorsque celle-ci est égale à 1, la vitesse limite est théoriquement infinie. Quand elle est inférieure à un, la vitesse limite est donnée par  $[3]$ :

$$
\omega_{max} = \frac{\mathcal{V}_{sb}}{\varphi_v} \frac{1}{1 - \mathcal{P}_d^*} \sin \mathcal{P}_d^* < 1 \tag{1.55}
$$

Lorsque  $\mathcal{P}_d^*$  < 1, la vitesse de fonctionnement limite est atteinte lorsque la puissance électromagnétique s'annule. Dans le cas où  $\mathcal{P}_d^* > 1$ , cette vitesse limite est théoriquement infinie.

#### 1.5.2 Etape de tri

A ce niveau, les machines restantes sont classées pour déterminer les meilleurs d'entre elles. Une série de tris sommaires est réalisée pour effectuer ce classement.

- 1. Volume extérieur ;
- 2. Volume d'aimants ;
- 3. Masse totale ;
- 4. Densité de courant ;
- 5. Rendement ;
- 6. Puissance apparente.

Les premiers tris concernent l'encombrement des machines étudiées. Ce point est critique dans les applications de type véhicule hybride, on privilégiera les machines les moins encombrantes. Le volume d'aimants et la masse totale sont directement liés au coût de la machine. La densité de courant est liée à l'échauffement de la machine alors que la puissance apparente conditionne le dimensionnement du convertisseur associé. Enfin, le rendement permet de favoriser les machines permettant de minimiser la consommation des véhicules dans lesquelles elles seront embarquées. On voit aisément que certains critères sont en contradiction (la masse et le rendement par exemple).

Certain tests sont immédiats aussitôt que les dimensions des machines sont connues, d'autres nécessitent un peu de traitement (comme le rendement par exemple).

Un note est attribuée pour chaque type de tri, puis celle-ci est pondérée en fonction des besoins de l'utilisateur.

## 1.6 Logiciel de dimensionnement

La figure 1.30 montre l'agencement des différent modules décrits dans les parties précédentes. Des logiciels performants existent pour traiter ce type de problématique et possèdent d'intéressantes fonctionnalités (comme  $MATLAB^{TM}$  par exemple). Afin de ne pas dépendre des aléas de compatibilités qui existent entre les multiples versions de ce logiciel, nous nous sommes plutôt orientés vers le langage C. De plus, lorsque cela a été possible, nous avons créé nos propres fonctions plutôt que de nous tourner vers des fonctions existantes mais dont nous n'avons pas toujours la maîtrise en cas de défaut.

Nous avons privilégié une approche modulaire afin de pouvoir facilement modifier un bloc sans affecter l'ensemble de l'architecture.

Les données de départ peuvent être classées en plusieurs ensembles : les données fixes et les données scrutées.

## 1.6.1 Les données fixes

Elles sont de plusieurs types : les données du cahier des charges électromagnétique, les constantes de construction et les dimensions extérieures

#### 1.6.1.1 Cahier des charges électromagnétique

On y trouve le couple de base  $C_{emb}$  et la vitesse de base  $\omega_b$ . On considère que la tension peut ne pas être fixée dans un premier temps, ou au moins qu'elle peut être ajustée avec le nombre de spires.

#### 1.6.1.2 Constantes de construction

Parmi ces constantes, on retrouve les caractéristiques de l'aimant, c'est à dire son induction rémanente  $B_r$  et sa perméabilité relative  $\mu_a$ . Le coefficient de bobinage  $k_b$  et le nombre d'encoches par pôles et par phase (on ne traite que le cas des machines synchrones à bobinage concentrique) entrent dans cette catégorie. Si l'on considère un bobinage méplat et des conditions géométriques particulières, il est théoriquement possible d'avoir des coefficients de bobinages plus importants. Cependant, ce cas de bobinage reste assez particulier, on gardera donc ce coefficient constant. Dans cette partie, le nombre de phases est aussi constant (on ne traitera que le cas des machines triphas´ees quoique des développements pour d'autres machines polyphasées ne posent pas de problème d'un point de vue théorique).

#### 1.6.1.3 Encombrement du moteur

Dans certains cas, on peut imposer le rayon extérieur statorique  $R_{exts}$  et la longueur active du paquet de tôles  $L_a$ . Dans notre démarche de dimensionnement, il est possible de scruter ces données pour élargir la plage d'exploration des machines, cependant le nombre de paramètres scrutés allonge les temps de calcul nécessaires à l'obtention des machines.

#### 1.6.2 Les données variables

Les données variables sont également de plusieurs types : les données statoriques, les données électromagnétiques et quelques dimensions.

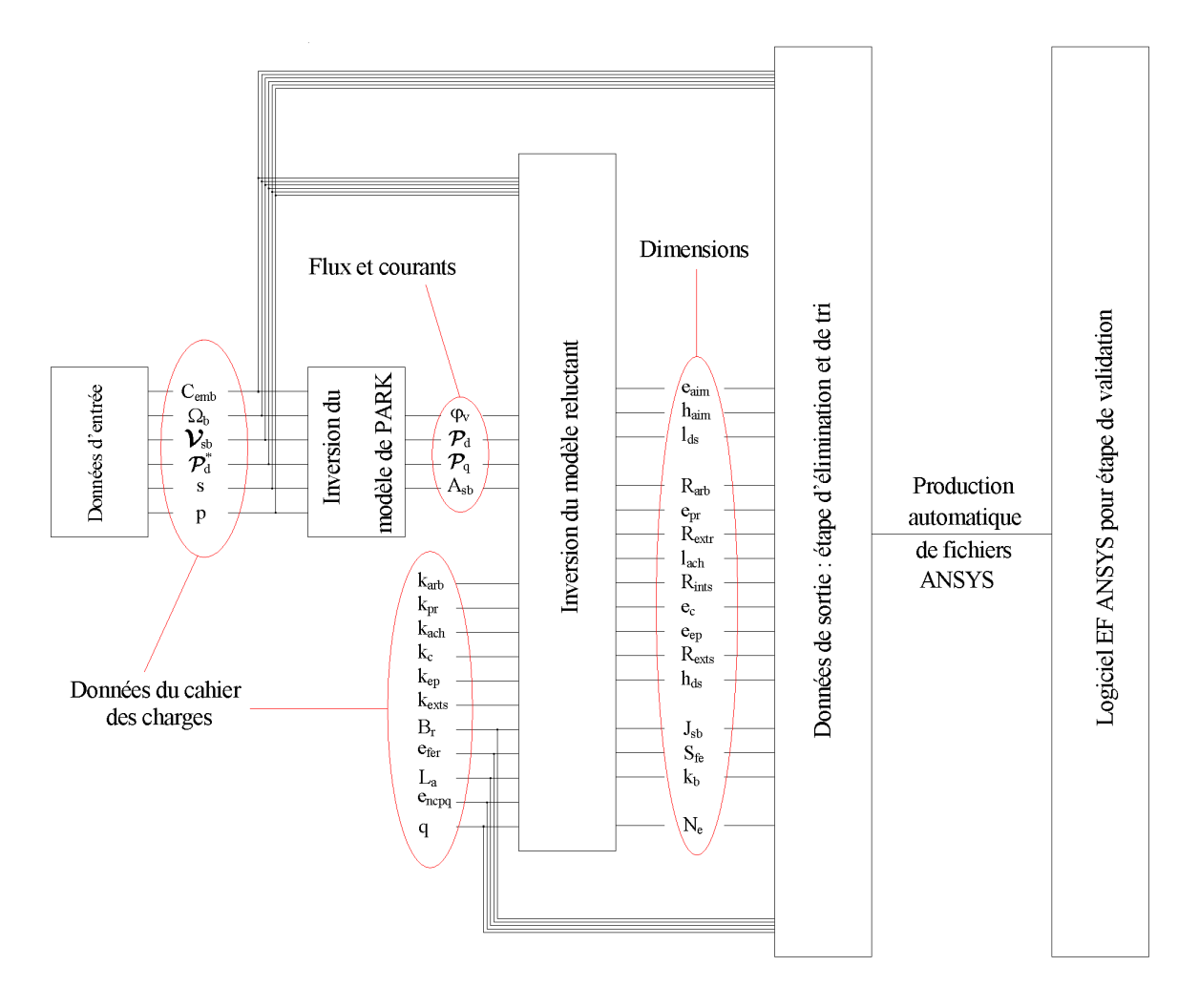

Figure 1.30: Architecture de l'outil de dimensionnement

#### 1.6.2.1 Les dimensions variables

Dans cette catégorie entrent le nombre de paires de pôles, l'entrefer, tous les coefficients intermédiaires permettant de calculer le rayon d'arbre  $k_{arb}$ , l'épaisseur de culasse  $k_c$ , la largeur du chanfrein au niveau du rotor  $k_{ach}$ , le coefficient  $k_{pr}$  permettant de calculer  $e_{pr}$ , la hauteur de logement des bobinages  $k_{ep}$  et le rayon intérieur statorique  $k_{exts}$ .

#### 1.6.2.2 les données électromagnétiques relatives

La perméance normalisée dans l'axe d $\mathcal{P}^*_d$ et le rapport de saillance constituent cette catégorie.

#### 1.6.3 Les grandeurs calculées

Il s'agit de l'ensemble des grandeurs sortant des différents modules. Elles sont de nature géométrique ou magnétique, comme le flux à vide efficace  $\varphi_v$ , les perméances dans les axes d et q  $\mathcal{P}_d$  et  $\mathcal{P}_q$  et la force magnétomotrice  $\mathcal{A}_{sb}$ .

Chaque machine est définie par 36 paramètres. L'ensemble des machines obtenues après l'inversion de Park et du modèle réluctant constitue la fin de l'étape de dimensionnement. Après cette étape, on retrouve l'étape de sélection détaillée à la section 1.5. A l'issue de la sélection, un module de génération de fichiers directement utilisables par un logiciel de calcul éléments finis (ANSYS) permet de confronter le modèle analytique à son équivalent élément finis.

Nous nous proposons de présenter cette étape dans la section suivante.

## 1.7 Confrontation avec un modèle éléments finis

Nous confrontons dans cette partie une machine issue du logiciel de dimensionnement avec une analyse EF réalisés avec le logiciel ANSYS pour le cahier des charges donné en annexe A.

Le données d'entrée varient dans les plages suivantes :

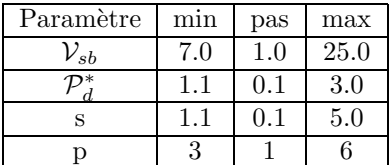

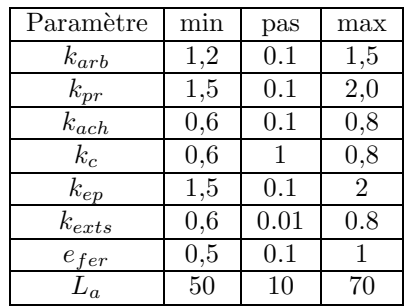

Le nombre de machines triées est de l'ordre de 100 000. Deux ou trois minutes sont nécessaires pour obtenir la machine optimale par le modèle analytique.

Pour l'étape de tri, tous les coefficients affectés à ces différents tris sont arbitrairement fixés à un.

La figure 1.31 montre la géométrie de la machine finalement retenue.

Le modèle étant linéaire et très simplifié, on constate que la machine obtenue est de dimensions très inférieures à celle dimensionnée dans le chapitre 2 de la partie I. Par exemple, pour produire le même couple (i.e 130 Nm), le rayon extérieure statorique n'est plus que de 100 mm et la longueur active de 50 mm, le tout avec des aimants de dimensions relativement faibles  $(10\times35, 1 \text{ mm}^2)$ .

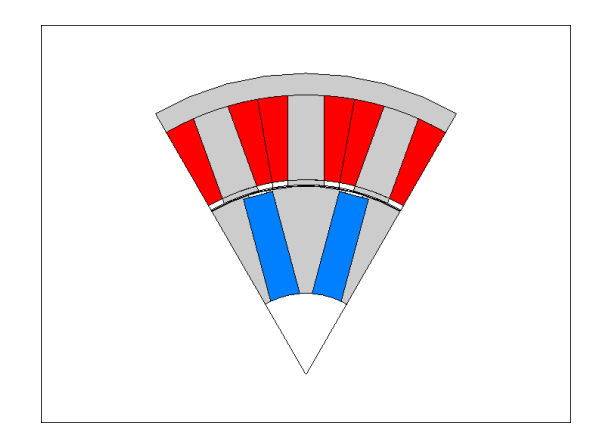

Figure 1.31: Machine issue du dimensionnement

On peut observer que le rapport  $k_{exts}$  est relativement faible (0,65). On retrouve les résultats de l'étude paramétrique pour laquelle la hauteur de dent statorique optimale en linéaire est plus importante que la hauteur des dents en saturé. La longueur active est de 50 mm.

L'outil de dimensionnement fournit un fichier de paramètres directement utilisable sous ANSYS. Le tableau 1.5 donne les résultats suivants :

| Paramètre                | Analytique | F.H. |
|--------------------------|------------|------|
| Flux à vide              | 3.8        | 3.4  |
| Perméance dans l'axe d   | 2,8        | 4,6  |
| Perméance dans l'axe q   | 9.1        | 8.4  |
| Couple hybride           | 76.2       | 66.0 |
| Couple électromagnétique | 130        | 88.4 |

Tableau 1.5: Comparaison entre les données de prédétermination du cahier des charges et les caractéristiques obtenues à partir du modèle éléments finis

La densité de courant nécessaire pour atteindre le couple maximum à la vitesse de base est de 7.7  $A/mm^2$  pour un angle de calage courant - fem de -35.7°. On peut remarquer que la différence la plus importante est relevée pour la perméance dans l'axe d (39,1 % d'écart relatif). En fait, pour cette perméance, les fuites magnétiques ont une importance non n´egligeable, que l'on peut expliquer par la hauteur importante des dents statoriques et par l'importance relative de l'aimant par rapport à la dent statorique. L'écart sur cette perméance se retrouve ensuite sur le couple. On voit qu'au lieu d'obtenir les 130 Nm du cahier des charges, le couple obtenu par le modèle numérique est de 88,4 Nm, alors que l'écart relatif sur le couple hybride (c'est à dire avec un angle de calage courant -fem nul) n'est que de 13 %, ce qui est tout à fait satisfaisant compte tenu de la simplicité du modèle développé.

## 1.8 Conclusion

Dans cette partie, nous avons procédé à un dimensionnement entièrement analytique des machines synchrones à aimants permanents. Si la modélisation développée ici permet d'obtenir très rapidement des machines réalistes, elle n'est malheureusement pas validée par un modèle EF à cause notamment des hypothèses trop restrictives utilisées pour son établissement. De ce fait, le modèle développé ici est un modèle de pré-dimensionnement. Dans le chapitre 2 de la partie II, nous construirons des modèles faisant moins d'hypothèses et permettant donc d'avoir des machines pouvant passer l'étape de validation des méthodes numériques.

## Chapitre 2

# Amélioration des modèles en vue d'un dimensionnement optimal

Dans le chapitre précédent, nous avons présenté un dimensionnement optimal d'une machine synchrone à aimants permanents. Dans la partie qui suit, nous exposons quelques pistes pour améliorer la précision de nos modèles. La première partie du dimensionnement s'appuyait sur l'inversion d'un modèle de Park sans pertes. Nous nous proposons d'évaluer l'apport de modèles de Park prenant en compte les pertes.

La seconde partie était basée sur l'inversion d'un modèle réluctant sans fuites et avec un matériau magnétique linéaire de perméabilité infinie. Nous montrerons comment améliorer ce modèle en prenant en compte les fuites puis la saturation magnétique. On se limitera cependant toujours à une formulation de type  $1^{er}$  harmonique. Les extensions des modèles de Park à des machines non sinusoïdales [41] puis à des machines non sinusoïdales saturées [82] ont été abordées afin d'élaborer des commandes permettant de minimiser les ondulations de couple entre autres. Ces modèles sont cependant complexes à manipuler dans le cadre du dimensionnement. Il est notamment difficile d'obtenir un lien entre les param`etres de ces transformations de Park ´etendues et les dimensions des machines étudiées.

## 2.1 Amélioration des modèles de Park

Nous nous proposons de dimensionner les machines en inversant des modèles de Park tenant compte des pertes. Il s'agit donc de les définir a priori plutôt que de les calculer a posteriori comme pour le modèle sans pertes. Classiquement, nous définissons deux types de pertes ; les pertes Joule d'origine électrique et les pertes fer d'origine magnétique [31]. Par, conséquent nous définirons trois modèles : un modèle prenant en compte uniquement les pertes Joule, un second les pertes fer seules et le dernier prenant en compte les deux types de pertes. Comme nous allons le voir, l'intérêt de cette modélisation réside dans le fait que les modèles développés sont toujours analytiquement inversibles.

#### 2.1.1 Prise en compte des pertes Joule

#### 2.1.1.1 Introduction

La commande étant en courant, l'expression analytique du couple n'est pas modifiée dans le cas où l'on intègre les pertes Joule.

Par conséquent le couple peut se mettre sous la forme :

$$
C_{emb} = 3p\varphi_v A_{sb}\zeta_{pJb} \tag{2.1}
$$

où :

$$
\zeta_{pJb} = \zeta_b \tag{2.2}
$$

Grâce à cette égalité, l'expression de l'angle de calage courant - fem qui optimise le couple n'est pas modifiée.

En revanche, il est nécessaire de réécrire les équations en tension et celle du facteur de puissance au point de base. On va donc modifier ces équations selon la méthodologie indiquée sur la figure 1.10 page 112.

#### 2.1.1.1.1 Equations en tension

Nous tenons compte dans cette étude des pertes Joule uniquement, modélisées par une résistance constante  $R<sub>s</sub>$ . Les figures 2.1.a et 2.1.b donnent les circuits électriques équivalents dans le repère de Park du modèle linéaire premier harmonique.

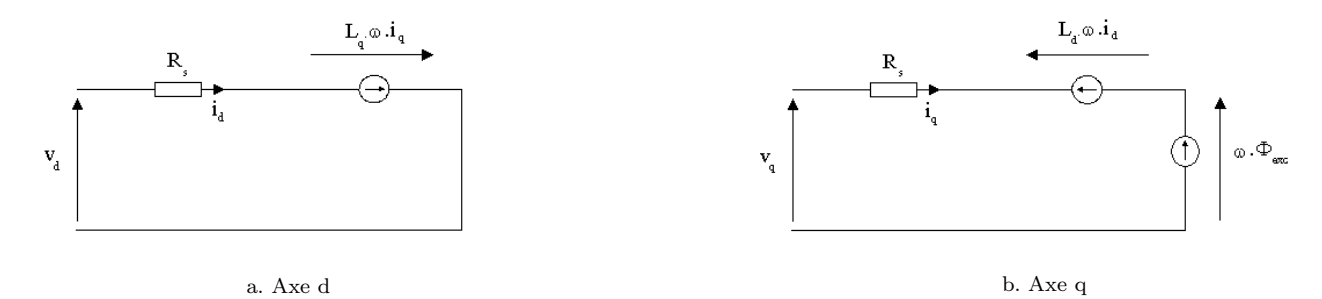

Figure 2.1: Modèle de Park avec prise en compte des pertes Joule

A partir de ce schéma, nous sommes en mesure de reconstituer le diagramme de Fresnel équivalent de la figure 2.2 page 138. Celui-ci est dérivé du diagramme de Fresnel sans pertes de la figure 1.9 page 111, où l'on ajoute la chute de tension ohmique correspondant à la résistance d'un bobinage statorique.

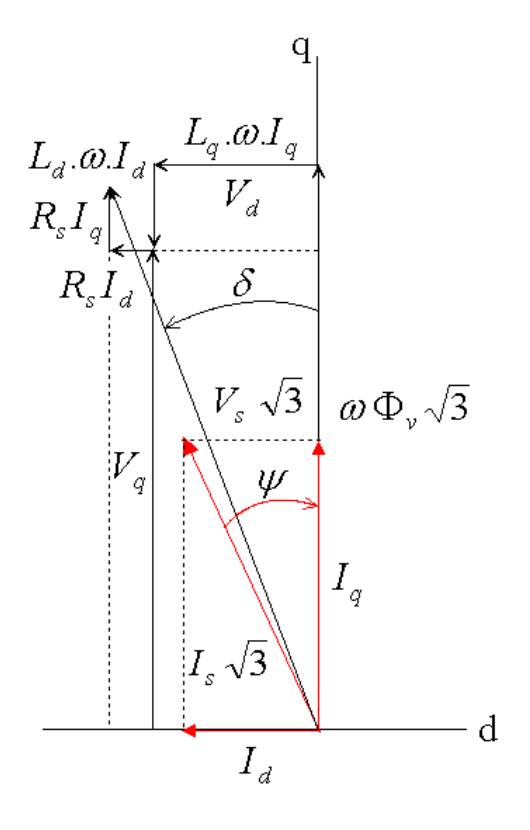

Figure 2.2: Diagramme de Fresnel avec prise en compte des pertes Joule

Ce diagramme nous permet d'observer que dans le cas des machines où la saillance est supérieure à un, c'est à dire a priori pour toutes les machines synchrones à aimants permanents, le facteur de puissance est amélioré lorsque l'on prend en compte les pertes Joule. En effet l'angle entre  $V_s$  et  $I_s$  est plus faible que l'angle entre le vecteur de composantes  $(-\mathcal{L}_q \omega I_q, \mathcal{L}_d \omega I_d + \sqrt{3} \omega \Phi_v)$  et  $I_s$ .

Les équations en tension s'écrivent :

$$
\begin{cases}\nv_d = R_s i_d - \mathcal{L}_q \omega i_q \\
v_q = R_s i_q + \mathcal{L}_d \omega i_d + \sqrt{3} \Phi_v \omega\n\end{cases}
$$
\n(2.3)

On introduit les grandeurs du repère abc. Il vient :

$$
V_{sb}^2 = R_s^2 I_{sb}^2
$$
  
+2R<sub>s</sub>ω $.I_{sb}$  $\left(\Phi_v \cos \psi + \frac{1}{2} (\mathcal{L}_d - \mathcal{L}_q) I_{sb} \sin 2\psi\right)$   
+ω<sup>2</sup> $\left(\Phi_v^2 + 2I_{sb} \mathcal{L}_d \Phi_v \sin \psi + I_{sb}^2 \cdot (\mathcal{L}_d^2 \sin^2 \psi + \mathcal{L}_q^2 \cos^2 \psi)\right)$  (2.4)

A ce stade, on définit les grandeurs indépendantes du nombre de spires. Par rapport au modèle sans pertes, on ajoute une grandeur supplémentaire, la résistance spécifique d'une phase statorique  $r<sub>s</sub>$ , caractérisée par :

$$
r_s = \frac{R_s}{n^2} \tag{2.5}
$$

 $L'$ équation 2.4 devient :

$$
\mathcal{V}_{sb}^{2} = r_{s}^{2} \mathcal{A}_{sb}^{2}
$$
  
+2r<sub>s</sub>  $\omega \cdot \mathcal{A}_{sb} \left( \varphi_{v} \cos \psi + \frac{1}{2} (\mathcal{P}_{d} - \mathcal{P}_{q}) \mathcal{A}_{sb} \sin 2\psi \right)$   
+ $\omega^{2} \left( \varphi_{v}^{2} + 2 \mathcal{A}_{sb} \mathcal{P}_{d} \varphi_{v} \sin \psi + \mathcal{A}_{sb}^{2} \cdot (\mathcal{P}_{d}^{2} \sin^{2} \psi + \mathcal{P}_{q}^{2} \cos^{2} \psi) \right)$  (2.6)

On fait alors intervenir les paramètres normalisés, i.e. la perméance normalisée dans l'axe d $\mathcal{P}_d^*$  et le rapport de saillance s. Nous ajoutons également la résistance spécifique normalisée modélisant les pertes Joule  $r_s^*$  définie par :

$$
r_s^* = \frac{r_s A_{sb}}{\varphi_v \omega_b} \tag{2.7}
$$

On peut mettre  $\mathcal{V}_{sb}$  sous la forme :

$$
\mathcal{V}_{sb} = \varphi_v \omega_b \gamma_{pJb} \tag{2.8}
$$

où  $\gamma_{pJb}$  (indicé pJ pour pertes Joule et b pour base) est donné par l'équation 2.9 :

$$
\gamma_{pJb} = \sqrt{r_s^{*2} + 2r_s^{*}\zeta_b + \gamma_b^2}
$$
\n(2.9)

où  $\zeta_b$  et  $\gamma_b$  ont été respectivement définis par les équations 1.16 page 115 et 1.22 page 117.

Remarquons que pour tous les jeux de paramètres  $(\mathcal{P}_d^*, s, r_s^*)$ ,  $\gamma_{pJb}$  est toujours supérieur à  $\gamma_b$ . Cela signifie que pour une tension imposée, le flux à vide sera toujours moins important que dans le cas d'un modèle sans pertes. Ce point paraît tout de même relativement évident. On peut voir l'évolution de  $\gamma_{pJb}$  dans le plan  $(\mathcal{P}_d^*, s)$  pour  $r_s^* = 0, 1$  sur la figure 2.3. Tout comme pour le modèle sans pertes, ce coefficient est croissant avec la perméance normalisée dans l'axe d et le rapport de saillance.

Le résultat démontré ici doit être souligné : lorsqu'on considère les pertes Joule, la tension se met sous la même forme que la formulation sans pertes. L'inversion du modèle de Park pourra donc se faire de façon analytique. On est ici amené à résoudre formellement le même système que dans le modèle sans pertes, moyennant l'ajout d'un paramètre, la résistance spécifique normalisée de pertes Joule. Ce paramètre, utilisé aussi lors de l'établissement des modèles de commande des machines synchrones [3], permet ici de réaliser la jonction entre les modèles de commande et les modèles de dimensionnement.

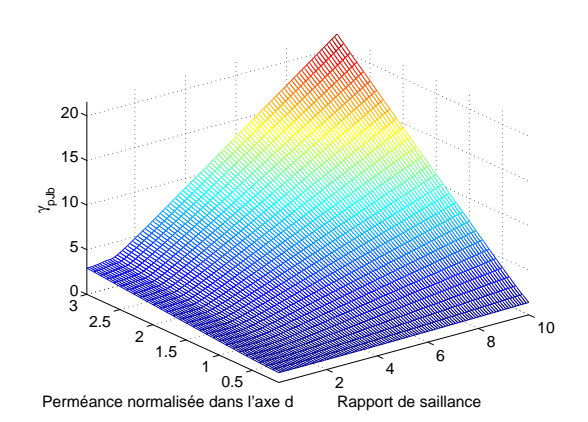

Figure 2.3: Evolution de  $\gamma_{pJb}$  pour  $r_s^* = 0, 1$ 

#### 2.1.1.1.2 Equation du facteur de puissance

Le facteur de puissance  $\lambda$  est défini par :

$$
\lambda = \cos \phi_{(i_s, v_s)} = \frac{P_{elec}}{3V_{sb}I_{sb}}\tag{2.10}
$$

 $\phi_{(i_s,v_s)}$  est le déphasage du courant d'une phase statorique par rapport à la tension prise entre cette même phase statorique et le neutre. Si on ne prend en compte que les pertes Joule (en négligeant donc les pertes fer et les pertes mécaniques), on peut réécrire l'expression de  $\lambda$ :

$$
\lambda = \frac{3R_s I_{sb}^2 + C_{em} \frac{\omega}{p}}{3V_{sb}I_{sb}} = \frac{3r_s A_{sb}^2 + C_{em} \frac{\omega}{p}}{3V_{sb}A_{sb}}
$$
\n(2.11)

En utilisant ensuite l'équation 2.1 donnant l'expression du couple et celle de la tension (équation 2.8), on peut réécrire l'expression du facteur de puissance au point de base  $\lambda_b$ , toujours de façon compacte en fonction des grandeurs normalisées.

$$
\lambda_b = \frac{r_s^* + \zeta_{bpJ}}{\gamma_{pJb}}\tag{2.12}
$$

#### 2.1.1.2 Dimensionnement en tenant compte de la résistance pertes Joule stator

Le système de départ est alors le suivant :

$$
C_{emb} = 3p\varphi_v A_{sb}\zeta_{pJb}
$$
  
\n
$$
\mathcal{V}_{sb} = \varphi_v \omega_b \gamma_{pJb}
$$
  
\n
$$
r_s^* = \frac{r_s A_{sb}}{\varphi_v \omega_b}
$$
  
\n
$$
\mathcal{P}_d^* = \frac{\mathcal{P}_d A_{sb}}{\varphi_v}
$$
  
\n
$$
s = \frac{\mathcal{P}_q}{\mathcal{P}_d}
$$
  
\n
$$
\zeta_{bpJ} = \zeta_b
$$
  
\n
$$
\gamma_{pJb} = \sqrt{r_s^*^2 + 2r_s^* \zeta_b + \gamma_b^2}
$$
 (2.13)

Ce système est identique au système sans pertes où les coefficients  $\zeta_b$  et  $\gamma_b$  ont été remplacés par les coefficients  $\zeta_{bpJ}$  et  $\gamma_{pJb}$  et où l'on a introduit l'équation de la résistance spécifique normalisée des pertes Joule. La résolution de ce système permet de réaliser la transition :

$$
\begin{bmatrix}\nC_{emb} \\
\omega_b \\
\mathcal{V}_{sb} \\
\mathcal{P}_d^* \\
s \\
r_s^* \\
p\n\end{bmatrix} \Rightarrow \begin{bmatrix}\n\varphi_v \\
\mathcal{P}_d \\
\mathcal{P}_q \\
r_s \\
A_{sb}\n\end{bmatrix}
$$
\n(2.14)

On peut alors résoudre le système d'équations  $2.13$ :

$$
\begin{cases}\n\varphi_v = \frac{\mathcal{V}_{sb}}{\gamma_{pJb}\omega_b} \\
\mathcal{P}_d = 3p \left(\frac{\mathcal{V}_{sb}}{\gamma_{pJb}\omega_b}\right)^2 \frac{\zeta_{bpJ}}{C_{emb}} \mathcal{P}_d^* \\
\mathcal{P}_q = 3p \left(\frac{\mathcal{V}_{sb}}{\gamma_{pJb}\omega_b}\right)^2 \frac{\zeta_{bpJ}}{C_{emb}} s \mathcal{P}_d^* \\
r_s = 3p \left(\frac{\mathcal{V}_{sb}}{\gamma_{pJb}}\right)^2 \frac{\zeta_{bpJ}}{C_{emb}\omega_b} r_s^* \\
A_{sb} = \frac{C_{emb}\gamma_{pJb}\omega_b}{3p\mathcal{V}_{sb}\zeta_{bpJ}}\n\end{cases}
$$
\n(2.15)

Remarquons que la résolution de ce système n'est pas unique. Il est possible de trouver une solution analytique en utilisant par exemple l'équation du facteur de puissance au lieu d'introduire une résistance normalisée  $r_s^*$ . Cependant, la méthode d'inversion n'est pas identique au cas du modèle sans pertes.

Interprétons les résultats obtenus : nous avons vu que le paramètre  $\gamma_{pJb}$  est toujours supérieur ou égal à  $\gamma_{pJb}$ pour un même jeu de paramètres  $(\mathcal{P}_d^*,s)$ . Il en résulte que pour un jeux de paramètres  $(\mathcal{P}_d^*,s)$ , le flux à vide unitaire et les perméances sont plus faibles que dans le cas du modèle sans pertes. Par conséquent, le courant nécessaire pour produire le même couple doit être plus important que dans le cas du modèle sans pertes. La prise en compte des pertes a donc pour effet de dégrader les performances de la machine, ce qui est un résultat classiquement connu. Ces équations nous permettent de quantifier de façon simple l'influence des pertes Joule sur le dimensionnement.

#### 2.1.2 Prise en compte des pertes fer

Cette partie présente l'inversion du modèle de Park lorsque les pertes fer seules sont prises en compte. Ce modèle a pour objectif d'évaluer la modification du modèle due à la prise en compte des pertes fer. Si, pour des raisons de simplifications, on ne devait prendre en compte qu'un seul type de pertes, il serait alors plus intéressant d'utiliser un modèle prenant en compte uniquement les pertes Joule, puisqu'au point de base, ce sont elles qui sont généralement prépondérantes devant les pertes fer.

On considère les schémas électriques figure 2.4.a et 2.4.b. La résistance  $R_f$  est la résistance modélisant les pertes fer.

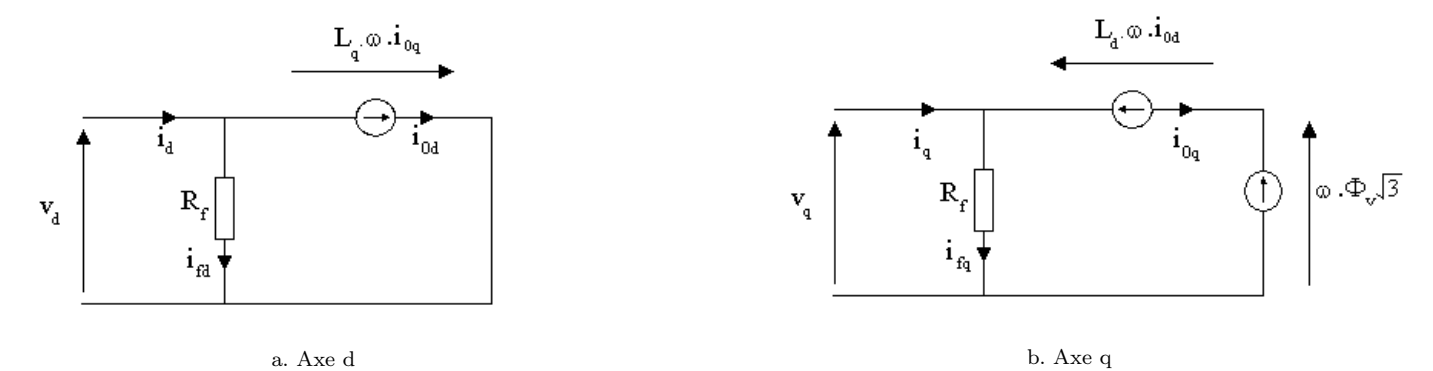

Figure 2.4: Schéma électrique équivalent avec prise en compte des pertes fer

On peut définir un diagramme de Fresnel à partir de ce schéma (figure 2.5).

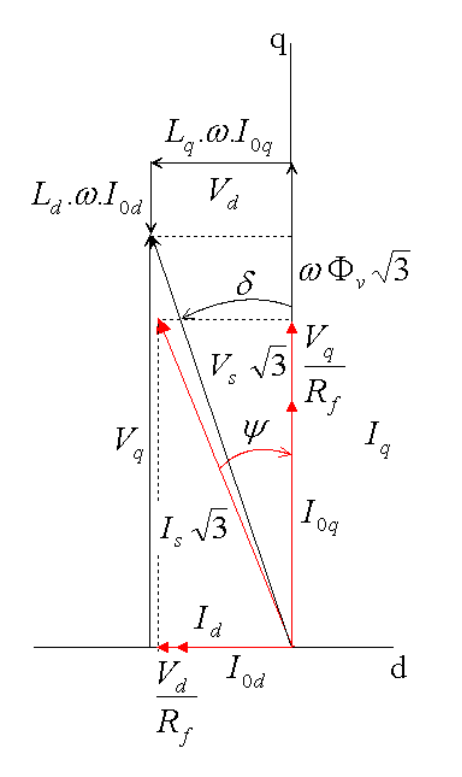

Figure 2.5: diagramme de Fresnel avec prise en compte des pertes fer

Celui-ci suggère que le facteur de puissance est amélioré lorsque l'on prend les pertes fer en compte. Cela paraît relativement logique, tout comme dans le cas où l'on considérait uniquement les pertes Joule.

#### $2.1.2.1$  Exploitation des schémas équivalents

A partir de la figure 2.4, on peut extraire un système d'équations en tension donnant les expressions de  $v_d$  et  $v_q$  (équation 2.16),

$$
\begin{cases}\n v_d = -\mathcal{L}_q \omega i_{oq} \\
 v_q = \mathcal{L}_d \omega i_{od} + \sqrt{3} \omega \Phi_v\n\end{cases}
$$
\n(2.16)

et un deuxième en courant donnant les expressions de  $i_d$  et  $i_q$  (équation 2.17).

$$
\begin{cases}\ni_d = i_{0d} + \frac{v_d}{R_f} \\
i_q = i_{0q} + \frac{v_q}{R_f}\n\end{cases}
$$
\n(2.17)

La commande de la machine se fait certes en courant, mais on commande en fait les courants  $i_d$  et  $i_q$ . Il est donc nécessaire d'exprimer les tension  $v_d$  et  $v_q$  uniquement en fonction des courants  $i_d$  et  $i_q$ . Remarquons que si l'on fait une commande en tension, et que par conséquent le couple s'exprime en fonction de ces dernières [18], alors son expression analytique ne serait pas modifiée par l'adjonction des pertes fer.

En extrayant l'expression de  $i_{od}$  et de  $i_{og}$  dans 2.17, puis en remplaçant les expressions ainsi obtenues dans 2.16, on obtient le système d'inconnues  $(v_d, v_q)$  suivant :

$$
\begin{cases}\nv_d + \frac{\mathcal{L}_q \omega}{R_f} v_q = -\mathcal{L}_q \omega i_q \\
\frac{\mathcal{L}_d \omega}{R_f} v_d + v_q = \mathcal{L}_d \omega i_d + \sqrt{3} \omega \Phi_v\n\end{cases}
$$
\n(2.18)

On en déduit ensuite les expressions de  $v_d$  et  $v_q$  en fonction de  $i_d$  et  $i_q$ .

$$
\begin{cases}\nv_d\left(1+\frac{\mathcal{L}_d\mathcal{L}_q\omega^2}{R_f^2}\right) = -\mathcal{L}_q\omega i_q + \frac{\mathcal{L}_d\mathcal{L}_q\omega^2}{R_f}i_d + \frac{\mathcal{L}_q\omega}{R_f}\sqrt{3}\omega \Phi_v \\
v_q\left(1+\frac{\mathcal{L}_d\mathcal{L}_q\omega^2}{R_f^2}\right) = \mathcal{L}_d\omega i_d + \frac{\mathcal{L}_d\mathcal{L}_q\omega^2}{R_f}i_q + \sqrt{3}\omega \Phi_v\n\end{cases}
$$
\n(2.19)

Si l'on fait tendre  $R_f$  vers l'infini, on retrouve bien sûr les expressions de  $v_d$  et  $v_q$  en fonction de  $i_d$  et  $i_q$  issues du modèle sans pertes.

On peut ensuite effectuer la méthodologie d'inversion en modifiant les expressions du couple électromagnétique, de la tension et du facteur de puissance au point de base.

#### 2.1.2.2 Expression du Couple  $C_{emb}$

La relation entre le couple  $C_{em}$ , les courants  $i_{0d}$  et  $i_{0q}$  et le flux à vide  $\Phi_v$  est la suivante :

$$
C_{em} = p \left( \Phi_v i_{oq} + (\mathcal{L}_d - \mathcal{L}_q) i_{od} i_{oq} \right) \tag{2.20}
$$

En utilisant  $2.17$ , on peut décomposer le couple électromagnétique en trois contributions :
$$
C_{em} = C_{em0} - C_{em1} + C_{em2}
$$
  
\n
$$
C_{em0} = p(\Phi_v i_d + (\mathcal{L}_d - \mathcal{L}_q) i_d i_q)
$$
  
\n
$$
C_{em1} = p\left(\sqrt{3}\Phi_v \frac{v_q}{R_f} + \frac{\mathcal{L}_d - \mathcal{L}_q}{R_f} (i_d v_q + i_q v_d)\right)
$$
  
\n
$$
C_{em2} = p(\mathcal{L}_d - \mathcal{L}_q) \frac{v_d v_q}{R_f^2}
$$
\n(2.21)

Le terme  $C_{em0}$  est le terme issu du modèle sans pertes. Les deux autres termes sont liés à la prise en compte des pertes fer. La résistance modélisant les pertes fer étant élevée par rapport aux impédances présentées par les inductances dans les axes d et q, on peut considérer que le terme  $C_{em2}$  est négligeable devant les autres termes (nous ne le négligerons cependant pas dans le cadre ce de calcul). Le couple  $C_{em1}$  étant toujours positif dans le cas d'un fonctionnement moteur, il en résulte que le couple global obtenu sera toujours plus faible que dans le modèle sans pertes. En utilisant la stratégie d'inversion présentée par la figure 1.10 page 112, on montre que le couple peut se mettre sous la forme suivante :

$$
C_{emb} = 3p\varphi_v \mathcal{A}_s \zeta_{pfb} \tag{2.22}
$$

On introduit au préalable la résistance spécifique modélisant les pertes fer  $r_f$  et la résistance spécifique pertes fer normalisée  $r_f^*$  :

$$
\begin{cases}\nr_f = \frac{R_f}{n^2} \\
r_f^* = \frac{r_f A_s}{\varphi_v \omega_b}\n\end{cases}
$$
\n(2.23)

La fonction  $\zeta_{pfb}$  est assez complexe dans le cas du dimensionnement prenant en compte les pertes fer. Elle est composée de la fonction  $\zeta$  du modèle sans pertes, ainsi que de termes additionnels dus à la prise en compte des pertes fer. L'équation 2.24 donne la forme générale de  $\zeta_{pf}$ , qui permet d'observer une similitude avec la forme de  $\gamma_{pJ}$  obtenue pour la prise en compte des pertes Joule.

$$
\zeta_{pf} = \sum_{i=0}^{i=4} \frac{\zeta_i(\mathcal{P}_d^*, s, \psi)}{r_f^{*i}} \tag{2.24}
$$

avec  $\zeta_0 = \zeta$ .

A cause des pertes fer, l'expression du couple est modifiée. Par conséquent, l'angle de calage qui permet d'optimiser le couple électromagnétique l'est également. On peut observer ce point sur la figure 2.6.

Comme nous pouvons le voir, l'angle de calage n'est plus donné par l'équation 1.17 page 115. En effet, on peut voir que l'angle optimal est de -35,9° alors que la formule de l'équation 1.17 donne un angle de -33,7° (soit un écart relatif de 6 %). De plus, la valeur maximale obtenue est moins importante avec la prise en compte les pertes fer. On observe une diminution de 8 % sur la figure 2.6. Pour obtenir un même couple, il sera donc nécessaire de fournir des forces magn´etomotrices plus importantes, ce qui correspond bien au comportement que l'on attendait.

Malheureusement, il n'est pas possible d'obtenir une expression analytique de l'angle de calage optimal  $\psi_{bopt}$ lorsque l'on prend en compte les pertes fer. Il sera donc n´ecessaire de disposer d'un module permettant de le déterminer pour un jeu de paramètres  $(\mathcal{P}_d^*, s, r_f^*)$ .

La figure 2.7.a montre l'évolution de l'angle de calage courant - fem optimal et la figure 2.7.b l'évolution de  $\zeta_{pfb}$ dans le plan  $(\mathcal{P}_d^*, s)$  pour  $r_f^* = 25$ .

On peut notamment voir sur la figure 2.7.a que l'angle de calage optimal n'est plus compris entre -45˚et 45<sup>°</sup> comme dans le modèle sans pertes. Comme nous l'avions déjà remarqué, le coefficient  $\zeta_{pfb}$  est inférieur à  $\zeta_b$ pour tous les points du plan  $(\mathcal{P}_d^*, s)$ .

 $\sqrt{ }$ 

 $\begin{matrix} \phantom{-} \end{matrix}$ 

 $\begin{array}{|c|c|} \hline \rule{0pt}{12pt} \rule{0pt}{2pt} \rule{0pt}{2$ 

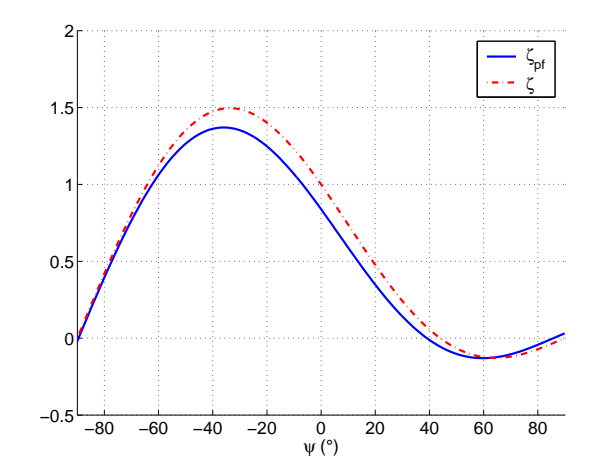

Figure 2.6: Evolution de  $\zeta_{pf}$  en fonction de l'angle de calage courant - fem pour  $\mathcal{P}_d^* = 0.8$ ,  $s = 2.8$  et  $r_f^* = 25$ 

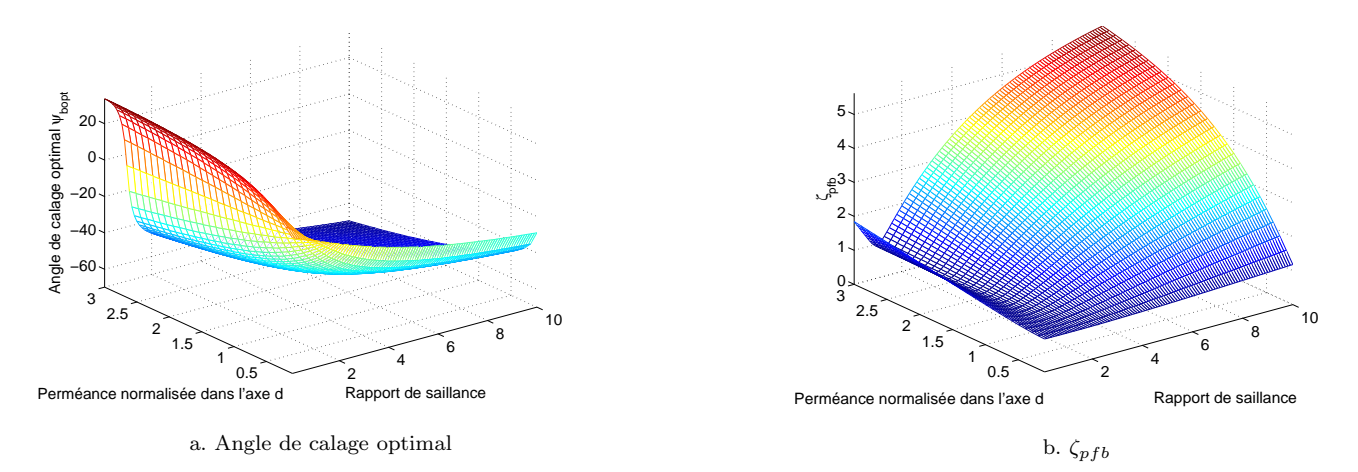

Figure 2.7: Evolution de  $\zeta_{pfb}$  dans le plan  $(\mathcal{P}_d^*, s)$ 

# 2.1.2.3 Expression de la tension par spire  $V_{sb}$ .

Après avoir déterminé l'expression du couple, nous cherchons à calculer l'expression de la tension.

En utilisant 2.19, on détermine  $V_s$  en fonction de  $i_d$  et  $i_q$ . En appliquant la méthodologie d'inversion, on aboutit `a :

$$
\frac{\mathcal{V}_{sb}^{2}}{(\varphi_{v}\omega)^{2}} \left(1 + s\frac{\mathcal{P}_{d}^{*2}}{r_{f}^{*2}}\right)^{2} = (1 + \mathcal{P}_{d}^{*} \sin \psi_{b})^{2} + (s\mathcal{P}_{d}^{*} \cos \psi_{b})^{2} \n+ 2\mathcal{P}_{d}^{*}(1 - s) \cos \psi_{b} (1 + \mathcal{P}_{d}^{*} \sin \psi_{b}) s\frac{\mathcal{P}_{d}^{*}}{r_{f}^{*}} \n+ (1 + 2\mathcal{P}_{d}^{*} \sin \psi_{b} + \mathcal{P}_{d}^{*2}) \left(s\frac{\mathcal{P}_{d}^{*}}{r_{f}^{*}}\right)^{2}
$$
\n(2.25)

Dans le premier terme du second membre, on reconnaît le carré du terme  $\gamma_b$  du modèle sans pertes. On peut finalement, comme pour l'expression de  $\mathcal{V}_{sb}$  sans pertes, mettre  $\mathcal{V}_{sb}$  sous la forme suivante :

$$
\mathcal{V}_{sb} = \omega \varphi_v \gamma_{pfb} \tag{2.26}
$$

où  $\gamma_{pfb}$  s'exprime est une fonction de la perméance normalisée dans l'axe d  $\mathcal{P}_d^*$ , du rapport de saillance s et de la résistance spécifique normalisée modélisant les pertes fer $r_f^\ast$  :

$$
\begin{cases}\n\gamma_{pfb} = \frac{\sqrt{\gamma_b^2 + \gamma_{1b}s \frac{\mathcal{P}_d^*}{r_f^*} + \gamma_{2b} \left(s \frac{\mathcal{P}_d^*}{r_f^*}\right)^2}}{1 + s \frac{\mathcal{P}_d^{*2}}{r_f^{*2}}}\n\gamma_b = \sqrt{\left(1 + \mathcal{P}_d^* \sin \psi_b\right)^2 + \left(s \mathcal{P}_d^* \cos \psi_b\right)^2}\n\gamma_{1b} = 2\mathcal{P}_d^*(1 - s) \cos \psi_b \left(1 + \mathcal{P}_d^* \sin \psi_b\right)\n\gamma_{2b} = 1 + 2\mathcal{P}_d^* \sin \psi_b + \mathcal{P}_d^{*2}\n\end{cases}\n\tag{2.27}
$$

La figure 2.8 montre l'évolution de  $\gamma_{pfb}$  dans le plan  $(\mathcal{P}_d^*, s)$  pour  $r_f^* = 27$ .

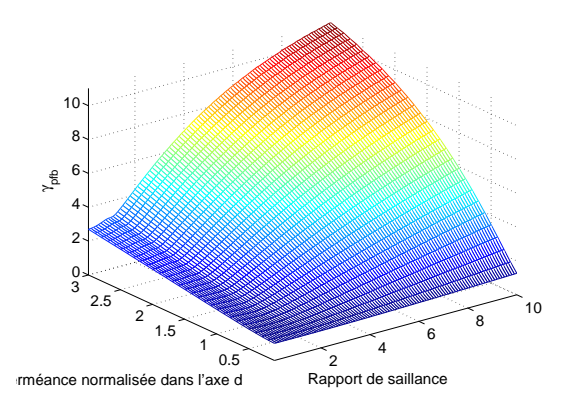

Figure 2.8: Evolution de  $\gamma_{pfb}$  dans le plan  $(\mathcal{P}_d^*, s)$  pour  $r_f* = 27$ 

Pour des valeurs du rapport de saillance inférieures à 3, on observe que  $\gamma_{pfb}$  est plus important que  $\gamma_b$ . A tension identique, le flux à vide sera donc plus faible que dans le modèle sans pertes.

# 2.1.2.4 Expression du facteur de puissance

Dans le cas du dimensionnement tenant compte uniquement des pertes fer, le facteur de puissance au point de base est défini par :

$$
\lambda_b = \frac{3\frac{V_{sb}^2}{R_f} + C_{emb}\frac{\omega}{p}}{3V_{sb}I_{sb}}
$$
\n(2.28)

L'expression du facteur de puissance prenant en compte les paramètres normalisés est donné par l'équation 2.29 :

$$
\lambda_b = \frac{\gamma_{pfb}}{r_f^*} + \frac{\zeta_{pfb}}{\gamma_{pfb}}\tag{2.29}
$$

Ce facteur de puissance est a priori meilleur que le facteur de puissance obtenu avec le modèle sans pertes.

# 2.1.2.5 Dimensionnement avec prise en compte des pertes fer

Le système de départ est alors le suivant :

$$
\begin{cases}\nC_{emb} = 3p\varphi_v A_{sb}\zeta_{pfb} \\
\mathcal{V}_{sb} = \varphi_v \omega_b \gamma_{pfb} \\
r_f^* = \frac{r_f A_{sb}}{\varphi_v \omega_b} \\
\mathcal{P}_d^* = \frac{\mathcal{P}_d A_{sb}}{\varphi_v} \\
s = \frac{\mathcal{P}_q}{\mathcal{P}_d}\n\end{cases}
$$
\n(2.30)

Ce système est identique au système sans pertes où les coefficients  $\zeta_b$  et  $\gamma_b$  ont été remplacés par les coefficients  $\zeta_{pfb}$  et  $\gamma_{pfb}$  et où l'on a introduit l'équation de la résistance normalisée des pertes Joule. Sa résolution permet de réaliser la transition :

$$
\begin{bmatrix}\nC_{emb} \\
\omega_b \\
\mathcal{V}_{sb} \\
\mathcal{P}_d^* \\
s \\
r_f^* \\
p\n\end{bmatrix} \Rightarrow \begin{bmatrix}\n\varphi_v \\
\mathcal{P}_d \\
\mathcal{P}_q \\
r_f \\
A_{sb}\n\end{bmatrix}
$$
\n(2.31)

On peut alors résoudre le système de l'équation  $2.30$ :

$$
\begin{cases}\n\varphi_v = \frac{\mathcal{V}_{sb}}{\gamma_{pfb}\omega_b} \\
\mathcal{P}_d = 3p \left(\frac{\mathcal{V}_{sb}}{\gamma_{pfb}\omega_b}\right)^2 \frac{\zeta_{pfb}}{C_{emb}} \mathcal{P}_d^* \\
\mathcal{P}_q = 3p \left(\frac{\mathcal{V}_{sb}}{\gamma_{pfb}\omega_b}\right)^2 \frac{\zeta_{pfb}}{C_{emb}} s \mathcal{P}_d^* \\
r_f = 3p \left(\frac{\mathcal{V}_{sb}}{\gamma_{pfb}}\right)^2 \frac{\zeta_{pfb}}{C_{emb}\omega_b} r_f^* \\
A_{sb} = \frac{C_{emb}\gamma_{pfb}\omega_b}{3p\mathcal{V}_{sb}\zeta_{pfb}}\n\end{cases} \tag{2.32}
$$

Tout comme le modèle avec prise en compte des pertes Joule, la prise en compte des pertes fer permet de quantifier l'influence de ces dernières à travers l'introduction des coefficients  $\zeta_{pfb}$  et  $\gamma_{pfb}$ .

# 2.1.3 Prise en compte des pertes Joule et des pertes fer

Dans cette partie concernant l'amélioration des modèles de Park, nous étudions le modèle le plus complet à notre disposition, c'est à dire le modèle prenant en compte les pertes Joule et les pertes fer. Remarquons que les modèles électriques peuvent se décliner dans de nombreuses versions [69], cependant nous nous limiterons à celui présenté sur la figure 2.9.

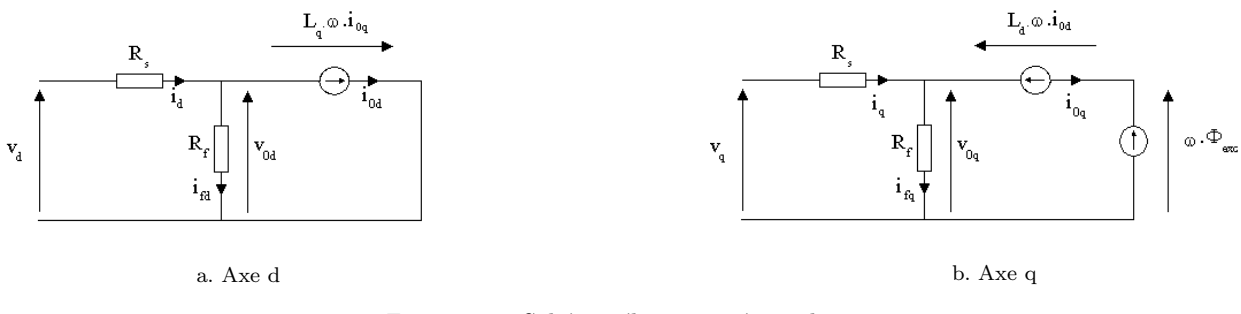

Figure 2.9: Schéma électrique équivalent

La figure 2.10 montre le diagramme de Fresnel associé à ces schémas.

# 2.1.3.1 Expressions du couple de la tension et du facteur de puissance

A partir des figures 2.9.a et 2.9.b, on établit les équations en courant :

$$
\begin{cases}\ni_{0d} = i_d - \frac{v_d - R_s i_d}{R_f} \\
i_{0q} = i_q - \frac{v_q - R_s i_q}{R_f}\n\end{cases}
$$
\n(2.33)

ainsi que les équations en tension :

$$
\begin{cases}\nv_d = R_s i_d - \mathcal{L}_q \omega i_{0q} \\
v_q = R_s i_q + \mathcal{L}_d \omega i_{0d} + \sqrt{3} \omega \phi_v\n\end{cases}
$$
\n(2.34)

L'équation du couple est donnée par l'équation 2.20 page 143.

Comme dans les chapitres traitant précédemment des modèles de Park, on montre que la tension, le couple et le facteur de puissance peuvent se mettre sous la forme suivante :

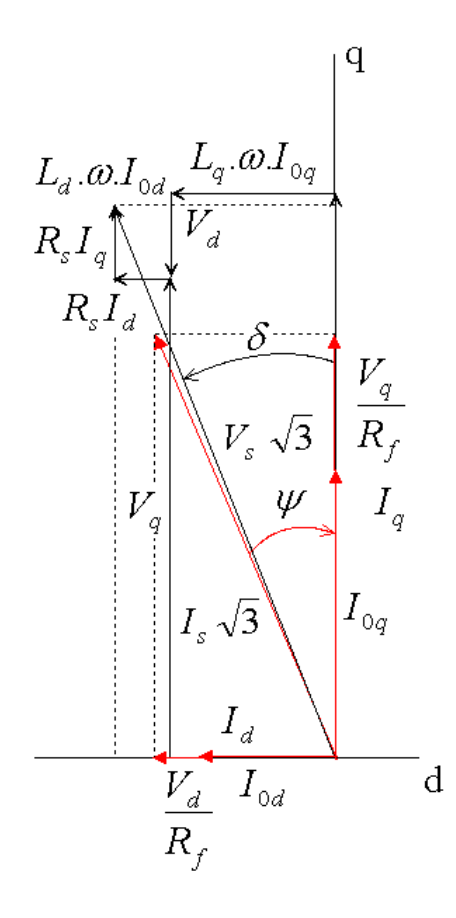

Figure 2.10: Diagramme de Fresnel avec prise en compte des pertes Joule et des pertes fer

$$
\begin{cases}\n c_{emb} &= 3p\varphi_v \mathcal{A}_{sb}\zeta_{pJfb} \\
 \mathcal{V}_{sb} &= \varphi_v \omega_b \gamma_{pJfb} \\
 \frac{3r_s \mathcal{A}_{sb}^2 + 3\frac{(\mathcal{V}_{sb} - r_s \mathcal{A}_{sb})^2}{r_f} + C_{emb} \frac{\omega}{p}}{3\mathcal{V}_{sb} \mathcal{A}_{sb}}\n\end{cases}
$$
\n(2.35)

Lorsque les pertes Joule et les pertes fer sont prises en compte, l'expression de  $\zeta_{pJfb}$  est relativement complexe. On peut la mettre sous la forme ci-dessous :

$$
\zeta_{pJfb}(\mathcal{P}_d^*, s, r_s^*, r_f^*) = \sum_{i=0}^{i=4} \frac{\sum_{j=0}^{j=2} \zeta_{ijb}(\mathcal{P}_d^*, s) \left(\frac{r_s^*}{r_f^*}\right)^j}{r_f^{*i}} \tag{2.36}
$$

où  $\zeta_{00b} = \zeta_b$  (N.B :  $\zeta_b$  est le coefficient de proportionnalité au point de base entre le couple et le produit force magnétomotrice-flux à vide unitaire dans le cas du modèle sans pertes).

Au point de base, les fonction  $\zeta_{ijb}$  ne dépendent que de la perméance normalisée dans l'axe d et du rapport de saillance. La figure 2.11 montre l'évolution de  $\zeta_{pJfb}$  dans le plan  $(\mathcal{P}_d^*, s)$ .

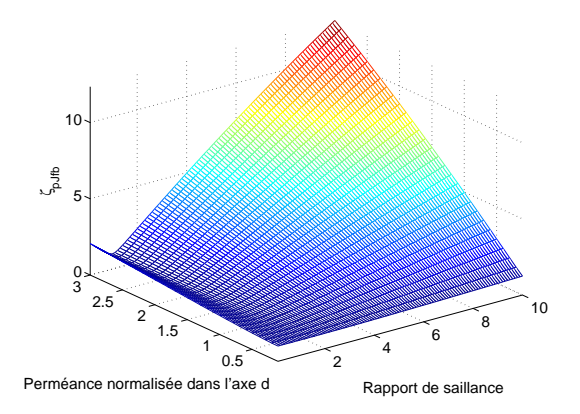

Figure 2.11: Évolution de  $\zeta_{pJfb}(\mathcal{P}_d^*, s, r_s^*, r_f^*)$  dans le plan  $(\mathcal{P}_d^*, s)$  pour  $r_s^* = 0, 1$  et  $r_f^* = 200$ 

Dans la mesure où la résistance spécifique de pertes Joule normalisée est relativement faible et la résistance spécifique de pertes fer est plutôt importante, on constate que la différence avec le modèle sans pertes (i.e.  $\zeta_b$ ) reste peu significative. Cependant, il est important de noter que la prise en compte des pertes fait baisser le coefficient  $\zeta_{pJfb}$  par rapport à  $\zeta_b$ . En conséquence, il est nécessaire de fournir des forces magnétomotrices plus importantes que dans le cas du modèle sans pertes.  $\,$ 

La fonction  $\gamma_{pJfb}$  est donnée par l'équation :

$$
\begin{cases}\n\gamma_{pfb} = \frac{\sqrt{\left(\frac{s\mathcal{P}_{d}^{*}}{r_{f}^{*}}\left(1+\mathcal{P}_{d}^{*}\sin\psi_{bopt}\right)-s\mathcal{P}_{d}^{*}\cos\psi_{bopt}\right)^{2}+\left(1+\mathcal{P}_{d}^{*}\sin\psi_{bopt}+\frac{s\mathcal{P}_{d}^{*}}{r_{f}^{*}}\cos\psi_{bopt}\right)^{2}}}{1+\frac{s\mathcal{P}_{d}^{*2}}{r_{f}^{*2}}}\n\end{cases}
$$
\n
$$
\zeta_{1pfb} = \frac{s\mathcal{P}_{d}^{*}\left(\frac{1+\mathcal{P}_{d}^{*}\sin\psi_{bopt}}{r_{f}^{*}}-\cos\psi_{bopt}\right)\sin\psi_{bopt}+\left(1+\mathcal{P}_{d}^{*}\sin\psi_{bopt}+\frac{s\mathcal{P}_{d}^{*}}{r_{f}^{*}}\cos\psi_{bopt}\right)\cos\psi_{bopt}}{1+\frac{s\mathcal{P}_{d}^{*2}}{r_{f}^{*2}}}\n\tag{2.37}
$$
\n
$$
\gamma_{pJfb} = \sqrt{\gamma_{pfb}^{2}+2r_{s}^{*}\zeta_{1pfb}+r_{s}^{*2}}
$$

Elle est obtenue à partir de l'expression de la tension  $V_{sb}$  en appliquant la méthodologie d'inversion indiquée sur la figure 1.10 page 112.

La figure 2.12 montre l'évolution de  $\gamma_{pJfb}$  dans le plan  $(\mathcal{P}_d^*, s)$ .

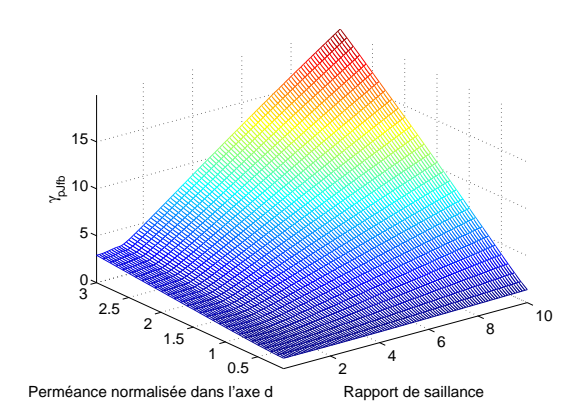

Figure 2.12: Évolution de  $\gamma_{pJfb}(\mathcal{P}_d^*,s,r_f^*,r_f^*)$  dans le plan  $(\mathcal{P}_d^*,s)$  pour  $r_s^*=0,1$  et  $r_f^*=200$ 

On peut observer que l'allure de cette courbe présente de grandes similitudes avec la courbe  $\gamma_b$  obtenue à partir du modèle sans pertes.

L'expression du facteur de puissance (équation 2.35 page 150) permet de mettre en lumière par la forme de son second terme que pour un jeu de paramètres donné, les pertes fer sont d'autant plus faibles que les pertes Joule sont importantes.

Le facteur de puissance peut s'exprimer par ailleurs en fonction des paramètres normalisés.

$$
\lambda_b = \frac{r_s^*}{\gamma_{pJfb}} + \frac{\gamma_{pJfb}}{r_f^*} \left(1 - \frac{r_s^*}{\gamma_{pJfb}}\right)^2 + \frac{\zeta_{pJfb}}{\gamma_{pJfb}}\tag{2.38}
$$

On peut donc le déterminer avant de calculer les flux et les perméances. Par conséquent, il est possible d'éliminer les machines n'ayant pas un facteur de puissance suffisant (i.e. défini par l'utilisateur) avant même de poursuivre le dimensionnement, ce qui peut être intéressant d'un point de vue temps de calcul.

#### 2.1.3.2 Dimensionnement tenant compte des pertes Joule et des pertes fer

Dans cette partie, on traite le dimensionnement en tenant compte à la fois des pertes Joule et des pertes fer. Les pertes étant fixées dès le dimensionnement, le rendement est donc également fixé aussitôt que le jeu de paramètres  $(\mathcal{P}^*_d,s,r^*_s,r^*_f)$  est fixé. En effet, le rendement  $\eta_b$  au point de base est défini par :

$$
\eta_b = \frac{C_{emb} \frac{\omega_b}{p}}{C_{emb} \frac{\omega_b}{p} + 3r_s \mathcal{A}_{sb}^2 + 3\frac{(\mathcal{V}_{sb} - r_s \mathcal{A}_{sb})^2}{r_f}}
$$
(2.39)

En utilisant les grandeurs normalisées, on peut mettre ce rendement sous la forme suivante :

$$
\eta_b = \frac{\zeta_{pJfb}}{\zeta_{pJfb} + r_s^* + \frac{(\gamma_{pJfb} - r_s^*)^2}{r_f^*}}
$$
\n(2.40)

On observe donc dans ce cas de figure que le rendement peut être calculé avant de lancer le processus de dimensionnement. Il est donc possible, tout comme pour le facteur de puissance, d'éliminer les machines qui ne sont pas intéressantes du point de vue du rendement au point de base avant d'enclencher l'étape de dimensionnement.

En partant du système suivant :

$$
C_{emb} = 3p\varphi_v A_{sb}\zeta_{pJfb}
$$
  
\n
$$
\mathcal{V}_{sb} = \varphi_v \omega_b \gamma_{pJfb}
$$
  
\n
$$
\mathcal{P}_d^* = \frac{\mathcal{P}_d A_{sb}}{\varphi_v}
$$
  
\n
$$
s = \frac{\mathcal{P}_q}{\mathcal{P}_d}
$$
  
\n
$$
r_s^* = \frac{r_s A_{sb}}{\varphi_v \omega_b}
$$
  
\n
$$
r_f^* = \frac{r_f A_{sb}}{\varphi_v \omega_b}
$$
  
\n(2.41)

On peut réaliser la transition entre :

$$
\begin{bmatrix}\nC_{emb} \\
\omega_b \\
\mathcal{V}_{sb} \\
\mathcal{P}_d^* \\
s \\
r_s^* \\
r_f^*\n\end{bmatrix} \Rightarrow\n\begin{bmatrix}\n\varphi_v \\
\mathcal{P}_d \\
\mathcal{P}_q \\
r_s \\
r_f \\
d_{sb}\n\end{bmatrix}
$$
\n(2.42)

On peut alors résoudre le système de l'équation 2.41 :

$$
\begin{cases}\n\varphi_v = \frac{\mathcal{V}_{sb}}{\gamma_{pJfb}\omega_b} \\
\mathcal{P}_d = 3p \left(\frac{\mathcal{V}_{sb}}{\gamma_{pJfb}\omega_b}\right)^2 \frac{\zeta_{pJfb}}{C_{emb}} \mathcal{P}_d^* \\
\mathcal{P}_q = 3p \left(\frac{\mathcal{V}_{sb}}{\gamma_{pJfb}\omega_b}\right)^2 \frac{\zeta_{pJfb}}{C_{emb}} s \mathcal{P}_d^* \\
r_s = 3p \left(\frac{\mathcal{V}_{sb}}{\gamma_{pJfb}}\right)^2 \frac{\zeta_{pJfb}}{C_{emb}\omega_b} r_s^* \\
r_f = 3p \left(\frac{\mathcal{V}_{sb}}{\gamma_{pJfb}}\right)^2 \frac{\zeta_{pJfb}}{C_{emb}\omega_b} r_f^* \\
A_{sb} = \frac{C_{emb}\gamma_{pJfb}\omega_b}{3p\mathcal{V}_{sb}\zeta_{pJfb}}\n\end{cases}
$$
\n(2.43)

On observe que dans l'étape de l'inversion du modèle prenant en compte les pertes Joule et les pertes fer, la seule difficulté (il s'agit plus en fait d'un travail laborieux que réellement difficile) réside dans le calcul des fonctions  $\zeta_{pJfb}$  et  $\gamma_{pJfb}$ . Le calcul des données magnétiques est toujours traité analytiquement et la résolution du système est réalisée en employant toujours les mêmes techniques. Dans ce qui suit, nous analyserons l'apport de ces différents modèles de Park.

# 2.1.4 Comparaison des modèles

Nous nous proposons de comparer les résultats fournis par les différents modèles définis dans cette partie. Pour ce faire, nous nous fixons un jeu de paramètres d'entrée et nous déterminons les données de sortie correspondantes.

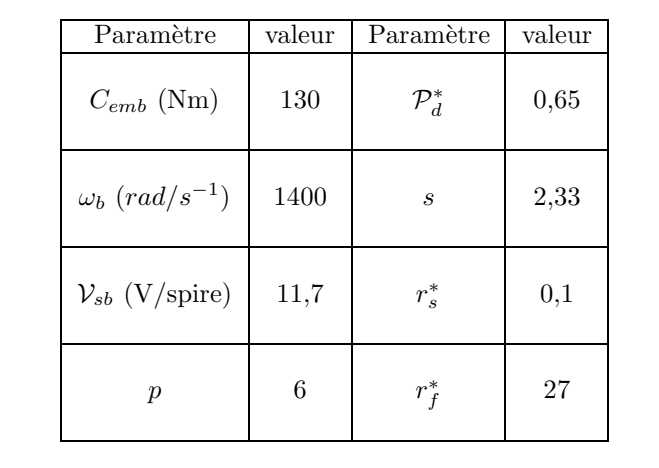

Nous ajoutons à ces données de sortie le facteur de puissance et le rendement obtenus pour les jeux de paramètres définis par le tableau 2.1.

Tableau 2.1: Paramètres d'entrée du dimensionnement électromagnétique

On obtient les paramètres de sortie définis dans le tableau 2.2, où l'on désigne par :

- $-$  Park SP : modèle de Park sans pertes ;
- Park PJ : modèle de Park avec prise en compte des pertes Joule;
- $-$  Park PF : modèle de Park avec prise en compte des pertes fer ;
- Park PJF : mod`ele de Park avec prise en compte des pertes Joule et des pertes fer.

| paramètre                  | Park SP         | Park PJ | Park PF | Park PJF |
|----------------------------|-----------------|---------|---------|----------|
| $\phi_v$ (mWb)             | 5.51            | 5.22    | 5.66    | 5.35     |
| $\mathcal{P}_d$ ( $\mu$ H) | 3.39            | 3.05    | 3.37    | 3.01     |
| $\mathcal{P}_q(\mu H)$     | 7.91            | 7.09    | 7.86    | 7.01     |
| $r_s$ (m $\Omega$ )        |                 | 0.66    |         | 0.65     |
| $r_f(m\Omega)$             | $\qquad \qquad$ | -       | 198.0   | 176.6    |
| $\mathcal{A}_{sb}$ (At)    | 1055.6          | 1114.4  | 1091.3  | 1155.7   |
| $\lambda_b$ (%)            | 82.7            | 84.6    | 85.4    | 87.0     |
| $(\%)$<br>$\eta_b$         | $100*$          | 92.5    | 93.7    | 86.8     |

Tableau 2.2: Paramètres de sortie du dimensionnement électromagnétique

On observe bien que la prise en compte des pertes améliore le facteur de puissance mais impose parallèlement une dégradation des caractéristiques magnétiques ( $\varphi_v$ ,  $\mathcal{P}_d$  et  $\mathcal{P}_q$ ) qui a pour corollaire l'augmentation des caractéristiques électriques  $(\mathcal{A}_{sb})$  nécessaires pour obtenir le couple voulu. Bien entendu, le "rendement" du modèle sans pertes est de 100 % (puisqu'il n'y a pas de "pertes"). Celui-ci décroît bien entendu lorsque le modèle de pertes s'étoffe. D'autre part, les pertes fer et les pertes Joule étant antagonistes, le rendement prenant en compte ces deux types de pertes n'est pas aussi faible que l'on pourrait le penser en observant le rendement pris séparément. Concrètement, on constate que la prise en compte des pertes Joule seules fait perdre 7,5 points de rendement par rapport au modèle idéal, les pertes fer seules 6,3 points. Le modèle prenant en compte ces deux pertes réduit le rendement de "seulement" 13,2 points et non pas de 13,8 points (i.e  $7.5 + 6.3$ ).

# 2.2 Amélioration des modèles réluctants

Dans la seconde partie, nous abordons l'amélioration des modèles réluctants. Nous nous proposons d'inclure dans le modèle une correction des surfaces de flux, les fuites magnétiques puis la saturation magnétique. toutes les notations utilisées dans cette partie ont été définies dans le chapitre 1 de la partie II.

# 2.2.1 Modèle linéaires

# 2.2.1.1 Modèles sans prise en compte des fuites magnétiques

Il est dans un premier temps possible d'améliorer le modèle analytique même lorsque l'on ne prend pas en compte les fuites magnétiques. En effet lorsque l'on regarde les figures 1.18, 1.21 et 1.23 pages 121 à 124, on constate qu'il est n´ecessaire de corriger les surfaces de passage des flux. Ceux-ci ne passent pas dans toute la surface d'une dent mais seulement dans une fraction de celle-ci. Les expressions des flux et des perméances en fonction des réluctances ne sont pas modifiées. Dans le modèle, les surfaces de passage de flux étant réduites, le flux à vide et les perméances vont diminuer, ce qui est pertinent vis à vis de la précision des modèles puisque l'on a pu voir que par rapport au modèle numérique, ces trois paramètres étaient surévalués. Nous précisons dans les paragraphes suivants les expressions des réluctances.

### 2.2.1.1.1 Flux à vide unitaire et perméance dans l'axe d

Les réluctances dans les axes d tiennent maintenant compte des surfaces de passage de flux exactes. On peut donc remarquer que la réluctance d'entrefer  $\mathcal{R}_{e1d}$  en regard de la dent centrale n'est pas modifiée, mais que la réluctance en face des dents statoriques extérieures est plus importante que dans le modèle simplifié.

$$
\begin{cases}\n\mathcal{R}_{e1d} = \frac{1}{\mu_0} \frac{e_{fer}}{l_{ds} L_a} \\
\mathcal{R}_{e2d} = \frac{1}{\mu_0 L_a} \frac{e_{fer}}{\pi R_{ints} \left(\frac{1}{2p} - \frac{1}{N_e}\right) + \frac{l_{ds} - l_{ach}}{2}} \\
\mathcal{R}_a = \frac{1}{\mu_0} \frac{e_{aim}}{h_{aim} L_a}\n\end{cases}
$$
\n(2.44)

#### 2.2.1.1.2 Perméance dans l'axe q

Dans le cas de la perméance d'axe q, c'est la réluctance d'entrefer en regard de la dent centrale qui est plus importante.

$$
\begin{cases}\n\mathcal{R}_{e1q} = \frac{1}{\mu_0 L_a} \frac{e_{fer}}{l_{ds} - l_{ach}} \\
\mathcal{R}_{e2q} = \frac{1}{\mu_0} \frac{e_{fer}}{l_{ds} L_a}\n\end{cases}
$$
\n(2.45)

#### 2.2.1.2 Modèles prenant en compte les fuites magnétiques

Dans un deuxième temps, il est nécessaire d'intégrer les fuites magnétiques dans le modèle de dimensionnement. Cette étape est un passage critique lorsque l'on veut développer un modèle de dimensionnement puisque la modélisation des fuites conditionne la précision des modèles utilisés.

Alors que pour les modèles précédents, il est simple de définir avec quasi-certitude le passage des flux dans le circuit magnétique, le passage des flux de fuites est moins évident. Nous avons donc choisi de développer des circuits réluctants à partir de modèles éléments finis permettant de visualiser les lignes de flux.

La prise en compte des fuites a tendance à diminuer le flux à vide mais à augmenter la valeurs des perméances d'axes d et q.

Nous détaillons les schémas réluctants utilisés ainsi que les réluctances ajoutées au modèle précédent dans les paragraphes suivants.

# 2.2.1.2.1 Flux à vide

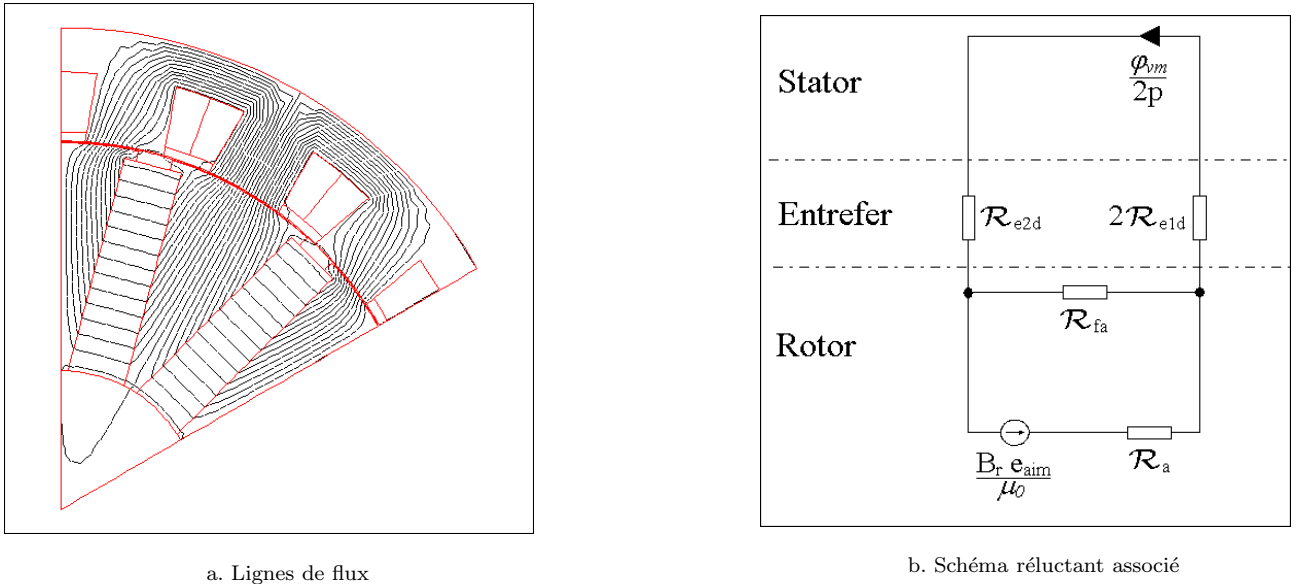

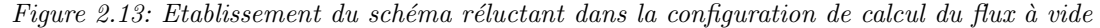

Si l'on s'en tient au schéma présenté ici, la seule réluctance de fuite à prendre en compte est celle de l'aimant  $\mathcal{R}_{fa}$  (figure 2.13). Nous l'estimons avec la formule suivante :

$$
\mathcal{R}_{fa} = \frac{1}{\mu_0} \frac{l_{ach}}{e_{pr} L_a} \tag{2.46}
$$

Le flux à vide a alors pour expression :

$$
\varphi_v = p\sqrt{2} \frac{B_r e_{aim}}{\mu_0} \frac{\mathcal{R}_{fa}}{\mathcal{R}_a \left(\mathcal{R}_{fa} + 2\mathcal{R}_{e1} + \mathcal{R}_{e2}\right) + \mathcal{R}_{fa} \left(2\mathcal{R}_{e1} + \mathcal{R}_{e2}\right)}\tag{2.47}
$$

#### 2.2.1.2.2 Perméance d'axe d

L'observation de la figure 2.14.a permet de mettre en évidence deux réluctances de fuites : la réluctance de fuite d'encoches  $\mathcal{R}_{fe}$  qui se calcule à partir de formules classiques [33] et la réluctance de fuite au niveau des aimants  $\mathcal{R}_{eea}$  .

La réluctance de fuite d'encoche est déterminée par :

$$
\begin{cases}\n\mathcal{R}_{fe} = \frac{\mathcal{R}_{fe1} \mathcal{R}_{fe2}}{\mathcal{R}_{fe1} + \mathcal{R}_{fe2}} \\
\mathcal{R}_{fe1} = \frac{3}{\mu_0 L_a} \frac{h_{ds} - e_{ep}}{\frac{2\pi}{N_e} \left(R_{ints} + \frac{h_{ds}}{2}\right) - l_{ds}} \\
\mathcal{R}_{fe2} = \frac{1}{\mu_0 L_a} \frac{e_{ep}}{\frac{2\pi}{N_e} \left(R_{ints} + \frac{e_{ep}}{2}\right) - l_{ds}}\n\end{cases}
$$
\n(2.48)

La réluctance  $\mathcal{R}_{fel}$  correspond aux trajets de fuites traversant l'encoche où est logée le bobinage statorique. La réluctance  $\mathcal{R}_{fe2}$  correspond quant à elle aux trajets de fuites dans l'encoche statorique où il y n'a pas de bobinages (figure 2.15).

La réluctance de fuite  $\mathcal{R}_{eea}$  est un plus délicate à déterminer comme le montre la figure 2.16.a.

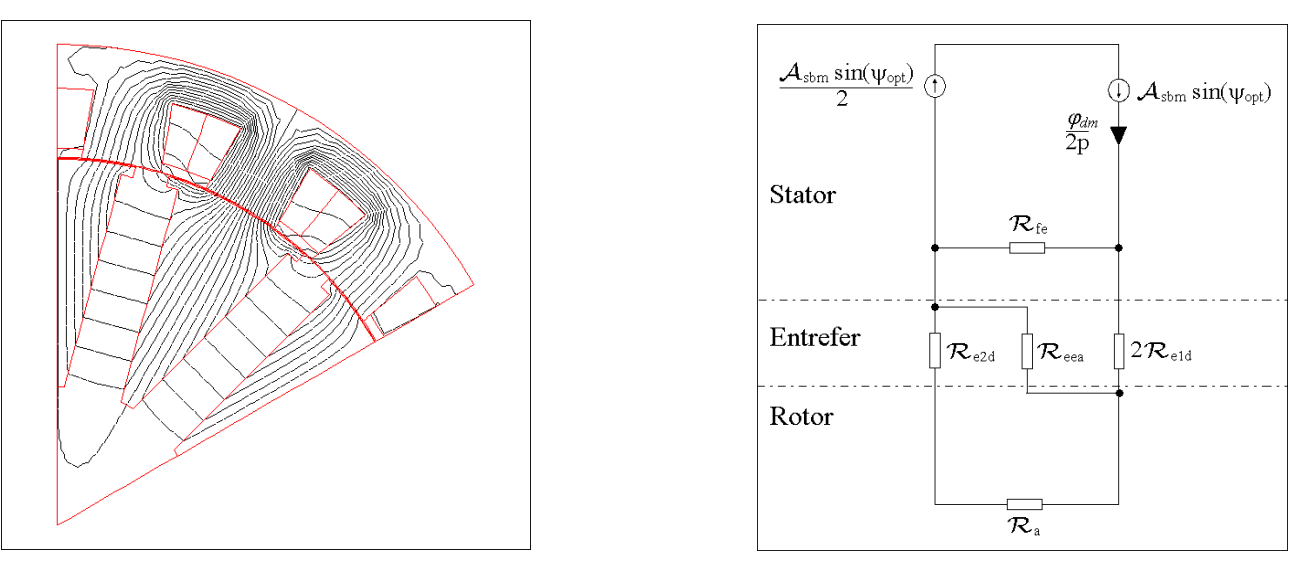

a. Lignes de flux b. Schéma réluctant associé

Figure 2.14: Etablissement du schéma réluctant dans la configuration de calcul de la perméance dans l'axe d

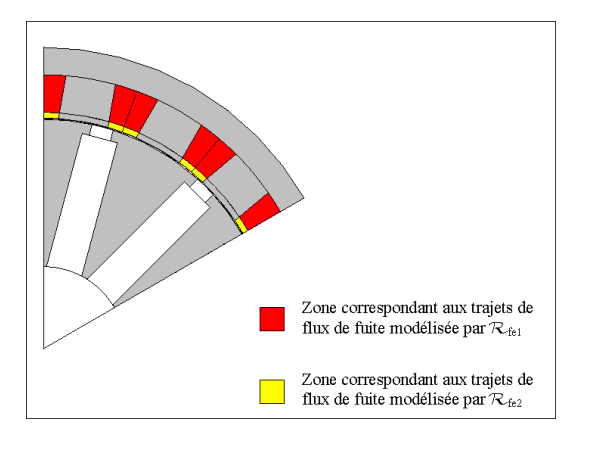

Figure 2.15: localisation des réluctances de fuite d'encoche

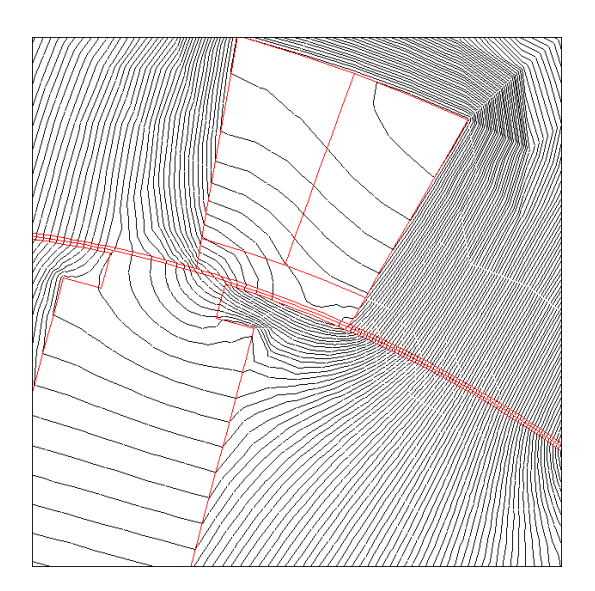

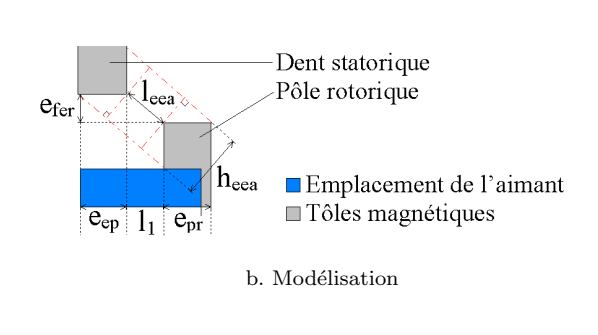

a. Lignes de fuites au niveau des aimants

Figure 2.16: Evaluation de la réluctance de fuite d'aimants

On peut voir que l'existence de cette réluctance modifie également la réluctance de fuites d'encoches. Nous avons cherché cependant à l'approcher par un modèle analytique simplifié.

Pour ce faire, nous avons considéré le cas de figure présenté sur la figure 2.16.b.

La longueur intermédiaire  $l_1$  s'exprime en fonction des dimensions de la machine. On la détermine à partir de considérations géométriques simples. Elle est égale à :

$$
l_1 = \pi R_{ints} \left( \frac{1}{N_e} - \frac{1}{2p} \right) + \frac{l_{ds} - l_{ach}}{2}
$$
 (2.49)

Si l'on considère que la dimension notée  $h_{eea}$  est constante (cela revient à négliger l'épanouissement des lignes de flux observé sur la figure 2.16.a), la réluctance  $\mathcal{R}_{eea}$  se calcule de manière classique. Celle-ci a pour expression :

$$
\mathcal{R}_{eea} = \frac{1}{\mu_0 L_a} \sqrt{2 \frac{e_{fer}^2 + \left(\pi R_{ints} \left(\frac{1}{N_e} - \frac{1}{2p}\right) + \frac{l_{ds} - l_{ach}}{2}\right)^2}{e_{ep}^2 + e_{pr}^2}}
$$
(2.50)

Notons que la modélisation conduit à sous estimer la surface de passage de flux, mais également la longueur de ces trajets.

La réluctance peut alors être déterminée à partir du schéma de la figure 2.14.b s'écrit alors :

$$
\mathcal{P}_{d} = 3p \frac{1}{\mathcal{R}_{fe}} \frac{(\mathcal{R}_{fe} + 2\mathcal{R}_{eld})(\mathcal{R}_{eea} + \mathcal{R}_{a} + \mathcal{R}_{e2d}) + \mathcal{R}_{eea} (\mathcal{R}_{a} + \mathcal{R}_{e2d})}{2\mathcal{R}_{eld} (\mathcal{R}_{eea} + \mathcal{R}_{a} + \mathcal{R}_{e2d}) + \mathcal{R}_{eea} (\mathcal{R}_{a} + \mathcal{R}_{e2d})}
$$
(2.51)

# 2.2.1.2.3 Perméance dans l'axe q

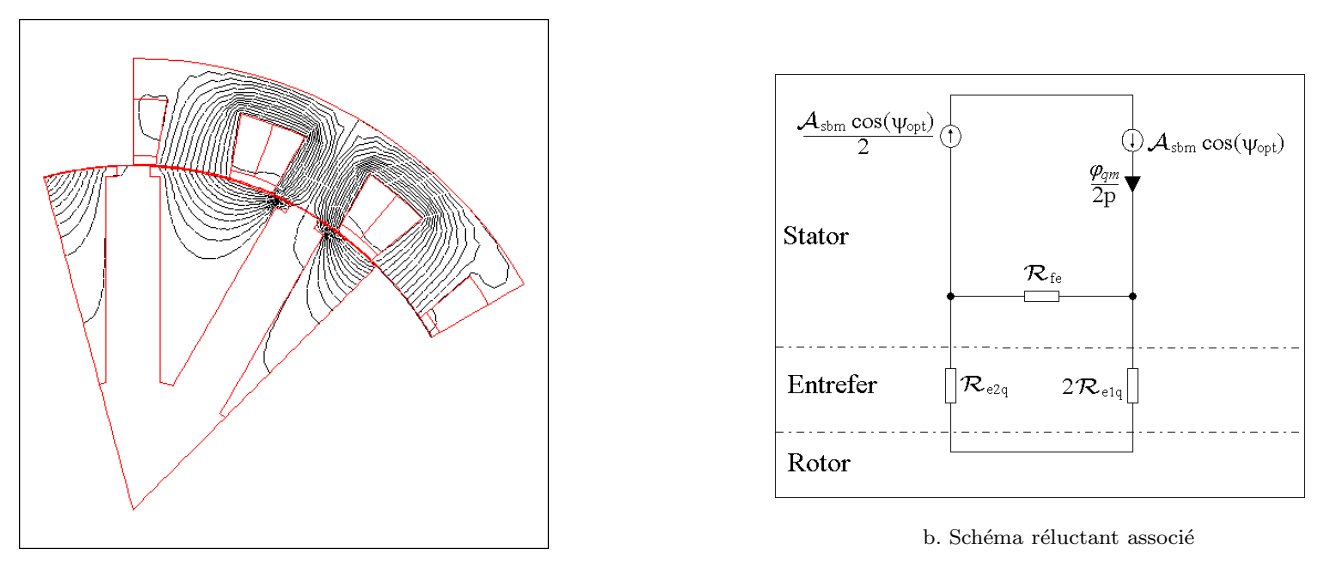

a. Lignes de flux

Figure 2.17: Etablissement du schéma réluctant dans la configuration de calcul de la perméance d'axe q

Dans l'axe q (figure 2.17), la seule réluctance de fuite à prendre en compte semble être la réluctance de fuite d'encoches  $\mathcal{R}_{fe}$  donnée par l'équation 2.48.

L'expression de la réluctance d'axe q est obtenue à partir de la figure  $2.17$  :

$$
\mathcal{P}_q = 3p \frac{1}{\mathcal{R}_{fe}} \frac{\mathcal{R}_{fe} + 2\mathcal{R}_{e1q} + \mathcal{R}_{e2q}}{2\mathcal{R}_{e1q} + \mathcal{R}_{e2q}}
$$
\n
$$
\tag{2.52}
$$

# 2.2.1.3 Modèles prenant en compte les fuites magnétiques avec une perméabilité finie

Dans cette dernière partie de raffinement des modèles linéaires, on introduit les réluctances des tôles magnétiques. Toutefois, nous considérons que ces tôles ont une perméabilité relative constante.

# 2.2.1.3.1 Flux à vide

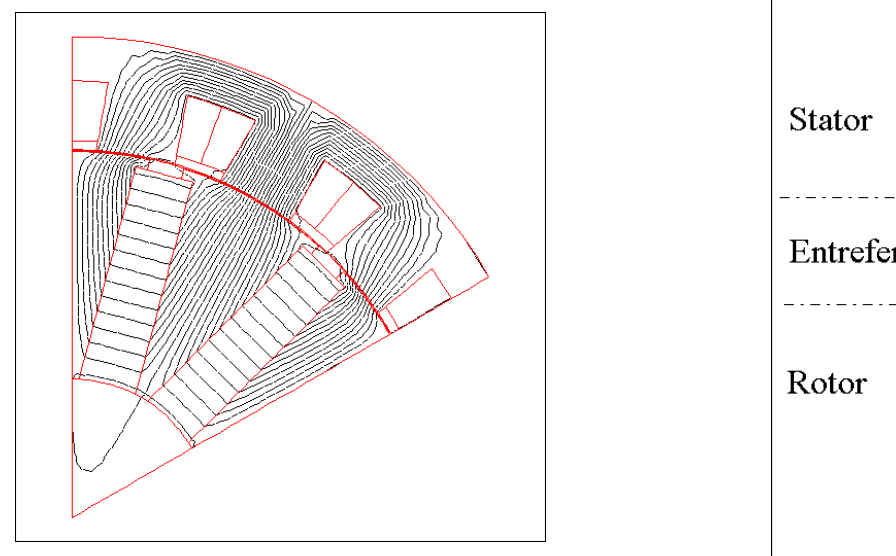

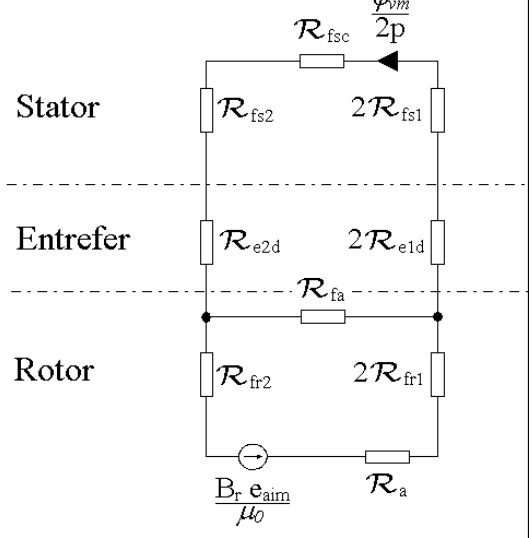

a. Lignes de flux

b. Schéma réluctant associé

Figure 2.18: Etablissement du schéma réluctant dans la configuration de calcul du flux à vide

L'observation de la figure 2.18 montre qu'il est nécessaire de prendre en compte les réluctances stator de la dent centrale  $\mathcal{R}_{fs1}$ , de la dent gauche  $\mathcal{R}_{fs2}$  et de la culasse  $\mathcal{R}_{fs2}$ . Ces trois reluctances s'expriment simplement :

$$
\begin{cases}\n\mathcal{R}_{fs1} = \frac{1}{\mu_0 \mu_{rs1}} \frac{h_{ds} + \frac{e_c}{2}}{l_{ds} L_a} \\
\mathcal{R}_{fs2} = \frac{1}{\mu_0 \mu_{rs2}} \frac{h_{ds} + \frac{e_c}{2}}{\frac{d}{2}} \\
\mathcal{R}_{fsc} = \frac{1}{\mu_0 \mu_{rsc}} \frac{\frac{\pi}{N} L_a}{\frac{N_e}{2}} \left( R_{exts} - \frac{e_c}{2} \right)\n\end{cases}
$$
\n(2.53)

Il faut également tenir compte des réluctances rotoriques du pôle central  $\mathcal{R}_{fr1}$  et des pôles extérieurs  $\mathcal{R}_{fr2}$ . L'évaluation de ces réluctance n'est pas évidente.

Pour déterminer  $\mathcal{R}_{fr1}$ , nous modélisons le circuit magnétique comme indiqué sur la figure 2.19 :

L'angle  $\alpha$  s'exprime uniquement en fonction des dimensions de la machine. Pour que la modélisation soit valide, il est nécessaire que cet angle soit faible, c'est à dire que  $R_{arb}$  cos  $\alpha \simeq R_{arb}$ .

L'expression de  $\alpha$  est donnée par :

$$
\alpha = \frac{1}{2} \left( \frac{\pi}{p} - \frac{e_{aim}}{R_{arb}} \right) \tag{2.54}
$$

Dans cette modélisation, la difficulté réside dans le fait que la ligne de flux moyenne n'est pas perpendiculaire à la surface de passage. On note en effet l'existence d'un angle  $\beta$  entre la ligne de flux et le surface de passage du flux. La réluctance  $\mathcal{R}_{fr1}$  est alors estimée par :

$$
\mathcal{R}_{fr1} = \frac{1}{2\mu_0 \mu_{rr1}} \int_{R_{arb}}^{R_{extr}} \frac{dl}{S(l)\cos\beta} \tag{2.55}
$$

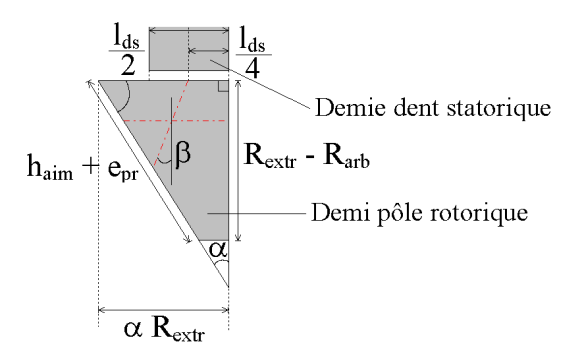

Figure 2.19: Modélisation adoptée pour le calcul des réluctances du circuit magnétique au rotor

Où  $S(l)$  est la surface de passage de flux. Celle-ci varie linéairement avec comme valeurs extrêmes :

$$
\begin{cases}\nS(R_{extr}) = \alpha R_{extr} L_a \\
S(R_{arb}) = \alpha R_{extr} \frac{R_{arb}}{R_{extr} - R_{arb}} L_a\n\end{cases}
$$
\n(2.56)

Sous ces hypothèses, il est possible d'obtenir une expression analytique de  $\mathcal{R}_{fr1}$  et  $\mathcal{R}_{fr2}$ . On pose :

$$
\begin{cases}\n\mathcal{R}_{fs} = 2\mathcal{R}_{fs1} + \mathcal{R}_{fs2} + \mathcal{R}_{fsc} \\
\mathcal{R}_{fr} = 2\mathcal{R}_{fr1} + \mathcal{R}_{fr2}\n\end{cases}
$$
\n(2.57)

Le flux à vide s'écrit alors :

$$
\varphi_v = p\sqrt{2} \frac{B_r e_{aim}}{\mu_0} \frac{\mathcal{R}_{fa}}{(\mathcal{R}_a + \mathcal{R}_{fr})(\mathcal{R}_{fa} + 2\mathcal{R}_{e1} + \mathcal{R}_{e2} + \mathcal{R}_{fs}) + \mathcal{R}_{fa} (2\mathcal{R}_{e1} + \mathcal{R}_{e2} + \mathcal{R}_{fs})}
$$
(2.58)

# 2.2.1.3.2 Perméance dans l'axe d

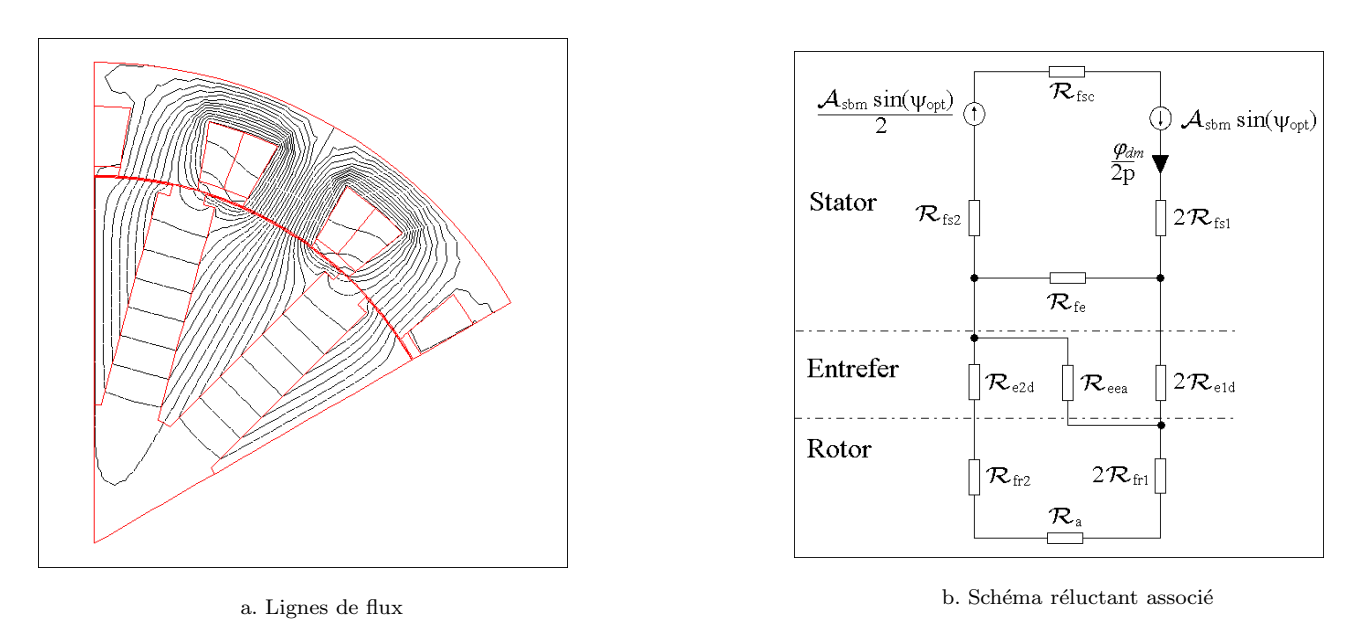

Figure 2.20: Etablissement du schéma réluctant dans la configuration de calcul de la perméance d'axe d

Les réluctances associées au circuit magnétique dans l'axe d (figure 2.20) sont identiques à celles utilisées pour le flux à vide et on considère ici qu'elles ont les mêmes expressions.

La perméance dans l'axe d s'écrit :

$$
\mathcal{P}_{d} = 3p \frac{1}{\mathcal{R}_{fs} + \frac{\mathcal{R}_{fe}(2\mathcal{R}_{e1d}(\mathcal{R}_{eea} + \mathcal{R}_{a} + \mathcal{R}_{e2d} + \mathcal{R}_{fr}) + \mathcal{R}_{eea}(\mathcal{R}_{a} + \mathcal{R}_{e2d} + \mathcal{R}_{fr}))}{(\mathcal{R}_{fe} + 2\mathcal{R}_{e1d})(\mathcal{R}_{eea} + \mathcal{R}_{a} + \mathcal{R}_{e2d} + \mathcal{R}_{fr}) + \mathcal{R}_{eea}(\mathcal{R}_{a} + \mathcal{R}_{e2d} + \mathcal{R}_{fr})}
$$
(2.59)

## 2.2.1.3.3 Perméance dans l'axe q

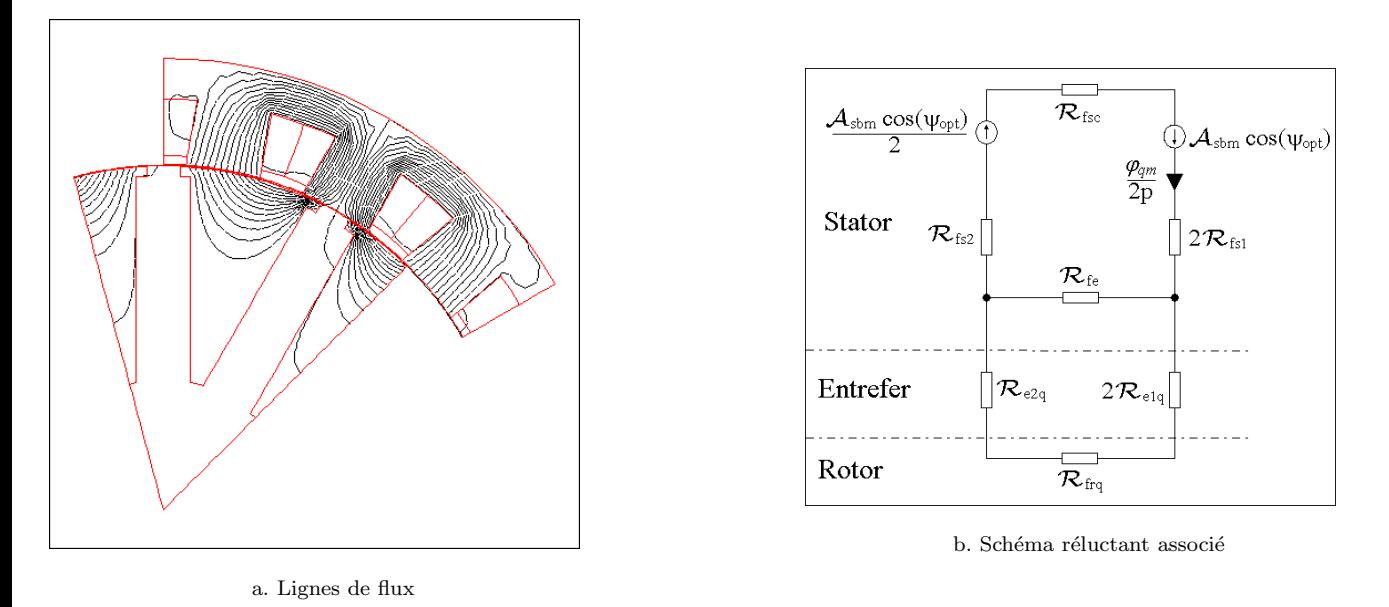

Figure 2.21: Etablissement du schéma réluctant dans la configuration de calcul de la perméance d'axe q

Les réluctances du circuit magnétique dans l'axe q se localisent au stator ( $\mathcal{R}_{fs1}$ ,  $\mathcal{R}_{fs2}$  et  $\mathcal{R}_{fsc}$ ) et dans les tôles rotoriques  $\mathcal{R}_{fra}$ . De toutes les réluctances du circuit magnétique, l'évaluation de  $\mathcal{R}_{fra}$  est probablement l'une des plus complexes. Nous considérons que la seule partie susceptible de saturer ici est la partie correspondant (il s'agit donc d'une forte approximation) à l'ergot localisé sous la dent centrale. Dans ces conditions, le calcul de la réluctance de circuit magnétique rotorique  $\mathcal{R}_{frq}$  devient alors classique.

$$
\mathcal{R}_{frq} = \frac{1}{\mu_0 \mu_{rrq} L_a} \frac{e_{pr}}{e_{aim} - l_{ach}} \tag{2.60}
$$

L'expression de la perméance dans l'axe q devient alors :

$$
\mathcal{P}_q = 3p \frac{\mathcal{R}_{fe} + 2\mathcal{R}_{e1q} + \mathcal{R}_{e2q} + \mathcal{R}_{frq}}{\mathcal{R}_{fs}(\mathcal{R}_{fe} + 2\mathcal{R}_{e1q} + \mathcal{R}_{e2q} + \mathcal{R}_{frq}) + \mathcal{R}_{fe}(2\mathcal{R}_{e1q} + \mathcal{R}_{e2q} + \mathcal{R}_{frq})}
$$
\n(2.61)

Avec la détermination de cette perméance, nous avons achevé la modélisation de la machine synchrone à aimants permanents. Nous allons donc maintenant nous intéresser à l'inversion de ces modèles.

#### 2.2.1.4 Dimensionnement à partir des modèles plus élaborés

A partir de ce dimensionnement, il n'est plus possible d'obtenir analytiquement le passage entre les flux (au sens large, c'est à dire du flux à vide et des perméances) et les dimensions. Le problème est alors posé sous la forme générale :

$$
F(X) = [0] \tag{2.62}
$$

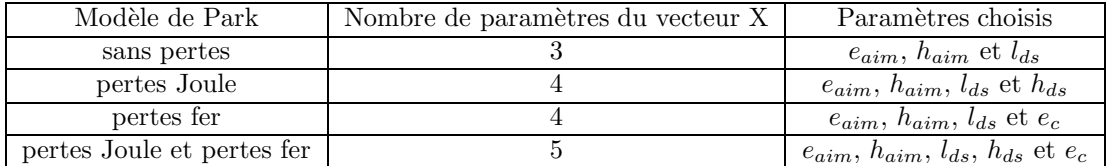

où F est une fonction vectorielle du vecteur X. La taille de ce vecteur va dépendre du modèle de Park utilisé. Le tableau suivant résume l'ensemble des possibilités.

Dans le cas du modèle prenant en compte les pertes Joule et les pertes fer, la fonction vectorielle F que l'on cherche à annuler se met donc sous la forme :

$$
F(e_{aim}, h_{aim}, l_{ds}, h_{ds}, e_c) = \begin{cases} \varphi_v - \varphi_v \text{Park} \\ \mathcal{P}_d - \mathcal{P}_d \text{Park} \\ \mathcal{P}_q - \mathcal{P}_q \text{Park} \\ r_s - r_s \text{Park} \\ r_f - r_f \text{Park} \end{cases} \tag{2.63}
$$

Les grandeurs indicées Park sont les grandeurs désirées issues du modèle de Park permettant d'obtenir le couple désiré à la vitesse de base désirée. Nous montrons dans les deux parties suivantes comment sont intégrées les résistances  $r_s$  et  $r_f$  dans le dimensionnement.

# 2.2.1.4.1 Résistance spécifique modélisant les pertes Joule

Nous avons déjà établi l'expression analytique de la résistance pertes Joule dans le chapitre 2. Nous la rappelons ici.

$$
\begin{cases}\nr_s = \rho_{cu}(T_c) \frac{l_{cu}}{S_{cu}} \\
\rho_{cu}(T_c) = 17,8.10^{-9} (1+3,81.10^{-3} (T_c - T_a^{\circ} C)) \\
l_{cu} = 2 \left[ \frac{2\pi}{N_e} \left( R_{ints} + \frac{h_{ds}}{2} \right) + L_a \right] \\
S_{cu} = \frac{h_{ds} - e_{ep}}{2} \left[ \frac{\pi}{N_e} (2R_{ints} + h_{ds} + e_{ep}) - l_{ds} \right]\n\end{cases}
$$
\n(2.64)

On voit que l'introduction de la résistance spécifique  $r_s$  permet de déterminer une dimension supplémentaire et donc de scruter un paramètre de moins (cependant, le vecteur d'état comporte un paramètre supplémentaire, en l'occurrence la hauteur des dents statoriques). Nous nous proposons de calculer la hauteur des dents statoriques  $h_{ds}$  à partir de cette variable.

# 2.2.1.4.2 Résistance spécifique modélisant les pertes fer

Comme pour l'expression des pertes Joule, les pertes fer ont déjà été déterminées dans le chapitre 2. Nous incluons les relations analytiques permettant de déterminer l'expression de  $r_f$  en fonction des dimensions (c.f.  $équation 2.15 page 2.15$ .

$$
\begin{cases}\nP_{fs} = k_m q \left(\frac{f}{f_{ref}}\right)^{p_{ref}} \left[M_c \left(\frac{B_c}{B_{ref}}\right)^2 + M_{ds} \left(\frac{B_{ds}}{B_{ref}}\right)^2\right] \\
B_{ds} = \frac{\varphi_v}{L_a l_{ds}} \\
B_c = \frac{l_{ds}}{2e_c} B_{ds} \\
M_c = \pi \left(R_{exts}^2 - \left(R_{exts} - e_c\right)^2\right) L_a m_{vfer} \\
M_{ds} = N_e l_{ds} h_{ds} L_a m_{vfer} \\
r_f = \frac{3\gamma_{sb}^2}{P_{fs}}\n\end{cases} \tag{2.65}
$$

Il existe des méthodes de calcul de pertes fer plus performantes que la formule proposée ici ([45],[12]). Cependant la mise en forme de ces modèles afin de les rendre exploitables pour le dimensionnement reste à faire.

Nous nous proposons d'utiliser ce paramètre supplémentaire pour déterminer l'épaisseur de la culasse.

## $2.2.1.5$  Confrontation au modèle EF

Nous abordons dans cette partie trois types de comparaison :

- $-$  dimensions géométriques fixées ;
- $-$  paramètres magnétiques fixés;
- $-$  paramètres magnétiques libres.

Le premier test permet d'apprécier la précision de chaque modèle développé en tant que modèle direct. Le jeu de paramètres utilisé sera celui obtenu à partir du dimensionnement paramétrique chapitre 2. Dans le second test, on évalue l'influence du modèle utilisé pour le dimensionnement de la machine. La machine obtenue n'est pas optimale. Il permet de voir comment évoluent les dimensions pour des caractéristiques données magnétiques données. Le dernier test a pour objectif d'observer l'évolution des paramètres aboutissant à la machine optimale en fonction du modèle utilisé.

# $2.2.1.5.1$  Dimensions fixées

Dans ce paragraphe, nous évaluons la précision des modèles par rapport à une machine de dimensions fixées. Il s'agit en fait de la machine que nous avons dimensionné dans le chapitre 2 de la partie I. Le tableau résume les caractéristiques de cette machine obtenue avec les éléments finis ainsi que celles calculées par les modèles que nous avons définis.

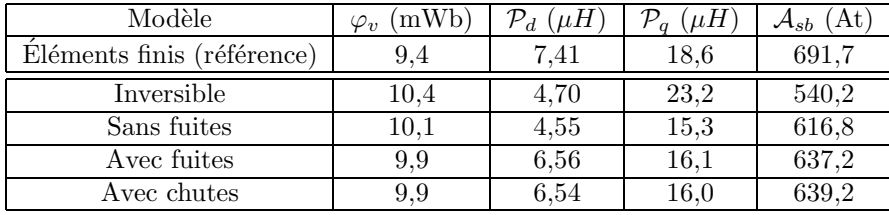

Le modèle nommé inversible fait référence au modèle développé dans le chapitre 1 de la partie II.

Mis à part le calcul de la perméance dans l'axe d pour le modèle sans fuites, on observe que plus le modèle est complexe, plus il se rapproche du modèle éléments finis. Constatons toutefois que le modèle prenant en compte les chutes de force magnétomotrices dans les tôles magnétiques n'apporte pas beaucoup plus de précision par rapport au modèle sans fuites.

# 2.2.1.5.2 Paramètres magnétiques fixés

Dans ce test, on vérifie la validité du modèle vis à vis des éléments finis. Pour ce faire, on impose un jeu de paramètres d'entrée constant (c'est à dire que la tension par spire, la perméance normalisée dans l'axe d, le rapport de saillance et le nombre de paires de pôles sont constants).

Pour le jeux de paramètres donnés dans le tableau 2.3, l'outil de dimensionnement nous fournit une machine que nous testons avec un modèle éléments finis. Les grandeurs obtenues sont ensuite comparées au grandeurs du cahier des charges (tableau 2.3).

| Paramètre                    | valeur | Paramètre         | valeur |
|------------------------------|--------|-------------------|--------|
| $C_{emb}$ (Nm)               | 130    | $\mathcal{P}^*_d$ | 1.2    |
| $\omega_b$ $(rad/s^{-1})$    | 1400   | S                 | 2.0    |
| $\mathcal{V}_{sb}$ (V/spire) | 11,7   | $\boldsymbol{p}$  | 6      |

Tableau 2.3: Paramètres d'entrée du dimensionnement électromagnétique

Les figures 2.22 et 2.23 montre les résultats obtenus, où la correspondance entre le numéro de modèle et le modèle utilisé est établie dans le tableau :

| Numéro | Modèle      |
|--------|-------------|
|        | inversible  |
|        | sans fuites |
|        | avec fuites |
|        | avec chutes |

Tableau  $2.4$ : Correspondance entre le numéro de modèle et le modèle réluctant utilisé

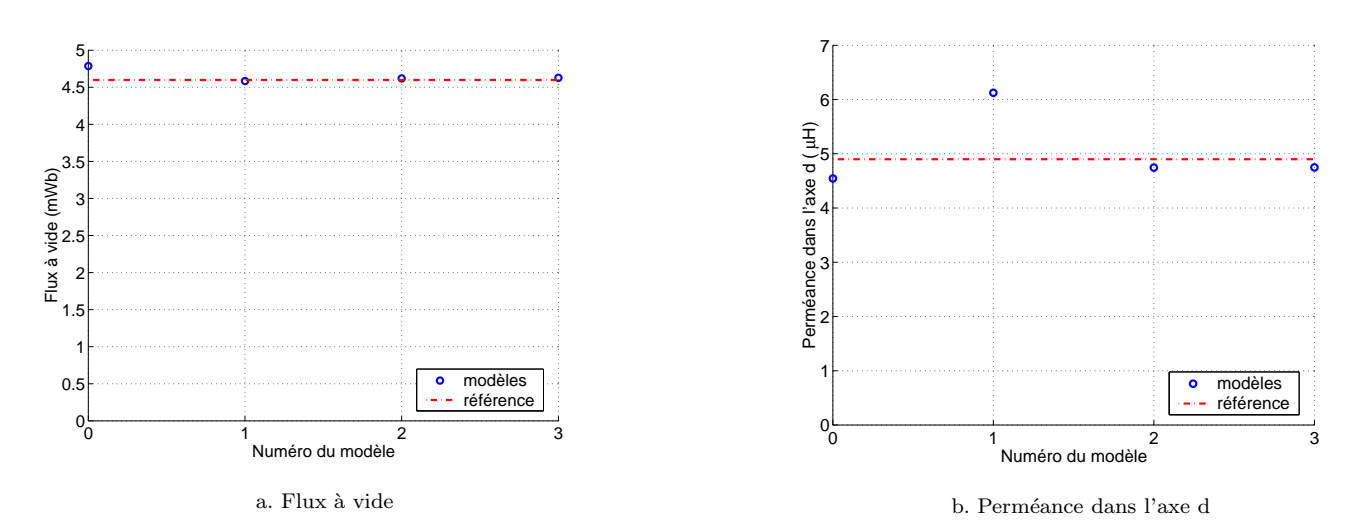

Figure 2.22: Evolution du flux à vide et de la perméance dans l'axe d en fonction du modèle de dimensionnement  $utilis\acute{e}$ 

On constate que les modèles 2 et 3 sont validés par les éléments finis. Nous avions par ailleurs vu que pour le type de machines modélisées ici, le modèle de Park est d'autant plus précis que la saillance de la machine considérée est proche de l'unité (c.f. figure 1.4 page 1.4). Par ailleurs, les deux premiers modèle donnent des résultats tout à fait intéressant compte tenu de leur faible complexité.

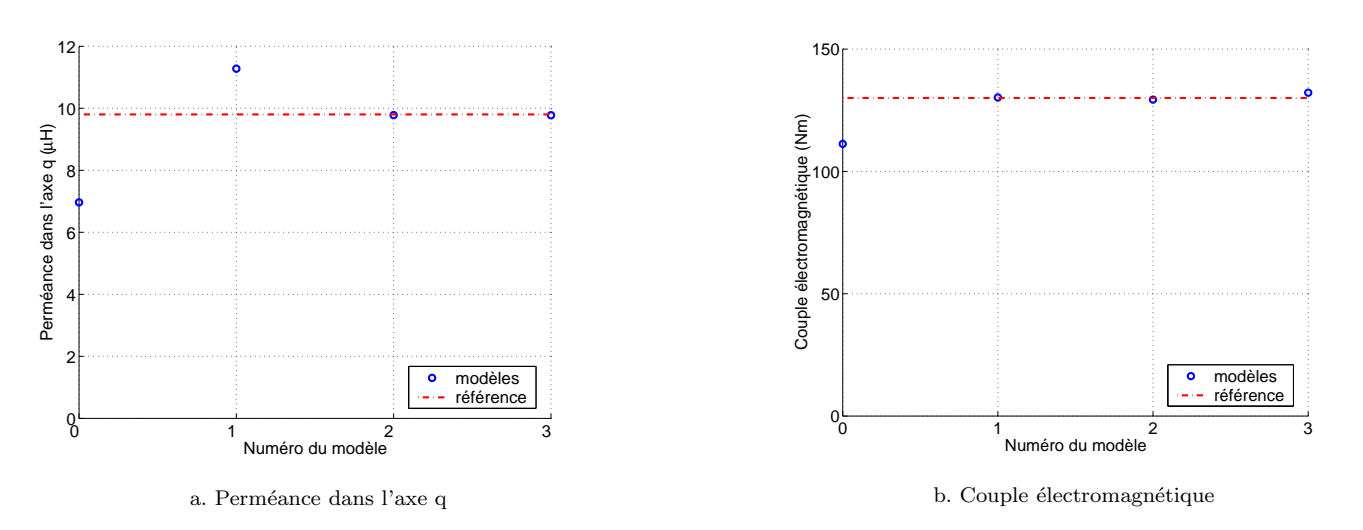

Figure 2.23: Évolution de la perméance dans l'axe q et du couple électromagnétique en fonction du modèle de  $dimensionnement$  utilisé

Comme nous l'avions déjà remarqué, le troisième modèle n'apporte pas grand chose par rapport au second. La partie suivante se fera donc en utilisant le modèle sans chutes.

# 2.2.1.5.3 Paramètres magnétiques libres

Dans cette partie, on cherche la structure optimale qui permet de répondre au cahier des charges proposé dans l'annexe A. On utilise le modèle de Park sans pertes couplé au modèle réluctant avec prise en compte des fuites. Il faut environ 15 minutes pour obtenir les fichiers de points contenant les caractéristiques principales des machines restantes et leurs fichiers utilisables sous ANSYS. Le tableau 2.5 montre le d´etail du nombre de machines restantes après chaque étape du processus de dimensionnement.

| Etape                                                     | Nombre de<br>machines restantes |
|-----------------------------------------------------------|---------------------------------|
| Nombre de jeux de paramètres initiaux                     | 378 000                         |
| Nombre de machines issues du modèle inversible            | 85 970                          |
|                                                           |                                 |
| Nombre de machines issues du modèle avec fuites           | 17 756                          |
| Nombre de machines restantes après la phase d'élimination | 9 0 64                          |

Tableau 2.5: Détail du nombre de machines restantes après chaque étape du processus de dimensionnement

On constate qu'il y a ici un pourcentage important  $(77 \%)$  de jeux de paramètres testés ne permettant pas d'obtenir des machines géométriquement constructibles. On constate que ceci se produit lorsque la perméance dans l'axe d désirée est trop faible (inférieure à 0,2). Il est donc possible d'améliorer le temps de calcul en se restreignant `a des machines dont la perm´eance dans l'axe d est plus importante que cette limite. Une autre solution consisterait à calculer les dimensions d'une façon différente. Nous n'avons pas cependant exploré cette voie.

Un nombre important de machines est perdu lors de l'étape de l'inversion du modèle réluctant avec prise en compte des fuites. Ces problèmes sont liés à un problème de convergence lors de l'utilisation de l'algorithme de Newton Raphson. En analysant les causes de la non convergence, on relève les problèmes suivants :

| Nature du test                                           | Nombre d'échecs |
|----------------------------------------------------------|-----------------|
| calcul de la fonction à la $k_{\text{i\`eme}}$ itération | 65 579          |
| calcul du Jacobien                                       | 2.636           |
| Dépassement du nombre de boucle maximal                  |                 |

Tableau 2.6: Analyse des cas d'échecs de la résolution numérique

Le cas essentiel de non convergence est lié au calcul de la fonction. Là encore, ce sont principalement les machines ayant des perméances dans l'axe d faible qui ont le plus de difficultés à converger. Lors du calcul du Jacobien, les dérivées sont estimées numériquement. L'utilisation de modules de calculs symboliques pourraient peut-être faire diminuer le nombre de machine ne convergeant pas à cette étape [30].

La figure 2.24 montre la structure de la machine optimale.

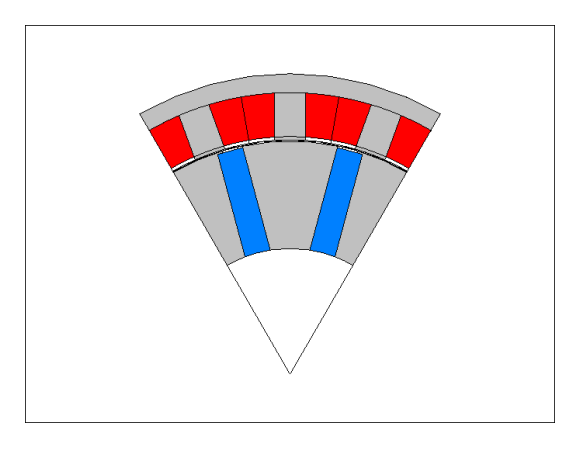

Figure 2.24: Géométrie de la machine optimale issue du dimensionnement avec prise en compte des fuites  $magn\'etiques$ 

Le modèle étant linéaire, on remarque que les dents sont plutôt fines. En revanche, à cause de la prise en compte des fuites, la hauteur des dents statoriques est moins importante que dans le cas du modèle réluctant inversible analytiquement. D'autre part, la longueur active est encore relativement faible (40 mm), mais son rayon extérieur est de 130 mm. On voit donc que la prise en compte d'effets supplémentaires a eu pour conséquence de faire augmenter les dimensions de la machine optimale.

Les caractéristiques principales de cette machine sont données dans le tableau  $2.7$ :

|                 | 4.0mWb             |
|-----------------|--------------------|
| $\mathcal{P}_d$ | $3,5 \mu H$        |
|                 | $6.3\; \mu H$      |
| $r_{s}$         | $12,9 \ \mu\Omega$ |
|                 | $8.7\ \Omega$      |
|                 |                    |

Tableau 2.7: Caractéristiques de la machine optimale issue du modèle avec prise en compte des fuites magnétiques

On peut voir sur la figure 2.25 les caractéristiques du couple en fonction du courant d'induit et en fonction de la vitesse de rotation. On peut voir les différences entre le modèle issu du calcul EF et le modèle issu du dimensionnement. On considère que la tension de bus continu est de 200 V (donnée du cahier des charges).

On constate que le modèle analytique et EF concordent sur la 2.25.a. Cependant, pour arriver à ce résultat et respecter la contrainte sur la vitesse de base du cahier des charges, le nombre de spires utilisés pour simuler les deux modèles sont différents (7 pour le modèle de dimensionnement et seulement 6 pur le modèle EF). Ce nombre de spires est déterminé à l'aide de l'équation 2.21 page 2.21. Cette différence se retrouve sur l'évolution du couple en fonction du courant d'induit (figure 2.25.b), où l'on constate que le courant d'induit nécessaire pour atteindre le couple désiré est plus important que sa prévision théorique (cette différence ne s'observe pas sur l'évolution du couple en fonction de la densité de courant).

La figure 2.26 montre l'évolution du rendement dans le plan (couple, vitesse de rotation). On peut voir que celui-ci est assez homogène sur l'ensemble du plan. De plus, le rendement obtenu est vraiment très important dans la mesure où le modèle considéré est linéaire.

La modélisation linéaire nous ayant donné satisfaction par rapport à un calcul EF linéaire, nous allons prendre en compte la saturation magnétique dans la partie suivante.

# 2.2.2 Modèles saturés

![](_page_166_Figure_1.jpeg)

Figure 2.25: Evolution du couple électromagnétique

![](_page_166_Figure_3.jpeg)

Figure 2.26: Cartographie du rendement dans le plan couple électromagnétique - vitesse de rotation

# $2.2.2.1$  Modèle réluctant prenant en compte la saturation magnétique

Nous avons vu dans le chapitre précédent la nécessité de prendre en compte le phénomène de saturation dans le dimensionnement. En effet, à cause de la contrainte forte en termes d'encombrement liée à l'application développée, le point de dimensionnement de la structure proposée se trouve nécessairement dans une zone où la machine sera saturée. La prise en compte de la saturation magnétique a été largement traitée, que ce soit d'un point de vue modélisation ou commande ([78],[10],[54],[36]). En revanche, celle-ci reste peu abordée dans le cadre du dimensionnement [20].

La saturation non croisée peut être comme un modèle saturé ne prenant pas en compte l'influence du flux dans l'axe q sur le flux dans l'axe d et inversement [18]. Nous allons voir les conséquences de cette hypothèse sur les équations du modèle de Park dans ce qui suit.

#### $2.2.2.1.1$  Modélisation du phénomène de saturation non croisée

Dans ce cadre particulier, nous réalisons une extension de la transformation de Park (modèle 1<sup>er</sup> harmonique)  $\alpha$  la saturation.

Le couple électromagnétique admet l'expression suivante :

$$
C_{em} = p \left[ \phi_v \sqrt{3} I_q + \left( \mathcal{L}_d(I_d) - \mathcal{L}_q(I_q) \right) I_d I_q \right]
$$
 (2.66)

Du point de vue de la modélisation par les schémas réluctants, on constate que le modèle utilisé est le modèle linéaire avec fuites et avec chutes. A ceci près que les perméabilités relatives dans le circuit magnétique deviennent variables au lieu d'être constantes. Le principe utilisé pour prendre en compte cette saturation magnétique est la variation de perméance dont le principe est longuement détaillée dans l'annexe E.

On peut voir sur la figure 2.27 l'évolution des perméances dans les axes d et q en fonction de la densité de courant.

![](_page_167_Figure_10.jpeg)

Figure 2.27: Perméance avec prise en compte de la saturation non croisée

On observe une assez bonne concordance entre les courbes obtenues par le modèle EF et le modèle analytique. Les erreurs relatives moyennes et maximales entre le modèle analytique et le modèle EF sont notées dans le tableau 2.8.

| Axe | Moyenne | Maximale |
|-----|---------|----------|
|     |         |          |
|     |         |          |

Tableau 2.8: Erreur relative  $(\%)$  moyenne et maximale des perméances dans les axes d et q

# 2.2.2.1.2 Dimensionnement

Dans cette partie, nous utilisons le modèle réluctant prenant en compte la saturation non croisée que nous comparons à la modélisation EF.

La figure 2.28 montre la géométrie optimale.

Afin de pouvoir comparer la machine dimensionnée ici avec celle issue du dimensionnement éléments finis  $($ chapitre 2, partie 1). Nous avons choisi la machine ayant les pertes minimales à couple électromagnétique donné (130 Nm) et `a encombrement donn´e (rayon ext´erieur statorique maximal 132 mm et Longueur active maximale de 70 mm).

![](_page_168_Figure_5.jpeg)

Figure 2.28: Géométrie de la machine optimale issue du dimensionnement avec prise en compte de la saturation sans croisement

Par rapport à la structure optimale obtenue avec le modèle linéaire le plus complet, on observe que les dents statoriques de cette machine se sont élargies, montrant que la largeur de dent statorique optimale est effectivement plus importante que celle calculée avec un modèle analytique. La longueur active est de ce fait plus importante que dans les autres structures déjà dimensionnées, puisque celle-ci est égale à 70 mm.

Nous nous proposons de comparer la MDAS avec celle déterminée par le dimensionnement à l'aide de l'analyse ´el´ements finis men´ee dans le deuxi`eme chapitre de la premi`ere partie ( nous noterons cette machine MDEFS pour Machine Dimensionnée par un modèle EF Saturé).

Pour le couple nominal  $(130 \text{ Nm})$  à la vitesse de base  $(2\,250 \text{ tr/min})$ , le tableau 2.9 indique les pertes Joule, les pertes fer et le rendement des deux machines :

| Paramètre              | <b>MDAS</b> | <b>MDEFS</b> |
|------------------------|-------------|--------------|
| Masse totale $(kg)$    | 21,6        | 23,1         |
| Masse d'aimants $(kg)$ | 1,5         | 2,0          |
| Facteur de puissance   | 0,83        | 0,85         |
| Pertes Joule (W)       | 675         | 535          |
| Pertes fer $(W)$       | 215         | 320          |
| Rendement $(\%)$       | 97          | 97           |

Tableau 2.9: Comparaison des machines issues du dimensionnement analytique (MDAS) et du dimensionnement EF (MDEFS)

On peut voir clairement que la MDAS dissipe plus de perte Joule que la MDEFS, tout en gardant une densité de courant honorable pour atteindre le couple désiré  $(9, 8 \ A/mm^2$  contre  $9, 1 \ A/mm^2$  pour la MDEFS).

L'élévation de température correspondant aux pertes Joule peut être estimée en fonctionnement adiabatique pour la densité de courant correspondant au surcouple de 145 Nm par [56] :

$$
\Delta T = \frac{\rho_{cu}}{c_m m_{vcu}} \Delta t J_{max}^2 \tag{2.67}
$$

où  $\Delta T$  est l'élévation de température,  $\Delta t$  la durée pendant laquelle est injectée la densité de courant maximale  $J_{max}$  permettant d'obtenir le surcouple désiré,  $m_{vcu}$  la masse volumique du cuivre et  $c_m$  la chaleur massique en  $J/(Kg \degree C)$ .

On a alors une élévation de température de 38  $\degree$  pour la machine issue du modèle saturé non croisé contre 31  $\>$ pour celle issue du dimensionnement EF.

Cependant, comme ses pertes fer sont moins importantes, le rendement au point de base des deux machines est pratiquement identique (97 %).

Concernant le facteur de puissance, on constate que les deux machines sont quasiment équivalentes.

La MDAS possède en outre d'autres avantages par rapport à la MDEFS : elle possède moins d'aimants (25 % de masse d'aimants en moins) et est globalement moins massive. De plus, et c'est le point important, il faut compter moins de 30 minutes pour l'obtenir (le temps d'obtention de la machine dépend en fait du nombre de paramètres scrutés, nous nous sommes limités ici à environ 50 000 machines possibles) alors que plusieurs jours de calculs EF ont été nécessaires pour obtenir la MDEFS.

#### 2.2.2.2 Modèle de saturation croisée

Nous avons abordé dans la section précédente la prise en compte de la saturation non croisée. Nous proposons dans cette partie un développement pour prendre en compte l'effet croisé de saturation ([35], [85]), afin d'améliorer le modèle présenté dans le cadre de la saturation non croisée. En effet, la majorité des machines ont un couple qui dépend essentiellement du couple hybride, c'est à dire du flux à vide, qui n'est pas affecté par la saturation dans le modèle de saturation non croisée... Ce dernier est donc valable dans les cas de figure où la machine dimensionnée n'est pas trop affectée par la saturation. Dans le cas d'un modèle prenant en compte la saturation croisée, le couple  $\acute{e}$ lectromagnétique est donné par l'équation 2.68.

$$
C_{em} = p \left[ \phi_{exc}(I_q) \sqrt{3} I_q + \left( \mathcal{L}_d(I_d, I_q) - \mathcal{L}_q(I_d, I_q) \right) I_d I_q \right]
$$
\n(2.68)

Cette équation est dérivée du modèle classique de Park dans lequel les flux dans les axes d et q ont pour expression :

$$
\begin{cases}\n\Phi_d(I_d, I_q) = \phi_{exc}(I_d = 0, I_q) + \mathcal{L}_d(I_d, I_q)I_d \\
\Phi_q(I_d, I_q) = \mathcal{L}_q(I_d, I_q)I_q\n\end{cases}
$$
\n(2.69)

#### 2.2.2.2.1 Modélisation

Nous nous intéressons dans un premier temps à l'origine de cette saturation croisée [34]. Observons donc la figure 2.29.

Le trait plein représente une ligne de flux créé par une force magnétomotrice dans l'axe d tandis que ceux en pointillés se réfèrent à une ligne de flux relative à une force magnétomotrice dans l'axe q. Pour cette configuration géométrique, la perméance dans l'axe d dépend du flux dans l'axe d. On suppose que celui-ci n'est conditionné que par le passage ce flux dans l'air (cas linéaire). Alors la perméance dans l'axe d est indépendante du flux dans l'axe q puisque ce dernier ne circule pas dans la dent centrale. C'est ce point qui est observable sur la figure 2.30. L'annexe C décrit plus précisément comment obtenir cette perméance.

En revanche, si l'on prend en compte la saturation magn´etique, alors le flux dans l'axe q va modifier la perméabilité des réluctances sur son trajet. Or le flux dans l'axe d dépend également de ces réluctances. En conséquence, le flux dans l'axe d est modifié par l'existence d'un flux dans l'axe q. Cette influence est communément appelée l'effet de saturation croisée [34]. On peut voir la variation des perméances dans les axes d et q sous ces conditions (figure 2.31).

Globalement, la saturation croisée a un effet démagnétisant sur la valeur des perméances. Notamment, on peut voir que l'augmentation de la densité de courant dans l'axe q a un effet démagnétisant sur la perméance d'axe d. Ainsi pour une densité de courant donnée, la perméance dans l'axe d est globalement inférieure à celle dans l'axe q. Du point de vue du mod`ele de Park, on constate par cons´equent que l'angle de calage qui optimise le couple est donc croissant avec la densité de courant.

Nous analysons dans les paragraphes suivants l'apport de la saturation croisée dans la modélisation des machines synchrones à aimants permanents.

![](_page_170_Figure_1.jpeg)

Figure 2.29: Origine de l'effet de saturation croisée

![](_page_170_Figure_3.jpeg)

Figure 2.30: Perméance dans l'axe d en fonction des densités de courant injectées dans l'axe d pour un matériau  $lineéaire$ 

![](_page_170_Figure_5.jpeg)

Figure 2.31: Perméances en fonction des densités de courant injectées dans les axes d et q pour un matériau saturé

## 2.2.2.2.2 Influence sur le flux d'excitation et sur le couple hybride

Dans cette partie, nous discutons de l'influence de la prise en compte de la saturation croisée sur l'évolution du flux d'excitation. Pour les dimensions de la machine dimensionné lors du second chapitre de la première partie, la figure 2.32 donne l'évolution du flux d'excitation en fonction de la densité de courant injectée dans l'axe q suivant le modèle utilisé. Le calcul de ce flux d'excitation est détaillé dans l'annexe C. Le flux d'excitation obtenu est déterminé à l'aide d'un logiciel de calcul éléments finis.

![](_page_171_Figure_3.jpeg)

Figure 2.32: Evolution du flux d'excitation prenant en compte la saturation croisée

Bien entendu, lorsque le modèle est considéré linéaire, le flux d'excitation ne dépend pas du courant injecté dans l'axe q. On peut néanmoins observer que le flux d'excitation pour le modèle saturé non croisé ne correspond pas tout à fait au modèle linéaire. Le flux d'excitation obtenu pour une densité de courant nulle correspond à celui qui est obtenu par le modèle qui prendrait en compte la saturation non croisée. Le point important ici consiste à observer que la prise en compte de la saturation croisée a un effet démagnétisant sur le flux d'excitation.

A partir de ce flux d'excitation, nous sommes en mesure de d´eterminer l'´evolution du couple hybride par deux méthodes. Le logiciel de calcul éléments finis (ANSYS) dispose d'une part d'un module de calcul du couple ´electromagn´etique en 2D (fonction torqc2d). Nous pouvons d'autre part calculer l'expression du couple `a partir de l'équation 2.68 et pour  $I_d = 0$ .

$$
C_{hm} = p\phi_{exc}(I_q)\sqrt{3}I_q
$$
\n(2.70)

La figure 2.33 montre ce résultat.

![](_page_171_Figure_9.jpeg)

Figure 2.33: Evolution du couple hybride en fonction de la densité de courant et du modèle utilisé

La courbe en traits pleins est la courbe représentative du couple hybride obtenu par le modèle EF (référence). Les courbes en traits mixtes et pointillés donnent respectivement les courbes du couple hybride calculés par le modèle linéaire et le modèle prenant en compte la saturation croisée. Elle met en évidence que l'amélioration apportée par le modèle de saturation croisée par rapport au modèle linéaire. L'écart relatif entre le modèle EF et le modèle saturé croisé est inférieur à 3 % jusqu'à des densités de courant maximales de l'ordre de 35  $A/mm^2$ , alors que l'écart relatif entre le modèle EF et le modèle linéaire est de l'ordre de 50 % à ces valeurs de densités de courant. On constate toutefois que le modèle saturé croisé est lui même limité pour prédire le comportement du couple hybride lorsque la densité de courant devient trop importante. Pour des densités de courant de 40  $A/mm^2$ , le couple hybride déterminé par le modèle de saturation croisée devient décroissant en fonction du courant. Ce point fixe les limites de ce modèle.

# 2.2.2.2.3 Influence sur les perméances et sur le couple réluctant

Avoir avoir évalué l'amélioration en termes de précision apportée par un modèle prenant en compte la saturation crois´ee sur le flux d'excitation et donc sur le couple hybride, nous nous proposons d'´evaluer cet apport sur le couple réluctant. Pour ce faire, nous considérons que la machine support est une machine synchrone à réluctance variable, ce qui se fait très simplement sur le modèle de machine que nous avons dimensionné en remplaçant les aimants par de l'air. Cela revient à imposer  $\phi_{exc}(I_q) = 0 \ \forall I_q$ .

Par conséquent le couple électromagnétique (équation 2.68) est maximisé lorsque les courants dans les axes d et q sont égaux et opposés.

Il est alors possible de tracer l'évolution des perméances dans les axes d et q en fonction de la densité de courant injectée dans les axes d et q (figure 2.34).

![](_page_172_Figure_6.jpeg)

Figure 2.34: Perméances dans les axes d et q en fonction de la densité de courant et du modèle utilisé

On constate que la prise en compte de la saturation croisée à un effet démagnétisant sur les perméances dans les axes d et q par rapport à la prise en compte de la saturation non croisée. Cependant, il est important de voir que l'effet est plus prononcé pour la perméance dans l'axe d que pour la perméance dans l'axe q. Notamment, avec la prise en compte de l'effet de saturation croisée, la perméance dans l'axe d est toujours inférieure à la perméance dans l'axe q.

Comme nous l'avons fait pour le flux d'excitation, nous pouvons déterminer l'évolution du couple réluctant des lors que l'on connaît l'évolution des perméances. Ce coupe est obtenu en utilisant l'équation 2.68 en prenant  $\phi_{exc}(I_q) = 0 \forall I_q.$ 

$$
C_{\text{rél}} = p \left( \mathcal{L}_d(I_d, I_q) - \mathcal{L}_q(I_d, I_q) \right) I_d I_q \tag{2.71}
$$

L'évolution du couple réluctant  $C_{\text{r\'{e}l}}$  est donné par la figure 2.35.

Ce figure permet de définir un domaine de validité (défini ici par un écart relatif inférieur à 20 %) pour chaque type de modélisation par rapport au flux à vide déterminé par le modèle EF (référence). Alors que le modèle linéaire peut être considéré comme valide pour des densités de courant inférieures à 5  $A/mm^2$ , la modélisation saturée non croisée permet d'étendre cette gamme jusqu'à 25  $A/mm^2$ . Avec le modèle de saturation croisée, l'écart relatif reste

![](_page_173_Figure_1.jpeg)

Figure 2.35: Couple réluctant en fonction de la densité de courant et du modèle utilisé

inférieur à 20 % sur l'ensemble de la plage explorée ici (de 0 à 50  $A/mm^2$ ). Cette figure permet de bien mettre en valeur l'apport d'un modèle de prise en compte de la saturation non croisée dans le dimensionnement.

# Chapitre 3

# Conclusion

Dans cette partie, nous nous sommes intéressés au dimensionnement des machines synchrones à aimants permanents en utilisant des méthodes analytiques.

Dans le premier chapitre, nous avons introduit les concepts de modèles analytiques et numériques [30]. Ce besoin est motivé par la nécessité d'obtenir des machines optimales (selon des critères variés, mais liés à une application donnée) de manière plus rapide qu'une étude paramétrique menée par une méthode éléments finis. Ce type de dimensionnement émet un certain nombre d'hypothèses (modèle constructiviste [92]) et n'a pas le caractère générique d'un modèle numérique tel que le calcul par la méthode des éléments finis, mais permet effectivement d'obtenir des solutions satisfaisantes relativement rapidement par rapport aux éléments finis.

Nous avons présenté une stratégie de dimensionnement simplifiée de machine synchrone à aimants permanents constitué d'un stator à bobinage concentrique et d'un rotor à concentration de flux. La stratégie de dimensionnement consistait à inverser dans un premier temps le modèle de Park sans pertes des machines synchrones à aimants permanents pour obtenir les données électromagnétiques (flux unitaire à vide, perméances dans les axes d et q, force magnétomotrice à injecter dans les bobinages statoriques) en fonction des données du cahier des charges. L'intérêt de cette première étape réside dans le fait que la géométrie de la machine à dimensionner n'est pas encore définie. La méthode d'inversion (toujours analytique) est donc générique pour peu que la machine dimensionnée puisse être considérée comme une machine au sens de Park. La deuxième partie du dimensionnement est basée sur l'inversion d'un modèle simplifié basé sur des réseaux de réluctances (sans prise en compte des fuite et de la saturation magnétique) afin de déterminer les dimensions de la machine en fonction des paramètres magnétiques obtenus à partir de l'inversion du modèle de Park sans pertes. Contrairement à l'étape précédente, nous sommes obligés de définir une géométrie de machine, cette partie est donc à développer à chaque fois que l'on considère une topologie de machine différente. Le modèle considéré ici a été rendu suffisamment simple pour pouvoir être analytiquement inversible. Les étapes suivantes consistaient à éliminer et à classer les machines dimensionnées pour garder les plus intéressantes suivant des critères propres à l'utilisateur (rendement, encombrement, masse, facteur de puissance ...). Nous avons ainsi développé un modèle de pré-dimensionnement rapide de machines synchrones à aimants permanents. Le modèle utilisé a montré son intérêt dans la compréhension qu'il pouvait nous donner des machines dimensionnées, dans la mesure où celui-ci est analytiquement inversible.

Le second chapitre de cette seconde partie nous a permis d'approfondir le modèle développé dans le chapitre précédent. Le modèle de Park a été enrichi en intégrant des paramètres normalisés (résistance spécifique modélisant les pertes Joule et résistance spécifique modélisant les pertes fer) permettant de prendre en compte les pertes dans le dimensionnement, c'est à dire de définir le niveau de pertes dans le dimensionnement de la machine.

Les modèles réluctants ont été améliorés afin de prendre en compte les fuites magnétiques puis la saturation dans le dimensionnement. L'amélioration des modèles réluctants nous a permis de prendre en compte la saturation magnétique dans le dimensionnement en faisant varier la perméabilité relative des matériaux [20], dans la mesure où les modèles linéaires ont permis d'obtenir un dimensionnement de machines suffisamment précis par rapport à une ´etude EF utilisant des mat´eriaux magn´etiques lin´eaires. Compte tenu des contraintes d'encombrement importantes, ce modèle n'a cependant pas pu être suffisant pour dimensionner des machines remplissant le cahier des charges tout en prenant la saturation magnétique en compte.

Le modèle prenant en compte la saturation magnétique non croisée a permis de retrouver une machine possédant des caractéristiques pratiquement identiques à celle dimensionnée dans le chapitre 2 de la première partie, tout en ayant moins d'aimants et moins de masse, validant ainsi le principe de ce dimensionnement analytique.

Nous avons proposé à l'issue de ce chapitre une extension vers le dimensionnement de ces structures en prenant en compte l'effet croisé de saturation, en montrant l'apport de ce phénomène dans la modélisation des machines synchrones à aimants permanents pour avoir une meilleure modélisation de la saturation magnétique.

# Conclusion générale

Dans ce mémoire de thèse, nous avons présenté une contribution au dimensionnement des machines synchrones à aimants permanents et des machines synchrones à double excitation dans le cadre des applications véhicules hybrides.

Ce présent mémoire était composé de deux grandes parties. Bien qu'il existe un lien fort entre les différents chapitres de ces eux parties, chaque chapitre appelle à des conclusions et des perspectives particulières. C'est pourquoi nous choisissons ici de présenter pour chaque chapitre les conclusions principales à en tirer et les perspectives qui leurs sont associées.

Dans le premier chapitre de la première partie, nous avons présenté le contexte général dans lequel s'est déroulée cette étude. Il s'agissait d'analyser les effets de l'accroissement du nombre de véhicules sur la pollution atmosphérique et d'évaluer les différentes solutions proposées pour y remédier. Nous avons montré que l'utilisation des véhicules hybrides pouvait être une solution à court terme pour réduire les effets de la pollution atmosphérique. Nous avons alors passé en revue les différentes motorisations possibles pour le véhicule hybride, et nous avons pu mettre en ´evidence que dans le cas particulier de la traction, les machines synchrones `a double excitation, de par la souplesse de fonctionnement apportée par l'existence de l'excitation bobinée, permettraient d'assurer un excellent fonctionnement de l'ensemble convertisseur - machine, tout en répondant aux contraintes sévères en terme de rendement et d'encombrement relatif à cette application.

Si nous pensons effectivement que les contraintes écologiques imposeraient de répartir différemment les sources d'énergies et donc de remplacer dans un premier temps les véhicules thermiques par des véhicules hybrides, force est de constater (inutile de se voiler la face) que nous n'en prenons pas vraiment le chemin. Ceci est malgré tout compréhensible, nous savons nous même à quel point il peut être difficile de passer d'un système bien en place et qui fonctionne (jusqu'à quand ?) à un nouveau système à qui l'on demande toujours de faire ses preuves. Ceci constitue la première perspective. Elle n'est pas vraiment de notre ressort, mais sera de nature à conditionner avec plus ou moins d'importance les autres perspectives que nous expliciterons ici.

Le second chapitre a permis d'aborder le dimensionnement des machines synchrones à aimants permanents, dans le but de leur associer ensuite un circuit d'excitation bobinée. Ce dimensionnement a été effectué en utilisant un logiciel de calcul éléments finis 2D. Une étude de l'influence des paramètres géométriques les plus importants a ´et´e r´ealis´ee pour optimiser le rapport entre les pertes Joule et le couple pour le point de base d'une part et pour utiliser au mieux le volume d'aimants disponible d'autre part.

Si les grandeurs optimales ont pu être déterminées analytiquement sur un modèle linéaire simplifié basé sur l'optimisation du couple hybride, l'apport du couple réluctant a été mis de côté pour des raisons de simplicité. L'optimisation du couple électromagnétique total (couple hybride et couple réluctant) en fonction des dimensions des aimants, des dents statoriques et de la nature du matériau magnétique utilisé pourrait constituer un développement de cette partie. Intégré dans une procédure de dimensionnement, ce développement permettrait d'améliorer les temps de calculs des méthodes numériques mais également les méthodes analytiques développées dans ce mémoire.

Dans le troisième chapitre, nous avons étudié une machine synchrone à double excitation qui a été construite au laboratoire SATIE. Nous avons intégré à la structure optimale déterminée dans le chapitre précédent le circuit magnétique nécessaire à la double excitation. Nous avons notamment effectué une modélisation analytique simplifiée de cette machine. Une analyse EF 3D a permis de retrouver les tendances du modèle analytique.

Suite à cette étude, une machine synchrone à double excitation a été construite au SATIE et testée conjointement au SATIE (essais à vide) et sur le site de PCA à Vélizy (essais en charge). Nous avons pu relever une bonne concordance entre le modèle EF 3D et entre les essais expérimentaux pour l'estimation du flux. Malheureusement, le temps nécessaire pour l'obtention des résultats du calcul EF 3D est toujours rédhibitoire [3].

Cette machine synchrone a ensuite été comparée pour les essais en charge à une machine à aimants permanents contenant des aimants terres rares. Le degré de liberté offert par l'excitation bobinée couplée à l'utilisation d'un rotor à concentration de flux et d'un bobinage concentrique a permis d'obtenir des performances équivalentes pour un volume moins important, permettant de valider la machine synchrone à double excitation pour cette application véhicule hybride.

Le modèle analytique simplifié développé ici pourra servir de point de départ pour réaliser un modèle de prédimensionnement de machines synchrones à double excitation.

Les premiers essais réalisés avec ce prototype pour des applications de type véhicule hybride sont vraiment concluants par rapport à des machines dimensionnées existantes. Des améliorations, portant sur la modélisation des comportements thermiques et mécaniques constitueraient un développement naturel de ces travaux.

Dans la seconde partie, nous nous sommes orientés vers un dimensionnement analytique de machines synchrones afin de développer des machines aussi intéressantes que celle dimensionnée par EF, mais avec un temps de développement beaucoup plus court  $([14], [70], [92], [18])$ . Ce dimensionnement prend tout son intérêt pour les machines synchrones à double excitation.

Dans le premier chapitre de cette seconde partie, nous avons introduit les concepts de modèles analytiques et numériques [30] et nous avons présenté une stratégie de dimensionnement simplifiée de machine synchrone à aimants permanents constitué d'un stator à bobinage concentrique et d'un rotor à concentration de flux. Celui-ci est basé sur l'inversion du modèle de Park générique suivi de l'inversion d'un modèle réluctant lié à la géométrie de la machine. Le modèle utilisé a montré son intérêt dans la compréhension qu'il pouvait nous donner des machines dimensionnées, dans la mesure où celui-ci est analytiquement inversible. Cet ensemble constitue un modèle de pr´e-dimensionnement permettant d'obtenir facilement `a partir d'un cahier des charges donn´e des machines de dimensions crédibles permettant d'initier une démarche de dimensionnement analytique ou numérique.

Le second chapitre de cette seconde partie nous a permis d'approfondir le modèle développé dans le chapitre précédent. L'amélioration des modèles de Park a permis considérer les pertes dans le dimensionnement. L'amélioration des modèles réluctants nous a permis de prendre en compte la saturation magnétique en incluant la variation de la perméabilité relative des matériaux [20]. Les machines obtenues avec ce dimensionnement ont permis de valider par des m´ethodes num´eriques le dimensionnement avec la prise en compte de la saturation. Nous avons propos´e `a l'issue de ce chapitre une extension vers le dimensionnement de ces structures en prenant en compte l'effet croisé de saturation, toujours dans l'optique de développer des modèles magnétiques plus précis.

#### D'autres perspectives restent à explorer :

Afin de pérenniser le travail entrepris durant cette thèse, l'aspect logiciel devrait être abordé et particulièrement soigné.

Le dimensionnement présenté ici ne concernait que les machines synchrones à aimants permanents à bobinage concentrique et à concentration de flux. La démarche proposée ici peut très bien s'adapter à d'autre types de machines. On pense naturellement à des machines à stator à bobinage réparti et à rotor à aimants en surface ou enterr´es. Le dimensionnement des machines `a double excitation ou des machines asynchrones ou `a r´eluctance variable pourraient également rentrer dans ce cadre. Pour les machines à double excitation, le dimensionnement en plusieurs points pourrait être abordé. En effet, une MSDE doit être dimensionné au point de base, mais aussi à son point de rendement maximal.

Les machines ont été dimensionnées pour un fonctionnement moteur. Le dimensionnement du fonctionnement générateur devrait être aussi pris en compte. On voit alors que les critères pour le dimensionnement sont alors différents de ceux utilisés pour le fonctionnement moteur. Il serait profitable d'explorer les possibilités de dimensionner des machines pour concilier les deux mode de fonctionnement (problème du débit à haute vitesse, du couple `a basse vitesse, choix du nombre de spires, ...).

Dans le cadre de l'optimisation des machines, il serait profitable de pouvoir faire cohabiter les techniques de dimensionnement développées ici et les techniques d'optimisation plus poussées, afin notamment d'avoir une

meilleure discrimination des solutions restantes. Dans le cadre de l'optimisation multi-critères, l'utilisation des courbes de Pareto [76] semblent être particulièrement adaptées à nos problèmes de dimensionnement. Il serait donc intéressant de développer ce point, tout en poursuivant en parallèle l'amélioration des modèles basé sur l'évaluation des réluctances  $[68]$ .

Enfin, ce mémoire était très largement tourné vers la conception, mais l'aspect commande, via l'utilisation des modèles de Park a été néanmoins omniprésent. Une meilleure adéquation entre les modèles de dimensionnement développés ici et les modèles de commandes de machines synchrones constitue un axe de recherche intéressant à développer.
# Annexes

## Annexe A

# Cahier des charges pour un moteur de véhicule hybride

Nous présentons ici le cahier des charges de Peugeot Citroën Automobiles (PCA). En fait, il s'agit plus d'un cahier des charges qui va permettre de comparer les machines dimensionnées dans ce mémoire à une machine existante et qui pourrait remplir un cahier des charges de véhicule électrique. Un cahier des charges de type v´ehicule hybride devrait s'inscrire dans des dimensions axiales plus courtes que celles d´efinies dans ce cahier des charges. En contrepartie, le rayon extérieur pourrait être plus important.

Ses contraintes sont de plusieurs ordres : géométriques (encombrement), électriques, mécaniques et thermiques.

## A.1 Contraintes géométriques

Elles concernent les dimensions extérieures de la machine, refroidissement et flasques compris (figure A.1 et tableau A.1).

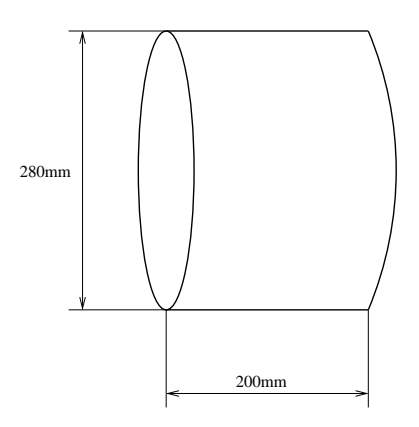

 $Figure A.1: Dimensions\ extrieures$ 

| Paramètre           | Valeur              |  |
|---------------------|---------------------|--|
| Longueur extérieure | $200 \,\mathrm{mm}$ |  |
| Diamètre extérieur  | $280 \text{ mm}$    |  |

 $Tableau A.1: Dimensions.$  extérieures maximales

### A.2 Données et contraintes électriques et mécaniques

Les données et contraintes électriques sont données dans le tableau  $A.2$ :

| Paramètre                                         | Valeur                                  |
|---------------------------------------------------|-----------------------------------------|
| Puissance $(kW)$                                  | $33(30$ secondes)                       |
|                                                   | 30(300 seconds)                         |
|                                                   | 15 (permanent)                          |
| Tension (V) continue d'alimentation (en entrée de | Nominal: 200                            |
| l'onduleur)                                       |                                         |
|                                                   | Plage de variation $90 \rightarrow 220$ |

Tableau A.2: Données et contraintes électriques

Les données inhérentes à la caractéristique couple-vitesse sont présentées dans le tableau A.3 :

| Paramètre                                   | Valeur             |
|---------------------------------------------|--------------------|
| Couple $(Nm)$                               | $145(30$ secondes) |
|                                             | 130(300 seconds)   |
|                                             | 65 (permanent)     |
| Vitesse de base $(tr/min)$                  | 2250               |
| Vitesse de fonctionnement limite $(tr/min)$ | 8000               |

Tableau A.3: Données et contraintes mécaniques

Les tableaux précédents sont résumés sur la figure A.2.

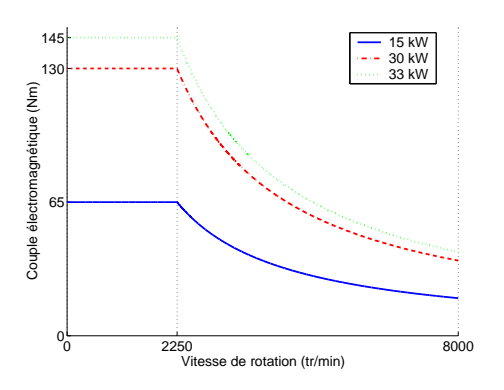

Figure A.2: Caractéristiques couple - vitesse désirée

## A.3 Données et contraintes thermiques

La machine est refroidie à eau. Nous précisons ici les caractéristiques principales relatives aux données et contraintes thermiques dans le tableau A.4.

| Paramètre                                     | valeur |
|-----------------------------------------------|--------|
| Refroidissement à eau Débit $(L/min)$         |        |
| $\sim$<br>$\Omega$<br>troide.<br>$\pm$ source | 50     |

 $Tableau A.4: Données et continues thermiques$ 

# Annexe B

# Dimensions principales des machines étudiées

Les dimensions données ici se rapportent aux machines initiales et finales étudiées dans le second chapitre de la première partie.

Nous rappelons les principales notations géométriques employées sur la figure B.1.

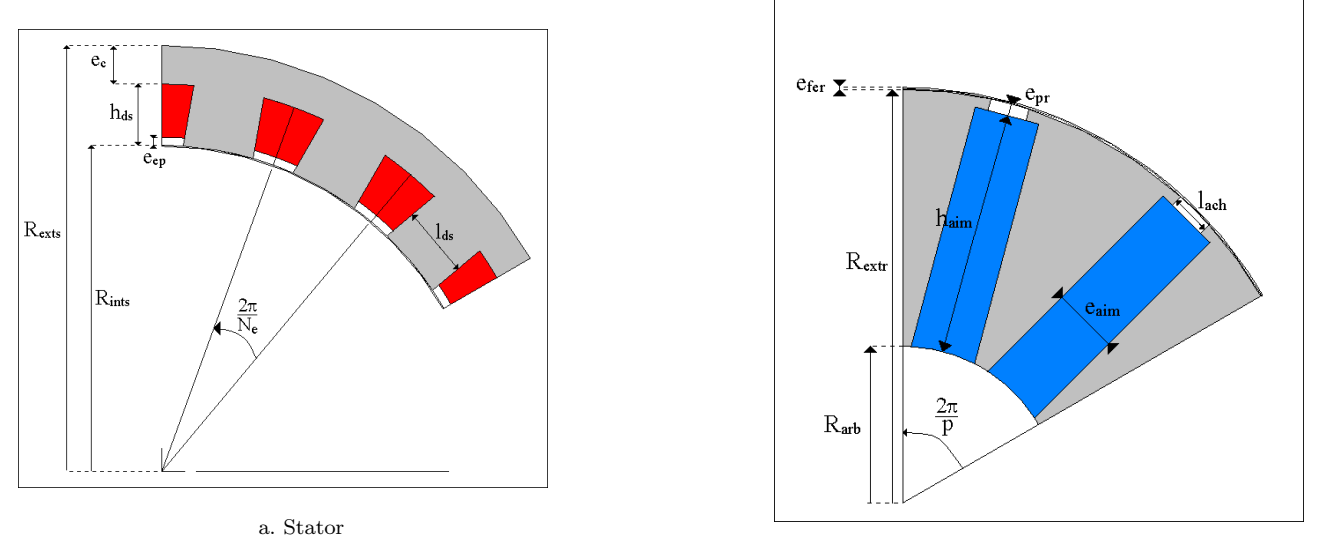

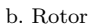

 $Figure B.1: Dimensions de la machine étudiée$ 

## B.1 Machine initiale

| Nom              | $\bar{\text{V}}$ aleur |  |  |
|------------------|------------------------|--|--|
| $R_{exts}$       | $130 \text{ mm}$       |  |  |
| $R_{ints}$       | 91 mm                  |  |  |
| $e_c$            | $12 \text{ mm}$        |  |  |
| $e_{ep}$         | N.C.                   |  |  |
| $h_{ds}$         | $27 \text{ mm}$        |  |  |
| $l_{ds}$         | $18,8 \text{ mm}$      |  |  |
| $N_e$            | 18                     |  |  |
| $R_{extr}$       | $90.5 \text{ mm}$      |  |  |
| $h_{aim}$        | 69 mm                  |  |  |
| $e_{aim}$        | $6~\mathrm{mm}$        |  |  |
| $R_{arb}$        | N.C.                   |  |  |
| $l_{ach}$        | N.C.                   |  |  |
| $e_{pr}$         | N.C.                   |  |  |
| $e_{fer}$        | $0.5~\mathrm{mm}$      |  |  |
| $\boldsymbol{p}$ | 6                      |  |  |
| $L_a$            | 60-<br>mm              |  |  |

Tableau B.1: dimensions de la machine initiale

## B.2 Machine finale

| N <sub>om</sub>  | $\overline{\text{Value}}$ |  |  |
|------------------|---------------------------|--|--|
| $R_{exts}$       | $132 \text{ mm}$          |  |  |
| $R_{ints}$       | $101 \text{ mm}$          |  |  |
| $e_c$            | 12 mm                     |  |  |
| $e_{ep}$         | N.C.                      |  |  |
| $h_{ds}$         | $19 \text{ mm}$           |  |  |
| $l_{ds}$         | $22 \text{ mm}$           |  |  |
| $N_e$            | 18                        |  |  |
| $R_{extr}$       | $100,5$ mm                |  |  |
| $h_{aim}$        | $59,5 \text{ mm}$         |  |  |
| $e_{aim}$        | $16 \text{ mm}$           |  |  |
| $R_{arb}$        | $38 \text{ mm}$           |  |  |
| $l_{ach}$        | N.C.                      |  |  |
| $e_{pr}$         | N.C.                      |  |  |
| $e_{fer}$        | $0.5~\mathrm{mm}$         |  |  |
| $\boldsymbol{p}$ | 6                         |  |  |
| $L_a$            | 70<br>mm                  |  |  |

Tableau B.2: dimensions de la machine finale

## Annexe C

# Calcul et mesures d'inductances

### C.1 Introduction

Nous montrons dans cette partie comment nous calculons les inductances  $\mathcal{L}_d$  et  $\mathcal{L}_q$  à partir du modèle de Park de la machine synchrone à pôles saillants (c.f. figure C.1 pour le schéma de principe). Les méthodes de mesures d'inductances ont déjà fait l'objet de publications [32].

Nous présentons 2 approches différentes de ce calcul, qui sont bien entendues équivalentes.

- une approche "machine", o`u nous faisons une exploitation directe de l'expression des flux statoriques en linéaire à partir des courants statoriques;
- $-$  une approche "système", où nous partons du modèle dq (nous nous plaçons dans le repère du rotor), pour retrouver l'expression des flux permettant d'obtenir  $\mathcal{L}_d$  et  $\mathcal{L}_q$ .

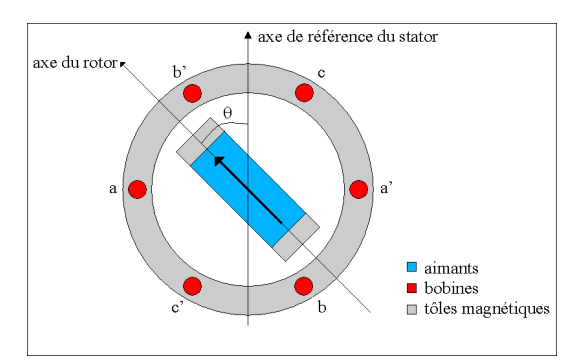

Figure C.1: Machine synchrone symbolique

## C.2 Exploitation à partir des flux dans le repère du stator

On définit les courants  $i_{3s}$  et les flux  $\phi_{3s}$  triphasés statoriques :

$$
(i_{3s})^t = \left[ \begin{array}{cc} i_1 & i_2 & i_3 \end{array} \right] \tag{C.1}
$$

$$
(\phi_{3s})^t = \left[ \begin{array}{cc} \phi_1 & \phi_2 & \phi_3 \end{array} \right] \tag{C.2}
$$

La relation entre les flux et les courants statoriques est donnée par :

$$
(\phi_{3s}) = (\mathcal{L}_s(\theta))(i_{3s}) + \phi_0 \begin{bmatrix} \cos(p\theta) \\ \cos(p\theta - \frac{2\pi}{3}) \\ \cos(p\theta + \frac{2\pi}{3}) \end{bmatrix}
$$
(C.3)

où  $(\mathcal{L}_s(\theta))$  est la matrices des inductances généralisées. Le second terme représente l'interaction entre les forces magnétomotrices rotoriques et statoriques.

L'expression de  $(\mathcal{L}_s(\theta))$  est donnée ci-dessous :

$$
\mathcal{L}_s(\theta) = \begin{bmatrix} L_s & M_s & M_s \\ M_s & L_s & M_s \\ M_s & M_s & L_s \end{bmatrix} + L_{s2} \begin{bmatrix} \cos(2p\theta) & \cos(2p\theta - \frac{2\pi}{3}) & \cos(2p\theta + \frac{2\pi}{3}) \\ \cos(2p\theta - \frac{2\pi}{3}) & \cos(2p\theta + \frac{2\pi}{3}) & \cos(2p\theta) \\ \cos(2p\theta + \frac{2\pi}{3}) & \cos(2p\theta) & \cos(2p\theta - \frac{2\pi}{3}) \end{bmatrix}
$$
(C.4)

Le premier terme est celui obtenu dans le cas d'une machine synchrone à pôles lisses.  $L_s$  représente alors l'inductance propre d'une phase statorique et  $M_s$  la mutuelle entre 2 phases statoriques. Le second terme est un terme d'harmonique 2 d'amplitude  $L_{s2}$  (dans le cadre de la théorie du premier harmonique, on néglige tous les harmoniques de rang supérieur) qui rend compte de la saillance de la machine.

Afin de calculer les inductances, on impose  $\phi_0 = 0$ . Il suffit pour cela de "remplacer" les aimants de la machine concernée par de l'air (dans un calcul éléments finis).

#### C.2.1 Alimentation  $(I, -I/2, -I/2)$

on impose :

$$
(i_{3s})^t = \left[ I \quad -\frac{I}{2} \quad -\frac{I}{2} \right] \tag{C.5}
$$

alors :

$$
\phi_1 = \left( L_s - M_s + \frac{3}{2} L_{s2} \cos 2p\theta \right) I \tag{C.6}
$$

Les relations entre  $\mathcal{L}_d$ ,  $\mathcal{L}_q$ ,  $L_s$ ,  $M_s$  et  $L_{s2}$  sont données par [57] :

$$
\begin{cases}\n\mathcal{L}_d = L_s - M_s + \frac{3}{2} L_{s2} \\
\mathcal{L}_q = L_s - M_s - \frac{3}{2} L_{s2}\n\end{cases}
$$
\n(C.7)

On a donc :

$$
\begin{cases}\n\phi_1 = \mathcal{L}_d i_1 \text{ si } \theta = 0 \\
\phi_1 = \mathcal{L}_q i_1 \text{ si } \theta = \frac{\pi}{2p}\n\end{cases}
$$
\n(C.8)

 $\mathcal{L}_d$  et  $\mathcal{L}_q$  ont alors une signification physique. Pour une distribution de courant donnée, l'axe d est aligné avec la force magnétomotrice résultante. Dans le cas d'une machine à aimants à pôles saillants, cette position correspond à la perméance la plus faible, car le flux résultant doit traverser l'aimant. L'axe q est lui orthogonal à la force magnétomotrice résultante. Cette position correspond à la perméance la plus importante (dans le cas des machines  $\lambda$  aimants).

Nous pouvons mettre l'équation C.6 sous la forme :

$$
\phi_1 = \left(\frac{\mathcal{L}_d + \mathcal{L}_q}{2} + \frac{\mathcal{L}_d - \mathcal{L}_q}{2}\cos 2p\theta\right)I
$$
\n(C.9)

La figure C.2 montre la configuration géométrique permettant de calculer ces perméances.

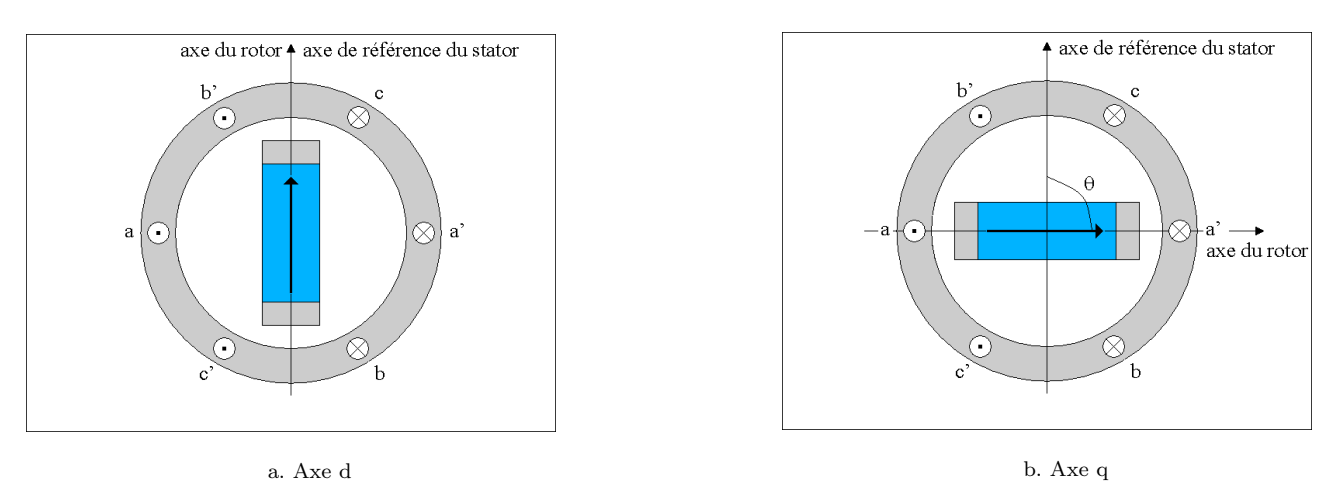

Figure C.2: Calcul des inductances pour une alimentation  $(I,-I/2,-I/2)$ 

#### C.2.2 Alimentation (0, I, -I)

On impose :

$$
(i_{3s})^t = \left[ \begin{array}{cc} 0 & I & -I \end{array} \right] \tag{C.10}
$$

alors :

$$
\phi_2 = \left(L_s - M_s - \sqrt{3}L_{s2}\sin(2p\theta + \frac{\pi}{3})\right)I\tag{C.11}
$$

On a donc :

$$
\begin{cases}\n\phi_2 = \mathcal{L}_q i_2 \text{ si } \theta = 0 \\
\phi_2 = \mathcal{L}_d i_2 \text{ si } \theta = \frac{\pi}{2p}\n\end{cases}
$$
\n(C.12)

On voit ici que  $\mathcal{L}_d$  et  $\mathcal{L}_q$  n'ont pas de signification physique particulière pour  $\phi_2$ . Simplement, on retrouve pour ces positions particulière les valeurs de ces deux inductances. En effet, l'inductance minimale vue par la phase 2 correspond à la position pour laquelle le rotor est aligné avec la phase  $2$  (figure C.3).

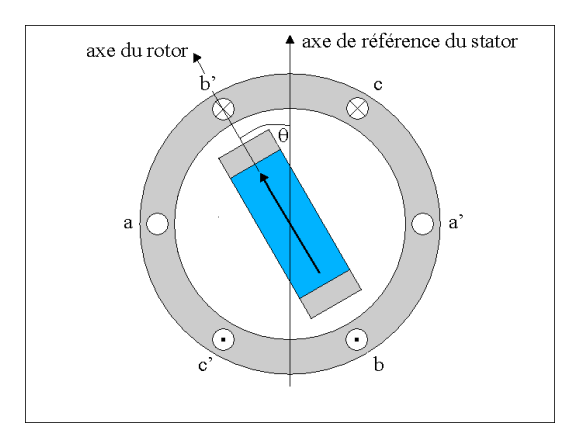

Figure C.3: Inductance minimale vue par la phase 2

Pour retrouver les configurations géométriques duales de l'alimentation  $(I,-I/2,-I/2)$ , il est nécessaire de prendre la demi-différence entre  $\phi_2$  et  $\phi_3$ , comme ceci est indiqué sur la figure C.4. Lors d'un calcul EF, il est nécessaire de calculer deux flux  $(\phi_2 \text{ et } \phi_3)$  au lieu d'un seul.

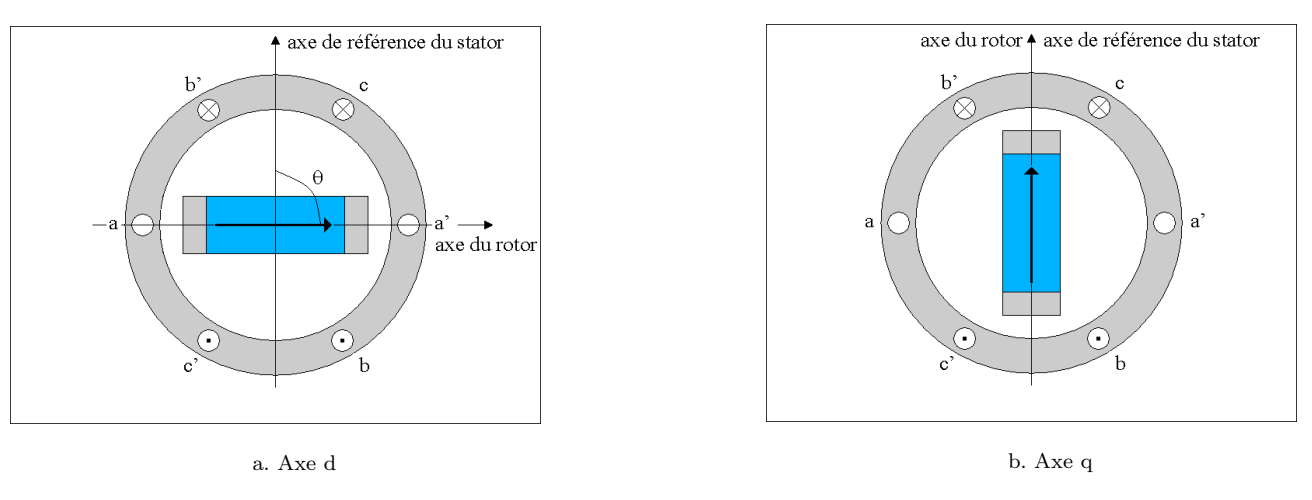

Figure C.4: Calcul des inductances pour une alimentation  $(0,I,-I)$ 

On a en effet :

$$
\frac{\phi_2 - \phi_3}{2} = \left(\frac{\mathcal{L}_d + \mathcal{L}_q}{2} + \frac{\mathcal{L}_d - \mathcal{L}_q}{2}\cos 2p\theta\right)I\tag{C.13}
$$

## C.3 Exploitation à partir des flux dans le repère du rotor

On se place dans le repère du rotor. On définit donc les courants  $(i_{dq})$  et les flux  $(\phi_{dq})$  dans ce repère.

$$
(i_{dq}) = \begin{bmatrix} i_d \\ i_q \end{bmatrix}
$$
 (C.14)

$$
(\phi_{dq}) = \left[\begin{array}{c} \phi_d \\ \phi_q \end{array}\right] \tag{C.15}
$$

 $\mathrm{C}\mathrm{e}\mathrm{s}$  courants et ces flux sont liés au courants et flux statoriques par :

$$
(\phi_{3s}) = T_{32}P(p\theta)(\phi_{dq})\tag{C.16}
$$

$$
(i_{3s}) = T_{32}P(p\theta)(i_{dq})
$$
\n(C.17)

où  $T_{32}$  est la matrice de Concordia définie par :

$$
T_{32} = \sqrt{\frac{2}{3}} \begin{bmatrix} 1 & 0 \\ -1/2 & \frac{\sqrt{3}}{2} \\ -1/2 & -\frac{\sqrt{3}}{2} \end{bmatrix}
$$
 (C.18)

 $P(p\theta)$  est la matrice de rotation. Son expression est donnée ci-dessous.

$$
P(p\theta) = \begin{bmatrix} \cos p\theta & -\sin p\theta \\ \sin p\theta & \cos p\theta \end{bmatrix}
$$
 (C.19)

En utilisant ces transformations sur l'équation C.3, on montre que  $\phi_{dq}$  s'exprime en fonction de  $i_{dq}$  de la façon suivante :

$$
(\phi_{dq}) = \begin{bmatrix} \mathcal{L}_d & 0 \\ 0 & \mathcal{L}_q \end{bmatrix} (i_{dq}) + \phi_v \begin{bmatrix} 1 \\ 0 \end{bmatrix}
$$
 (C.20)

Pour obtenir directement les expressions des inductances, on impose  $\phi_v = 0$ . Les calculs de  $i_{3s}$  se font à partir de l'équation C.17. Le calcul de  $(\phi_{3s})$  se fait à partir des équations C.16 et de C.20. On a :

$$
(\phi_{3s}) = T_{32}P(p\theta) \begin{bmatrix} \mathcal{L}_d & 0\\ 0 & \mathcal{L}_q \end{bmatrix} (i_{dq})
$$
 (C.21)

Le développement de l'équation C.21 amène à :

$$
(\phi_{3s}) = \frac{\sqrt{6}}{3} \left( \mathcal{L}_d.i_d. \left[ \begin{array}{c} \cos(p\theta) \\ \cos(p\theta - \frac{2\beta}{3}) \\ \cos(p\theta + \frac{2\beta}{3}) \end{array} \right] - \mathcal{L}_q.i_q. \left[ \begin{array}{c} \sin(p\theta) \\ \sin(p\theta - \frac{2\beta}{3}) \\ \sin(p\theta + \frac{2\beta}{3}) \end{array} \right] \right)
$$
(C.22)

et

$$
(i_{3s}) = \frac{\sqrt{6}}{3} \left( i_d \cdot \left[ \frac{\cos(p\theta)}{\cos(p\theta - \frac{2\pi}{3})} \right] - i_q \cdot \left[ \frac{\sin(p\theta)}{\sin(p\theta - \frac{2\pi}{3})} \right] \right)
$$
(C.23)

Lorsque la perméance superficielle en fonction de  $\theta$  ne comprend qu'un terme constant et un harmonique d'espace de rang 2, on peut calculer  $\mathcal{L}_d$  et  $\mathcal{L}_q$  en imposant des valeurs particulières pour les courants d'axe direct et en quadrature ainsi que pour la position angulaire  $\theta$  entre le stator et le rotor. Ces résultats sont présentés dans le tableau C.1. Ils sont obtenus en remplaçant  $i_d$ ,  $i_q$  et  $\theta$  par les valeurs des trois premières colonnes du tableau C.1 dans les équations C.22 et C.23.

| $\overline{i}_d$ | $i_q\,$          | $\overline{\theta}$ | $\mathcal{L}_d$      | $\mathcal{L}_q$      |
|------------------|------------------|---------------------|----------------------|----------------------|
| $\mathcal{I}_d$  | $\boldsymbol{0}$ | $\overline{0}$      | $\frac{\phi_1}{i_1}$ |                      |
| $\overline{0}$   | ${\cal I}_q$     | $\overline{0}$      |                      | $\frac{\phi_2}{i_2}$ |
| $\overline{0}$   | ${\cal I}_q$     | $\frac{\pi}{2.p}$   |                      | $\frac{\phi_1}{i_1}$ |
| $I_d$            | $\boldsymbol{0}$ | $\frac{\pi}{2.p}$   | $\frac{\phi_2}{i_2}$ |                      |

Tableau C.1: Calcul de  $\mathcal{L}_d$  et  $\mathcal{L}_q$  en se plaçant dans le repère du rotor

On retrouve bien entendu exactement les mêmes résultats que ceux exposés dans la section C.2.

## C.4 Extension du calcul des inductances lorsque la saturation croisée est prise en compte

La saturation croisée prend en compte l'interdépendance entre les axes d et q. Comme son nom l'indique, ce phénomène n'est explicable qu'à cause la saturation magnétique. Dans ce modèle, l'expression du couple est issue d'une extension du modèle de Park. Il n'est pas mathématiquement rigoureux (le développement du modèle de Park se fait en considérant que les matériaux magnétiques sont de perméabilité infinie) mais on a constaté que sa mise en place apportait des améliorations (en terme de précision) par rapport aux modèles linéaires et de saturation non croisée (non rigoureux également).

Le tableau explicite les modifications qui se font sur l'expression du couple en fonction du modèle envisagé.

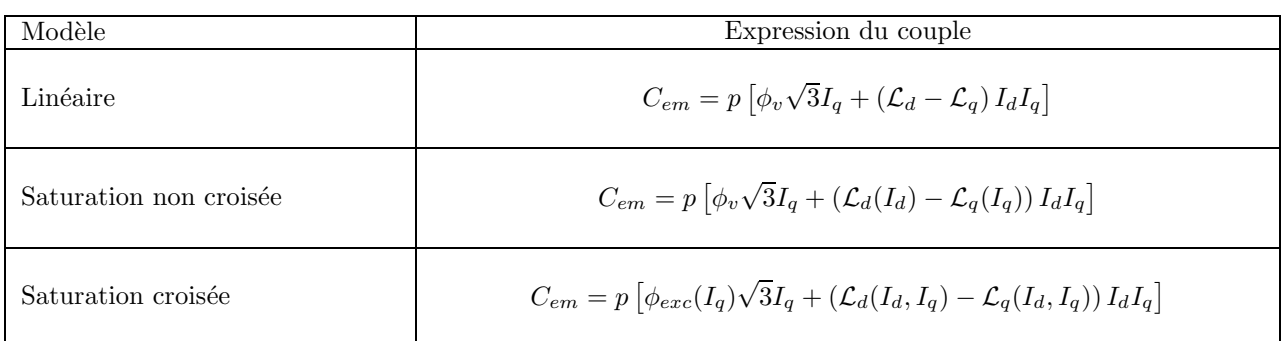

Les 3 paramètres à déterminer dans le cas de la saturation croisée sont :

– le flux d'excitation  $\phi_{exc}(I_a)$ ;

– la perméance  $\mathcal{L}_d(I_d, I_q)$  dans l'axe d;

– la perméance  $\mathcal{L}_q(I_d, I_q)$  dans l'axe q.

Nous nous intéressons dans ce qui suit au calcul de ces paramètres. On va pour cela exploiter les équations C.22 et C.23.

#### C.4.1 Calcul du flux d'excitation

En toute rigueur, il n'est plus possible de noter cette grandeur flux à vide puisque son expression dépend du courant dans l'axe q. En fait il s'agit du flux recueilli dans une phase statorique lorsque le courant dans l'axe d est nul. Son calcul se déduit donc de celui du flux à vide. On calcule le flux collecté dans la phase 1 en injectant un courant dans l'axe q (et pas de courant dans l'axe d). Si l'on prend la position mécanique  $\theta = 0$ , la distribution des courants (dérivée de l'équation  $C.23$ ) est alors la suivante :

$$
(i_{3s}) = \begin{bmatrix} 0 \\ I_q \frac{\sqrt{3}}{2} \\ -I_q \frac{\sqrt{3}}{2} \end{bmatrix}
$$
 (C.24)

On a alors, à partir de l'équation  $C.22$ ) :

$$
\phi_{exc}(I_q) = \phi_1 \tag{C.25}
$$

#### C.4.2 Calcul des inductances

Tout comme pour le calcul des inductances en linéaire (ou en saturation non croisée), il est possible de calculer ces inductances pour d'autres configurations m´ecaniques du rotor et d'autres distributions de courant. Nous nous limiterons cependant aux résultats présentés ci-après.

#### C.4.2.1 Axe d

Pour déterminer l'inductance dans l'axe d  $\mathcal{L}_d(I_d, I_q)$ , on adopte la distribution de courant suivante :

$$
(i_{3s}) = \begin{bmatrix} I_d \\ \frac{1}{2}I_d + \frac{\sqrt{3}}{2}I_q \\ \frac{1}{2}I_d - \frac{\sqrt{3}}{2}I_q \end{bmatrix}
$$
(C.26)

Comme, on peut le voir, il s'agit en fait de se mettre dans une situation où l'on injecte à la fois du courant dans les axes d et q. On utilise les équations C.23 et C.22, pour  $i_d = I_d$ ,  $i_q = I_q$  et  $\theta = 0$ .

On obtient alors :

$$
\mathcal{L}_d(I_d, I_q) = \frac{\phi_1}{i_1} \tag{C.27}
$$

#### C.4.2.2 Axe q

La détermination de  $\mathcal{L}_q(I_d, I_q)$  est analogue à celle de  $\mathcal{L}_d$ . On prend  $i_d = I_d$ ,  $i_q = I_q$  et  $\theta = \frac{\pi}{2q}$  $\frac{n}{2p}$ . A partir des équations  $C.23$  et  $C.22$ , il vient :

$$
\mathcal{L}_q(I_d, I_q) = \frac{\phi_1}{i_1} \tag{C.28}
$$

où la distribution de courant est la suivante :  $\,$ 

$$
(i_{3s}) = \begin{bmatrix} I_q \\ \frac{1}{2}I_q + \frac{\sqrt{3}}{2}I_d \\ \frac{1}{2}I_q - \frac{\sqrt{3}}{2}I_d \end{bmatrix}
$$
(C.29)

## Annexe D

# Etude de l'influence de l'augmentation du volume des aimants sur le couple hybride

Dans cette annexe, nous voyons en détail l'influence des dimensions des aimants sur le flux à vide, le couple de détente, le couple hybride et les ondulations de couple.

### D.1 Variation de l'épaisseur des aimants à hauteur fixée

A partir de l'expression du flux maximum dans l'équation 2.3, on observe logiquement que le flux à vide est croissant avec l'épaisseur des aimants, avec une valeur asymptotique égale à :

$$
\lim_{e_{aim} \to \infty} \varphi_v = 2p B_r h_{aim} L_a \tag{D.1}
$$

On notera que la hauteur des aimants est limitée par la valeur du rayon d'arbre. L'épaisseur des aimants  $e_{aim}$ doit vérifier :

$$
e_{aim} < \frac{\pi}{p} R_{arb} \tag{D.2}
$$

La figure D.1 montre la cartographie du flux obtenue par un calcul EF pour différentes positions et différentes ´epaisseurs des aimants. Les dimensions du stator sont bien entendues inchang´ees.

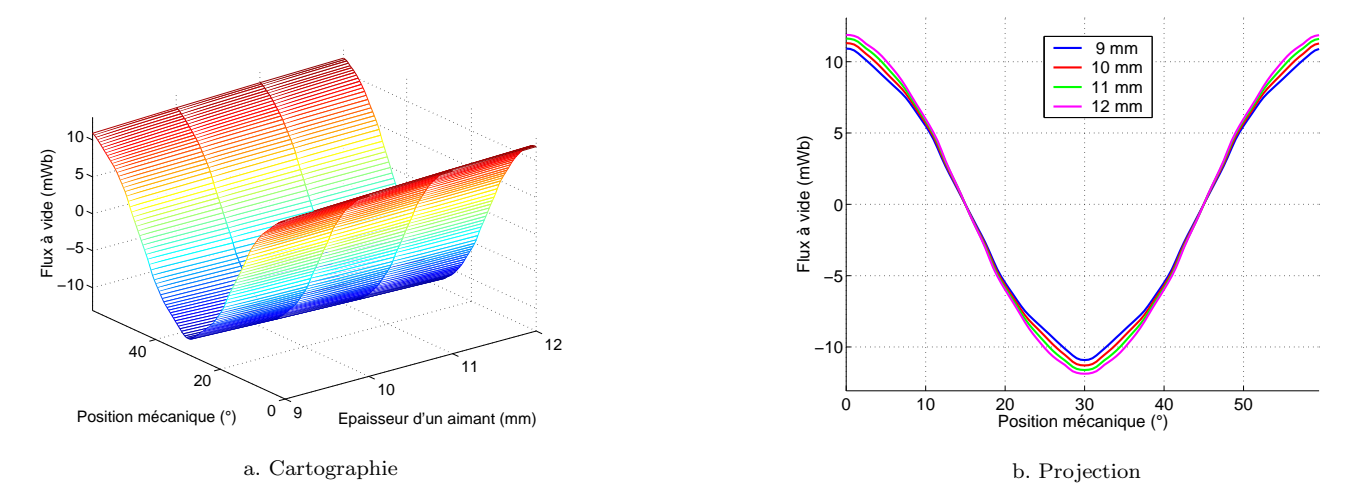

Figure D.1: Flux à vide

On observe bien une augmentation du niveau de flux lorsque l'épaisseur de l'aimant augmente. La figure D.2 permet de mieux observer ce point.

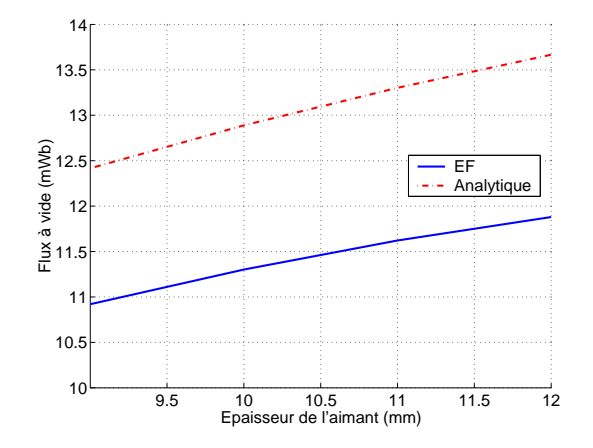

Figure D.2: Evolution du flux à vide maximum en fonction de l'épaisseur des aimants

L'écart relatif moyen entre les deux courbes est de 11.9 %. Le flux déterminé analytiquement ne tient compte ni des fuites magn´etiques, ni de la saturation. On trouve donc logiquement qu'il est plus important que celui obtenu par calcul EF. Une augmentation de l'´epaisseur des aimants de 3 mm (soit 33 %) permet d'obtenir une augmentation de flux à vide de 8.8 %. On observe également bien l'effet de l'épaisseur de l'aimant sur l'intervalle de position pour laquelle le flux à vide est maximum (figure D.1.b). Elle se traduit par une dégradation du spectre harmonique du flux à vide et par une augmentation du couple de détente. La figure D.3 illustre bien ce point.

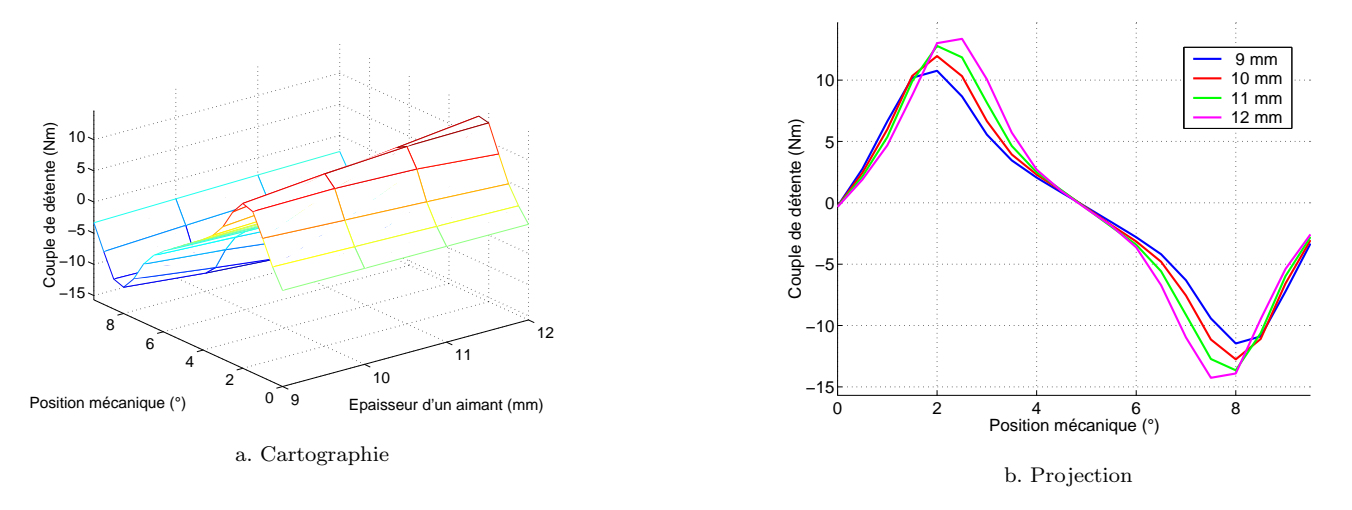

 $Figure D.3: Couple de détente$ 

Cette augmentation de 33 % de l'épaisseur des aimants se traduit par une augmentation de 19.6 % de la valeur maximale du couple de détente.

La période du couple détente est liée au nombre de dents au stator d'une part et à l'interaction entre le flux rotorique et le stator. Sa période angulaire est donc de 10<sup>°</sup> et non pas de 20<sup>°</sup> comme nous aurions pu le penser dans une première approche. Pour s'en convaincre, il suffit d'observer les cartes des champs prises en configuration de calcul de couple de détente (pas de courants injectés dans les phases statoriques) sur la figure D.4.

On peut voir que l'on se retrouve exactement dans la même configuration magnétique, le rôle de la dent statorique centrale pour la position  $0°$  étant joué par la dent de droite pour la position  $10°$ .

Le couple électromagnétique en fonction de la variation de ce paramètre et de la densité de courant est représenté sur la figure D.5.

Le couple étant proportionnel au flux à vide, on observe logiquement que celui-ci est meilleur pour l'aimant de 12 mm pour les faibles densités de courant. De plus, l'augmentation de l'épaisseur des aimants rend la machine moins sensible à la saturation magnétique. De ce fait, pour un couple donné, par exemple 130 Nm, on observe que

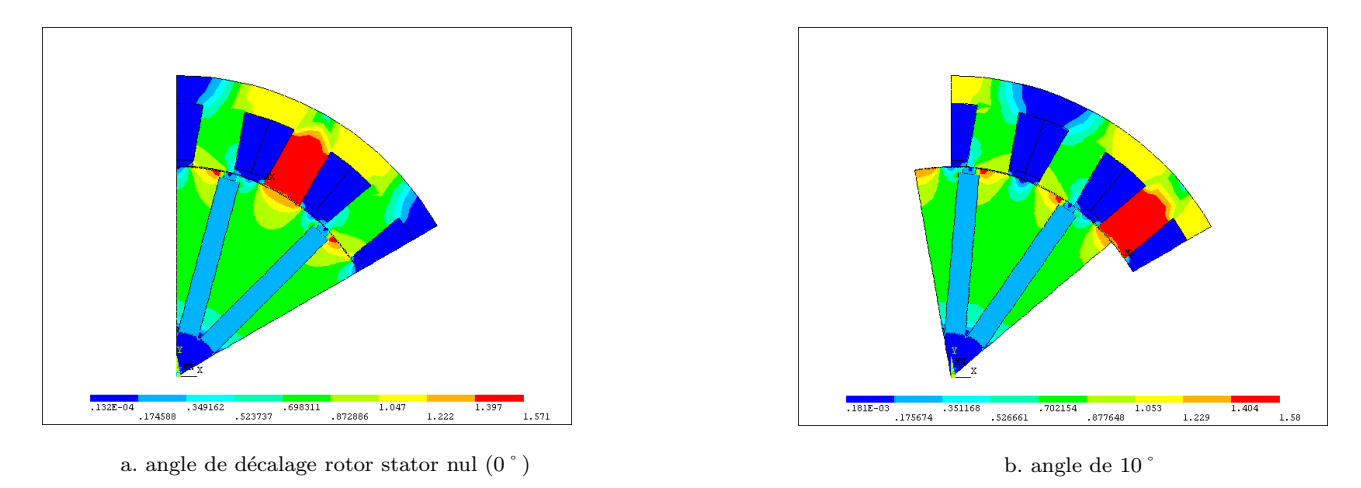

Figure D.4: Période angulaire du couple de détente

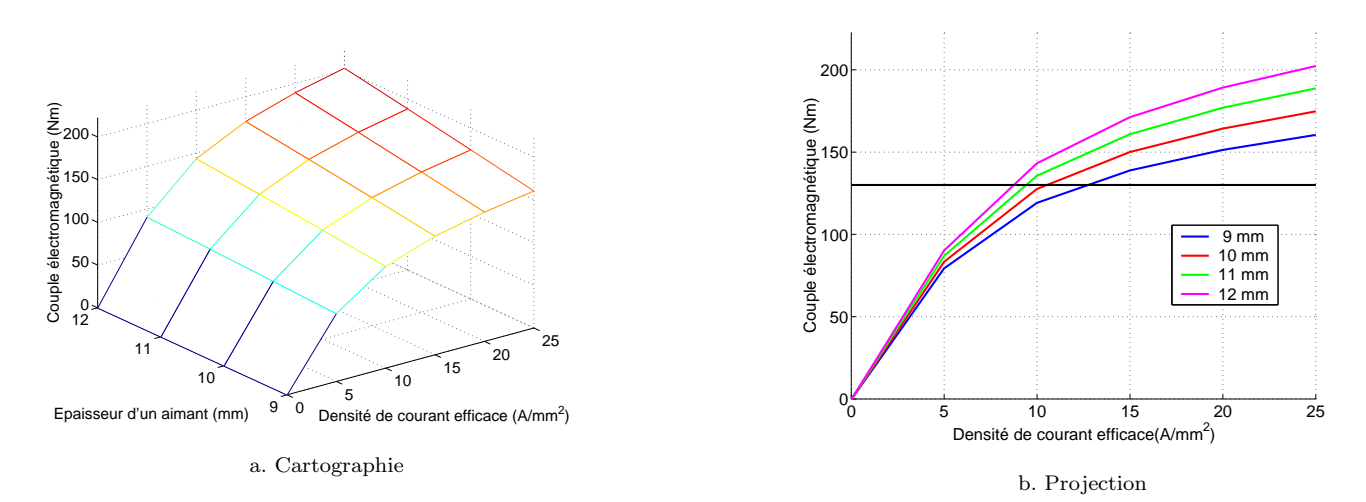

 $Figure\ \textit{D.5:}\ couple\ \{electromagn\'etique$ 

l'augmentation de 33 % de l'épaisseur des aimants permet d'avoir une diminution de de 47.0 % de la densité de courant nécessaire pour obtenir le même couple.

Le couple de détente augmente avec l'épaisseur des aimants, on observe donc légitimement le même effet pour l'ondulation de couple. A même densité de courant, l'ondulation de couple générée par des aimants plus épais est plus importante. Cependant, pour un couple donné, la densité de courant à injecter est moins importante. En conséquence, on observe qu'à couple constant, l'ondulation de couple diminue lorsque l'épaisseur des aimants augmente. Pour une augmentation de 33 % de l'épaisseur des aimants, on observe une diminution des ondulations de couple de 42.7 %.

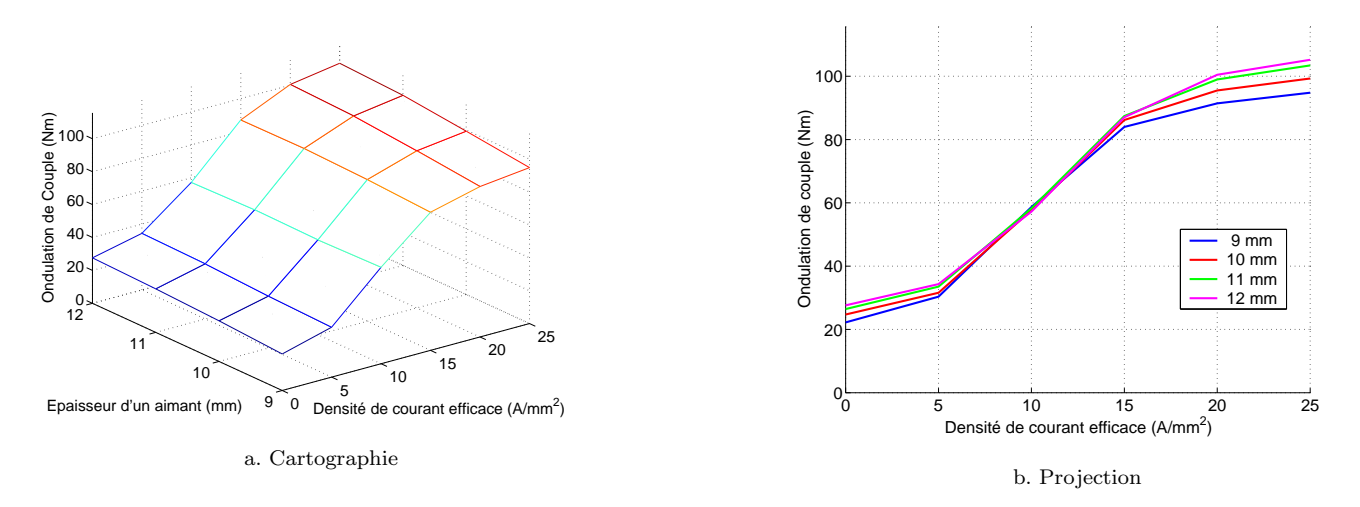

Figure D.6: ondulation de couple

On peut donc ici conclure qu'il y a tout lieu de chercher à augmenter l'épaisseur des aimants pour améliorer les performances de la machine (ce qui se savait déjà du reste ...). Pour un couple donné, on diminue les pertes Joule tout en améliorant le rapport couple sur ondulation de couple. Cependant, il est évident que l'augmentation de l'épaisseur des aimants va aller dans le sens d'une augmentation des pertes fer, puisque à stator identique, l'induction dans les dents statoriques sera plus importante. De plus, l'augmentation de l'épaisseur des aimants va également dans le sens de l'accroissement du volume des aimants (et donc de leur coût...). Le choix de la largeur d'aimant devra donc faire l'objet d'un compromis entre tous ces critères.

## D.2 Variation de la hauteur des aimants à épaisseur fixée

Dans cette partie, nous évaluons l'impact d'une variation de la hauteur des aimants sur les performances, de ce type de machine. A partir de l'expression du flux maximum dans l'équation 2.3, on peut observer que le flux à vide en fonction de la hauteur l'aimant (à épaisseur des aimants fixée) est croissante.

La figure D.7 montre l'évolution du flux à vide en fonction de la position mécanique et de la hauteur des aimants lorsque l'épaisseur des aimants est fixée (à 12 mm) et à stator inchangé.

Il apparaît clairement, que ce flux croît avec la hauteur d'un aimant. Puisque notre opinion de départ est confortée, nous ne discuterons pas plus de ce point.

La figure D.8 permet d'observer l'évolution du maximum de flux en fonction de la hauteur des aimants. Ce flux est surestimé dans le modèle analytique pour les raisons explicitées précédemment. L'écart relatif maximal entre le modèle analytique et le modèle EF est de 12,4 %.

Lorsque la hauteur de l'aimant est augmentée de 50 %, le flux d'excitation maximal augmente de 34.3 %. on peut alors se demander s'il est plus avantageux, à volume des aimants croissants, d'augmenter sa hauteur ou plutôt son épaisseur.

Si pour un jeux de dimensions données, on a :

$$
\frac{\partial \varphi_v}{\partial e_{aim}} - \frac{\partial \varphi_v}{\partial h_{aim}} > 0
$$
 (D.3)

alors il est évident qu'il sera plus avantageux d'augmenter l'épaisseur plutôt que la hauteur de l'aimant. En dérivant l'équation 2.3 par rapport à son épaisseur  $e_{aim}$  ou à sa hauteur  $h_{aim}$ , on a :

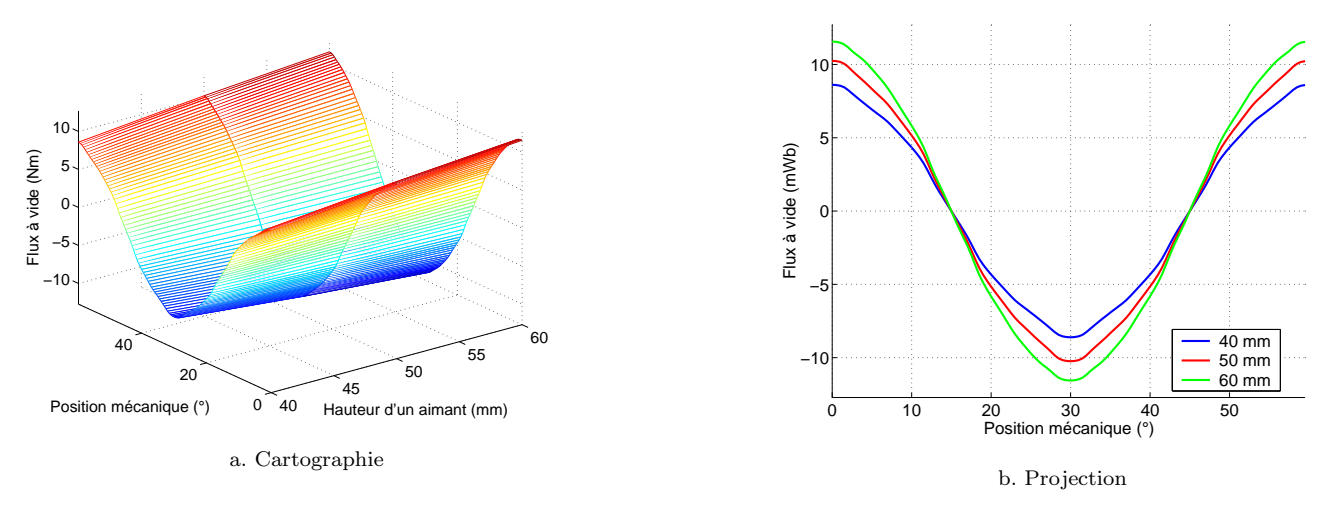

Figure D.7: Flux à vide

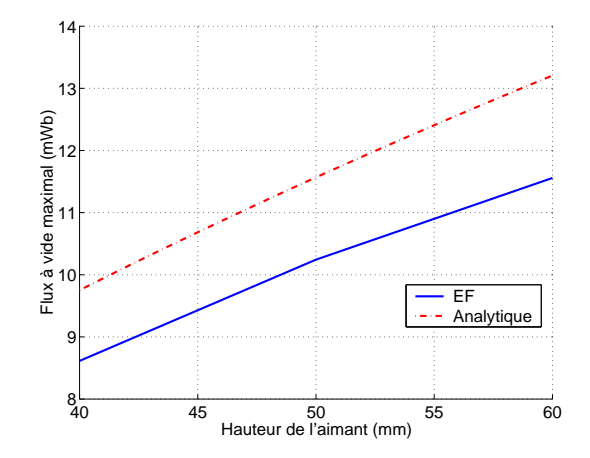

Figure D.8: Flux à vide maximum en fonction de la hauteur des aimants

$$
\begin{cases}\n\frac{1}{2pL_aB_r} \cdot \frac{\partial \varphi_v}{\partial e_{aim}} = \frac{\frac{3e_{fer}}{l_{ds}}}{\left(\frac{3e_{fer}}{l_{ds}} + \frac{e_{aim}}{h_{aim}}\right)^2} \\
\frac{1}{2pL_aB_r} \cdot \frac{\partial \varphi_v}{\partial h_{aim}} = \frac{\left(\frac{e_{aim}}{h_{aim}}\right)^2}{\left(\frac{3e_{fer}}{l_{ds}} + \frac{e_{aim}}{h_{aim}}\right)^2}\n\end{cases}
$$
\n(D.4)

Dans notre cas particulier, le rapport  $e_{aim}/h_{aim}$  doit vérifier :

$$
\frac{e_{aim}}{h_{aim}} < \sqrt{\frac{3e_{fer}}{l_{ds}}}
$$
\n(D.5)

Le jeux de paramètres testés ici montrent qu'on a plutôt intérêt pour améliorer les performances à augmenter l'épaisseur des aimants plutôt que leur hauteur.

Cette augmentation de flux à vide se traduit bien évidemment par une augmentation du couple de détente (figure D.9). Cependant, on observe que ce couple de d´etente maximum est bien plus sensible `a la variation de la hauteur à qu'à la variation de l'épaisseur puisque celle-ci admet une variation relative de 97.3 %.

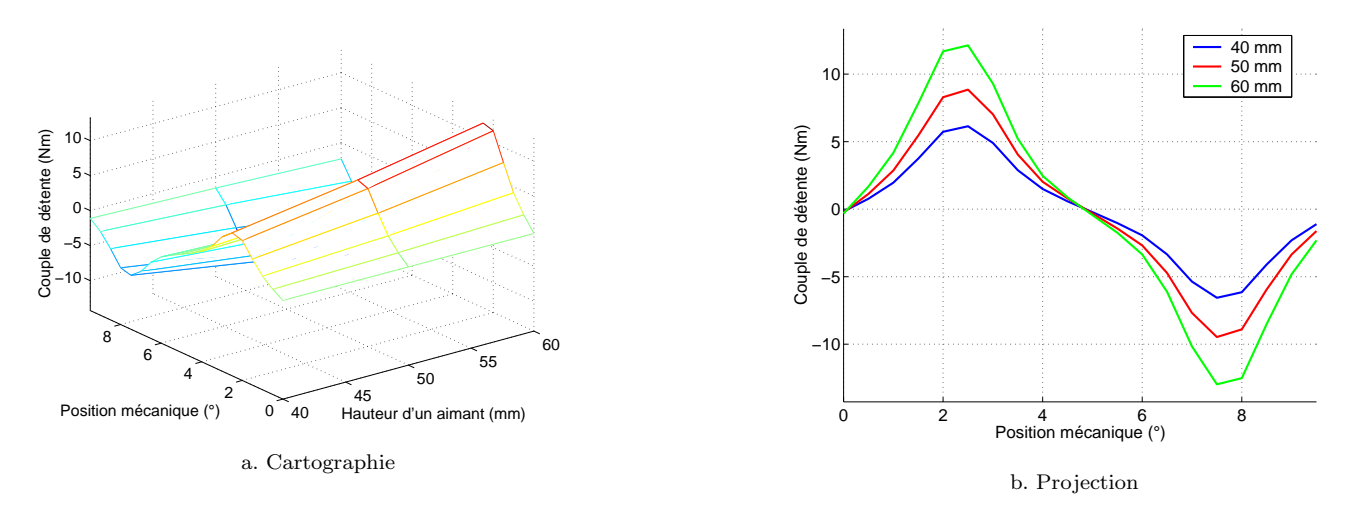

 $Figure D.9: Couple de détente$ 

La figure D.10 montre l'évolution du couple en fonction de la densité de courant et de la hauteur des aimants. En terme de densité de courant injectée, le gain apporté par cette augmentation de 50 % de la hauteur des aimants est de 35,3 %. On observe également que, comme pour l'épaisseur des aimants, l'augmentation de la hauteur des aimants rend la machine étudiée moins sensible à la saturation.

Nous regardons enfin l'effet de ce paramètre sur l'ondulation de couple (figure D.11). Comme précédemment, l'augmentation de la hauteur des aimants semble voir un effet défavorable sur l'ondulation de couple pour de faibles densités de courant, mais se réduit lorsque la densité de courant augmente. De plus, grâce au gain en courant pour un couple fixé, l'ondulation de couple chute de  $36.2\%$  lorsque la hauteur des aimants augmente de 50 %.

L'augmentation de la hauteur des aimants, tout comme l'épaisseur, améliore les performances de la machine à dimensionner. Cependant, à volume d'aimant donnés, les résultats obtenus ici privilégient l'augmentation de l'épaisseur des aimants plutôt que celle de la hauteur.

### D.3 Conclusion

Nous avons vu dans cette partie que d'une façon globale, l'augmentation du volume des aimants à stator fixé aboutit à une amélioration des performances en terme de couple électromagnétique, ce qui se savait déjà. Nous avons pu ici le mettre en évidence sur une géométrie de machine synchrone relativement simple.

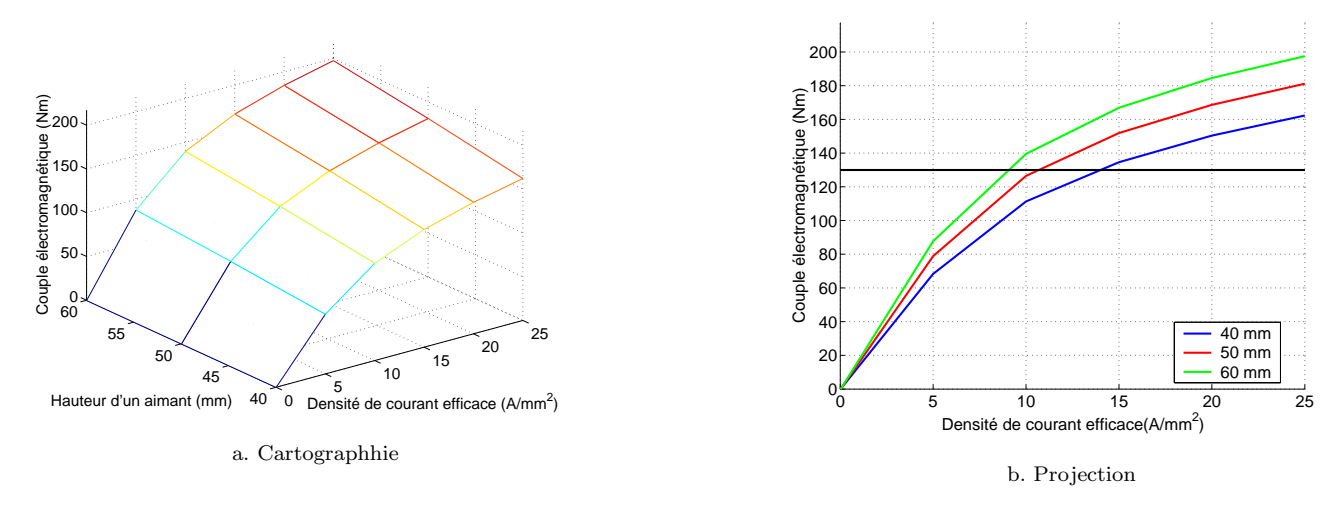

Figure D.10: Couple électromagnétique

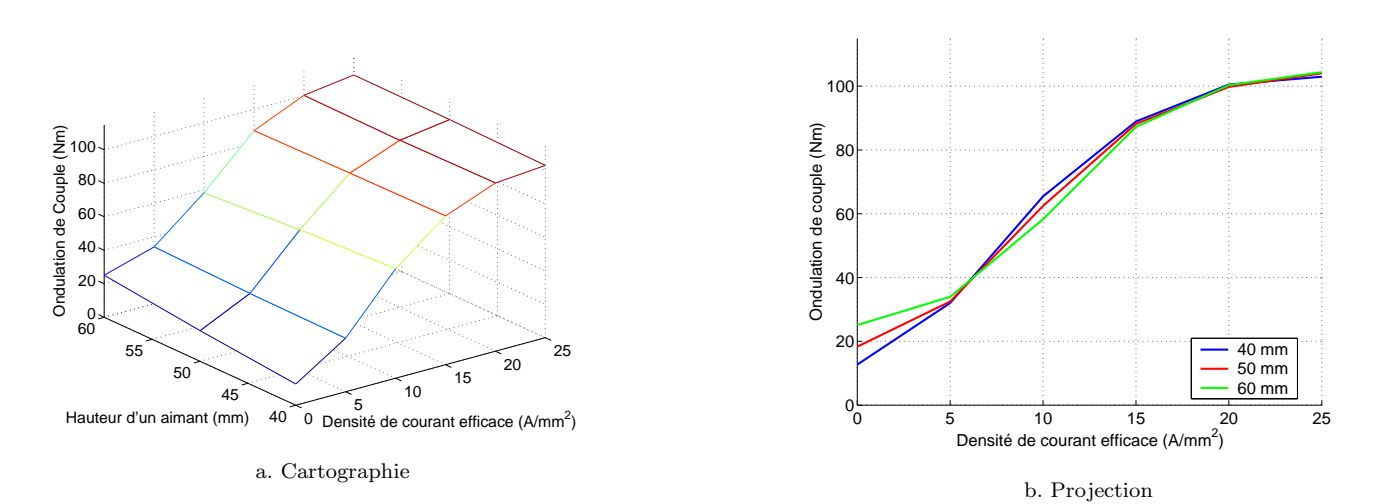

Figure D.11: Ondulation de couple

## Annexe E

# Prise en compte de la saturation

### E.1 Prise en compte de la saturation

Les modèles élaborés en considérant uniquement un matériau magnétique linéaire feraient aboutir à des différences importantes avec la conception. En effet, compte tenu des gammes de puissance envisagées, il est essentiel de prendre en compte les phénomènes de saturation magnétique dans le développement de ce logiciel de dimensionnement adapté au dimensionnement de moteurs équipant des véhicules hybrides.

Nous nous donnons donc dans cette partie comme objectif de calculer le flux dans une portion de circuit magnétique non linéaire (ie saturée).

Nous nous proposons de développer une méthode itérative basée sur la variation des réluctances afin de prendre en compte la saturation magnétique.

#### $E.1.1$  Cas d'école

On considère un actionneur magnétique de base défini par la figure E.1 :

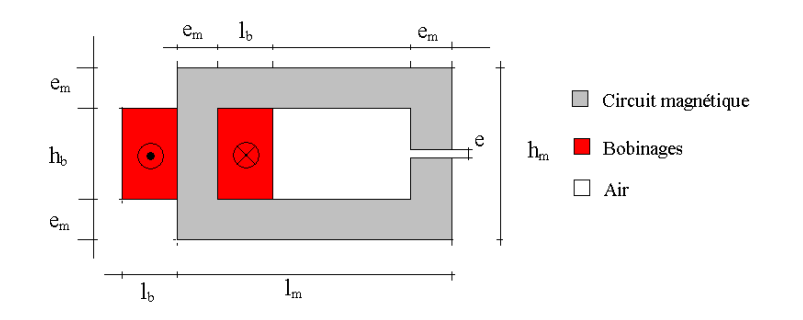

Figure E.1: Géométrie de la structure de base (structure 1)

Le matériau magnétique est défini par sa courbe  $B(H)$  donnée sur la figure E.2 :

Si l'on néglige les fuites magnétiques, on peut associer à la figure E.3.a le schéma réluctant présenté sur la figure E.3.b.

La figure E.3.b permet de mieux situer spatialement les réluctances par rapport à la géométrie d'origine. Sur cette figure, on a imposé  $nI = 0$ .

#### E.1.1.1 Modèle linéaire

On se place dans un premier temps dans le cas linéaire.  $\varphi_0$  est donné par :

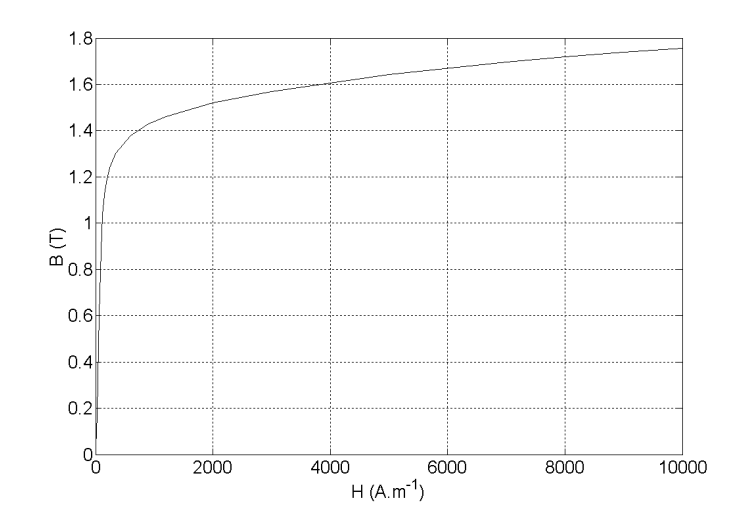

Figure E.2: Caractéristique  $B(H)$  du matériau magnétique

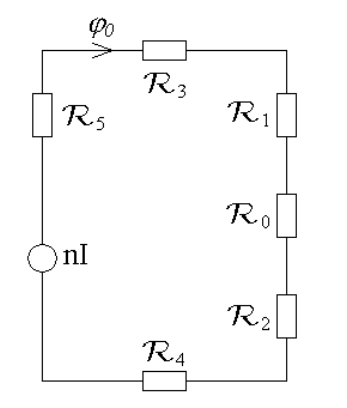

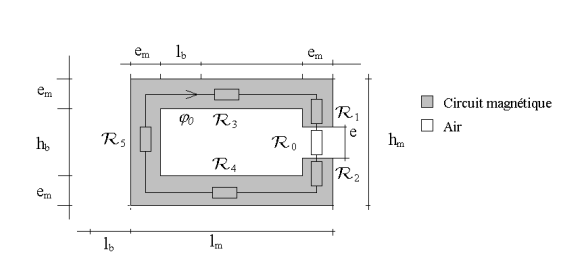

 $b$  . Localisation spatiale des réluctances  $\,$ 

a. Schéma réluctant de la structure  $1$ 

Figure E.3: Actionneur de base utilisé pour l'étude de la saturation

$$
\varphi_0 = \frac{nI}{\sum_{j=0}^{5} \mathcal{R}_j} \tag{E.1}
$$

Une réluctance de base (figure E.4) est calculée par la formule générique intégrée :

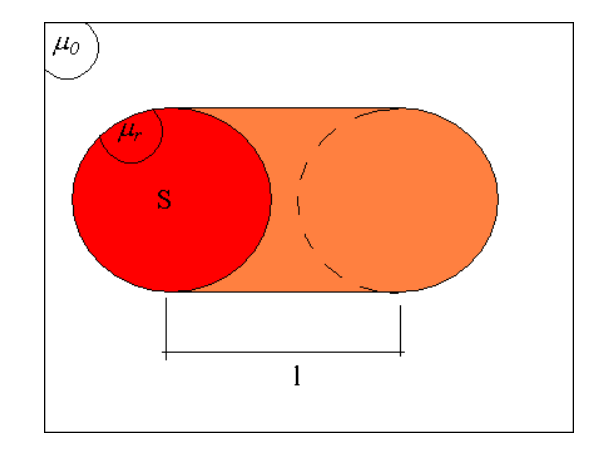

Figure E.4: Calcul d'une réluctance

$$
\mathcal{R} = \frac{1}{\mu_0 \cdot \mu_r} \cdot \frac{l}{S} \tag{E.2}
$$

où :

- $\mathcal R$  est la réluctance de la portion de circuit magnétique considérée;
- $\mu_0$ la perméabilité de l'air ;
- $\mu_r$ la perméabilité relative du matériau magnétique ;
- $l$  la longueur moyenne de cette portion;
- $S$  la surface de cette portion.

on a alors :

$$
\begin{cases}\n\mathcal{R}_0 = \frac{1}{\mu_0} \cdot \frac{e}{e_m \cdot L_a} \\
\mathcal{R}_1 = \frac{1}{\mu_0 \cdot \mu_r} \cdot \frac{h_m - e_m - e}{2 \cdot e_m \cdot L_a} \\
\mathcal{R}_2 = \frac{1}{\mu_0 \cdot \mu_r} \cdot \frac{h_m - e_m - e}{2 \cdot e_m \cdot L_a} \\
\mathcal{R}_3 = \frac{1}{\mu_0 \cdot \mu_r} \cdot \frac{l_m - e_m}{e_m \cdot L_a} \\
\mathcal{R}_4 = \frac{1}{\mu_0 \cdot \mu_r} \cdot \frac{l_m - e_m}{e_m \cdot L_a} \\
\mathcal{R}_5 = \frac{1}{\mu_0 \cdot \mu_r} \cdot \frac{h_m - e_m}{e_m \cdot L_a}\n\end{cases} \tag{E.3}
$$

Pour le jeu de dimensions utilisé, on obtient pour  $nI = 3000$  At un flux  $\varphi_0$  de 44,  $7\mu W$ . Le calcul effectué en linéaire par éléments finis sous ANSYS nous donne un flux de 50,  $4\mu$ W. Cet écart relatif de 11% s'explique par la non prise en compte des fuites magnétiques dans le schéma réluctant figure E.3.b, qui ne sont pas négligeables pour la structure étudiée, comme le montre la figure E.5. Ces fuites, en rajoutant des trajets de flux parallèles (donc des réluctances en parallèle) ont pour effet de faire chuter la réluctance globale du circuit et donc d'augmenter le flux global, ce qui explique le résultat obtenu.

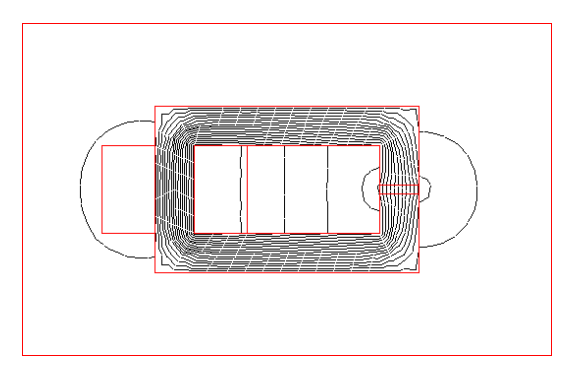

Figure E.5: Lignes de flux de la structure 1 avec prise en compte des fuites

L'estimation de ces fuites a fait l'objet de plusieurs articles ou d'ouvrages [52]. Cependant, dans la mesure où nous nous intéressons ici à la saturation, nous allons nous affranchir des fuites dans le calcul éléments finis. Concrètement, cela revient à affecter aux parties où l'on ne souhaite pas avoir de fuites une perméabilité relative inférieure à l'unité. Ce choix ne correspond pas à une réalité physique, mais permet de mettre de côté les phénomènes dus aux fuites magnétiques pour se concentrer uniquement sur ceux dus à la saturation magnétique. On obtient les lignes de flux de la figure E.6, où les lignes de flux sont plus conformes au schéma réluctant présenté sur la 204. Le flux calculé en éléments finis vaut alors 44,  $9\mu W$ . L'écart relatif de 0,5% est alors plus que satisfaisant, compte tenu de la simplicité du modèle.

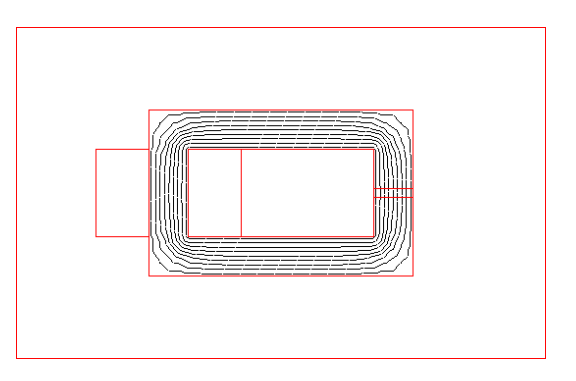

Figure E.6: Lignes de flux de la structure 1 sans prise en compte des fuites

Nous nous proposons dans la suite d'aborder l'influence de la saturation sur ce circuit de principe.

#### E.1.1.2 Première approche pour la prise en compte de la saturation

Dans cette partie, nous présentons une première approche pour la prise en compte de la saturation dans le  $circuit$  magnétique de la figure E.1. On pose :

$$
\mathcal{R}_m = \sum_{j=1}^5 \mathcal{R}_j \tag{E.4}
$$

et on note  $\varepsilon$  sa chute de potentiel magnétique associée (figure E.7).

Le circuit magnétique est alors complètement caractérisé par deux équations :

$$
\begin{cases}\n nI = \varepsilon + \mathcal{R}_0.\varphi_0 \text{ (droite de charge magnétique)} \\
 \varphi_0 = f(\varepsilon) \text{ } (\mathcal{C}_f \text{ ,image de la courbe B(H))}\n \end{cases}
$$
\n(E.5)

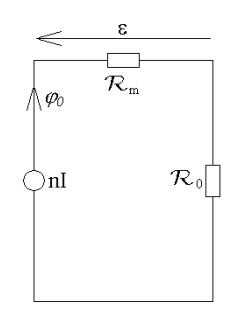

Figure E.7: Schéma réluctant simplifie de la structure 1

On obtient  $\varphi_0$  et  $\varepsilon$  à partir des 2 équations suivantes :

$$
\begin{cases}\n\varphi_0 = B.e_m.L_a \\
\varepsilon = H.(2(h_m - e_m) + 2(l_m - e_m) - e)\n\end{cases}
$$
\n(E.6)

Traçons la droite de charge magnétique et  $C_f$  dans le plan ( $\varepsilon, \varphi_0$ ). On obtient la figure E.8 :

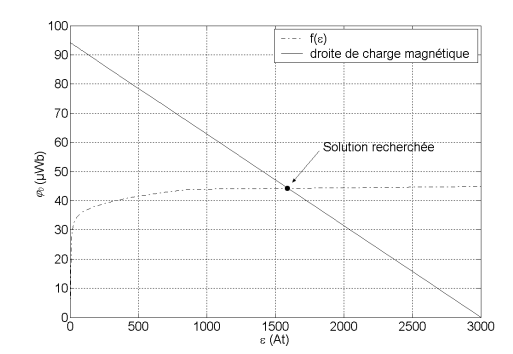

Figure E.8: Droite de charge magnétique  $\mathcal D$  et  $\mathcal C_f$  dans le plan  $(\varepsilon, \varphi_0)$ 

La solution recherchée est le point d'intersection entre la droite de charge magnétique (par analogie à la droite de charge dans les circuits amplificateurs linéaires à transistor) et  $f(\varepsilon)$  dans le plan  $(\varepsilon, \varphi_0)$ . Nous proposons ici une méthode itérative basée sur la méthode des sécantes pour atteindre ce point. Cette méthode est illustrée par la figure E.9 :

On décrit en fait le fonctionnement saturé comme une suite de fonctionnements linéaires. Le processus itératif est décrit ci-après :

- 1. Calcul de l'équation de droite  $\mathcal{D}_n$  passant par O et  $A_n$ , où  $A_n \in \mathcal{C}_f$ , courbe d'équation  $\varphi_0 = f(\varepsilon)$ .
- 2. Détermination de  $M_n(\varepsilon_n, \varphi_{0n})$ , le point d'intersection entre la droite de charge magnétique  $\mathcal{D}$  et  $\mathcal{D}_n$
- 3. Détermination de  $A_{n+1}$ , le point d'intersection entre la droite d'équation  $\varepsilon = \varepsilon_n$  et C

La condition initiale de cette méthode est donnée pour la droite  $\mathcal{D}_0$ , où  $M_0$  a pour coordonnées la solution obtenue par le calcul linéaire. Le critère d'arrêt de cette boucle peut être réalisé sur la différence entre les ordonnées de  $M_n$  et  $A_{n+1}$ .

La saturation a pour effet de faire chuter la perméabilité relative du matériau magnétique, on observe que chaque itération permet de réactualiser la valeur de ce coefficient.

Nous confrontons cette démarche à un calcul élément finis (EF) réalisé sous le logiciel ANSYS. Afin de découpler les phénomènes de fuites et de saturation magnétiques, nous avons affecté une perméabilité inférieure à  $\mu_0$  à tous

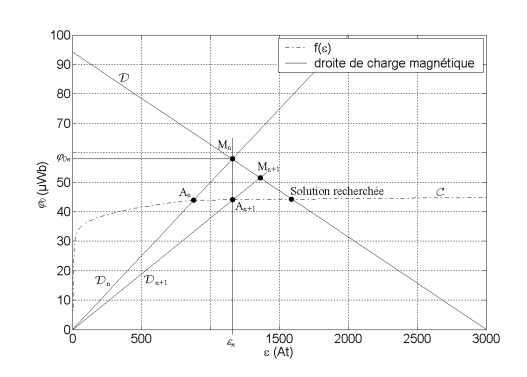

Figure E.9: Principe de la méthode itérative

les éléments où l'on ne souhaite pas avoir de fuites magnétiques, comme nous l'avons précisé précédemment. Nous obtenons les figures E.10.a et E.10.b qui nous permettent de voir les flux obtenus en injectant une densité de courant correspondant à nI ampères tours compris entre 0 et 6000 At suivant la méthode de résolution utilisée. Nous avons représenté les résultats pour les trois méthodes suivantes :

- $-$  calcul analytique linéaire (flux linéaire);
- $-$  calcul numérique EF (flux EF);
- $-$  calcul numérique par la méthode des sécantes (flux C).

La figure E.10.b permet de mieux visualiser l'écart entre le calcul numérique EF et le calcul numérique par la méthode des sécantes.

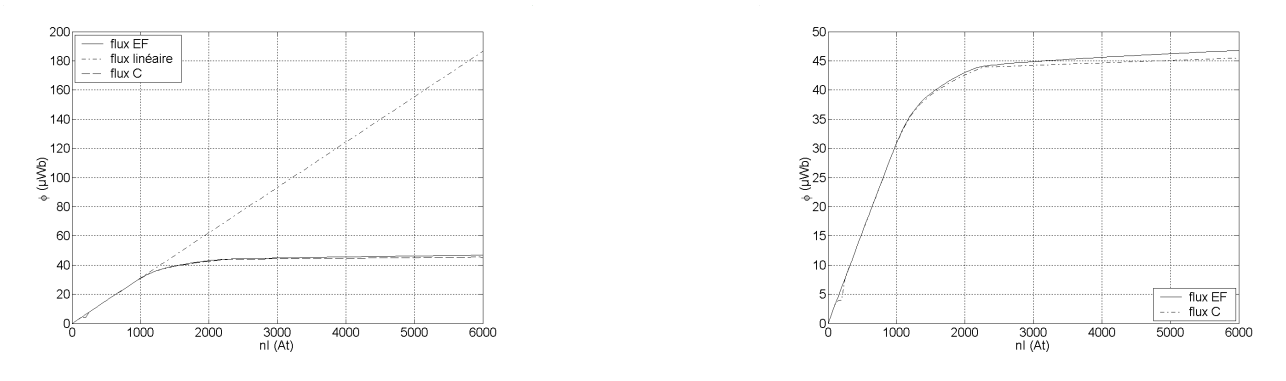

b. Comparaison des méthodes de la sécante et éléments finis

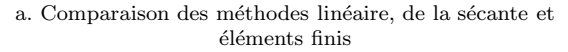

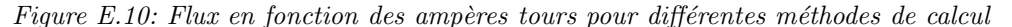

L'écart relatif entre la méthode linéaire et la méthode EF d'une part, ainsi que cet écart entre la méthode des sécantes et la méthode EF pour chaque valeur de  $nI$  injectés d'autre part sont données sur la figure E.11. Nous utiliserons la définition suivante pour le calcul de l'écart relatif  $\epsilon(a, b)$  entre 2 nombres a et b :

$$
\epsilon(a,b) = \frac{|a-b|}{\max(a,b)}\tag{E.7}
$$

On observe que l'écart relatif en linéaire est minimum entre 300 et 900 At, c'est à dire dans la zone où la perméabilité relative est la plus élevée (voir figure E.13 page 210). C'est un résultat qui reste heureusement logique. Mettons entre parenthèses le point donnant un écart relatif supérieur à  $30\%$  dans la zone à faible nI ( $< 300At$ ) entre le calcul EF et le calcul C<sup>1</sup>; l'écart relatif entre le modèle saturé et le modèle EF est alors inférieur à 5%. Cet écart s'explique principalement par les effets de bord (figure E.12). En effet, l'utilisation des réluctances suppose que

 $1c'$ est une zone où l'on observe une croissance rapide de la perméabilité relative, cette erreur est manifestement due à la définition de la courbe  $B(H)$ , puisque ce problème n'affecte pas le résultat donné par le calcul linéaire

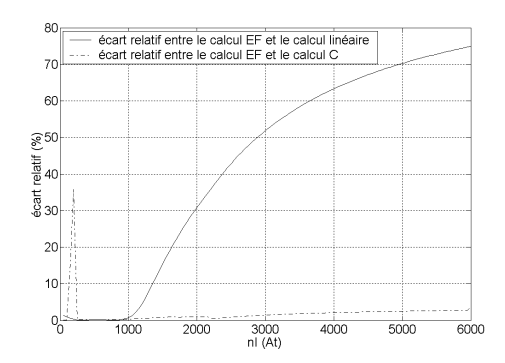

Figure E.11: Ecart relatif par rapport au calcul EF

l'induction magnétique B soit constante dans tout le plan considéré. Si la figure E.12 montre que cette hypothèse est globalement respectée pour la structure étudiée, elle montre également que sur les bords de notre structure, la variation d'induction magnétique est supérieure à 50 %. Toutefois, compte tenu de la simplicité du modèle, l'écart relatif obtenu est satisfaisant, nous ne chercherons pas à améliorer le principe de la méthode présentée ici. Cette amélioration consisterait à prendre en compte les effets de bord en définissant d'autres réluctances dans ces zones. Le gain espéré serait faible rapporté au surcroît de complexité apporté par cette démarche, qui est loin d'être évidente à mettre en oeuvre avec la méthode proposée ici.

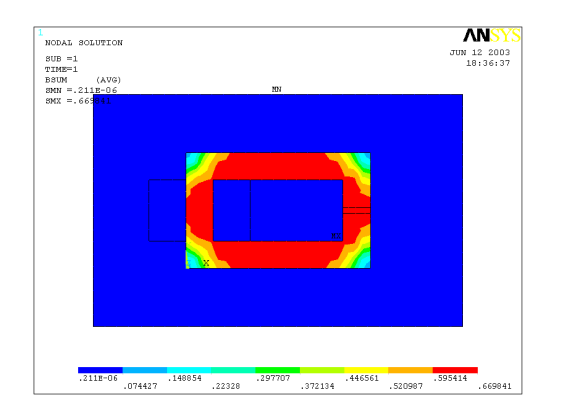

Figure E.12: Carte de champ de la structure de base pour  $nI = 500$  At

La méthode présentée est séduisante du fait de sa simplicité de mise en oeuvre et de son efficacité. Mais elle présente l'inconvenient majeur de ne pas pouvoir être appliquée pour des structures géométriquement plus complexes. En particulier, elle ne convient que pour des structures qui n'admettent qu'un seul trajet de flux possible, ce qui est quand mˆeme rarissime, mˆeme sur des structures aussi simples.

#### E.1.1.3 Seconde approche : variation de  $\mu_r$  en fonction de  $\varepsilon$

Si la méthode de prise en compte de la saturation à l'aide de la méthode des sécantes permet de prédire de façon très fidèle le comportement magnétique d'un circuit simple, nous avons vu que cette méthode (qui a néanmoins des vertus pédagogiques intéressantes) se prêtait mal à la généralisation. Nous avons observé cependant que cette méthode faisait varier à chaque itération la réluctance équivalente du circuit magnétique. Nous nous proposons donc de faire évoluer cette méthode vers une méthode de variation des réluctances des portions de circuit magnétique, c'est à dire de variation de la perméabilité magnétique du matériau. Pour cela, on a besoin de définir la perméabilité statique  $\mu_r(H)$ :

$$
\mu_r(H) = \frac{B}{\mu_0.H} \tag{E.8}
$$

La courbe représentant  $\mu_r(H)$  en fonction de H est donné sur la figure E.13.

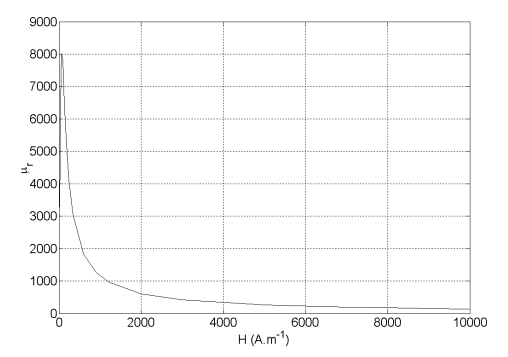

Figure E.13: Courbe  $\mu_r(H)$  obtenue à partir de la courbe  $B(H)$  constructeur

On relève deux zones classiques :

 $− H ∈ [0; 60]$  croissance rapide de  $\mu_r$  (de 3500 à 8000 pour la courbe présentée) en champ faible;

– H ∈ [60; 10000] décroissance de  $\mu_r$  jusqu' à des valeurs proches de 1.

Le calcul itératif se décline en trois étapes :

- 1. Calcul des flux de toutes les branches magnétiques à partir des réluctances;
- 2. Détermination des forces magnétomotrices à partir des flux;
- 3. Réévaluation des perméabilités relatives de chaque réluctance à partir de la courbe.  $\mu_r(H)$ .

La condition initiale est la perméabilité relative utilisée pour le calcul linéaire (on a choisi arbitrairement de prendre  $\mu_r = 10000$ , c'est à dire une grande valeur de  $\mu_r$ . Notons que l'algorithme ne converge pas si on choisit  $\mu_r \to \infty$ .

Les résultats sont donnés sur la figure E.14. On compare ici le flux obtenu par la méthode des sécantes (flux C) détaillée dans le paragraphe E.1.1.2 avec le flux obtenu avec la méthode de variation de  $\mu_r$  (flux C courbe  $\mu_r(H)$ ) tableau de 22 points).

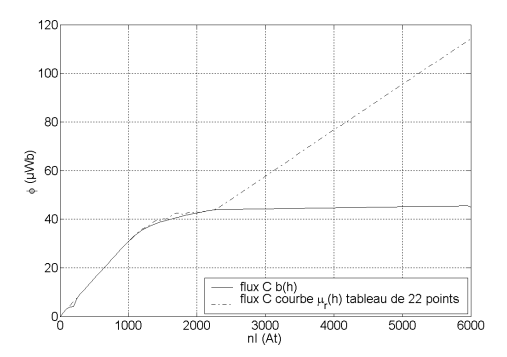

Figure E.14: Flux en fonction des ampères tours injectés pour la structure 1

Tant que  $nI < 2300At$ , on observe que les résultats concordent entre le flux calculé par EF et le flux déterminé par la méthode de variation de  $\mu_r$ . En revanche au delà de cette valeur, l'écart entre les deux méthodes diverge. Ce problème est du au faible nombre de points (22 exactement) utilisés pour définir la courbe  $B(H)$ . Nous montrons dans la partie suivante de quel façon nous nous affranchissons de ce problème.

#### $E.1.2$  Vers la généralisation de la méthode

Afin de pouvoir généraliser l'étude, on va appliquer notre méthode de saturation (variation de  $\mu_r$ ) sur une structure un peu plus complexe que celle du cas d'école présenté dans la partie précédente. C'est une structure proche des circuits classiques utilisés pour réaliser des inductances (figure E.15). Elle présente l'intérêt de posséder plusieurs trajets de flux; de plus, nous avons délibérément dissymétrisé la structure afin de tester l'efficacité de la méthode  $(e_{mg} \neq e_{md})$ .

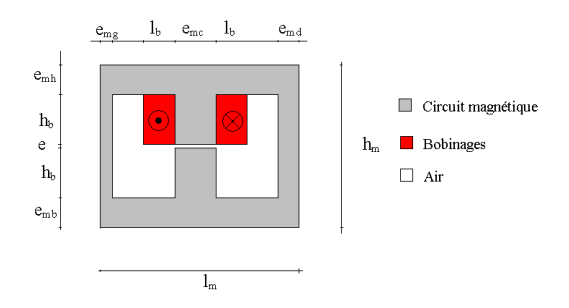

Figure E.15: Géométrie de la structure étudiée (structure 2)

Compte tenu du problème évoqué lors de la partie précédente, à savoir un problème lié aux nombre de points utilisés pour définir la courbe B(H) et par suite la courbe  $\mu_r(H)$ , nous nous proposons d'introduire une courbe  $\mathcal{B}(\mathcal{H})$  analytique dont la perméabilité relative est évaluée comme indiqué ci-dessous [8] :

$$
\begin{cases}\n\mu_r(H) = 1 + \frac{B_{sat}}{\mu_0.H} \arctan\left[ (\mu_{rmax} - 1) \frac{\mu_0.H}{B_{sat}} \right] \\
B = \mu_0.\mu_r(H).H\n\end{cases}
$$
\n(E.9)

Pour  $B_{sat} = 1.6T$  et  $\mu_{rmax} = 10000$ , on obtient les courbes représentées sur les figures E.16.a et E.16.b.

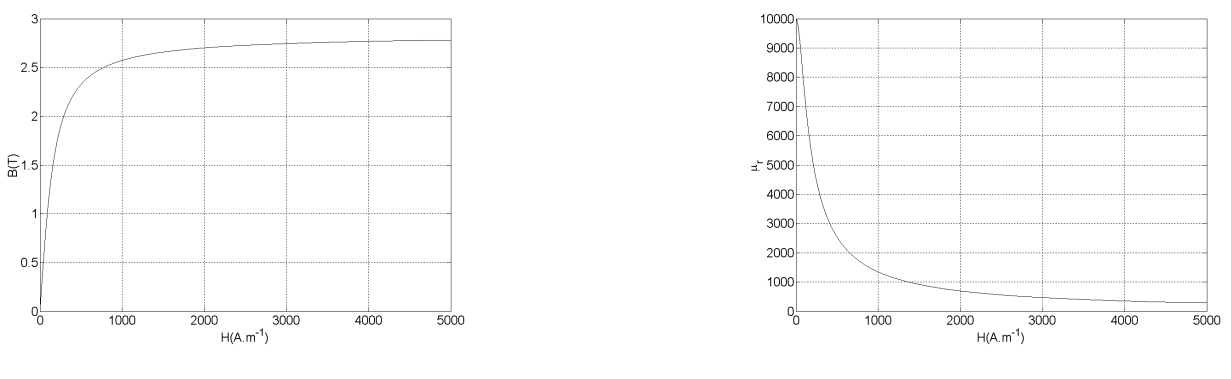

a. Courbe  $B(H)$  analytique b. Courbe  $\mu_r(H)$  analytique

 $Figure E.16: Caractéristiques analytique des tôles magnétiques$ 

On peut constater que le comportement de ces courbes est similaire à celui de la courbe  $B(H)$  présentée sur la figure E.13 page 210 exception faite du comportement en champ faible. Ce problème est peu pénalisant pour deux raisons principalement :

- $-$  le modèle que nous établissons en saturé doit être valide après le coude de saturation observé sur les courbes B(H). En effet la prise en compte de la saturation est licite si l'on suppose que l'on travaille après le coude de saturation. Autrement, on utilise un modèle linéaire qui marchera très bien et qui sera très simple à mettre en place. Donc il n'est pas essentiel pour modèle mis en place d'être très précis vis à vis du comportement magnétique en champ faible  $(H < 100A.m^{-1})$ ;
- Ensuite, même en champ faible, la perméabilité relative reste élevée (de l'ordre de 3500). Donc un modèle linéaire peut-être très efficace dans cette zone de fonctionnement.

A partir du schéma figure E.15 page 211 et de la courbe  $B(H)$  ainsi définie (figure E.16.a), on obtient le carte d'induction magnétique (figure E.17.a) et les lignes de flux (figure E.17.b) pour la structure étudiée. On peut y voir l'homogénéité d'induction dans les différentes branches, qui permettent l'utilisation des réluctances ainsi que l'absence de fuites magnétiques (obtenue de la même manière que dans la partie précédente). De plus les niveaux d'induction sont plus élevés sur la partie gauche de la structure que sur la partie droite. Ceci est en accord avec la configuration géométrique adoptée.

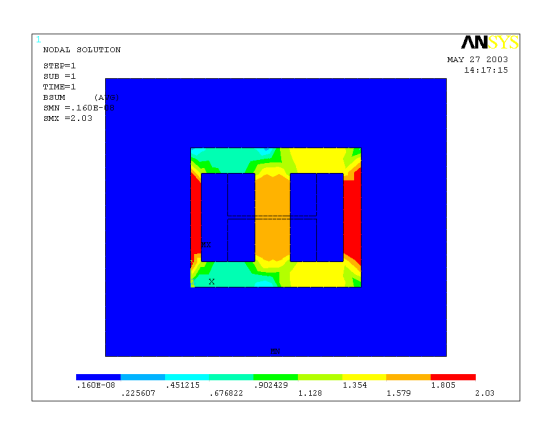

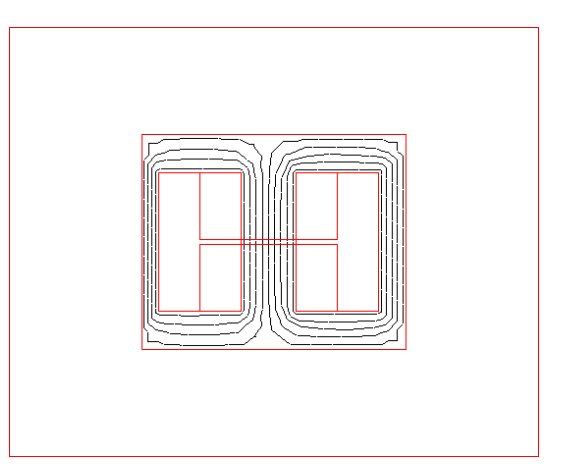

a. Carte de champ de la structure 2

b. Lignes de flux de la structure 2 sans fuites magnétiques

Figure E.17: Caractéristiques de la structure  $2$ 

Le schéma réluctant (figure E.18) servant pour l'étude est directement dérivé des lignes de flux de la figure E.17.b.

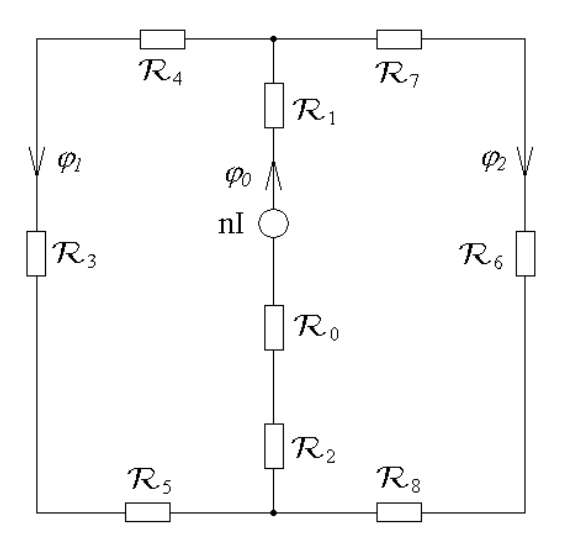

Figure E.18: Schéma réluctant de la structure 2.eps

Les réluctances  $\mathcal{R}_i$  avec  $i \in [0; 8] \cap \mathbb{N}$  sont données par les formules de l'équation E.10. La chute de potentiel magnétique aux bornes de la réluctance  $\mathcal{R}_i$  est notée  $\varepsilon_i$ .

$$
\begin{cases}\n\mathcal{R}_{0} = \frac{1}{\mu_{0}} \cdot \frac{e}{e_{mc} \cdot L_{a}} \\
\mathcal{R}_{1} = \frac{1}{\mu_{0} \cdot \mu_{r}(\varepsilon_{1})} \cdot \frac{h_{b} + \frac{e_{mb}}{2}}{e_{mc} \cdot L_{a}} \\
\mathcal{R}_{2} = \frac{1}{\mu_{0} \cdot \mu_{r}(\varepsilon_{2})} \cdot \frac{h_{b} + \frac{e_{mb}}{2}}{e_{mc} \cdot L_{a}} \\
\mathcal{R}_{3} = \frac{1}{\mu_{0} \cdot \mu_{r}(\varepsilon_{3})} \cdot \frac{h_{m} - \frac{e_{mb} + e_{mh}}{2}}{e_{mg} \cdot L_{a}} \\
\mathcal{R}_{4} = \frac{1}{\mu_{0} \cdot \mu_{r}(\varepsilon_{4})} \cdot \frac{l_{f} + \frac{e_{mg} + e_{mc}}{e_{mh} \cdot L_{a}} \\
\mathcal{R}_{5} = \frac{1}{\mu_{0} \cdot \mu_{r}(\varepsilon_{5})} \cdot \frac{l_{f} + \frac{e_{mg} + e_{mc}}{e_{mb} \cdot L_{a}} \\
\mathcal{R}_{6} = \frac{1}{\mu_{0} \cdot \mu_{r}(\varepsilon_{6})} \cdot \frac{h_{m} - \frac{e_{mb} + e_{mh}}{e_{mb} \cdot L_{a}}}{e_{md} \cdot L_{a}} \\
\mathcal{R}_{7} = \frac{1}{\mu_{0} \cdot \mu_{r}(\varepsilon_{7})} \cdot \frac{l_{f} + \frac{e_{md} + e_{mc}}{e_{mh} \cdot L_{a}}}{e_{mh} \cdot L_{a}} \\
\mathcal{R}_{8} = \frac{1}{\mu_{0} \cdot \mu_{r}(\varepsilon_{8})} \cdot \frac{l_{f} + \frac{e_{md} + e_{mc}}{e_{mh} \cdot L_{a}}}{e_{mb} \cdot L_{a}}\n\end{cases}
$$

La figure E.19 montre les résultats obtenus. On peut voir une très bonne concordance entre le calcul EF et le calcul basé sur la variation des réluctances. L'écart relatif est inférieur à 1% sur l'ensemble de la plage scrutée, il est cependant à noter que cet écart augmente (lentement) lorsque les ampères tours injectés augmentent. Ce point (très loin en ampères tour injectés) fixe les limites du modèle pour des fonctionnements très saturés.

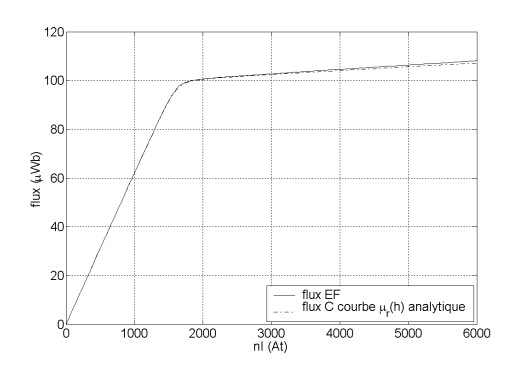

Figure E.19: Flux en fonction des ampères tours injectés pour la structure 2

La figure E.20 permet de se rendre compte de l'influence du nombre de points utilisés pour caractériser la courbe  $B(H)$  sur la précision des résultats. Nous avons pris suivant les cas 46 points ou 86 points dans une progression logarithmique (le nombre de points par décade est constant) issus de la courbe  $\mu_r(H)$  de l'équation E.9 page 211. On observe fort logiquement que la précision augmente avec le nombre de points utilisés pour la caractérisation de la courbe  $\mu_r(H)$ . Notons également que si l'on définit cette courbe  $\mu_r(H)$  avec 90000 (oui, c'est un peu excessif ...) points, on retrouve les mêmes résultats avec que ceux obtenus avec la définition analytique. Il est à craindre cependant (à juste titre) que les personnes qui caractérisent les matériaux magnétiques par leur courbe  $B(H)$  n'aient pas la patience (on ne saurait les blâmer) de réaliser 90000 points de mesure (ni même 100)! Nous avons tout intérêt  $\alpha$  substituer des fonctions analytiques [94] aux relevés expérimentaux qui nous sont fournis.

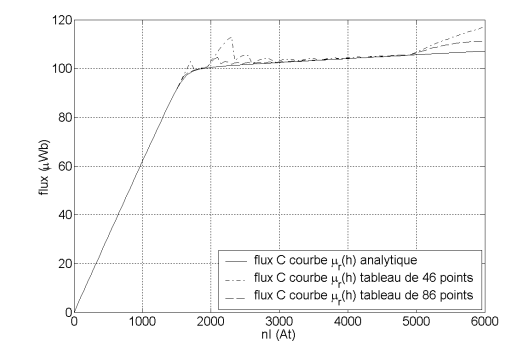

Figure E.20: Influence du nombre de points utilisés pour caractériser la courbe  $\mu_r(H)$  sur la valeur du flux obtenu

#### E.1.3 Cas de figure où une portion du circuit magnétique est traversée par deux flux orthogonaux

Dans le cas de figure considéré, le calcul des réluctances peut être problématique. Cette configuration correspond à un calcul avec prise en compte de la saturation croisée. Nous nous proposons d'évaluer cet effet sur un exemple simple. La figure E.21 illustre ce point.

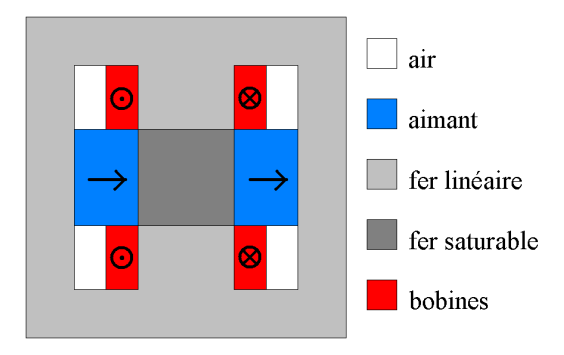

Figure E.21: Géométrie adoptée pour l'étude

La structure étudiée ici n'a pas de fuites magnétiques (pour les parties où l'on ne souhaite pas avoir de fuites, la perméabilité relative est prise inférieure à un). La partie centrale est saturable alors que les autres parties magnétiques sont linéaires de perméabilité relative 10 000.

La figure E.22 montre le schéma réluctant associé à la figure E.21.

La partie centrale est modélisée par quatre réluctances saturables  $\mathcal{R}_{sh}$ ,  $\mathcal{R}_{sb}$ ,  $\mathcal{R}_{sg}$  et  $\mathcal{R}_{sd}$ . Toutes les réluctances sont obtenues à partir de l'équation E.2 page 205. Dans cette partie, seul le calcul de la perméabilité associée aux réluctances saturables est modifié par rapport aux sections précédentes.

Pour déterminer le flux dans ce cas de figure, on applique la procédure détaillée dans le paragraphe E.1.1.3.

La figure E.23 montre l'évolution du flux dans la bobine haute  $\varphi_3$  en fonction des forces magnétomotrices injectés par les bobines. Elle permet de comparer les méthodes analytiques par réseaux de réluctance prenant ou non en compte le calcul de l'induction globale dans la zone saturée ainsi que le calcul issu du modèle EF.

On peut voir que cette modélisation permet d'obtenir une très bonne concordance avec le modèle EF, puisque dans la zone saturable  $(nI > 20 \text{ At})$ , l'écart relatif entre les deux modèles n'excède pas 3 %.

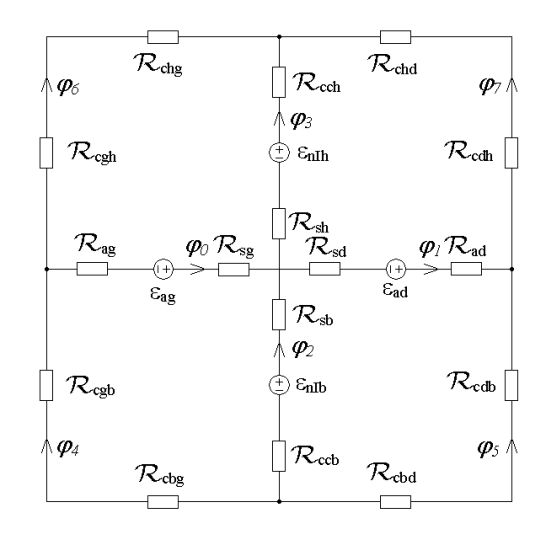

 ${\small Figure~E.22: Schéma~réluctant~associ\'e}$ 

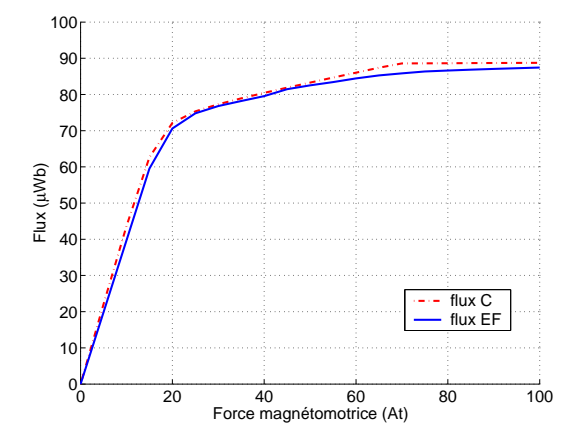

Figure E.23: Evolution du flux  $\varphi_3$  en fonction des ampères tours injectés dans les bobinages
Cette modélisation est donc celle sur laquelle nous pourrons nous appuyer pour modéliser les phénomènes de saturation croisée.

## Bibliographie

- [1] ADEME. Les solutions électriques, 2004. http://www.ademe.fr/particuliers/ Fiches/vehicules\_carburants/.
- [2] A. Akemakou et S. Phounsombat. Electrical machine with double excitation, especially a motor vehicle alternator, novembre 2000. US Patent n6 147 429.
- $[3]$  Y. Amara. Contribution à la conception et à la commande des machines synchrones à double excitation. thèse de Doctorat, Université Paris XI, 2001.
- [4] Y. Amara, A.H. Ben Ahmed, E. Hoang, L. Vido, M. Gabsi et M. L´ecrivain. Hybrid excitation synchronous alternator debiting on a diode rectifier with a resistive load. European Power Electronics EPE, CD Proceedings, Septembre 2003.
- [5] Association Nationale pour la Formation Automobile (A.N.F.A.). Le véhicule électrique, 1997.
- [6] autopollution@hotmail.com. Auto-pollution, 2002. http ://www.er.uqam.ca/pasteur/e174214/index.html.
- $[7]$  A.H. Ben Ahmed. Contribution à la conception des machines synchrones à aimant permanents et à bobinage global. thèse de Doctorat, Université Paris VI, 2001.
- [8] A.H. Ben Ahmed, N. Bernard et B. Multon. Semi-analytical inductance calculation on an axial field synchronous machine for a flywheel storage system using surfacic permeances. IEEE Conf. IEMDC2001, Boston, pages pp.382–390, Juin 2001.
- [9] S. Bergeon, L. Gerbaud, J Bigeon et F. Wurtz. Towards an automatic approach for the design of static converters. IEEE 6th Workshop on Computers in Power Electronics, pages pp 157 – 162, Juillet 1998.
- [10] N. Bianchi et S. Bolognani. Prediction of overload and flux-weakening performance of an ipm motor drive : Analytical versus finite element approach. European Power Electronics and Drive Journal, Lausanne, pages pp 1–9, 7-9 Septembre 1999.
- [11] S. Bolognani, N. Bianchi et M. Zigliotto. New perspectives for electrical motors in adjustable speed drives. European Power Electronics and Drive Journal, vol.  $14(n^{\degree}1)$ :pp 6–11, Décembre - Février 2004.
- $[12]$  F. Bonnafous. Etude des pertes dans les circuits magnétiques de machines à réluctance variable alimentées à moyenne fréquence. Réalisation d'un logiciel de conception de moteurs rapides. thèse de Doctorat, Université Paris VI, 1986.
- [13] P. Boursin. La pollution. http ://perso.club-internet.fr/pboursin/pdgpollu.htm.
- [14] S. Brisset, C. Espanet et P. Brochet. Modèle de pré-dimensionnement d'un moteur à courant continu, aimant permanent, commutation électronique et bobinage concentrique. Electrotechnique du Futur EF, CD Proceedings :p 39, Novembre 2003.
- [15] S. Catania. *Infos de Serre.* ADEME, Département technologies des transports, 2004.
- [16] F.B. Chaaban. Determination of the optimum rotor/stator diameter ratio of permanent magnet machines. Electric Machines and Power Systems, vol 22 :pp 521 – 531, 1994.
- [17] F. Chabot. méthode de synthèse de machines synchrones devant fonctionner à puissance constante sur une large plage de vitesse. Jeunes Chercheurs en Génie Electrique, JCGE, Vol. 1(n° 1) :pp 247 – 250, Novembre 1998.
- [18] F. Chabot. Contribution à la conception d'un entraînement basé sur une machine à aimants permanents fonctionnant sans capteur sur une large plage de vitesse. Rapport de DEA, Institut National Polytechnique de Toulouse, 2000.
- [19] C.C. Chan. The state of the art of electric and hybrid vehicles. *Institute of Electrical and Electronics Engineers*, IEEE, Vol.  $90(n^{\circ}2)$ :247 – 275, Février 2002.
- [20] C. Chillet et J.Y. Voyant. Design oriented analytical study of a linear electromagnetic. IEEE Transactions on Magnetics, Vol. 37(n˚4) :3004 – 3011, Juillet 2001.
- [21] C. Coutel, F. Wurtz et J. Bigeon. A comparative study of two methods for constrained optimisation with analytical models dealing with implicit parameters. IEEE Transactions on Magnetics, Vol.  $35(n^{\circ}3)$ :1738 – 1741, Mai 1999.
- [22] C. Coutel, F. Wurtz, J. Bigeon et C. Chillet. Constrained optimisation of a linear actuator : comparison of two methods to deal with implicit parameters in the analytical model. International Conference on Electric Machines and DrivesIEMD '99, pages 625 – 627, Mai 1999.
- [23] Institut Français de l'Environnement. Les émissions de gaz à effet de serre par secteur en france, 2004. http ://www.ifen.fr/dee2003/effetserre/effetserre3.htm.
- [24] J. Delor. Dimensionnement électromagnétique de machines synchrones à double excitation. Application à la traction de véhicules hybrides. Mémoire CNAM, Conservatoire National des Arts et Métiers, 1998.
- [25] S. Delprat. Hybride. http ://www.univ-valenciennes.fr/LAMIH/projets/Hybride/ French/Presentation 2.htm‡Série.
- [26] A. Devries, M Gabsi, M. Le Pinçart et M. Lecrivain. Sine wave current feeding of doubly salient switched réluctance machines. application to the car starter generator. ICEM, page CD Proceedings, Septembre 2004.
- [27] F. Dubas, C. Espanet et A. Miraoui. Modélisation analytique et maximisation de l'induction magnétique à vide d'un moteur à aimants montés en surface. Electrotechnique du Futur EF, CD Proceedings :p 59, Novembre 2003.
- [28] D. Duquet. Guide de l'auto 2004 honda odyssey, toujours au sommet ou presque, 2004. http ://autonet.ca/LeGuide/Stories2004.cfm ?storyID=10760.
- [29] Energies. Lancement d'un véhicule hybride-hydraulique aux états-unis, 2004. http://www.actuenvironnement.com/ae/news/515.php4.
- [30] C. Espanet. Modélisation et conception optimale de moteurs sans balais à structure inversée. Application au moteur roue. thèse de Doctorat, Université de Franche-Comté, 1999.
- [31] J.P. Fanton. Electrotechnique. Ecole Centrale Paris, 2001.
- [32] A.Ah. Fock et P.M. Hart. New method for measuring  $x_d$  and  $x_q$  based on the p-q diagram of the lossy salient-pole machine. IEE, Vol.  $131(n°6)$ :pp  $259 - 262$ , Novembre 1984.
- [33] A. Foggia. Méthode de calcul des inductances des fuites. *Techniques de l'ingénieur*, D3(440).
- [34] A. Fonseca. Comparaison de machines à aimants permanents pour la traction de véhicules électriques et hybrides. thèse de Doctorat, Institut National Polytechnique de Grenoble, 2000.
- [35] A. Fonseca, C. Chillet, J.P. Yonnet et P. Langry. Modélisation de la machine synchrone à partir d'un couplage de modèles de park et d'éléments finis. *Electrotechnique du Futur EF'99*, pages pp  $140 - 143$ , Mars 1999.
- [36] A. Fratta, A. Vagati et F. Villata. Permanent magnet assited synchronous reluctance drives for constant power applications : Drive power limits. Intelligent Motion, pages 196 – 203, Avril 1992.
- [37] M. Gabsi. conception de machines spéciales et de leurs alimentations. Réduction du bruit d'origine  $\acute{e}lectromagnétique$ . Rapport de Synthèse, Université Paris XI, 1999.
- [38] M. Gabsi, M. Lecrivain, L. Vido et F. Chabot. Rotor pour machine électrique tournante à double excitation  $\acute{e}$ quipée de dents radiales, octobre 2002. Brevet FR 02 13552, demande européenne en cours.
- [39] A. Genon et W. Legros. machines électriques. Hermès Science, 2000.
- [40] S. George. *Le Rapport Lugano*. Fayard, 2000.
- [41] D. Grenier. Contribution à la modélisation des systèmes électrotechniques par la méthode des schémas  $\'equivalents$  magnétiques. Application à l'alternateur automobile, thèse de Doctorat, Ecole Normale Supérieure de Cachan, 1996.
- [42] M. Hecquet. Contribution à la modélisation des systèmes électrotechniques par la méthode des schémas  $\'equivalents$  magnétiques. Application à l'alternateur automobile, thèse de Doctorat, Université des sciences et technologies de Lille, 1995.
- [43] G. Henneberger, J.R Hadji-Minaglou et R.C. Ciorba. Design and test of permanent magnet synchronous motor with auxiliary excitation winding for electric vehicle application. European Power Electronics Chapter Symposium, pages pp 645–649, octobre 1994.
- [44] S. Hlioui. Modélisation et commande d'un machine synchrone à commutation de flux pour une application avionique hautes vitesses. Etude du défluxage. Rapport de DEA, Ecole Normale Supérieure de Cachan, 2004.
- $[45]$  E. Hoang. Etude, modélisation et mesure des pertes magnétiques dans les moteurs à réluctance variable à double saillance. thèse de Doctorat, Ecole Normale Supérieure de Cachan, 1995.
- [46] Commission interdépartementale du développement durable. Avant projet de développement durable. action 28 : Des véhicules moins polluants, 2004. http ://www.plan2004.be/fr/html/vofr33.html.
- [47] T.M. Jahns. Component rating requirements for wide constant power operation of interior pm synchronous machine drives. Industry Applications Conference IAS Conference Record of the 2000 IEEE, Vol. 3 :pp 1697 – 1704, Octobre 2000.
- [48] J.M. Jancovici. La pollution. http ://www.manicore.com/documentation/equivalences.html.
- [49] E. Joly. Tokyo motor show 2003. Ambassade de France au Japon, Service pour la science et la Technologie, Janvier 2004.
- [50] F. Khatounian, E. Monmasson, F. Berthereau, E. Delaleau et J.P. Louis. Control of a doubly fed induction generator for aircraft application. Industrial Electronics Society, 2003. IECON '03. The 29th Annual Conference of the IEEE, 3 :pp 2711 – 2716, Novembre 2003.
- [51] F. L. Les dernières gamelles du ministre "écolo". Le canard enchaîné, (n° 4370) :pp 4, Juillet 2004.
- [52] G. Lacroux. Calcul des machines électriques. SPES Lausanne, Juillet 1987.
- [53] M. Lajoie-Mazenc, Mathieu P. et B. Davat. Utilisation des aimants permanents dans les machines à commutation électronique. Journée d'étude SEE, pages pp 605–612, 1997.
- [54] S. Lasquellec, M.F. Benkhoris et M. Féliachi. Modélisation de la machine synchrone à partir d'un couplage de modèles de park et d'éléments finis. *Electrotechnique du Futur EF'99*, pages pp 144 – 148, Mars 1999.
- [55] F. Launatz. Les véhicules hybrides, 2004. http ://www.e-mobile.ch/pdf/2004/EPFL Launatz.pdf.
- [56] M. Liwschitz. Calcul des machines électriques. SPES Lausanne, Juillet 1967.
- [57] J.P. Louis. Modélisation des machines électriques en vue de leur commande : Concepts généraux (Traité EGEM, série Génie électrique), ISBN 2-7462-0916-0. Hermès, Lavoisier, Juillet 2004.
- [58] E.C. Lovelace, T.M. Jahns et Lang J.H. A saturating lumped parameter model for an interior pm synchronous machine. Institute of Electrical et Electronics Engineers, IEEE transaction on industry application, Vol.  $38(n°3)$ :645 – 650, Mai - Juin 2002.
- [59] T. Lubin. Modélisation et commande de la machine synchrone à réluctance variable. Prise en compte de la saturation magnétique. thèse de Doctorat, Groupe de Recherche en Electrotechnique et Electronique de Nancy, 2002.
- [60] M. M. Naidu, N. Boules et R. Henry. A high-efficiency high-power-generation system for automobiles. IEEE Trans. Ind. Applicat., 33(6) :pp 1535–1543, November/December 1997.
- [61] L. Ma, M. Sanada, S. Morimoto, Y. Takeda et M. Hiroshi. New method for efficiency improvement and operating range extension of ipmsm with adjustable pm armature flux linkage. European Power Electronics And Drives Association EPE, pages pp  $1 - 7$ , Août 2001.
- [62] M. Meunier et J. robert. Le véhicule hybride. un challenge pour l'électrotechnicien. Electrotechnique du Futur  $EF'2003$ , CD proceedings, Décembre 2003.
- [63] X. Miniger, M. Gabsi, F. Bouillault, C. Giraud-Audine et Y. Bonnassieux. Vibration reduction of switched reluctance motor with pzt actuators. International Conference on Electrical Machines ICEM, vol.  $10(n^2 2)$ :pp 280–285, Novembre 2004.
- [64] S. Morimoto, Y. Takeda et H. Murakami. Electric motors for home applications development of environment - friendly electric motors. European Power Electronics and Drive Journal, vol.  $14(n°1)$ : pp 24–30, Décembre - Février 2004.
- [65] B. Multon. L'énergie sur terre : ressources et consommation. place de l'énergie électrique. Revue 3EI, (n˚14) :29–38, Semptembre 1998.
- [66] B. Multon et L. Hirsinger. problème de la motorisation d'un véhicule électrique. Journées électrotechniques, Club EEA, Cachan, Mars 1994.
- [67] N. Patin. Modélisation et Commande d'un générateur de bord d'avion basé sur la mise en cascade de deux machines asynchrones à double alimentation. Rapport de DEA, Ecole Normale Supérieure de Cachan, 2004.
- [68] D. Pettrichenko, M. Hecquet, P. Brochet et V. Kuzetnov. Numerical modelling of a turboalternator using tooth contour method : Cad application. 16th International Conference of Electrical Machines, (n° 2) :543– 545, Septembre 2004.
- [69] M. Popescu, T.J.E. Miller, C. Cossar et M. McGlip. Iron losses modelling and effects in salient pole permanent magnet synchronous motor - a review. ICEM, book of digests, Vol 1 :pp  $71 - 72$ , Septembre 2004.
- [70] M. Pouloujadoff et M.R. Findlay. A procedure for illustrating the effect of variation of parameters on optimal transformer design. IEEE Trans. vol. PWRS, Vol  $1(n°4)$ :pp  $202 - 206$ , Novembre 1998.
- [71] Agence Nationale pour la Formation Automobile. Le gplc edition 2000, 2000.
- [72] Services Publics. Les diff´erentes substances polluantes. http ://vosdroits.service-public.fr/.
- [73] G. Pugsley, C. Chillet, A. Fonseca et A.-L. Bui-Van. New modeling methodology for induction machine efficiency mapping for hybrid vehicles. IEEE International Electric Machines and Drives Conference, IEMDC'03, Vol 2 :pp 776 – 781, Juin 2003.
- [74] V. Roussel. 2 500 km avec la honda civic hybride, 2004. http ://www.energiesmag.com/article.php?article=237.
- [75] V. Roussel. Toyota prius honda civic ima : deux hybrides sur le march´e, 2004. http ://www.energiesmag.com/article.php ?article=224.
- [76] B. Sareni. Electric motors for home applications development of environment friendly electric motors. European Power Electronics and Drive Journal, vol.  $14(n^{\degree}1)$ : pp 31–37, Décembre - Février 2004.
- [77] G. Seguier et F. Notelet. Electronique Industrielle. Technique et Documentation, 11, rue Lavoisier F 75384 Paris Cedex 08, deuxième édition edition, Août 1999.
- [78] G.R. Slemon et Awad M.L. On equivalent circuit modeling for synchronous machine. Institute of Electrical and Electronics Engineers, IEEE transaction on Energy Conversion, Vol.  $14(n^2 4)$ : pp 982 – 988, Décembre 1998.
- [79] W.L. Soong et J.T.E. Miller. Field-weakening performances of brushless synchronous ac motor drive. IEE Proceedings Electric Power Applications, Vol 141(n˚6) :pp 331 – 340, Novembre 1994.
- [80] J. Soulard. Etude paramétrique des ensembles convertisseur-machine à aimants. Application à une structure  $\acute{e}$ lectromagnétique monophasée hybride à aimants permanents et à alimentation électronique. thèse de Doctorat, Université Paris VI, 1998.
- [81] D.A. Staton, T.J.E. Miller et S.E. Wood. Maximising the saliency ratio of the synchronous réluctance motor. Electric Power Applications, IEE Proceedings B,  $140(n^2 4)$ : pp 249 – 259, Juillet 1993.
- [82] G. Sturtzer, D. Flieller, J.P. Louis et M. Gabsi. Extension de la transformation de park aux moteurs synchrones à entrefer variable non sinusoïdaux et saturés. Revue internationale de Génie Electrique, Vol. 3(n°3) :313 – 346, 2000.
- [83] E. Taureau. Les véhicules hybrides et l'optimisation énergétique et environnementale : filières et opportunités, 2001. http ://www.e-e-t.com/archives/doc.htm.
- [84] Trans'bus. Les rejets des moteurs diesels. http ://www.transbus.org/dossiers/normeeuro.html.
- [85] P. Vas, K.E. Hallenius et J.E. Brown. Cross saturation in smooth-air-gap electrical machines. Institute of Electrical and Electronics Engineers, IEEE transaction on Energy conversion, Vol 1(n˚1) :pp 103 – 109, March 1986.
- [86] L. Vido. Conception et alimentation d'une machine synchrone à double excitation. Application au véhicule hybride, Stage de DEA. Rapport de DEA, Ecole Normale Supérieure de Cachan, 2001.
- [87] L. Vido, Y. Amara, M. Gabsi, A.H. Ben Ahmed, E. Hoang et M. Lecrivain. Efficiency of alternators debiting on a diode bridge with a constant voltage load. International Symposium on Advanced Electromechanical Motion Systems ELECTROMOTION, vol. 10(n˚2) :pp 311–316, Novembre 2003.
- [88] L. Vido, Y. Amara, M. Gabsi, A.H. Ben Ahmed, E. Hoang et M. Lecrivain. Utilisation des machines à double excitation dans la génération de puissance Electrique à bord de véhicules hybrides. Electrotechnique du Futur EF, CD Proceedings :p 70, Novembre 2003.
- [89] L. Vido, Y. Amara, E. Hoang, M. Gabsi et M. Lecrivain. Comparison and design of interior permanent magnet synchronous machines for a hybrid vehicle application. International Conference on electrical Machines ICEM, CD Proceedings, September 2004.
- [90] L. Vido, M. Gabsi, F. Chabot et M. Lecrivain. Pre-design methodology using inverse model of interior permanent magnet synchronous machine for hybrid vehicle application. Optimisation and Inverse Problems in Electromagnetism OIPE, CD Proceedings, Septembre 2004.
- [92] F. Wurtz. Statut et nature des modèles que nous utilisons en électrotechnique. Electrotechnique du Futur EF, CD Proceedings :p 33, Novembre 2003.
- [93] M.E. Zaïm, H. Ben Ahmed, N. Bernard, M. Gabsi, N. Takorabet, M.I. Lamghari-Jamal et F. Boumendil. Machines électriques haute vitesse : analyse topologique et limites de faisabilité. Electrotechnique du Futur EF, CD Proceedings :p, Novembre 2003.
- [94] H.S. Zire, C. Espanet et A. Miraoui. Comparaison des performances de deux structures de moteurs synchrones à aimants à rotor intérieur et à rotor extérieur. Electrotechnique du Futur EF, CD Proceedings :p 51, Novembre 2003.